## OpenGL<sup>®</sup> ES Version 3.0.6 (November 1, 2019)

Editors: Jon Leech, Benj Lipchak

#### Copyright © 2006-2019 The Khronos Group Inc. All Rights Reserved.

This specification is protected by copyright laws and contains material proprietary to the Khronos Group, Inc. It or any components may not be reproduced, republished, distributed, transmitted, displayed, broadcast or otherwise exploited in any manner without the express prior written permission of Khronos Group. You may use this specification for implementing the functionality therein, without altering or removing any trademark, copyright or other notice from the specification, but the receipt or possession of this specification does not convey any rights to reproduce, disclose, or distribute its contents, or to manufacture, use, or sell anything that it may describe, in whole or in part.

Khronos Group grants express permission to any current Promoter, Contributor or Adopter member of Khronos to copy and redistribute UNMODIFIED versions of this specification in any fashion, provided that NO CHARGE is made for the specification and the latest available update of the specification for any version of the API is used whenever possible. Such distributed specification may be reformatted AS LONG AS the contents of the specification are not changed in any way. The specification may be incorporated into a product that is sold as long as such product includes significant independent work developed by the seller. A link to the current version of this specification on the Khronos Group web-site should be included whenever possible with specification distributions.

Khronos Group makes no, and expressly disclaims any, representations or warranties, express or implied, regarding this specification, including, without limitation, any implied warranties of merchantability or fitness for a particular purpose or non-infringement of any intellectual property. Khronos Group makes no, and expressly disclaims any, warranties, express or implied, regarding the correctness, accuracy, completeness, timeliness, and reliability of the specification. Under no circumstances will the Khronos Group, or any of its Promoters, Contributors or Members or their respective partners, officers, directors, employees, agents or representatives be liable for any damages, whether direct, indirect, special or consequential damages for lost revenues, lost profits, or otherwise, arising from or in connection with these materials.

Khronos is a trademark of The Khronos Group Inc. OpenGL is a registered trademark, and OpenGL ES is a trademark, of Silicon Graphics International.

# Contents

| 1 | Intro | duction                                             | 1 |
|---|-------|-----------------------------------------------------|---|
|   | 1.1   | Formatting of the OpenGL ES Specification           | 1 |
|   |       | 1.1.1 Formatting of Changes                         | 1 |
|   | 1.2   | What is the OpenGL ES Graphics System?              | 1 |
|   | 1.3   | Programmer's View of OpenGL ES                      | 2 |
|   | 1.4   | Implementor's View of OpenGL ES                     | 2 |
|   | 1.5   | Our View                                            | 2 |
|   | 1.6   |                                                     | 3 |
|   |       | 1.6.1 OpenGL ES Shading Language                    | 3 |
|   |       | 1.6.2 Window System Bindings                        | 3 |
| 2 | Ope   | IGL ES Operation                                    | 4 |
|   | 2.1   | OpenGL ES Fundamentals                              | 4 |
|   |       | 2.1.1 Floating-Point Computation                    | 6 |
|   |       | 2.1.2 16-Bit Floating-Point Numbers                 | 7 |
|   |       | 2.1.3 Unsigned 11-Bit Floating-Point Numbers        | 7 |
|   |       | 2.1.4 Unsigned 10-Bit Floating-Point Numbers        | 8 |
|   |       |                                                     | 9 |
|   |       | 2.1.6 Fixed-Point Data Conversions                  | 9 |
|   | 2.2   | GL State                                            | 1 |
|   |       | 2.2.1 Shared Object State                           | 2 |
|   | 2.3   | GL Command Syntax                                   | 2 |
|   |       | 2.3.1 Data Conversion For State-Setting Commands 14 | 4 |
|   | 2.4   | Basic GL Operation                                  | 4 |
|   | 2.5   | GL Errors                                           | 7 |
|   | 2.6   | Rendering Commands                                  | 9 |
|   | 2.7   | Primitives and Vertices                             | 9 |
|   |       | 2.7.1 Primitive Types                               | 9 |
|   | 2.8   | Vertex Specification                                | 3 |

|   | 2.9  | Vertex Arrays                                     | 4 |
|---|------|---------------------------------------------------|---|
|   |      | 2.9.1 Transferring Array Elements                 | 7 |
|   |      | 2.9.2 Packed Vertex Data Formats                  | 7 |
|   |      | 2.9.3 Drawing Commands                            | 8 |
|   | 2.10 | Buffer Objects                                    | 2 |
|   |      | 2.10.1 Creating and Binding Buffer Objects        | 2 |
|   |      | 2.10.2 Creating Buffer Object Data Stores         | 5 |
|   |      | 2.10.3 Mapping and Unmapping Buffer Data          | 7 |
|   |      | 2.10.4 Effects of Accessing Outside Buffer Bounds | 1 |
|   |      | 2.10.5 Copying Between Buffers                    | 1 |
|   |      | 2.10.6 Vertex Arrays in Buffer Objects            | 2 |
|   |      | 2.10.7 Array Indices in Buffer Objects            | 2 |
|   |      | 2.10.8 Buffer Object State                        | 3 |
|   | 2.11 | Vertex Array Objects                              | 3 |
|   | 2.12 | Vertex Shaders 44                                 | 4 |
|   |      | 2.12.1 Shader Objects                             | 5 |
|   |      | 2.12.2 Loading Shader Binaries                    | 7 |
|   |      | 2.12.3 Program Objects                            | 8 |
|   |      | 2.12.4 Program Binaries                           | 3 |
|   |      | 2.12.5 Vertex Attributes                          | 5 |
|   |      | 2.12.6 Uniform Variables                          | 8 |
|   |      | 2.12.7 Samplers                                   | 2 |
|   |      | 2.12.8 Output Variables                           | 2 |
|   |      | 2.12.9 Shader Execution                           | 5 |
|   |      | 2.12.10 Required State                            | 0 |
|   | 2.13 | Coordinate Transformations                        | 2 |
|   |      | 2.13.1 Controlling the Viewport                   | 2 |
|   | 2.14 | Asynchronous Queries                              | 3 |
|   | 2.15 | Transform Feedback                                | 5 |
|   |      | 2.15.1 Transform Feedback Objects                 | 6 |
|   |      | 2.15.2 Transform Feedback Primitive Capture       | 7 |
|   | 2.16 | Primitive Queries                                 | 1 |
|   | 2.17 | Flatshading                                       | 2 |
|   | 2.18 | Primitive Clipping                                | 2 |
|   |      | 2.18.1 Clipping Shader Outputs                    | 3 |
| 3 | Rast | erization 9                                       | 5 |
|   | 3.1  | Discarding Primitives Before Rasterization        | 6 |
|   | 3.2  | Invariance                                        | 6 |
|   | 3.3  | Multisampling                                     | 7 |
|   |      |                                                   |   |

| 3.4 | Points  |                                                    |
|-----|---------|----------------------------------------------------|
|     | 3.4.1   | Basic Point Rasterization                          |
|     | 3.4.2   | Point Multisample Rasterization                    |
| 3.5 | Line Se | egments                                            |
|     | 3.5.1   | Basic Line Segment Rasterization                   |
|     | 3.5.2   | Other Line Segment Features                        |
|     | 3.5.3   | Line Rasterization State                           |
|     | 3.5.4   | Line Multisample Rasterization 103                 |
| 3.6 | Polygo  | ns                                                 |
|     | 3.6.1   | Basic Polygon Rasterization                        |
|     | 3.6.2   | Depth Offset 107                                   |
|     | 3.6.3   | Polygon Multisample Rasterization 108              |
|     | 3.6.4   | Polygon Rasterization State                        |
| 3.7 | Pixel R | Rectangles                                         |
|     | 3.7.1   | Pixel Storage Modes and Pixel Buffer Objects 109   |
|     | 3.7.2   | Transfer of Pixel Rectangles                       |
| 3.8 | Texturi | ing 121                                            |
|     | 3.8.1   | Texture Objects                                    |
|     | 3.8.2   | Sampler Objects                                    |
|     | 3.8.3   | Texture Image Specification                        |
|     | 3.8.4   | Immutable-Format Texture Images                    |
|     | 3.8.5   | Alternate Texture Image Specification Commands 139 |
|     | 3.8.6   | Compressed Texture Images                          |
|     | 3.8.7   | Texture Parameters                                 |
|     | 3.8.8   | Depth Component Textures                           |
|     | 3.8.9   | Cube Map Texture Selection                         |
|     | 3.8.10  | Texture Minification         152                   |
|     | 3.8.11  | Texture Magnification 160                          |
|     | 3.8.12  | Combined Depth/Stencil Textures                    |
|     | 3.8.13  | Texture Completeness                               |
|     | 3.8.14  | Texture State                                      |
|     | 3.8.15  | Texture Comparison Modes                           |
|     | 3.8.16  | sRGB Texture Color Conversion                      |
|     | 3.8.17  | Shared Exponent Texture Color Conversion           |
| 3.9 | Fragme  | ent Shaders                                        |
|     | 3.9.1   | Shader Variables                                   |
|     | 3.9.2   | Shader Execution                                   |

| 4 | Per- | Fragme   | ent Operations and the Framebuffer                    | 171 |
|---|------|----------|-------------------------------------------------------|-----|
|   | 4.1  | Per-Fra  | agment Operations                                     | 172 |
|   |      | 4.1.1    | Pixel Ownership Test                                  | 173 |
|   |      | 4.1.2    | Scissor Test                                          | 173 |
|   |      | 4.1.3    | Multisample Fragment Operations                       | 174 |
|   |      | 4.1.4    | Stencil Test                                          | 175 |
|   |      | 4.1.5    | Depth Buffer Test                                     | 177 |
|   |      | 4.1.6    | Occlusion Queries                                     | 177 |
|   |      | 4.1.7    | Blending                                              | 178 |
|   |      | 4.1.8    | sRGB Conversion                                       | 182 |
|   |      | 4.1.9    | Dithering                                             | 183 |
|   |      | 4.1.10   |                                                       | 183 |
|   | 4.2  | Whole    | Framebuffer Operations                                | 184 |
|   |      | 4.2.1    | Selecting Buffers for Writing                         | 184 |
|   |      | 4.2.2    | Fine Control of Buffer Updates                        | 186 |
|   |      | 4.2.3    | Clearing the Buffers                                  | 187 |
|   | 4.3  | Readin   | and Copying Pixels                                    | 190 |
|   |      | 4.3.1    | Selecting Buffers for Reading                         | 190 |
|   |      | 4.3.2    | Reading Pixels                                        | 191 |
|   |      | 4.3.3    | Copying Pixels                                        | 196 |
|   |      | 4.3.4    | Pixel Draw/Read State                                 | 198 |
|   | 4.4  | Framel   | buffer Objects                                        | 199 |
|   |      | 4.4.1    | Binding and Managing Framebuffer Objects              | 199 |
|   |      | 4.4.2    | Attaching Images to Framebuffer Objects               | 202 |
|   |      | 4.4.3    | Feedback Loops Between Textures and the Framebuffer . | 210 |
|   |      | 4.4.4    | Framebuffer Completeness                              | 212 |
|   |      | 4.4.5    | Effects of Framebuffer State on Framebuffer Dependent |     |
|   |      |          | Values                                                | 217 |
|   |      | 4.4.6    | Mapping between Pixel and Element in Attached Image . | 218 |
|   | 4.5  | Invalid  | ating Framebuffer Contents                            | 219 |
| 5 | -    | cial Fun |                                                       | 221 |
|   | 5.1  | Flush a  | and Finish                                            | 221 |
|   | 5.2  | Sync C   | Dbjects and Fences                                    | 221 |
|   |      | 5.2.1    | Waiting for Sync Objects                              | 223 |
|   |      | 5.2.2    | Signalling                                            | 225 |
|   | 5.3  | Hints .  |                                                       | 226 |

| 6 | State      | e and St | tate Requests                            | 227 |
|---|------------|----------|------------------------------------------|-----|
|   | 6.1        | Queryi   | ng GL State                              | 227 |
|   |            | 6.1.1    | Simple Queries                           | 227 |
|   |            | 6.1.2    | Data Conversions                         | 228 |
|   |            | 6.1.3    | Enumerated Queries                       | 228 |
|   |            | 6.1.4    | Texture Queries                          | 229 |
|   |            | 6.1.5    | Sampler Queries                          | 229 |
|   |            | 6.1.6    | String Queries                           | 230 |
|   |            | 6.1.7    | Asynchronous Queries                     | 231 |
|   |            | 6.1.8    | Sync Object Queries                      | 232 |
|   |            | 6.1.9    | Buffer Object Queries                    | 233 |
|   |            | 6.1.10   | Vertex Array Object Queries              | 234 |
|   |            | 6.1.11   | Transform Feedback Queries               | 235 |
|   |            | 6.1.12   | 0                                        | 235 |
|   |            | 6.1.13   | Framebuffer Object Queries               | 240 |
|   |            | 6.1.14   | Renderbuffer Object Queries              | 243 |
|   |            | 6.1.15   | Internal Format Queries                  | 244 |
|   | 6.2        | State T  | ables                                    | 245 |
| A | Invo       | riance   |                                          | 282 |
| A | A.1        |          | ability                                  |     |
|   | A.1<br>A.2 |          | pass Algorithms                          |     |
|   | A.2<br>A.3 | -        | nce Rules                                |     |
|   | A.4        |          | All This Means                           |     |
|   | 11.7       | vv nat 1 |                                          | 204 |
| B | Core       | ollaries |                                          | 286 |
| С | Com        | pressed  | l Texture Image Formats                  | 288 |
|   | C.1        | ETC C    | Compressed Texture Image Formats         | 288 |
|   |            | C.1.1    | Format COMPRESSED_RGB8_ETC2              | 291 |
|   |            | C.1.2    | Format COMPRESSED_SRGB8_ETC2             | 298 |
|   |            | C.1.3    | Format COMPRESSED_RGBA8_ETC2_EAC         | 298 |
|   |            | C.1.4    | Format COMPRESSED_SRGB8_ALPHA8_ETC2_EAC  | 301 |
|   |            | C.1.5    | Format COMPRESSED_R11_EAC                | 301 |
|   |            | C.1.6    | Format COMPRESSED_RG11_EAC               | 304 |
|   |            | C.1.7    | Format COMPRESSED_SIGNED_R11_EAC         | 305 |
|   |            | C.1.8    | Format COMPRESSED_SIGNED_RG11_EAC        | 308 |
|   |            | C.1.9    | Format                                   |     |
|   |            |          | COMPRESSED_RGB8_PUNCHTHROUGH_ALPHA1_ETC2 | 308 |

## CONTENTS

|    |      | C.1.10 Format                                        |     |
|----|------|------------------------------------------------------|-----|
|    |      | COMPRESSED_SRGB8_PUNCHTHROUGH_ALPHA1_ETC2 .          | 315 |
| D  | Shar | red Objects and Multiple Contexts                    | 316 |
|    | D.1  | Object Deletion Behavior                             | 316 |
|    |      | D.1.1 Side Effects of Shared Context Destruction     | 316 |
|    |      | D.1.2 Automatic Unbinding of Deleted Objects         | 317 |
|    |      | D.1.3 Deleted Object and Object Name Lifetimes       | 317 |
|    | D.2  | Sync Objects and Multiple Contexts                   | 318 |
|    | D.3  | Propagating Changes to Objects                       | 318 |
|    |      | D.3.1 Determining Completion of Changes to an object | 319 |
|    |      | D.3.2 Definitions                                    | 319 |
|    |      | D.3.3 Rules                                          | 319 |
| E  | Vers | ion 3.0 and Before                                   | 321 |
|    | E.1  | New Features                                         | 321 |
|    | E.2  |                                                      | 323 |
|    | E.3  |                                                      | 324 |
|    | E.4  |                                                      | 324 |
|    | E.5  | Change Log for 3.0.3                                 | 325 |
|    | E.6  |                                                      | 326 |
|    | E.7  |                                                      | 327 |
|    | E.8  |                                                      | 329 |
| F  | Ope  | nGL ES 2.0 Compatibility                             | 332 |
|    | F.1  |                                                      | 332 |
|    | F.2  |                                                      | 333 |
| In | dex  |                                                      | 334 |

# **List of Figures**

| 2.1 | Block diagram of the GL                                       | 14             |
|-----|---------------------------------------------------------------|----------------|
| 2.2 | Vertex processing and primitive assembly.                     | 19             |
| 2.3 | Triangle strips, fans, and independent triangles              | 21             |
| 3.1 | Rasterization.                                                | <del>)</del> 5 |
| 3.2 | Visualization of Bresenham's algorithm                        | )()            |
| 3.3 | Rasterization of wide lines                                   | )2             |
| 3.4 | The region used in rasterizing a multisampled line segment 10 | )3             |
| 3.5 | Transfer of pixel rectangles                                  | 10             |
| 3.6 | Selecting a subimage from an image                            | 16             |
| 3.7 | A texture image and the coordinates used to access it 13      | 35             |
| 4.1 | Per-fragment operations                                       | 72             |
| 4.2 | Operation of <b>ReadPixels</b>                                | <b>)</b> 1     |

# **List of Tables**

| 2.1  | GL command suffixes                                                                   | 13  |
|------|---------------------------------------------------------------------------------------|-----|
| 2.2  | GL data types                                                                         | 15  |
| 2.3  | Summary of GL errors                                                                  | 18  |
| 2.4  | Vertex array sizes (values per vertex) and data types                                 | 25  |
| 2.5  | Packed component layout.                                                              | 28  |
| 2.6  | Buffer object binding targets                                                         | 33  |
| 2.7  | Buffer object parameters and their values                                             | 34  |
| 2.8  | Buffer object initial state.                                                          | 36  |
| 2.9  | Buffer object state set by MapBufferRange                                             | 39  |
| 2.10 | OpenGL ES Shading Language type tokens                                                | 64  |
| 2.11 | Output types for OpenGL ES Shading Language variables                                 | 90  |
| 2.12 | Provoking vertex selection                                                            | 92  |
| 0.1  |                                                                                       | 100 |
| 3.1  | PixelStorei parameters.                                                               | 109 |
| 3.2  | Valid combinations of <i>format</i> , <i>type</i> , and sized <i>internalformat</i>   | 112 |
| 3.3  | Valid combinations of <i>format</i> , <i>type</i> , and unsized <i>internalformat</i> | 113 |
| 3.4  | Pixel data types.                                                                     | 114 |
| 3.5  | Pixel data formats.                                                                   | 115 |
| 3.6  | Packed pixel formats                                                                  | 117 |
| 3.7  | UNSIGNED_SHORT formats                                                                | 118 |
| 3.8  | UNSIGNED_INT formats                                                                  | 119 |
| 3.9  | FLOAT_UNSIGNED_INT formats                                                            | 119 |
| 3.10 | Packed pixel field assignments.                                                       | 120 |
| 3.11 | Conversion from RGBA, depth, and stencil pixel components to                          |     |
|      | internal texture components.                                                          | 127 |
| 3.12 | Effective internal format corresponding to external <i>format</i> and <i>type</i> .   | 128 |
| 3.13 | Sized internal color formats.                                                         | 132 |
| 3.14 | Sized internal depth and stencil formats.                                             | 133 |
| 3.15 | <b>ReadPixels</b> <i>format</i> and <i>type</i> used during <b>CopyTex*</b>           | 140 |

| 3.16                                                                                                    | Valid <b>CopyTexImage</b> source framebuffer/destination texture base                                                                                                    |                                                                                                |
|----------------------------------------------------------------------------------------------------|----------------------------------------------------------------------------------------------------|------------------------------------------------------------------------------------------------|
|                                                                                                    | internal format combinations                                                                                                    | 140                                                                                            |
| 3.17                                                                                                    | Effective internal format corresponding to destination internal for-                                                                                                    |                                                                                                |
|                                                                                                    | mat and linear source buffer component sizes                                                                                                    | 142                                                                                            |
| 3.18                                                                                                    | Effective internal format corresponding to destination <i>internalfor-</i>                                                                                                    |                                                                                                |
|                                                                                                    | mat and sRGB source buffer component sizes                                                                                                    | 142                                                                                            |
|                                                                                                    | Compressed internal formats                                                                                                    | 147                                                                                            |
|                                                                                                    | Texture parameters and their values                                                                                                    | 150                                                                                            |
|                                                                                                    | Selection of cube map images                                                                                                    | 151                                                                                            |
| 3.22                                                                                                    | Texel location wrap mode application.                                                                                                    | 156                                                                                            |
|                                                                                                    | Depth texture comparison functions                                                                                                    | 164                                                                                            |
| 3.24                                                                                                    | Correspondence of filtered texture components to texture base                                                                                                    |                                                                                                |
|                                                                                                    | components                                                                                                    | 168                                                                                            |
| 4.1                                                                                                    |                                                                                                    | 100                                                                                            |
| 4.1                                                                                                    | RGB and Alpha blend equations.                                                                                                    | 180                                                                                            |
| 4.2                                                                                                    | Blending functions.                                                                                                    | 181                                                                                            |
| 4.3                                                                                                    | Buffer selection for a framebuffer object                                                                                                    | 184                                                                                            |
| 4.4                                                                                                    | PixelStorei parameters.                                                                                                    | 192                                                                                            |
| 4.5                                                                                                    | <b>ReadPixels</b> GL data types and reversed component conversion for-                                                                                                    | 105                                                                                            |
| 1.0                                                                                                    | mulas.                                                                                                    | 195                                                                                            |
| 4.6                                                                                                    | Framebuffer attachment points                                                                                                    | 206                                                                                            |
|                                                                                                    |                                                                                                    |                                                                                                |
| 5.1                                                                                                    | Initial properties of a sync object created with <b>FenceSync</b> .                                                                                                    | 223                                                                                            |
| 5.1<br>5.2                                                                                                    | Initial properties of a sync object created with <b>FenceSync</b><br>Hint targets and descriptions                                                                                                    | 223<br>226                                                                                     |
| 5.1<br>5.2                                                                                                    | Hint targets and descriptions                                                                                                    | 223<br>226                                                                                     |
|                                                                                                    | Hint targets and descriptions                                                                                                    |                                                                                                |
| 5.2                                                                                                    | Hint targets and descriptions                                                                                                    | 226<br>246<br>247                                                                              |
| <ul><li>5.2</li><li>6.1</li><li>6.2</li><li>6.3</li></ul>                                                                                    | Hint targets and descriptions                                                                                                    | 226<br>246<br>247<br>248                                                                       |
| <ul> <li>5.2</li> <li>6.1</li> <li>6.2</li> <li>6.3</li> <li>6.4</li> </ul>                                                                  | Hint targets and descriptions                                                                                                    | 226<br>246<br>247<br>248<br>249                                                                |
| <ul> <li>5.2</li> <li>6.1</li> <li>6.2</li> <li>6.3</li> <li>6.4</li> <li>6.5</li> </ul>                                                     | Hint targets and descriptions                                                                                                    | 226<br>246<br>247<br>248<br>249<br>250                                                         |
| <ul> <li>5.2</li> <li>6.1</li> <li>6.2</li> <li>6.3</li> <li>6.4</li> <li>6.5</li> <li>6.6</li> </ul>                                        | Hint targets and descriptions                                                                                                    | 226<br>246<br>247<br>248<br>249<br>250<br>251                                                  |
| <ul> <li>5.2</li> <li>6.1</li> <li>6.2</li> <li>6.3</li> <li>6.4</li> <li>6.5</li> <li>6.6</li> <li>6.7</li> </ul>                           | Hint targets and descriptions                                                                                                    | 226<br>246<br>247<br>248<br>249<br>250<br>251<br>252                                           |
| <ul> <li>5.2</li> <li>6.1</li> <li>6.2</li> <li>6.3</li> <li>6.4</li> <li>6.5</li> <li>6.6</li> <li>6.7</li> <li>6.8</li> </ul>              | Hint targets and descriptionsState Variable TypesVertex Array Object StateVertex Array Data (not in vertex array objects)Buffer Object StateTransformation StateRasterizationMultisamplingTextures (selector, state per texture unit)                                                                                                    | 226<br>246<br>247<br>248<br>249<br>250<br>251<br>252<br>253                                    |
| <ul> <li>5.2</li> <li>6.1</li> <li>6.2</li> <li>6.3</li> <li>6.4</li> <li>6.5</li> <li>6.6</li> <li>6.7</li> <li>6.8</li> <li>6.9</li> </ul> | Hint targets and descriptionsState Variable TypesVertex Array Object StateVertex Array Data (not in vertex array objects)Buffer Object StateTransformation StateRasterizationMultisamplingTextures (selector, state per texture unit)Textures (state per texture object)                                                                                              | 226<br>246<br>247<br>248<br>249<br>250<br>251<br>252<br>253<br>254                             |
| $5.2 \\ 6.1 \\ 6.2 \\ 6.3 \\ 6.4 \\ 6.5 \\ 6.6 \\ 6.7 \\ 6.8 \\ 6.9 \\ 6.10 \\ $                                                             | Hint targets and descriptionsState Variable TypesVertex Array Object StateVertex Array Data (not in vertex array objects)Buffer Object StateTransformation StateRasterizationMultisamplingTextures (selector, state per texture unit)Textures (state per texture object)Textures (state per sampler object)                                                           | 226<br>246<br>247<br>248<br>249<br>250<br>251<br>252<br>253<br>254<br>255                      |
| $5.2 \\ 6.1 \\ 6.2 \\ 6.3 \\ 6.4 \\ 6.5 \\ 6.6 \\ 6.7 \\ 6.8 \\ 6.9 \\ 6.10 \\ 6.11 \\$                                                      | Hint targets and descriptionsState Variable TypesVertex Array Object StateVertex Array Data (not in vertex array objects)Buffer Object StateTransformation StateRasterizationMultisamplingTextures (selector, state per texture unit)Textures (state per texture object)Pixel Operations                                                                              | 226<br>246<br>247<br>248<br>249<br>250<br>251<br>252<br>253<br>254<br>255<br>256               |
| $5.2 \\ 6.1 \\ 6.2 \\ 6.3 \\ 6.4 \\ 6.5 \\ 6.6 \\ 6.7 \\ 6.8 \\ 6.9 \\ 6.10 \\ 6.11 \\ 6.12 \\$                                              | Hint targets and descriptionsState Variable TypesVertex Array Object StateVertex Array Data (not in vertex array objects)Buffer Object StateTransformation StateRasterizationMultisamplingTextures (selector, state per texture unit)Textures (state per texture object)Textures (state per sampler object)Pixel OperationsFramebuffer Control                        | 226<br>246<br>247<br>248<br>249<br>250<br>251<br>252<br>253<br>254<br>255<br>256<br>257        |
| $5.2 \\ 6.1 \\ 6.2 \\ 6.3 \\ 6.4 \\ 6.5 \\ 6.6 \\ 6.7 \\ 6.8 \\ 6.9 \\ 6.10 \\ 6.11 \\ 6.12 \\ 6.13 \\$                                      | Hint targets and descriptionsState Variable TypesVertex Array Object StateVertex Array Data (not in vertex array objects)Buffer Object StateTransformation StateRasterizationMultisamplingTextures (selector, state per texture unit)Textures (state per texture object)Pixel OperationsPixel OperationsFramebuffer ControlFramebuffer (state per framebuffer object) | 226<br>246<br>247<br>248<br>249<br>250<br>251<br>252<br>253<br>254<br>255<br>256<br>257<br>258 |
| $5.2 \\ 6.1 \\ 6.2 \\ 6.3 \\ 6.4 \\ 6.5 \\ 6.6 \\ 6.7 \\ 6.8 \\ 6.9 \\ 6.10 \\ 6.11 \\ 6.12 \\ 6.13 \\ 6.14 \\ \end{array}$                  | Hint targets and descriptionsState Variable TypesVertex Array Object StateVertex Array Data (not in vertex array objects)Buffer Object StateTransformation StateRasterizationMultisamplingTextures (selector, state per texture unit)Textures (state per texture object)Textures (state per sampler object)Pixel OperationsFramebuffer Control                        | 226<br>246<br>247<br>248<br>249<br>250<br>251<br>252<br>253<br>254<br>255<br>256<br>257        |

| 6.16       | Pixels                                                              | 261  |  |  |  |  |
|------------|---------------------------------------------------------------------|------|--|--|--|--|
| 6.17       | Shader Object State                                                 | 262  |  |  |  |  |
| 6.18       | Program Object State                                                | 263  |  |  |  |  |
| 6.19       | Program Object State (cont.)                                        |      |  |  |  |  |
| 6.20       | Program Object State (cont.)                                        |      |  |  |  |  |
| 6.21       | Program Object State (cont.)                                        | 266  |  |  |  |  |
| 6.22       | Vertex Shader State (not part of program objects)                   |      |  |  |  |  |
| 6.23       | Query Object State                                                  | 268  |  |  |  |  |
| 6.24       | Transform Feedback State                                            | 269  |  |  |  |  |
| 6.25       | Uniform Buffer Binding State                                        | 270  |  |  |  |  |
| 6.26       | Sync (state per sync object)                                        | 271  |  |  |  |  |
| 6.27       | Hints                                                               | 272  |  |  |  |  |
| 6.28       | Implementation Dependent Values                                     | 273  |  |  |  |  |
| 6.29       | Implementation Dependent Values (cont.)                             | 274  |  |  |  |  |
| 6.30       | Implementation Dependent Version and Extension Support              | 275  |  |  |  |  |
| 6.31       | Implementation Dependent Vertex Shader Limits                       | 276  |  |  |  |  |
| 6.32       | Implementation Dependent Fragment Shader Limits                     | 277  |  |  |  |  |
| 6.33       | Implementation Dependent Aggregate Shader Limits                    | 278  |  |  |  |  |
| 6.34       | Implementation Dependent Transform Feedback Limits                  | 279  |  |  |  |  |
| 6.35       | Framebuffer Dependent Values                                        | 280  |  |  |  |  |
| 6.36       | Miscellaneous                                                       | 281  |  |  |  |  |
| <b>G</b> 1 |                                                                     |      |  |  |  |  |
| C.1        | Pixel layout for a $8 \times 8$ texture using four COMPRESSED_RGB8  | •••• |  |  |  |  |
| <b>a a</b> | ETC2 compressed blocks.                                             | 290  |  |  |  |  |
| C.2        | Pixel layout for an COMPRESSED_RGB8_ETC2 compressed block.          | 292  |  |  |  |  |
| C.3        | Texel Data format for RGB8_ETC2 compressed textures formats .       | 293  |  |  |  |  |
| C.4        | Two $2 \times 4$ -pixel subblocks side-by-side                      | 294  |  |  |  |  |
| C.5        | Two $4 \times 2$ -pixel subblocks on top of each other              | 294  |  |  |  |  |
| C.6        | Intensity modifier sets for 'individual' and 'differential' modes:  | 295  |  |  |  |  |
| C.7        | Mapping from pixel index values to modifier values for              |      |  |  |  |  |
|            | COMPRESSED_RGB8_ETC2 compressed textures                            | 295  |  |  |  |  |
| C.8        | Distance table for 'T' and 'H' modes.                               | 296  |  |  |  |  |
| C.9        | Texel Data format for alpha part of COMPRESSED_RGBA8_ETC2           |      |  |  |  |  |
|            | EAC compressed textures                                             | 299  |  |  |  |  |
|            | Intensity modifier sets for alpha component                         | 300  |  |  |  |  |
| C.11       | Texel Data format for RGB8_PUNCHTHROUGH_ALPHA1_ETC2                 |      |  |  |  |  |
|            | compressed textures formats                                         | 309  |  |  |  |  |
| C.12       | Intensity modifier sets if 'opaque' is set and if 'opaque' is unset | 311  |  |  |  |  |
|            |                                                                     |      |  |  |  |  |

## LIST OF TABLES

| C.13 I | Mapping    | from  | pixel  | index  | values | to  | modifier | values   | for   |     |
|--------|------------|-------|--------|--------|--------|-----|----------|----------|-------|-----|
| (      | COMPRESS   | SED_R | GB8_PU | ЈИСНТН | ROUGH_ | ALP | HA1_ETC2 | 2 compre | essed |     |
| t      | textures . | • • • |        |        |        |     |          |          |       | 312 |

## **Chapter 1**

## Introduction

This document describes the OpenGL ES graphics system: what it is, how it acts, and what is required to implement it. We assume that the reader has at least a rudimentary understanding of computer graphics. This means familiarity with the essentials of computer graphics algorithms as well as familiarity with basic graphics hardware and associated terms.

## 1.1 Formatting of the OpenGL ES Specification

### 1.1.1 Formatting of Changes

This version of the OpenGL ES 3.0 Specification marks changes relative to the previous public release by typesetting them in purple, like this paragraph.

## **1.2** What is the OpenGL ES Graphics System?

OpenGL ES ("Open Graphics Library for Embedded Systems") is a software interface to graphics hardware. The interface consists of a set of several hundred commands that allow a programmer to specify the objects and operations involved in producing high-quality graphical images, specifically color images of threedimensional objects.

Most of OpenGL ES requires that the graphics hardware contain a framebuffer. Many OpenGL ES calls pertain to drawing objects such as points, lines, and polygons, but the way that some of this drawing occurs relies on the existence of a framebuffer. Further, some of OpenGL ES is specifically concerned with framebuffer manipulation.

### **1.3 Programmer's View of OpenGL ES**

To the programmer, OpenGL ES is a set of commands that allow the specification of geometric objects in two or three dimensions, together with commands that control how these objects are rendered into the framebuffer.

A typical program that uses OpenGL ES begins with calls to open a window into the framebuffer into which the program will draw. Then, calls are made to allocate an OpenGL ES context and associate it with the window. Once an OpenGL ES context is allocated, the programmer is free to issue OpenGL ES commands. Some calls are used to draw simple geometric objects (i.e. points, line segments, and polygons), while others affect the rendering of these primitives including how they are lit or colored and how they are mapped from the user's two- or threedimensional model space to the two-dimensional screen. There are also calls to effect direct control of the framebuffer, such as reading and writing pixels.

## **1.4 Implementor's View of OpenGL ES**

To the implementor, OpenGL ES is a set of commands that affect the operation of graphics hardware. If the hardware consists only of an addressable framebuffer, then OpenGL ES must be implemented almost entirely on the host CPU. More typically, the graphics hardware may comprise varying degrees of graphics acceleration, from a raster subsystem capable of rendering two-dimensional lines and polygons to sophisticated floating-point processors capable of transforming and computing on geometric data. The OpenGL ES implementor's task is to provide the CPU software interface while dividing the work for each OpenGL ES command between the CPU and the graphics hardware. This division must be tailored to the available graphics hardware to obtain optimum performance in carrying out OpenGL ES calls.

OpenGL ES maintains a considerable amount of state information. This state controls how objects are drawn into the framebuffer. Some of this state is directly available to the user: he or she can make calls to obtain its value. Some of it, however, is visible only by the effect it has on what is drawn. One of the main goals of this specification is to make OpenGL ES state information explicit, to elucidate how it changes, and to indicate what its effects are.

## 1.5 Our View

We view OpenGL ES as a pipeline having some programmable stages and some state-driven stages that control a set of specific drawing operations. This model should engender a specification that satisfies the needs of both programmers and implementors. It does not, however, necessarily provide a model for implementation. An implementation must produce results conforming to those produced by the specified methods, but there may be ways to carry out a particular computation that are more efficient than the one specified.

### **1.6 Companion Documents**

#### 1.6.1 OpenGL ES Shading Language

This specification should be read together with a companion document titled *The OpenGL ES Shading Language*. The latter document (referred to as the OpenGL ES Shading Language Specification hereafter) defines the syntax and semantics of the programming language used to write vertex and fragment shaders (see sections 2.12 and 3.9). These sections may include references to concepts and terms (such as shading language variable types) defined in the companion document.

OpenGL ES 3.0 implementations are guaranteed to support versions 3.00 and 1.00 of the OpenGL ES Shading Language. All references to sections of that specification refer to version 3.00. The latest supported version of the shading language may be queried as described in section 6.1.5.

#### 1.6.2 Window System Bindings

OpenGL ES requires a companion API to create and manage graphics contexts, windows to render into, and other resources beyond the scope of this Specification. There are several such APIs supporting different operating and window systems.

The *Khronos Native Platform Graphics Interface* or "EGL Specification" describes the EGL API for use of OpenGL ES on mobile and embedded devices. EGL implementations may be available supporting OpenGL as well. The EGL Specification is available in the Khronos Extension Registry at URL

#### http://www.khronos.org/registry/egl

The EAGL API supports use of OpenGL ES with iOS. EAGL is documented on Apple's developer website.

## Chapter 2

## **OpenGL ES Operation**

### 2.1 **OpenGL ES Fundamentals**

OpenGL ES (henceforth, the "GL") is concerned only with rendering into a framebuffer (and reading values stored in that framebuffer). There is no support for other peripherals sometimes associated with graphics hardware, such as mice and keyboards. Programmers must rely on other mechanisms to obtain user input.

The GL draws *primitives* subject to a number of selectable modes and shader programs. Each primitive is a point, line segment, or polygon. Each mode may be changed independently; the setting of one does not affect the settings of others (although many modes may interact to determine what eventually ends up in the framebuffer). Modes are set, primitives specified, and other GL operations described by sending *commands* in the form of function or procedure calls.

Primitives are defined by a group of one or more *vertices*. A vertex defines a point, an endpoint of an edge, or a corner of a polygon where two edges meet. Data such as positional coordinates, colors, normals, texture coordinates, etc. are associated with a vertex and each vertex is processed independently, in order, and in the same way. The only exception to this rule is if the group of vertices must be *clipped* so that the indicated primitive fits within a specified region; in this case vertex data may be modified and new vertices created. The type of clipping depends on which primitive the group of vertices represents.

Commands are always processed in the order in which they are received, although there may be an indeterminate delay before the effects of a command are realized. This means, for example, that one primitive must be drawn completely before any subsequent one can affect the framebuffer. It also means that queries and pixel read operations return state consistent with complete execution of all previously invoked GL commands, except where explicitly specified otherwise. In general, the effects of a GL command on either GL modes or the framebuffer must be complete before any subsequent command can have any such effects.

In the GL, data binding occurs on call. This means that data passed to a command are interpreted when that command is received. Even if the command requires a pointer to data, those data are interpreted when the call is made, and any subsequent changes to the data have no effect on the GL (unless the same pointer is used in a subsequent command).

The GL provides direct control over the fundamental operations of 3D and 2D graphics. This includes specification of parameters of application-defined shader programs performing transformation, lighting, texturing, and shading operations, as well as built-in functionality such as texture filtering. It does not provide a means for describing or modeling complex geometric objects. Another way to describe this situation is to say that the GL provides mechanisms to describe how complex geometric objects are to be rendered rather than mechanisms to describe the complex objects themselves.

The model for interpretation of GL commands is client-server. That is, a program (the client) issues commands, and these commands are interpreted and processed by the GL (the server). The server may or may not operate on the same computer as the client. In this sense, the GL is *network-transparent*. A server may maintain a number of GL *contexts*, each of which is an encapsulation of current GL state. A client may choose to *connect* to any one of these contexts. Issuing GL commands when the program is not *connected* to a *context* results in undefined behavior.

The GL interacts with two classes of framebuffers: window system-provided and application-created. There is at most one window system-provided framebuffer at any time, referred to as the *default framebuffer*. Application-created framebuffers, referred to as *framebuffer objects*, may be created as desired. These two types of framebuffer are distinguished primarily by the interface for configuring and managing their state.

The effects of GL commands on the default framebuffer are ultimately controlled by the window system, which allocates framebuffer resources, determines which portions of the default framebuffer the GL may access at any given time, and communicates to the GL how those portions are structured. Therefore, there are no GL commands to initialize a GL context or configure the default framebuffer. Similarly, display of framebuffer contents on a physical display device (including the transformation of individual framebuffer values by such techniques as gamma correction) is not addressed by the GL.

Allocation and configuration of the default framebuffer occurs outside of the GL in conjunction with the window system, using companion APIs described in section 1.6.2.

#### 2.1. OPENGL ES FUNDAMENTALS

Allocation and initialization of GL contexts is also done using these companion APIs. GL contexts can typically be associated with different default framebuffers, and some context state is determined at the time this association is performed.

It is possible to use a GL context *without* a default framebuffer, in which case a framebuffer object must be used to perform all rendering. This is useful for applications needing to perform *offscreen rendering*.

The GL is designed to be run on a range of graphics platforms with varying graphics capabilities and performance. To accommodate this variety, we specify ideal behavior instead of actual behavior for certain GL operations. In cases where deviation from the ideal is allowed, we also specify the rules that an implementation must obey if it is to approximate the ideal behavior usefully. This allowed variation in GL behavior implies that two distinct GL implementations may not agree pixel for pixel when presented with the same input even when run on identical framebuffer configurations.

Finally, command names, constants, and types are prefixed in the GL (by **gl**, GL\_, and GL, respectively in C) to reduce name clashes with other packages. The prefixes are omitted in this document for clarity.

#### 2.1.1 Floating-Point Computation

The GL must perform a number of floating-point operations during the course of its operation. In some cases, the representation and/or precision of such operations is defined or limited; by the OpenGL ES Shading Language Specification for operations in shaders, and in some cases implicitly limited by the specified format of vertex, texture, or renderbuffer data consumed by the GL. Otherwise, the representation of such floating-point numbers, and the details of how operations on them are performed, is not specified. We require simply that numbers' floating-point parts contain enough bits and that their exponent fields are large enough so that individual results of floating-point operations are accurate to about 1 part in  $10^5$ . The maximum representable magnitude for all floating-point values must be at least  $2^{32}$ .  $x \cdot 0 = 0 \cdot x = 0$  for any non-infinite and non-NaN x.  $1 \cdot x = x \cdot 1 = x$ . x + 0 = 0 + x = x.  $0^0 = 1$ . (Occasionally further requirements will be specified.) Most single-precision floating-point formats meet these requirements.

The special values Inf and -Inf encode values with magnitudes too large to be represented; the special value NaN encodes "Not A Number" values resulting from undefined arithmetic operations such as  $\frac{0}{0}$ . Implementations are permitted, but not required, to support Infs and NaNs in their floating-point computations.

Any representable floating-point value is legal as input to a GL command that requires floating-point data. The result of providing a value that is not a floatingpoint number to such a command is unspecified, but must not lead to GL interrup-

tion or termination. In IEEE arithmetic, for example, providing a negative zero or a denormalized number to a GL command yields predictable results, while providing a NaN or an infinity yields unspecified results.

Some calculations require division. In such cases (including implied divisions required by vector normalizations), a division by zero produces an unspecified result but must not lead to GL interruption or termination.

#### 2.1.2 16-Bit Floating-Point Numbers

A 16-bit floating-point number has a 1-bit sign (S), a 5-bit exponent (E), and a 10-bit mantissa (M). The value V of a 16-bit floating-point number is determined by the following:

$$V = \begin{cases} (-1)^S \times 0.0, & E = 0, M = 0\\ (-1)^S \times 2^{-14} \times \frac{M}{2^{10}}, & E = 0, M \neq 0\\ (-1)^S \times 2^{E-15} \times \left(1 + \frac{M}{2^{10}}\right), & 0 < E < 31\\ (-1)^S \times Inf, & E = 31, M = 0\\ NaN, & E = 31, M \neq 0 \end{cases}$$

If the floating-point number is interpreted as an unsigned 16-bit integer N, then

$$S = \left\lfloor \frac{N \mod 65536}{32768} \right\rfloor$$
$$E = \left\lfloor \frac{N \mod 32768}{1024} \right\rfloor$$
$$M = N \mod 1024.$$

Any representable 16-bit floating-point value is legal as input to a GL command that accepts 16-bit floating-point data. The result of providing a value that is not a floating-point number (such as Inf or NaN) to such a command is unspecified, but must not lead to GL interruption or termination. Providing a denormalized number or negative zero to GL must yield predictable results, whereby the value is either preserved or forced to positive or negative zero.

#### 2.1.3 Unsigned 11-Bit Floating-Point Numbers

An unsigned 11-bit floating-point number has no sign bit, a 5-bit exponent (E), and a 6-bit mantissa (M). The value V of an unsigned 11-bit floating-point number is determined by the following:

$$V = \begin{cases} 0.0, & E = 0, M = 0\\ 2^{-14} \times \frac{M}{64}, & E = 0, M \neq 0\\ 2^{E-15} \times \left(1 + \frac{M}{64}\right), & 0 < E < 31\\ Inf, & E = 31, M = 0\\ NaN, & E = 31, M \neq 0 \end{cases}$$

If the floating-point number is interpreted as an unsigned 11-bit integer N, then

$$E = \left\lfloor \frac{N}{64} \right\rfloor$$
$$M = N \mod 64$$

When a floating-point value is converted to an unsigned 11-bit floating-point representation, finite values are rounded to the closest representable finite value. While less accurate, implementations are allowed to always round in the direction of zero. This means negative values are converted to zero. Likewise, finite positive values greater than 65024 (the maximum finite representable unsigned 11-bit floating-point value) are converted to 65024. Additionally: negative infinity is converted to zero; positive infinity is converted to positive infinity; and both positive and negative NaN are converted to positive NaN.

Any representable unsigned 11-bit floating-point value is legal as input to a GL command that accepts 11-bit floating-point data. The result of providing a value that is not a floating-point number (such as Inf or NaN) to such a command is unspecified, but must not lead to GL interruption or termination. Providing a denormalized number to GL must yield predictable results, whereby the value is either preserved or forced to zero.

#### 2.1.4 Unsigned 10-Bit Floating-Point Numbers

An unsigned 10-bit floating-point number has no sign bit, a 5-bit exponent (E), and a 5-bit mantissa (M). The value V of an unsigned 10-bit floating-point number is determined by the following:

$$V = \begin{cases} 0.0, & E = 0, M = 0\\ 2^{-14} \times \frac{M}{32}, & E = 0, M \neq 0\\ 2^{E-15} \times \left(1 + \frac{M}{32}\right), & 0 < E < 31\\ Inf, & E = 31, M = 0\\ NaN, & E = 31, M \neq 0 \end{cases}$$

If the floating-point number is interpreted as an unsigned 10-bit integer N, then

$$E = \left\lfloor \frac{N}{32} \right\rfloor$$
$$M = N \mod 32.$$

When a floating-point value is converted to an unsigned 10-bit floating-point representation, finite values are rounded to the closest representable finite value. While less accurate, implementations are allowed to always round in the direction of zero. This means negative values are converted to zero. Likewise, finite positive values greater than 64512 (the maximum finite representable unsigned 10-bit floating-point value) are converted to 64512. Additionally: negative infinity is converted to zero; positive infinity is converted to positive infinity; and both positive and negative NaN are converted to positive NaN.

Any representable unsigned 10-bit floating-point value is legal as input to a GL command that accepts 10-bit floating-point data. The result of providing a value that is not a floating-point number (such as Inf or NaN) to such a command is unspecified, but must not lead to GL interruption or termination. Providing a denormalized number to GL must yield predictable results, whereby the value is either preserved or forced to zero.

### 2.1.5 Fixed-Point Computation

Vertex attributes may be specified using a 32-bit two's complement signed representation with 16 bits to the right of the binary point (fraction bits).

#### 2.1.6 Fixed-Point Data Conversions

When generic vertex attributes and pixel color or depth components are represented as integers, they are often (but not always) considered to be *normalized*. Normalized integer values are treated specially when being converted to and from floating-point values, and are usually referred to as *normalized fixed-point*. Such values are always either *signed* or *unsigned*.

In the remainder of this section, b denotes the bit width of the fixed-point integer representation. When the integer is one of the types defined in table 2.2, bis the minimum required bit width of that type. When the integer is a texture or renderbuffer color or depth component (see section 3.8.3), b is the number of bits allocated to that component in the internal format of the texture or renderbuffer. When the integer is a framebuffer color or depth component (see section 4), b is the number of bits allocated to that component in the framebuffer. The signed and unsigned fixed-point representations are assumed to be *b*-bit binary two's-complement integers and binary unsigned integers, respectively.

All the conversions described below are performed as defined, even if the implemented range of an integer data type is greater than the minimum required range.

#### 2.1.6.1 Conversion from Normalized Fixed-Point to Floating-Point

Unsigned normalized fixed-point integers represent numbers in the range [0, 1]. The conversion from an unsigned normalized fixed-point value c to the corresponding floating-point value f is defined as

$$f = \frac{c}{2^b - 1}.$$
 (2.1)

Signed normalized fixed-point integers represent numbers in the range [-1, 1]. The conversion from a signed normalized fixed-point value c to the corresponding floating-point value f is performed using

$$f = \max\left\{\frac{c}{2^{b-1} - 1}, -1.0\right\}.$$
(2.2)

Only the range  $[-2^{b-1} + 1, 2^{b-1} - 1]$  is used to represent signed fixed-point values in the range [-1, 1]. For example, if b = 8, then the integer value -127 corresponds to -1.0 and the value 127 corresponds to 1.0. Note that while zero can be exactly expressed in this representation, one value (-128 in the example) is outside the representable range, and must be clamped before use. This equation is used everywhere that signed normalized fixed-point values are converted to floating-point, including for all signed normalized fixed-point parameters in GL commands, such as vertex attribute values<sup>1</sup>, as well as for specifying texture or framebuffer values using signed normalized fixed-point.

#### 2.1.6.2 Conversion from Floating-Point to Normalized Fixed-Point

The conversion from a floating-point value f to the corresponding unsigned normalized fixed-point value c is defined by first clamping f to the range [0, 1], then computing

$$f' = convert\_float\_uint(f \times (2^b - 1), b)$$
(2.3)

<sup>&</sup>lt;sup>1</sup> This is a behavior change in OpenGL ES 3.0. In previous versions, a different conversion for signed normalized values was used in which -128 mapped to -1.0, 127 mapped to 1.0, and 0.0 was not exactly representable.

where  $convert_float_uint(r, b)$  returns one of the two unsigned binary integer values with exactly b bits which are closest to the floating-point value r (where rounding to nearest is preferred).

The conversion from a floating-point value f to the corresponding signed normalized fixed-point value c is performed by clamping f to the range [-1, 1], then computing

$$f' = convert\_float\_int(f \times (2^{b-1} - 1), b)$$

$$(2.4)$$

where  $convert_float_int(r, b)$  returns one of the two signed two'scomplement binary integer values with exactly b bits which are closest to the floating-point value r (where rounding to nearest is preferred).

This equation is used everywhere that floating-point values are converted to signed normalized fixed-point, including when querying floating-point state (see section 6) and returning integers<sup>2</sup>, as well as for specifying signed normalized texture or framebuffer values using floating-point.

## 2.2 GL State

The GL maintains considerable state. This document enumerates each state variable and describes how each variable can be changed. For purposes of discussion, state variables are categorized somewhat arbitrarily by their function. Although we describe the operations that the GL performs on the framebuffer, the framebuffer is not a part of GL state.

We distinguish two types of state. The first type of state, called GL *server state*, resides in the GL server. The majority of GL state falls into this category. The second type of state, called GL *client state*, resides in the GL client. Unless otherwise specified, all state referred to in this document is GL server state; GL client state is specifically identified. Each instance of a GL context implies one complete set of GL server state; each connection from a client to a server implies a set of both GL client state and GL server state.

While an implementation of the GL may be hardware dependent, this discussion is independent of the specific hardware on which a GL is implemented. We are therefore concerned with the state of graphics hardware only when it corresponds precisely to GL state.

 $<sup>^2</sup>$  This is a behavior change in OpenGL ES 3.0. In previous versions, a different conversion for signed normalized values was used in which -1.0 mapped to -128, 1.0 mapped to 127, and 0.0 was not exactly representable.

#### 2.2.1 Shared Object State

It is possible for groups of contexts to share certain state. Enabling such sharing between contexts is done through window system binding APIs such as those described in section 1.6.2. These APIs are responsible for creation and management of contexts and are not discussed further here. More detailed discussion of the behavior of shared objects is included in appendix D. Except as defined in this appendix, all state in a context is specific to that context only.

## 2.3 GL Command Syntax

GL commands are functions or procedures. Various groups of commands perform the same operation but differ in how arguments are supplied to them. To conveniently accommodate this variation, we adopt a notation for describing commands and their arguments.

GL commands are formed from a *name* which may be followed, depending on the particular command, by a sequence of characters describing a parameter to the command. If present, a digit indicates the required length (number of values) of the indicated type. Next, a string of characters making up one of the *type descriptors* from table 2.1 indicates the specific size and data type of parameter values. A final **v** character, if present, indicates that the command takes a pointer to an array (a vector) of values rather than a series of individual arguments. Two specific examples are:

and

```
void GetFloatv( enum value, float *data );
```

These examples show the ANSI  $\mbox{C}$  declarations for these commands. In general, a command declaration has the form  $^3$ 

 $rtype \operatorname{Name} \{ \epsilon \mathbf{1234} \} \{ \epsilon \mathbf{i} \mathbf{i} \mathbf{64} \mathbf{f} \mathbf{ui} \} \{ \epsilon \mathbf{v} \} \\ ( [args,] T arg1, ..., T argN [, args] ) ;$ 

<sup>&</sup>lt;sup>3</sup>The declarations shown in this document apply to ANSI C. Languages such as C++ and Ada that allow passing of argument type information admit simpler declarations and fewer entry points.

| Type Descriptor | Corresponding GL Type |
|-----------------|-----------------------|
| i               | int                   |
| i64             | int64                 |
| f               | float                 |
| ui              | uint                  |

Table 2.1: Correspondence of command suffix type descriptors to GL argument types. Refer to table 2.2 for definitions of the GL types.

*rtype* is the return type of the function. The braces ({}) enclose a series of type descriptors (see table 2.1), of which one is selected.  $\epsilon$  indicates no type descriptor. The arguments enclosed in brackets ([args,] and [, args]) may or may not be present. The N arguments arg1 through argN have type T, which corresponds to one of the type descriptors indicated in table 2.1 (if there are no letters, then the arguments' type is given explicitly). If the final character is not v, then N is given by the digit 1, 2, 3, or 4 (if there is no digit, then the number of arguments is fixed). If the final character is v, then only arg1 is present and it is an array of N values of the indicated type.

For example,

void Uniform{1234}{if}(int location, T value);

indicates the eight declarations

void Uniform1i( int location, int value ); void Uniform1f( int location, float value ); void Uniform2i( int location, int v0, int v1 ); void Uniform2f( int location, float v0, float v1 ); void Uniform3i( int location, int v0, int v1, int v2 ); void Uniform3f( int location, float v0, float v1, float v2 ); void Uniform4i( int location, int v0, int v1, int v2, int v3 ); void Uniform4f( int location, float v0, float v1, float v2, float v3 );

Arguments whose type is fixed (i.e. not indicated by a suffix on the command) are of one of the GL data types summarized in table 2.2, or pointers to one of these

types.<sup>4</sup>

#### 2.3.1 Data Conversion For State-Setting Commands

Many GL commands specify a value or values to which GL state of a specific type (boolean, enum, integer, or floating-point) is to be set. When multiple versions of such a command exist, using the type descriptor syntax described above, any such version may be used to set the state value. When state values are specified using a different parameter type than the actual type of that state, data conversions are performed as follows:

- When the type of internal state is boolean, zero integer or floating-point values are converted to FALSE and non-zero values are converted to TRUE.
- When the type of internal state is integer or enum, boolean values of FALSE and TRUE are converted to 0 and 1, respectively. Floating-point values are rounded to the nearest integer. If the resulting value is so large in magnitude that it cannot be represented by the internal state variable, the internal state value is undefined.
- When the type of internal state is floating-point, boolean values of FALSE and TRUE are converted to 0.0 and 1.0, respectively. Integer values are converted to floating-point.

For commands taking arrays of the specified type, these conversions are performed for each element of the passed array.

Each command following these conversion rules refers back to this section. Some commands have additional conversion rules specific to certain state values and data types, which are described following the reference.

Validation of values performed by state-setting commands is performed after conversion, unless specified otherwise for a specific command.

## 2.4 Basic GL Operation

Figure 2.1 shows a schematic diagram of the GL. Commands enter the GL on the left. Some commands specify geometric objects to be drawn while others control how the objects are handled by the various stages. Commands are effectively sent through a processing pipeline.

<sup>&</sup>lt;sup>4</sup>Note that OpenGL ES 3.0 uses float where OpenGL ES 2.0 used clampf. Clamping is now explicitly specified to occur only where and when appropriate, retaining proper clamping in conjunction with fixed-point framebuffers. Because clampf and float are both defined as the same floating-point type, this change should not introduce compatibility obstacles.

| GL Type  | Minimum<br>Bit Width | Description                              |  |  |
|----------|----------------------|------------------------------------------|--|--|
| boolean  | 1                    | Boolean                                  |  |  |
| byte     | 8                    | Signed two's complement binary inte-     |  |  |
|          |                      | ger                                      |  |  |
| ubyte    | 8                    | Unsigned binary integer                  |  |  |
| char     | 8                    | Characters making up strings             |  |  |
| short    | 16                   | Signed two's complement binary inte-     |  |  |
|          |                      | ger                                      |  |  |
| ushort   | 16                   | Unsigned binary integer                  |  |  |
| int      | 32                   | Signed two's complement binary inte-     |  |  |
|          |                      | ger                                      |  |  |
| uint     | 32                   | Unsigned binary integer                  |  |  |
| int64    | 64                   | Signed two's complement binary inte-     |  |  |
|          |                      | ger                                      |  |  |
| uint64   | 64                   | Unsigned binary integer                  |  |  |
| fixed    | 32                   | Signed two's complement 16.16            |  |  |
|          |                      | scaled integer                           |  |  |
| sizei    | 32                   | Non-negative binary integer size         |  |  |
| enum     | 32                   | Enumerated binary integer value          |  |  |
| intptr   | ptrbits              | Signed two's complement binary inte-     |  |  |
|          |                      | ger                                      |  |  |
| sizeiptr | ptrbits              | Non-negative binary integer size         |  |  |
| sync     | ptrbits              | Sync object handle (see section 5.2)     |  |  |
| bitfield | 32                   | Bit field                                |  |  |
| half     | 16                   | Half-precision floating-point value      |  |  |
|          |                      | encoded in an unsigned scalar            |  |  |
| float    | 32                   | Floating-point value                     |  |  |
| clampf   | 32                   | Floating-point value clamped to $[0, 1]$ |  |  |

Table 2.2: GL data types. GL types are not C types. Thus, for example, GL type int is referred to as GLint outside this document, and is not necessarily equivalent to the C type int. An implementation may use more bits than the number indicated in the table to represent a GL type. Correct interpretation of integer values outside the minimum range is not required, however.

*ptrbits* is the number of bits required to represent a pointer type; in other words, types intptr, sizeiptr, and sync must be sufficiently large as to store any address.

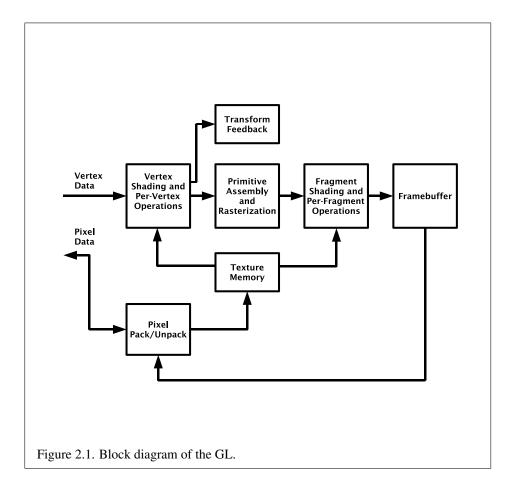

The first stage operates on geometric primitives described by vertices: points, line segments, and polygons. In this stage vertices may be transformed and lit, followed by assembly into geometric primitives. The final resulting primitives are clipped to a clip volume in preparation for the next stage, rasterization. The rasterizer produces a series of framebuffer addresses and values using a two-dimensional description of a point, line segment, or polygon. Each *fragment* so produced is fed to the next stage that performs operations on individual fragments before they finally alter the framebuffer. These operations include conditional updates into the framebuffer based on incoming and previously stored depth values (to effect depth buffering), blending of incoming fragment colors with stored colors, as well as masking.

Finally, values may also be read back from the framebuffer. These transfers may include some type of decoding or encoding.

This ordering is meant only as a tool for describing the GL, not as a strict rule of how the GL is implemented, and we present it only as a means to organize the various operations of the GL.

## 2.5 GL Errors

The GL detects only a subset of those conditions that could be considered errors. This is because in many cases error checking would adversely impact the performance of an error-free program.

The command

```
enum GetError(void);
```

is used to obtain error information. Each detectable error is assigned a numeric code. When an error is detected, a flag is set and the code is recorded. Further errors, if they occur, do not affect this recorded code. When **GetError** is called, the code is returned and the flag is cleared, so that a further error will again record its code. If a call to **GetError** returns NO\_ERROR, then there has been no detectable error since the last call to **GetError** (or since the GL was initialized).

To allow for distributed implementations, there may be several flag-code pairs. In this case, after a call to **GetError** returns a value other than NO\_ERROR each subsequent call returns the non-zero code of a distinct flag-code pair (in unspecified order), until all non-NO\_ERROR codes have been returned. When there are no more non-NO\_ERROR error codes, all flags are reset. This scheme requires some positive number of pairs of a flag bit and an integer. The initial state of all flags is cleared and the initial value of all codes is NO\_ERROR.

| Error                         | Description                        | Offending com- |
|-------------------------------|------------------------------------|----------------|
|                               |                                    | mand ignored?  |
| INVALID_ENUM                  | enum argument out of range         | Yes            |
| INVALID_VALUE                 | Numeric argument out of range      | Yes            |
| INVALID_OPERATION             | Operation illegal in current state | Yes            |
| INVALID_FRAMEBUFFER_OPERATION | Framebuffer object is not com-     | Yes            |
|                               | plete                              |                |
| OUT_OF_MEMORY                 | Not enough memory left to exe-     | Unknown        |
|                               | cute command                       |                |

Table 2.3: Summary of GL errors

Table 2.3 summarizes GL errors. Currently, when an error flag is set, results of GL operation are undefined only if OUT\_OF\_MEMORY has occurred. In other cases, the command generating the error is ignored so that it has no effect on GL state or framebuffer contents. Except where otherwise noted, if the generating command returns a value, it returns zero. If the generating command modifies values through a pointer argument, no change is made to these values. These error semantics apply only to GL errors, not to system errors such as memory access errors. This behavior is the current behavior; the action of the GL in the presence of errors is subject to change.

Several error generation conditions are implicit in the description of every GL command:

- If a command that requires an enumerated value is passed a symbolic constant that is not one of those specified as allowable for that command, the error INVALID\_ENUM is generated. This is the case even if the argument is a pointer to a symbolic constant, if the value pointed to is not allowable for the given command.
- If a negative number is provided where an argument of type sizei or sizeiptr is specified, the error INVALID\_VALUE is generated.
- If memory is exhausted as a side effect of the execution of a command, the error OUT\_OF\_MEMORY may be generated.

Otherwise, errors are generated only for conditions that are explicitly described in this specification.

## 2.6 Rendering Commands

GL commands performing rendering into a framebuffer are called *rendering commands*, and include the *drawing commands* **Draw**\* (see section 2.9.3), as well as these additional commands:

- BlitFramebuffer (see section 4.3.3)
- Clear (see section 4.2.3)
- **ClearBuffer**\* (see section 4.2.3)

## 2.7 Primitives and Vertices

In the GL, most geometric objects are drawn by specifying a series of generic attribute sets using **DrawArrays** or one of the other drawing commands defined in section 2.9.3. Points, lines, polygons, and a variety of related geometric objects (see section 2.7.1) can be drawn in this way.

Each vertex is specified with one or more generic vertex attributes. Each attribute is specified with one, two, three, or four scalar values. Generic vertex attributes can be accessed from within vertex shaders (section 2.12) and used to compute values for consumption by later processing stages.

The methods by which generic attributes are sent to the GL, as well as how attributes are used by vertex shaders to generate vertices mapped to the twodimensional screen, are discussed later.

Before vertex shader execution, the state required by a vertex is its generic vertex attributes. Vertex shader execution processes vertices producing a homogeneous vertex position and any outputs explicitly written by the vertex shader.

Figure 2.2 shows the sequence of operations that builds a *primitive* (point, line segment, or polygon) from a sequence of vertices. After a primitive is formed, it is clipped to a clip volume. This may alter the primitive by altering vertex coordinates and vertex shader outputs. In the case of line and polygon primitives, clipping may insert new vertices into the primitive. The vertices defining a primitive to be rasterized have outputs associated with them.

#### 2.7.1 Primitive Types

A sequence of vertices is passed to the GL using **DrawArrays** or one of the other drawing commands defined in section 2.9.3. There is no limit to the number of vertices that may be specified, other than the size of the vertex arrays. The *mode* 

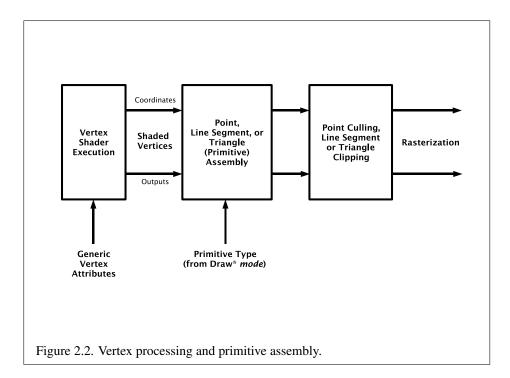

parameter of these commands determines the type of primitives to be drawn using the vertices. The types, and the corresponding *mode* parameters, are:

#### **Points**

A series of individual points may be specified with *mode* POINTS. Each vertex defines a separate point.

#### Line Strips

A series of one or more connected line segments may be specified with *mode* LINE\_STRIP. In this case, the first vertex specifies the first segment's start point while the second vertex specifies the first segment's endpoint and the second segment's start point. In general, the *i*th vertex (for i > 1) specifies the beginning of the *i*th segment and the end of the i - 1st. The last vertex specifies the end of the last segment. If only one vertex is specified, then no primitive is generated.

The required state consists of the processed vertex produced from the last vertex that was sent (so that a line segment can be generated from it to the current vertex), and a boolean flag indicating if the current vertex is the first vertex.

#### Line Loops

Line loops may be specified with *mode* LINE\_LOOP. Loops are the same as line strips except that a final segment is added from the final specified vertex to the first vertex. The required state consists of the processed first vertex, in addition to the state required for line strips.

#### **Separate Lines**

Individual line segments, each specified by a pair of vertices, may be specified with *mode* LINES. The first two vertices passed define the first segment, with subsequent pairs of vertices each defining one more segment. If the number of specified vertices is odd, then the last one is ignored. The state required is the same as for line strips but it is used differently: a processed vertex holding the first vertex of the current segment, and a boolean flag indicating whether the current vertex is odd or even (a segment start or end).

#### **Triangle Strips**

A triangle strip is a series of triangles connected along shared edges, and may be specified with *mode* TRIANGLE\_STRIP. In this case, the first three vertices define the first triangle (and their order is significant). Each subsequent vertex defines a new triangle using that point along with two vertices from the previous triangle. If fewer than three vertices are specified, no primitive is produced. See figure 2.3.

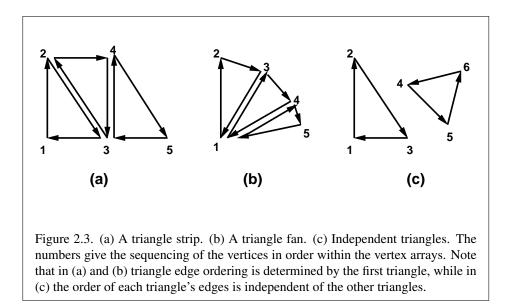

The required state consists of a flag indicating if the first triangle has been completed, two stored processed vertices, (called vertex A and vertex B), and a one bit pointer indicating which stored vertex will be replaced with the next vertex. The pointer is initialized to point to vertex A. Each successive vertex toggles the pointer. Therefore, the first vertex is stored as vertex A, the second stored as vertex B, the third stored as vertex A, and so on. Any vertex after the second one sent forms a triangle from vertex A, vertex B, and the current vertex (in that order).

#### **Triangle Fans**

A triangle fan is the same as a triangle strip with one exception: each vertex after the first always replaces vertex B of the two stored vertices. A triangle fan may be specified with *mode* TRIANGLE\_FAN.

#### **Separate Triangles**

Separate triangles are specified with *mode* TRIANGLES. In this case, The 3i + 1st, 3i + 2nd, and 3i + 3rd vertices (in that order) determine a triangle for each i = 0, 1, ..., n - 1, where there are 3n + k vertices drawn. k is either 0, 1, or 2; if k is not zero, the final k vertices are ignored. For each triangle, vertex A is vertex 3i and vertex B is vertex 3i + 1. Otherwise, separate triangles are the same as a triangle strip.

A polygon primitive is one generated from a drawing command with mode

```
TRIANGLE_FAN, TRIANGLE_STRIP or TRIANGLES.
```

## 2.8 Vertex Specification

Vertex shaders (see section 2.12) access an array of 4-component generic vertex attributes. The first slot of this array is numbered 0, and the size of the array is specified by the implementation-dependent constant MAX\_VERTEX\_ATTRIBS.

Current generic attribute values define generic attributes for a vertex when a vertex array defining that data is not enabled, as described in section 2.9. The current values of a generic shader attribute declared as a floating-point scalar, vector, or matrix may be changed at any time by issuing one of the commands

```
void VertexAttrib{1234}f( uint index, float values );
void VertexAttrib{1234}fv( uint index, const float
    *values );
```

These commands specify values that are converted directly to the internal floating-point representation.

The resulting value(s) are loaded into the generic attribute at slot *index*, whose components are named x, y, z, and w. The **VertexAttrib1\*** family of commands sets the x coordinate to the provided single argument while setting y and z to 0 and w to 1. Similarly, **VertexAttrib2\*** commands set x and y to the specified values, z to 0 and w to 1; **VertexAttrib3\*** commands set x, y, and z, with w set to 1, and **VertexAttrib4\*** commands set all four coordinates.

The **VertexAttrib**\* entry points may also be used to load shader attributes declared as a floating-point matrix. Each column of a matrix takes up one generic 4-component attribute slot out of the MAX\_VERTEX\_ATTRIBS available slots. Matrices are loaded into these slots in column major order. Matrix columns are loaded in increasing slot numbers.

The resulting attribute values are undefined if the base type of the shader attribute at slot *index* is not floating-point (e.g. is signed or unsigned integer). To load current values of a generic shader attribute declared as a signed or unsigned scalar or vector, use the commands

void VertexAttribI4{i ui}( uint index, T values ); void VertexAttribI4{i ui}v( uint index, const T values );

These commands specify full signed or unsigned integer values that are loaded into the generic attribute at slot *index* in the same fashion as described above.

The resulting attribute values are undefined if the base type of the shader attribute at slot *index* is floating-point; if the base type is integer and unsigned integer values are supplied (the **VertexAttribI4ui\*** commands); or if the base type is unsigned integer and signed integer values are supplied (the **VertexAttribI4i\*** commands)

The error INVALID\_VALUE is generated by **VertexAttrib\*** if *index* is greater than or equal to MAX\_VERTEX\_ATTRIBS.

The state required to support vertex specification consists of the value of MAX\_-VERTEX ATTRIBS four-component vectors to store generic vertex attributes.

The initial values for all generic vertex attributes are (0.0, 0.0, 0.0, 1.0).

## 2.9 Vertex Arrays

Vertex data are placed into arrays that are stored in the client's address space (described here) or in the server's address space (described in section 2.10). Blocks of data in these arrays may then be used to specify multiple geometric primitives through the execution of a single GL command. The client may specify up to the value of MAX\_VERTEX\_ATTRIBS arrays to store one or more generic vertex attributes. The commands

```
void VertexAttribPointer( uint index, int size, enum type,
    boolean normalized, sizei stride, const
    void *pointer);
void VertexAttribIPointer( uint index, int size, enum type,
    sizei stride, const void *pointer);
```

describe the locations and organizations of these arrays. For each command, *type* specifies the data type of the values stored in the array. *size* indicates the number of values per vertex that are stored in the array. Table 2.4 indicates the allowable values for *size* and *type*. For *type* the values BYTE, SHORT, INT, FIXED, FLOAT, and HALF\_FLOAT indicate types byte, short, int, fixed, float, and half, respectively; the values UNSIGNED\_BYTE, UNSIGNED\_SHORT, and UNSIGNED\_INT indicate types ubyte, ushort, and uint, respectively; and the values INT\_2\_10\_10\_10\_REV and UNSIGNED\_INT\_2\_10\_10\_10\_REV indicate respectively four signed or unsigned elements packed into a single uint. Both correspond to the term *packed* in that table.

An INVALID\_VALUE error is generated if *size* is not one of the values allowed in table 2.4 for the corresponding command.

An INVALID\_OPERATION error is generated under any of the following conditions:

|                      |            | Integer  |                     |
|----------------------|------------|----------|---------------------|
| Command              | Sizes      | Handling | Types               |
| VertexAttribPointer  | 1, 2, 3, 4 | flag     | byte, ubyte, short, |
|                      |            |          | ushort, int, uint,  |
|                      |            |          | fixed, float, half, |
|                      |            |          | packed              |
| VertexAttribIPointer | 1, 2, 3, 4 | integer  | byte, ubyte, short, |
|                      |            |          | ushort, int, uint   |

Table 2.4: Vertex array sizes (values per vertex) and data types. The "Integer Handling" column indicates how fixed-point data types are handled: "integer" means that they remain as integer values, and "flag" means that they are either converted to floating-point directly, or converted by normalizing to [0, 1] (for unsigned types) or [-1, 1] (for signed types), depending on the setting of the *normalized* flag in **VertexAttribPointer**. *packed* is not a GL type, but indicates commands accepting multiple components packed into a single uint.

- *type* is INT\_2\_10\_10\_10\_REV or UNSIGNED\_INT\_2\_10\_10\_REV, and *size* is not 4;
- VertexAttribPointer or VertexAttribIPointe is called while a non-zero vertex array object is bound (see section 2.11), zero is bound to the ARRAY\_-BUFFER buffer object binding point (see section 2.10.6), and the *pointer* argument is not NULL<sup>5</sup>.

The *index* parameter in the VertexAttribPointer and VertexAttribIPointer commands identifies the generic vertex attribute array being described. The error INVALID\_VALUE is generated if *index* is greater than or equal to the value of MAX\_VERTEX\_ATTRIBS. Generic attribute arrays with integer *type* arguments can be handled in one of three ways: converted to float by normalizing to [0, 1] or [-1, 1] as described in equations 2.1 and 2.2, respectively; converted directly to float; or left as integers. Integer data for an array specified by VertexAttrib-Pointer will be converted to floating-point by normalizing if *normalized* is TRUE, and converted directly to floating-point otherwise. The *normalized* flag is ignored if *type* is FIXED, FLOAT, or HALF\_FLOAT. Data for an array specified by Vertex-AttribIPointer will always be left as integer values; such data are referred to as *pure* integers.

<sup>&</sup>lt;sup>5</sup> This error makes it impossible to create a vertex array object containing client array pointers, while still allowing buffer objects to be unbound.

The one, two, three, or four values in an array that correspond to a single vertex comprise an array *element*. The values within each array element are stored sequentially in memory. If *stride* is specified as zero, then array elements are stored sequentially as well. The error INVALID\_VALUE is generated if *stride* is negative. Otherwise pointers to the *i*th and (i + 1)st elements of an array differ by *stride* basic machine units (typically unsigned bytes), the pointer to the (i + 1)st element being greater. For each command, *pointer* specifies the location in memory of the first value of the first element of the array being specified.

When values for a vertex shader attribute variable are sourced from an enabled generic vertex attribute array, the array must be specified by a command compatible with the data type of the variable. The values loaded into a shader attribute variable bound to generic attribute *index* are undefined if the array for *index* was not specified by:

- VertexAttribPointer, for floating-point base type attributes;
- **VertexAttribIPointer** with *type* BYTE, SHORT, or INT for signed integer base type attributes; or
- VertexAttribIPointer with *type* UNSIGNED\_BYTE, UNSIGNED\_SHORT, or UNSIGNED\_INT for unsigned integer base type attributes.

An individual generic vertex attribute array is enabled or disabled by calling one of

```
void EnableVertexAttribArray( uint index );
void DisableVertexAttribArray( uint index );
```

where *index* identifies the generic vertex attribute array to enable or disable. The error INVALID\_VALUE is generated if *index* is greater than or equal to the value of MAX\_VERTEX\_ATTRIBS.

The command

void VertexAttribDivisor( uint index, uint divisor );

modifies the rate at which generic vertex attributes advance, which is useful when rendering multiple instances of primitives in a single draw cal (see **DrawArraysIn-stanced** and **DrawElementsInstanced** in section 2.9.3). If *divisor* is zero, the attribute at slot *index* advances once per vertex. If *divisor* is non-zero, the attribute advances once per *divisor* instances of the primitives being rendered. An attribute is referred to as *instanced* if its *divisor* value is non-zero.

An INVALID\_VALUE error is generated if *index* is greater than or equal to the value of MAX\_VERTEX\_ATTRIBS.

#### 2.9.1 Transferring Array Elements

When an array element *i* is transferred to the GL by **DrawArrays**, **DrawElements**, or the other **Draw\*** commands described below, each generic attribute is expanded to four components. If *size* is one then the *x* component of the attribute is specified by the array. If *size* is two then the *x* and *y* components of the attribute are specified by the array. If *size* is three then x, y, and z are specified by the array. If *size* is four then all components are specified by the array types and 0 for integer array types. Unspecified w components are implicitly set to 0.0 for floating-point array types and 0 for integer array types and 1 for integer array types.

Primitive restarting is enabled or disabled by calling one of the commands

void Enable( enum target );

and

```
void Disable( enum target );
```

with target PRIMITIVE\_RESTART\_FIXED\_INDEX.

When **DrawElements**, **DrawElementsInstanced**, or **DrawRangeElements** transfers a set of generic attribute array elements to the GL, if the index within the vertex arrays corresponding to that set is equal to  $2^N - 1$ , where N is 8, 16 or 32 if the *type* is UNSIGNED\_BYTE, UNSIGNED\_SHORT, or UNSIGNED\_INT, respectively, then the GL does not process those elements as a vertex. Instead, it is as if the drawing command ended with the immediately preceding transfer, and another drawing command is immediately started with the same parameters, but only transferring the immediately following element through the end of the originally specified elements.

#### 2.9.2 Packed Vertex Data Formats

UNSIGNED\_INT\_2\_10\_10\_10\_REV and INT\_2\_10\_10\_REV vertex data formats describe packed, 4 component formats stored in a single 32-bit word.

For the UNSIGNED\_INT\_2\_10\_10\_REV vertex data format, the first (x), second (y), and third (z) components are represented as 10-bit unsigned integer values and the fourth (w) component is represented as a 2-bit unsigned integer value.

For the INT\_2\_10\_10\_REV vertex data format, the x, y and z components are represented as 10-bit signed two's complement integer values and the w component is represented as a 2-bit signed two's complement integer value.

The *normalized* value is used to indicate whether to normalize the data to [0, 1] (for unsigned types) or [-1, 1] (for signed types). During normalization, the conversion rules specified in equations 2.1 and 2.2 are followed.

Table 2.5 describes how these components are laid out in a 32-bit word.

| 31 | 30 | 29 | 28 | 27 | 26 | 25 | 24 | 23 | 22 | 21 | 20 | 19 | 18 | 17 | 16 | 15 | 14 | 13 | 12 | 11 | 10 | 9 | 8 | 7 | 6 | 5 | 4 | 3 | 2 | 1 | 0 |
|----|----|----|----|----|----|----|----|----|----|----|----|----|----|----|----|----|----|----|----|----|----|---|---|---|---|---|---|---|---|---|---|
| v  | v  |    |    |    |    | z  | :  |    |    |    |    |    |    |    |    | у  |    |    |    |    |    |   |   |   |   | ) | < |   |   |   |   |

Table 2.5: Packed component layout. Bit numbers are indicated for each component.

#### 2.9.3 Drawing Commands

The command

```
void DrawArraysOneInstance( enum mode, int first,
      sizei count, int instance);
```

does not exist in the GL, but is used to describe functionality in the rest of this section. This command constructs a sequence of geometric primitives by successively transferring elements for *count* vertices. Elements *first* through *first* + *count* - 1, inclusive, of each enabled non-instanced array are transferred to the GL. If *count* is zero, no elements are transferred. *mode* specifies what kind of primitives are constructed, as defined in section 2.7.1.

The value of *instance* may be read by a vertex shader as gl\_InstanceID, as described in section 2.12.9.5.

If an enabled vertex attribute array is instanced (it has a non-zero *divisor* as specified by **VertexAttribDivisor**), the element that is transferred to the GL, for all vertices, is given by:

```
\left\lfloor \frac{instance}{divisor} \right\rfloor
```

If an array corresponding to a generic attribute is not enabled, then the corresponding element is taken from the current generic attribute state (see section 2.8). Otherwise, if an array is enabled, the corresponding current generic attribute value is unaffected by the execution of **DrawArraysOneInstance**.

Specifying first < 0 results in undefined behavior. Generating the error INVALID\_VALUE is recommended in this case.

The command

void DrawArrays( enum mode, int first, sizei count );

is equivalent to the command sequence

```
DrawArraysOneInstance (mode, first, count, 0);
```

The command

```
void DrawArraysInstanced( enum mode, int first,
    sizei count, sizei instanceCount);
```

behaves identically to **DrawArrays** except that *instanceCount* instances of the range of elements are executed and the value of *instance* advances for each iteration. Those attributes that have non-zero values for *divisor*, as specified by **VertexAttribDivisor**, advance once every *divisor* instances. It has the same effect as:

```
if (mode, count, or instanceCount is invalid)
  generate appropriate error
else {
  for (i = 0; i < instanceCount; i++) {
    DrawArraysOneInstance(mode, first, count, i);
  }
}</pre>
```

The command

```
void DrawElementsOneInstance( enum mode, sizei count,
      enum type, const void *indices, int instance);
```

does not exist in the GL, but is used to describe functionality in the rest of this section. This command constructs a sequence of geometric primitives by successively transferring elements for *count* vertices. The *i*th element transferred by **DrawElementsOneInstance** will be taken from element *indices*[*i*] of each enabled non-instanced array, where *indices* specifies the location in memory of the first index of the element array being specified. *type* must be one of UNSIGNED\_-BYTE, UNSIGNED\_SHORT, or UNSIGNED\_INT, indicating that the index values are of GL type ubyte, ushort, or uint respectively. *mode* specifies what kind of primitives are constructed, as defined in section 2.7.1.

The value of *instance* may be read by a vertex shader as gl\_InstanceID, as described in section 2.12.9.5.

If an enabled vertex attribute array is instanced (it has a non-zero *divisor* as specified by **VertexAttribDivisor**), the element that is transferred to the GL, for all vertices, is given by:

$$\left\lfloor \frac{instance}{divisor} \right\rfloor$$

If *type* is UNSIGNED\_INT, an implementation may restrict the maximum value that can be used as an index to less than the maximum value that can be represented by the uint type. The maximum value supported by an implementation may be queried by calling **GetInteger64v** with *pname* MAX\_ELEMENT\_INDEX. Using an index value greater than MAX\_ELEMENT\_INDEX will result in undefined implementation-dependent behavior, unless primitive restart is enabled (see section 2.9.1) and the index value is  $2^{32} - 1$ .

If an array corresponding to a generic attribute is not enabled, then the corresponding element is taken from the current generic attribute state (see section 2.8). Otherwise, if an array is enabled, the corresponding current generic attribute value is unaffected by the execution of **DrawElementsOneInstance**.

The command

behaves identically to **DrawElementsOneInstance** with the *instance* parameter set to zero; the effect of calling

**DrawElements** (mode, count, type, indices);

is equivalent to the command sequence:

```
if (mode, count or type is invalid)
  generate appropriate error
else
  DrawElementsOneInstance(mode, count, type, indices, 0);
```

The command

```
void DrawElementsInstanced( enum mode, sizei count,
    enum type, const void *indices, sizei instanceCount);
```

behaves identically to **DrawElements** except that *instanceCount* instances of the set of elements are executed and the value of *instance* advances between each set. Instanced attributes are advanced as they do during execution of **DrawArraysInstanced**. It has the same effect as:

```
if (mode, count, instanceCount, or type is invalid)
  generate appropriate error
else {
  for (int i = 0; i < instanceCount; i++) {
    DrawElementsOneInstance(mode, count, type, indices, i);
  }
}</pre>
```

The command

```
void DrawRangeElements( enum mode, uint start,
    uint end, sizei count, enum type, const
    void *indices );
```

is a restricted form of **DrawElements**. *mode*, *count*, *type*, and *indices* match the corresponding arguments to **DrawElements**, with the additional constraint that all index values identified by *indices* must lie between *start* and *end* inclusive.

Implementations denote recommended maximum amounts of vertex and index data, which may be queried by calling **GetIntegerv** with the symbolic constants MAX\_ELEMENTS\_VERTICES and MAX\_ELEMENTS\_INDICES. If *end* - *start* + 1 is greater than the value of MAX\_ELEMENTS\_VERTICES, or if *count* is greater than the value of MAX\_ELEMENTS\_VERTICES, or if *count* is greater than the value of MAX\_ELEMENTS\_VERTICES, then the call may operate at reduced performance. There is no requirement that all vertices in the range [*start, end*] be referenced. However, the implementation may partially process unused vertices, reducing performance from what could be achieved with an optimal index set.

The error INVALID\_VALUE is generated if end < start. Invalid mode, count, or type parameters generate the same errors as would the corresponding call to **DrawElements**. It is an error for index values (other than the primitive restart index when primitive restart is enabled) to lie outside the range [start, end], but implementations are not required to check for this. Such indices will cause implementation-dependent behavior.

If the number of supported generic vertex attributes (the value of MAX\_-VERTEX\_ATTRIBS) is n, then the state required to implement vertex arrays consists of n boolean values, n memory pointers, n integer stride values, n symbolic constants representing array types, n integers representing values per element, nboolean values indicating normalization, n boolean values indicating whether the attribute values are pure integers, and n integers representing vertex attribute divisors.

In the initial state, the boolean values are each false, the memory pointers are each NULL, the strides are each zero, the array types are each FLOAT, the integers

representing values per element are each four, the normalized and pure integer flags are each false, and the divisors are each zero.

## 2.10 Buffer Objects

The GL uses many types of data supplied by the client. Some of this data must be stored in server memory, and it is usually desirable to store other types of frequently used client data, such as vertex array and pixel data, in server memory even if the option to store it in client memory exists. *Buffer objects* provide a mechanism to allocate, initialize, and render from such memory. The name space for buffer objects is the unsigned integers, with zero reserved for the GL.

The command

```
void GenBuffers( sizei n, uint *buffers);
```

returns n previously unused buffer object names in *buffers*. These names are marked as used, for the purposes of **GenBuffers** only, but they do not acquire buffer state until they are first bound with **BindBuffer** (see below), just as if they were unused.

Buffer objects are deleted by calling

```
void DeleteBuffers( sizei n, const uint *buffers);
```

*buffers* contains n names of buffer objects to be deleted. After a buffer object is deleted it has no contents, and its name is again unused. If any portion of a buffer object being deleted is mapped in the current context or any context current to another thread, it is as though **UnmapBuffer** (see section 2.10.3) is executed in each such context prior to deleting the data store of the buffer.

Unused names in *buffers* that have been marked as used for the purposes of **GenBuffers** are marked as unused again. Unused names in *buffers* are silently ignored, as is the value zero.

## 2.10.1 Creating and Binding Buffer Objects

A buffer object is created by binding an unused name to a buffer target. The binding is effected by calling

void BindBuffer( enum target, uint buffer);

| Target name               | Purpose                   | Described in section(s) |
|---------------------------|---------------------------|-------------------------|
| ARRAY_BUFFER              | Vertex attributes         | 2.10.6                  |
| COPY_READ_BUFFER          | Buffer copy source        | 2.10.5                  |
| COPY_WRITE_BUFFER         | Buffer copy destination   | 2.10.5                  |
| ELEMENT_ARRAY_BUFFER      | Vertex array indices      | 2.10.7                  |
| PIXEL_PACK_BUFFER         | Pixel read target         | 4.3.2, 6.1              |
| PIXEL_UNPACK_BUFFER       | Texture data source       | 3.7                     |
| TRANSFORM_FEEDBACK_BUFFER | Transform feedback buffer | 2.15                    |
| UNIFORM_BUFFER            | Uniform block storage     | 2.12.6.2                |

Table 2.6: Buffer object binding targets.

*target* must be one of the targets listed in table 2.6. If the buffer object named *buffer* has not been previously bound, or has been deleted since the last binding, the GL creates a new state vector, initialized with a zero-sized memory buffer and comprising all the state and with the same initial values listed in table 2.7.

objects created by binding an unused name to any of the valid *targets* are formally equivalent, but the GL may make different choices about storage location and layout based on the initial binding.

**BindBuffer** may also be used to bind an existing buffer object. If the bind is successful no change is made to the state of the newly bound buffer object, and any previous binding to *target* is broken.

While a buffer object is bound, GL operations on the target to which it is bound affect the bound buffer object, and queries of the target to which a buffer object is bound return state from the bound object. Operations on the target also affect any other bindings of that object.

If a buffer object is deleted while it is bound, all bindings to that object in the current context (i.e. in the thread that called **DeleteBuffers**) are reset to zero. Bindings to that buffer in other contexts are not affected, and the deleted buffer may continue to be used at any places it remains bound or attached, as described in appendix D.1.

Initially, each buffer object target is bound to zero. There is no buffer object corresponding to the name zero, so client attempts to modify or query buffer object state for a target bound to zero generate an INVALID\_OPERATION error.

| Name                | Туре    | Initial Value | Legal Values                |
|---------------------|---------|---------------|-----------------------------|
| BUFFER_SIZE         | int64   | 0             | any non-negative integer    |
| BUFFER_USAGE        | enum    | STATIC_DRAW   | STREAM_DRAW, STREAM_READ,   |
|                     |         |               | STREAM_COPY, STATIC_DRAW,   |
|                     |         |               | STATIC_READ, STATIC_COPY,   |
|                     |         |               | DYNAMIC_DRAW, DYNAMIC_READ, |
|                     |         |               | DYNAMIC_COPY                |
| BUFFER_ACCESS_FLAGS | int     | 0             | See section 2.10.3          |
| BUFFER_MAPPED       | boolean | FALSE         | TRUE, FALSE                 |
| BUFFER_MAP_POINTER  | void*   | NULL          | address                     |
| BUFFER_MAP_OFFSET   | int64   | 0             | any non-negative integer    |
| BUFFER_MAP_LENGTH   | int64   | 0             | any non-negative integer    |

Table 2.7: Buffer object parameters and their values.

#### 2.10.1.1 Binding Buffer Objects to Indexed Targets

Buffer objects may be created and bound to *indexed targets* by calling one of the commands

```
void BindBufferRange( enum target, uint index,
    uint buffer, intptr offset, sizeiptr size);
void BindBufferBase( enum target, uint index, uint buffer);
```

*target* must be TRANSFORM\_FEEDBACK\_BUFFER or UNIFORM\_BUFFER. Additional language specific to each target is included in sections referred to for each target in table 2.6.

Each *target* represents an indexed array of buffer object binding points, as well as a single general binding point that can be used by other buffer object manipulation functions such as **BindBuffer** or **MapBufferRange**. Both commands bind the buffer object named by *buffer* to both the general binding point, and to the binding point in the array given by *index*. If the binds are successful no change is made to the state of the bound buffer object, and any previous bindings to the general binding point or to the binding point in the array are broken. The error INVALID\_VALUE is generated if *index* is greater than or equal to the number of *target*-specific indexed binding points.

If the buffer object named *buffer* has not been previously bound, or has been deleted since the last binding, the GL creates a new state vector, initialized with a zero-sized memory buffer and comprising all the state and with the same initial values listed in table 2.7.

For **BindBufferRange**, *offset* specifies a starting offset into the buffer object *buffer*, and *size* specifies the amount of data that can be read from or written to the buffer object while used as an indexed target. Both *offset* and *size* are in basic machine units. The error INVALID\_VALUE is generated if *buffer* is not zero and *size* is less than or equal to zero or if *buffer* is not zero and *offset* is negative or *offset* or *size* do not respectively satisfy the constraints described for those parameters for the specified *target*, as described in sections 2.12.6 and 2.15.2.

**BindBufferBase** binds the entire buffer, even when the size of the buffer is changed after the binding is established. The starting offset is zero, and the amount of data that can be read from or written to the buffer is determined by the size of the bound buffer at the time the binding is used.

Regardless of the *size* specified with **BindBufferRange**, the GL will never read or write beyond the end of a bound buffer. In some cases this constraint may result in visibly different behavior when a buffer overflow would otherwise result, such as described for transform feedback operations in section 2.15.2.

#### 2.10.2 Creating Buffer Object Data Stores

The data store of a buffer object is created and initialized by calling

void BufferData( enum target, sizeiptr size, const void \*data, enum usage);

with *target* set to one of the targets listed in table 2.6, *size* set to the size of the data store in basic machine units, and *data* pointing to the source data in client memory. If *data* is non-NULL, then the source data is copied to the buffer object's data store. If *data* is NULL, then the contents of the buffer object's data store are undefined.

*usage* is specified as one of nine enumerated values, indicating the expected application usage pattern of the data store. The values are:

- STREAM\_DRAW The data store contents will be specified once by the application, and used at most a few times as the source for GL drawing and image specification commands.
- STREAM\_READ The data store contents will be specified once by reading data from the GL, and queried at most a few times by the application.
- STREAM\_COPY The data store contents will be specified once by reading data from the GL, and used at most a few times as the source for GL drawing and image specification commands.

| Name                | Value |
|---------------------|-------|
| BUFFER_SIZE         | size  |
| BUFFER_USAGE        | usage |
| BUFFER_ACCESS_FLAGS | 0     |
| BUFFER_MAPPED       | FALSE |
| BUFFER_MAP_POINTER  | NULL  |
| BUFFER_MAP_OFFSET   | 0     |
| BUFFER_MAP_LENGTH   | 0     |

Table 2.8: Buffer object initial state.

- STATIC\_DRAW The data store contents will be specified once by the application, and used many times as the source for GL drawing and image specification commands.
- STATIC\_READ The data store contents will be specified once by reading data from the GL, and queried many times by the application.
- STATIC\_COPY The data store contents will be specified once by reading data from the GL, and used many times as the source for GL drawing and image specification commands.
- DYNAMIC\_DRAW The data store contents will be respecified repeatedly by the application, and used many times as the source for GL drawing and image specification commands.
- DYNAMIC\_READ The data store contents will be respecified repeatedly by reading data from the GL, and queried many times by the application.
- DYNAMIC\_COPY The data store contents will be respecified repeatedly by reading data from the GL, and used many times as the source for GL drawing and image specification commands.

*usage* is provided as a performance hint only. The specified usage value does not constrain the actual usage pattern of the data store.

**BufferData** deletes any existing data store, and sets the values of the buffer object's state variables as shown in table 2.8.

If any portion of the buffer object is mapped in the current context or any context current to another thread, it is as though **UnmapBuffer** (see section 2.10.3) is executed in each such context prior to deleting the existing data store.

Clients must align data elements consistently with the requirements of the client platform, with an additional base-level requirement that an offset within a buffer to a datum comprising N basic machine units be a multiple of N.

If the GL is unable to create a data store of the requested size, the error OUT\_-OF\_MEMORY is generated.

To modify some or all of the data contained in a buffer object's data store, the client may use the command

```
void BufferSubData( enum target, intptr offset,
    sizeiptr size, const void *data);
```

with *target* set to one of the targets listed in table 2.6. *offset* and *size* indicate the range of data in the buffer object that is to be replaced, in terms of basic machine units. *data* specifies a region of client memory *size* basic machine units in length, containing the data that replace the specified buffer range. An INVALID\_VALUE error is generated if *offset* or *size* is less than zero or if *offset* + *size* is greater than the value of BUFFER\_SIZE. An INVALID\_OPERATION error is generated if any part of the specified buffer range is mapped with **MapBufferRange** (see section 2.10.3).

### 2.10.3 Mapping and Unmapping Buffer Data

All or part of the data store of a buffer object may be mapped into the client's address space by calling

with *target* set to one of the targets listed in table 2.6. *offset* and *length* indicate the range of data in the buffer object that is to be mapped, in terms of basic machine units. *access* is a bitfield containing flags which describe the requested mapping. These flags are described below.

If no error occurs, a pointer to the beginning of the mapped range is returned once all pending operations on that buffer have completed, and may be used to modify and/or query the corresponding range of the buffer, according to the following flag bits set in *access*:

• MAP\_READ\_BIT indicates that the returned pointer may be used to read buffer object data. No GL error is generated if the pointer is used to query a mapping which excludes this flag, but the result is undefined and system errors (possibly including program termination) may occur.

• MAP\_WRITE\_BIT indicates that the returned pointer may be used to modify buffer object data. No GL error is generated if the pointer is used to modify a mapping which excludes this flag, but the result is undefined and system errors (possibly including program termination) may occur.

Pointer values returned by **MapBufferRange** may not be passed as parameter values to GL commands. For example, they may not be used to specify array pointers, or to specify or query pixel or texture image data; such actions produce undefined results, although implementations may not check for such behavior for performance reasons.

Mappings to the data stores of buffer objects may have nonstandard performance characteristics. For example, such mappings may be marked as uncacheable regions of memory, and in such cases reading from them may be very slow. To ensure optimal performance, the client should use the mapping in a fashion consistent with the values of BUFFER\_USAGE and *access*. Using a mapping in a fashion inconsistent with these values is liable to be multiple orders of magnitude slower than using normal memory.

The following optional flag bits in *access* may be used to modify the mapping:

- MAP\_INVALIDATE\_RANGE\_BIT indicates that the previous contents of the specified range may be discarded. Data within this range are undefined with the exception of subsequently written data. No GL error is generated if subsequent GL operations access unwritten data, but the result is undefined and system errors (possibly including program termination) may occur. This flag may not be used in combination with MAP\_READ\_BIT.
- MAP\_INVALIDATE\_BUFFER\_BIT indicates that the previous contents of the entire buffer may be discarded. Data within the entire buffer are undefined with the exception of subsequently written data. No GL error is generated if subsequent GL operations access unwritten data, but the result is undefined and system errors (possibly including program termination) may occur. This flag may not be used in combination with MAP\_READ\_BIT.
- MAP\_FLUSH\_EXPLICIT\_BIT indicates that one or more discrete subranges of the mapping may be modified. When this flag is set, modifications to each subrange must be explicitly flushed by calling **FlushMappedBuffer-Range**. No GL error is set if a subrange of the mapping is modified and not flushed, but data within the corresponding subrange of the buffer are undefined. This flag may only be used in conjunction with MAP\_WRITE\_BIT. When this option is selected, flushing is strictly limited to regions that are

| Name                | Value                     |
|---------------------|---------------------------|
| BUFFER_ACCESS_FLAGS | access                    |
| BUFFER_MAPPED       | TRUE                      |
| BUFFER_MAP_POINTER  | pointer to the data store |
| BUFFER_MAP_OFFSET   | offset                    |
| BUFFER_MAP_LENGTH   | length                    |

Table 2.9: Buffer object state set by MapBufferRange.

explicitly indicated with calls to **FlushMappedBufferRange** prior to unmap; if this option is not selected **UnmapBuffer** will automatically flush the entire mapped range when called.

• MAP\_UNSYNCHRONIZED\_BIT indicates that the GL should not attempt to synchronize pending operations on the buffer prior to returning from **Map-BufferRange**. No GL error is generated if pending operations which source or modify the buffer overlap the mapped region, but the result of such previous and any subsequent operations is undefined.

A successful **MapBufferRange** sets buffer object state values as shown in table 2.9.

If an error occurs, MapBufferRange returns a NULL pointer.

An INVALID\_VALUE error is generated if *offset* or *length* is negative, if *offset*+ *length* is greater than the value of BUFFER\_SIZE, or if *access* has any bits set other than those defined above.

An INVALID\_OPERATION error is generated for any of the following conditions:

- *length* is zero.
- The buffer is already in a mapped state.
- Neither MAP\_READ\_BIT nor MAP\_WRITE\_BIT is set.
- MAP\_READ\_BIT is set and any of MAP\_INVALIDATE\_RANGE\_BIT, MAP\_-INVALIDATE\_BUFFER\_BIT, or MAP\_UNSYNCHRONIZED\_BIT is set.
- MAP\_FLUSH\_EXPLICIT\_BIT is set and MAP\_WRITE\_BIT is not set.

An OUT\_OF\_MEMORY error is generated if **MapBufferRange** fails because memory for the mapping could not be obtained.

No error is generated if memory outside the mapped range is modified or queried, but the result is undefined and system errors (possibly including program termination) may occur.

If a buffer is mapped with the MAP\_FLUSH\_EXPLICIT\_BIT flag, modifications to the mapped range may be indicated by calling

## 

with *target* set to one of the targets listed in table 2.6. *offset* and *length* indicate a modified subrange of the mapping, in basic machine units. The specified subrange to flush is relative to the start of the currently mapped range of buffer. **FlushMappedBufferRange** may be called multiple times to indicate distinct subranges of the mapping which require flushing.

An INVALID\_VALUE error is generated if *offset* or *length* is negative, or if *offset* + *length* exceeds the size of the mapping.

An INVALID\_OPERATION error is generated if zero is bound to *target*.

An INVALID\_OPERATION error is generated if the buffer bound to *target* is not mapped, or is mapped without the MAP\_FLUSH\_EXPLICIT\_BIT flag.

#### 2.10.3.1 Unmapping Buffers

After the client has specified the contents of a mapped buffer range, and before the data in that range are dereferenced by any GL commands, the mapping must be relinquished by calling

boolean UnmapBuffer( enum target );

with *target* set to one of the targets listed in table 2.6. Unmapping a mapped buffer object invalidates the pointer to its data store and sets the object's BUFFER\_-MAPPED, BUFFER\_MAP\_POINTER, BUFFER\_ACCESS\_FLAGS, BUFFER\_MAP\_-OFFSET, and BUFFER\_MAP\_LENGTH state variables to the initial values shown in table 2.8.

**UnmapBuffer** returns TRUE unless data values in the buffer's data store have become corrupted during the period that the buffer was mapped. Such corruption can be the result of a screen resolution change or other window system-dependent event that causes system heaps such as those for high-performance graphics memory to be discarded. GL implementations must guarantee that such corruption can occur only during the periods that a buffer's data store is mapped. If such corruption has occurred, **UnmapBuffer** returns FALSE, and the contents of the buffer's data store become undefined.

If the buffer data store is already in the unmapped state, **UnmapBuffer** returns FALSE, and an INVALID\_OPERATION error is generated.

Buffers are implicitly unmapped as a side effect of deletion or reinitialization (i.e. calling **DeleteBuffers** or **BufferData**).

#### 2.10.3.2 Effects of Mapping Buffers on Other GL Commands

Any GL command which attempts to read from, write to, or change the state of a buffer object may generate an INVALID\_OPERATION error if all or part of the buffer object is mapped. However, only commands which explicitly describe this error are required to do so. If an error is not generated, using such commands to perform invalid reads, writes, or state changes will have undefined results and may result in GL interruption or termination.

#### 2.10.4 Effects of Accessing Outside Buffer Bounds

Many GL commands generate an INVALID\_OPERATION error if the command attempts to read from or write to a location in a bound buffer object at an offset less than zero, or greater than or equal to the buffer's size. Commands that are not specified to detect these errors are not required to do so, and using such commands to perform invalid reads or writes will have undefined results, which may include GL interruption or termination.

## 2.10.5 Copying Between Buffers

All or part of the data store of a buffer object may be copied to the data store of another buffer object by calling

with *readtarget* and *writetarget* each set to one of the targets listed in table 2.6. While any of these targets may be used, the COPY\_READ\_BUFFER and COPY\_-WRITE\_BUFFER targets are provided specifically for copies, so that they can be done without affecting other buffer binding targets that may be in use. *writeoffset* and *size* specify the range of data in the buffer object bound to *writetarget* that is to be replaced, in terms of basic machine units. *readoffset* and *size* specify the range of data in the buffer object bound to *readtarget* that is to be copied to the corresponding region of *writetarget*.

An INVALID\_VALUE error is generated if any of *readoffset*, writeoffset, or size are negative, if readoffset + size exceeds the size of the buffer object bound to

*readtarget*, or if writeoffset + size exceeds the size of the buffer object bound to *writetarget*.

An INVALID\_VALUE error is generated if the same buffer object is bound to both *readtarget* and *writetarget*, and the ranges [*readoffset*, *readoffset* + *size*) and [*writeoffset*, *writeoffset* + *size*) overlap.

An INVALID\_OPERATION error is generated if zero is bound to *readtarget* or *writetarget*.

An INVALID\_OPERATION error is generated if the buffer objects bound to either *readtarget* or *writetarget* are mapped.

## 2.10.6 Vertex Arrays in Buffer Objects

Blocks of vertex array data may be stored in buffer objects with the same format and layout options supported for client-side vertex arrays. A buffer object binding point is added to the client state associated with each vertex array index. The commands that specify the locations and organizations of vertex arrays copy the buffer object name that is bound to ARRAY\_BUFFER to the binding point corresponding to the vertex array of the index being specified. For example, the **VertexAttrib-Pointer** command copies the value of ARRAY\_BUFFER\_BINDING (the queriable name of the buffer binding corresponding to the target ARRAY\_BUFFER) to the client state variable VERTEX\_ATTRIB\_ARRAY\_BUFFER\_BINDING for the specified *index*.

Rendering command **DrawArrays** and the other drawing commands defined in section 2.9.3 operate as previously defined, except that data for enabled generic attribute arrays are sourced from buffers if the array's buffer binding is non-zero. When an array is sourced from a buffer object, the pointer value of that array is used to compute an offset, in basic machine units, into the data store of the buffer object. This offset is computed by subtracting a NULL pointer from the pointer value, where both pointers are treated as pointers to basic machine units.

It is acceptable for generic attribute arrays to be sourced from any combination of client memory and various buffer objects during a single rendering operation.

#### 2.10.7 Array Indices in Buffer Objects

Blocks of array indices may be stored in buffer objects with the same format options that are supported for client-side index arrays. Initially zero is bound to ELEMENT\_ARRAY\_BUFFER, indicating that **DrawElements**, **DrawRangeElements**, and **DrawElementsInstanced** are to source their indices from arrays passed as their *indices* parameters.

A buffer object is bound to ELEMENT\_ARRAY\_BUFFER by calling **BindBuffer** with *target* set to ELEMENT\_ARRAY\_BUFFER, and *buffer* set to the name of the buffer object. If no corresponding buffer object exists, one is initialized as defined in section 2.10.

While a non-zero buffer object name is bound to ELEMENT\_ARRAY\_BUFFER, **DrawElements**, **DrawRangeElements**, and **DrawElementsInstanced** source their indices from that buffer object, using their *indices* parameters as offsets into the buffer object in the same fashion as described in section 2.10.6.

In some cases performance will be optimized by storing indices and array data in separate buffer objects, and by creating those buffer objects with the corresponding binding points.

#### 2.10.8 Buffer Object State

The state required to support buffer objects consists of binding names for each of the buffer targets in table 2.6, and for each of the indexed buffer targets in section 2.10.1.1. The state required for index buffer targets for transform feedback and uniform buffer array bindings is summarized in tables 6.24 and 6.25, respectively.

Additionally, each vertex array has an associated binding so there is a buffer object binding for each of the vertex attribute arrays. The initial values for all buffer object bindings is zero.

The state of each buffer object consists of a buffer size in basic machine units, a usage parameter, an access parameter, a mapped boolean, two integers for the offset and size of the mapped region, a pointer to the mapped buffer (NULL if unmapped), and the sized array of basic machine units for the buffer data.

## 2.11 Vertex Array Objects

The buffer objects that are to be used by the vertex stage of the GL are collected together to form a vertex array object. All state related to the definition of data used by the vertex processor is encapsulated in a vertex array object. The name space for vertex array objects is the unsigned integers, with zero reserved by the GL to represent the default vertex array object.

The command

void GenVertexArrays( sizei n, uint \*arrays);

returns *n* previously unused vertex array object names in *arrays*. These names are marked as used, for the purposes of **GenVertexArrays** only, but they do not acquire array state until they are first bound.

Vertex array objects are deleted by calling

```
void DeleteVertexArrays( sizei n, const uint *arrays);
```

*arrays* contains *n* names of vertex array objects to be deleted. Once a vertex array object is deleted it has no contents and its name is again unused. If a vertex array object that is currently bound is deleted, the binding for that object reverts to zero and the default vertex array becomes current. Unused names in *arrays* that have been marked as used for the purposes of **GenVertexArrays** are marked as unused again. Unused names in *arrays* are silently ignored, as is the value zero.

A vertex array object is created by binding a name returned by **GenVertexAr**rays with the command

```
void BindVertexArray(uint array);
```

*array* is the vertex array object name. The resulting vertex array object is a new state vector, comprising all the state and with the same initial values listed in table 6.2.

**BindVertexArray** may also be used to bind an existing vertex array object. If the bind is successful no change is made to the state of the bound vertex array object, and any previous binding is broken.

The currently bound vertex array object is used for all commands which modify vertex array state, such as **VertexAttribPointer** and **EnableVertexAttribArray**; all commands which draw from vertex arrays, such as **DrawArrays** and **DrawElements**; and all queries of vertex array state (see chapter 6).

**BindVertexArray** fails and an INVALID\_OPERATION error is generated if *ar*ray is not zero or a name returned from a previous call to **GenVertexArrays**, or if such a name has since been deleted with **DeleteVertexArrays**.

# 2.12 Vertex Shaders

Vertex shaders describe the operations that occur on vertex values and their associated data.

A vertex shader is an array of strings containing source code for the operations that are meant to occur on each vertex that is processed. The language used for vertex shaders is described in the OpenGL ES Shading Language Specification.

To use a vertex shader, shader source code is first loaded into a *shader object* and then *compiled*. A shader object corresponds to a stage in the rendering pipeline referred to as its shader stage or type. Alternatively, pre-compiled shader binary code may be directly loaded into a shader object. A GL implementation must

support shader compilation (the boolean value SHADER\_COMPILER must be TRUE). If the integer value of NUM\_SHADER\_BINARY\_FORMATS is greater than zero, then shader binary loading is supported.

A vertex shader object is attached to a *program object*. The program object is then *linked*, which generates executable code from all the compiled shader objects attached to the program. Alternatively, pre-compiled program binary code may be directly loaded into a program object (see section 2.12.4).

When a linked program object is used as the current program object, the executable code for the vertex shader it contains is used to process vertices. If no program object is currently in use, the results of vertex shader execution are undefined.

In addition to vertex shaders, *fragment shaders* can be created, compiled, and linked into program objects. Fragment shaders affect the processing of fragments during rasterization (see section 3.9). A program object must contain both vertex and fragment shaders.

A vertex shader can reference a number of variables as it executes. *Vertex attributes* are the per-vertex values specified in section 2.8. *Uniforms* are perprogram variables that are constant during program execution. *Samplers* are a special form of uniform used for texturing (section 3.8). *Output variables* hold the results of vertex shader execution that are used later in the pipeline. Each of these variable types is described in more detail below.

#### 2.12.1 Shader Objects

The source code that makes up a program that gets executed by one of the programmable stages is encapsulated in a *shader object*.

The name space for shader objects is the unsigned integers, with zero reserved for the GL. This name space is shared with program objects. The following sections define commands that operate on shader and program objects by name. Commands that accept shader or program object names will generate the error INVALID\_-VALUE if the provided name is not the name of either a shader or program object and INVALID\_OPERATION if the provided name identifies an object that is not the expected type.

To create a shader object, use the command

uint CreateShader( enum type );

The shader object is empty when it is created. The *type* argument specifies the type of shader object to be created. For vertex shaders, *type* must be VERTEX\_SHADER. A non-zero name that can be used to reference the shader object is returned. If an error occurs, zero will be returned.

The command

### void ShaderSource( uint shader, sizei count, const char \* const \*string, const int \*length );

loads source code into the shader object named *shader*. *string* is an array of *count* pointers to optionally null-terminated character strings that make up the source code. The *length* argument is an array with the number of chars in each string (the string length). If an element in *length* is negative, its accompanying string is null-terminated. If *length* is NULL, all strings in the *string* argument are considered null-terminated. The **ShaderSource** command sets the source code for the *shader* to the text strings in the *string* array. If *shader* previously had source code loaded into it, the existing source code is completely replaced. Any length passed in excludes the null terminator in its count.

The strings that are loaded into a shader object are expected to form the source code for a valid shader as defined in the OpenGL ES Shading Language Specification.

Once the source code for a shader has been loaded, a shader object can be compiled with the command

#### void CompileShader(uint shader);

Each shader object has a boolean status, COMPILE\_STATUS, that is modified as a result of compilation. This status can be queried with **GetShaderiv** (see section 6.1.12). This status will be set to TRUE if *shader* was compiled without errors and is ready for use, and FALSE otherwise. Compilation can fail for a variety of reasons as listed in the OpenGL ES Shading Language Specification. If **Compile-Shader** failed, any information about a previous compile is lost. Thus a failed compile does not restore the old state of *shader*.

Changing the source code of a shader object with **ShaderSource** does not change its compile status or the compiled shader code.

Each shader object has an information log, which is a text string that is overwritten as a result of compilation. This information log can be queried with **Get-ShaderInfoLog** to obtain more information about the compilation attempt (see section 6.1.12).

Resources allocated by the shader compiler may be released with the command

void ReleaseShaderCompiler(void);

This is a hint from the application, and does not prevent later use of the shader compiler. If shader source is loaded and compiled after **ReleaseShaderCompiler** 

has been called, **CompileShader** must succeed provided there are no errors in the shader source.

The range and precision for different numeric formats supported by the shader compiler may be determined with the command **GetShaderPrecisionFormat** (see section 6.1.12).

Shader objects can be deleted with the command

```
void DeleteShader( uint shader );
```

If *shader* is not attached to any program object, it is deleted immediately. Otherwise, *shader* is flagged for deletion and will be deleted when it is no longer attached to any program object. If an object is flagged for deletion, its boolean status bit DELETE\_STATUS is set to true. The value of DELETE\_STATUS can be queried with **GetShaderiv** (see section 6.1.12). **DeleteShader** will silently ignore the value zero.

#### 2.12.2 Loading Shader Binaries

Precompiled shader binaries may be loaded with the command

void ShaderBinary( sizei count, const uint \*shaders, enum binaryformat, const void \*binary, sizei length);

*shaders* contains a list of *count* shader object handles. Each handle refers to a unique shader type (vertex shader or fragment shader). *binary* points to *length* bytes of pre-compiled binary shader code in client memory, and *binaryformat* denotes the format of the pre-compiled code.

The binary image will be decoded according to the extension specification defining the specified *binaryformat*. OpenGL ES defines no specific binary formats, but does provide a mechanism to obtain token values for such formats provided by extensions. The number of shader binary formats supported can be obtained by querying the value of NUM\_SHADER\_BINARY\_FORMATS. The list of specific binary formats supported can be obtained by querying the value of SHADER\_BINARY\_FORMATS.

Depending on the types of the shader objects in *shaders*, **ShaderBinary** will individually load binary vertex or fragment shaders, or load an executable binary that contains an optimized pair of vertex and fragment shaders stored in the same binary.

An INVALID\_ENUM error is generated if *binaryformat* is not a supported format returned in SHADER\_BINARY\_FORMATS. An INVALID\_VALUE error is generated

if the data pointed to by *binary* does not match the specified *binaryformat*. Additional errors corresponding to specific binary formats may be generated as specified by the extensions defining those formats. An INVALID\_OPERATION error is generated if more than one of the handles refers to the same type of shader (vertex or fragment).

If ShaderBinary succeeds, the COMPILE\_STATUS of the shader is set to TRUE.

If **ShaderBinary** fails, the old state of shader objects for which the binary was being loaded will not be restored.

Note that if shader binary interfaces are supported, then an OpenGL ES implementation may require that an optimized pair of vertex and fragment shader binaries that were compiled together be specified to **LinkProgram**. Not specifying an optimized pair may cause **LinkProgram** to fail.

#### 2.12.3 Program Objects

The shader objects that are to be used by the programmable stages of the GL are collected together to form a *program object*. The programs that are executed by these programmable stages are called *executables*. All information necessary for defining an executable is encapsulated in a program object. A program object is created with the command

```
uint CreateProgram(void);
```

Program objects are empty when they are created. A non-zero name that can be used to reference the program object is returned. If an error occurs, zero will be returned.

To attach a shader object to a program object, use the command

void AttachShader( uint program, uint shader );

Shader objects may be attached to program objects before source code has been loaded into the shader object, or before the shader object has been compiled. Multiple shader objects of the same type may not be attached to a single program object. However, a single shader object may be attached to more than one program object. The error INVALID\_OPERATION is generated if *shader* is already attached to *program*, or if another shader object of the same type as *shader* is already attached to *program*.

To detach a shader object from a program object, use the command

void DetachShader( uint program, uint shader );

The error INVALID\_OPERATION is generated if *shader* is not attached to *program*. If *shader* has been flagged for deletion and is not attached to any other program object, it is deleted.

In order to use the shader objects contained in a program object, the program object must be linked. The command

```
void LinkProgram(uint program);
```

will link the program object named *program*. Each program object has a boolean status, LINK\_STATUS, that is modified as a result of linking. This status can be queried with **GetProgramiv** (see section 6.1.12). This status will be set to TRUE if a valid executable is created, and FALSE otherwise.

Linking can fail for a variety of reasons as specified in the OpenGL ES Shading Language Specification, as well as any of the following reasons:

- No shader objects are attached to *program*.
- One or more of the shader objects attached to *program* are not compiled successfully.
- More active uniform or active sampler variables are used in *program* than allowed (see sections 2.12.6 and 2.12.7).
- program does not contain both a vertex shader and a fragment shader.
- The shaders do not use the same shader language version.

If **LinkProgram** failed, any information about a previous link of that program object is lost. Thus, a failed link does not restore the old state of *program*.

When successfully linked program objects are used for rendering operations, they may access GL state and interface with other stages of the GL pipeline through *active variables* and *active interface blocks*. The GL provides various commands allowing applications to enumerate and query properties of active variables and interface blocks for a specified program. If one of these commands is called with a program for which **LinkProgram** succeeded, the information recorded when the program was linked is returned. If one of these commands is called with a program for which **LinkProgram** failed, no error is generated unless otherwise noted. Implementations may return information on variables and interface blocks that would have been active had the program been linked successfully. In cases where the link failed because the program required too many resources, these commands may help applications determine why limits were exceeded. However, the information returned in this case is implementation-dependent and may be incomplete. If one

of these commands is called with a program for which **LinkProgram** had never been called, no error will be generated unless otherwise noted, and the program object is considered to have no active variables or interface blocks.

When **LinkProgram** is called, the GL builds lists of active variables and interface blocks for the program. Each active variable or interface block is assigned an associated name string, which may be returned as a null-terminated string by commands such as **GetActiveUniform** and **GetActiveUniformBlockName**. The entries of active resource lists are generated as follows:

- For an active variable declared as a single instance of a basic type, a single entry will be generated, using the variable name from the shader source.
- For an active variable declared as an array of basic types, a single entry will be generated, with its name string formed by concatenating the name of the array and the string "[0]".
- For an active variable declared as a structure, a separate entry will be generated for each active structure member. The name of each entry is formed by concatenating the name of the structure, the "." character, and the name of the structure member. If a structure member to enumerate is itself a structure or array, these enumeration rules are applied recursively.
- For an active variable declared as an array of an aggregate data type (structures or arrays), a separate entry will be generated for each active array element, unless noted immediately below. The name of each entry is formed by concatenating the name of the array, the " [" character, an integer identifying the element number, and the "]" character. These enumeration rules are applied recursively, treating each enumerated array element as a separate active variable.
- For active variables belonging to interface blocks, separate entries will be generated for each active block member. If the interface block is declared without an instance name, the name of each entry is formed by recursively applying these enumeration rules to the block member. If the interface block is declared with an instance name, the name of each entry is formed by concatenating the block name (not the instance name), the "." character, and the name obtained by recursively applying these enumeration rules to the block is declared as an array of instances, only a single set of entries will be generated for the block, regardless of the number of block instances. The names of such entries will include the block name, but will not include either an instance name or an instance number.

- For an active interface block not declared as an array of block instances, a single entry will be generated, using the block name from the shader source.
- For an active interface block declared as an array of instances, separate entries will be generated for each active instance. The name of the instance is formed by concatenating the block name, the "[" character, an integer identifying the instance number, and the "]" character.

An active variable may be declared as a member of an interface block declared as an array of instances. While such a block member has a separate value for each block instance, it is treated as a single variable. Such variables are considered active if the block layout is one of shared or std140, or if the variable is referenced in any instance of the block, unless the compiler and linker determine that all such references have no observable effect.

Commands such as **GetUniformIndices** and **GetUniformBlockIndex** are used to determine the position of variables or interface blocks identified by nullterminated strings in the list of active variables or interface blocks of a given type. If a string provided to such commands exactly matches a name string enumerated according to the rules above, it is considered to match the corresponding variable or interface block. Additionally, if the string provided is the name of an array variable and would exactly match the enumerated name of the array if "[0]" were appended, it is considered to match that array. Any other string is considered not be the name of an active variable or interface block of the given type.

Commands such as **GetAttribLocation**, **GetUniformLocation**, and **GetFrag-DataLocation** are used to determine resources associated with active variables identified by null-terminated strings. If a string provided to such commands exactly matches a name string enumerated according to the rules above, it is considered to match the corresponding variable. A string is considered to match an active array variable (enumerated with a " [0] " suffix):

- if it identifies the base name of the array and would exactly match the enumerated name if the suffix " [0] " were appended; or
- if it identifies an active element of the array, where the string ends with the concatenation of the "[" character, an integer identifying the array element, and the "]" character, the integer is less than the number of active elements of the array variable, and would exactly match the enumerated name of the array if the decimal integer were replaced with zero.

Any other string is considered not to identify an active variable. If the string specifies an element of an enumerated array variable, it identifies the resources

associated with that element; if it specifies the base name of an array, it identifies the resources associated with the first element of the array.

When an integer array element or block instance number is part of a name string enumerated by or passed to the GL, it must be specified in decimal form without a "+" or "-" sign or any extra leading zeroes. Additionally, a valid name may not include white space anywhere in the string.

Each program object has an information log that is overwritten as a result of a link operation. This information log can be queried with **GetProgramInfoLog** to obtain more information about the link operation or the validation information (see section 6.1.12).

If a program has been successfully linked by **LinkProgram** or **ProgramBinary** (see section 2.12.4), it can be made part of the current rendering state with the command

#### void UseProgram(uint program);

If *program* is non-zero, this command will make *program* the current program object. This will install executable code as part of the current rendering state for the vertex and fragment shaders present when the program was last successfully linked. If **UseProgram** is called with *program* set to zero, then there is no current program object, and the results of vertex and fragment shader execution are undefined. However, this is not an error. If *program* has not been linked, or was last linked unsuccessfully, the error INVALID\_OPERATION is generated and the current rendering state is not modified.

While a program object is in use, applications are free to modify attached shader objects, compile attached shader objects, attach additional shader objects, and detach shader objects. These operations do not affect the link status or executable code of the program object.

If **LinkProgram** or **ProgramBinary** successfully re-links a program object that was already in use as a result of a previous call to **UseProgram**, then the generated executable code will be installed as part of the current rendering state.

If that program object that is in use is re-linked unsuccessfully, the link status will be set to FALSE, but existing executable and associated state will remain part of the current rendering state until a subsequent call to **UseProgram** removes it from use. After such a program is removed from use, it can not be made part of the current rendering state until it is successfully re-linked.

To set a program object parameter, call

```
void ProgramParameteri( uint program, enum pname,
    int value );
```

*pname* identifies which parameter to set for *program. value* holds the value being set. Legal values for *pname* and *value* are discussed in section 2.12.4.

Program objects can be deleted with the command

```
void DeleteProgram(uint program);
```

If *program* is not the current program for any GL context, it is deleted immediately. Otherwise, *program* is flagged for deletion and will be deleted when it is no longer the current program for any context. When a program object is deleted, all shader objects attached to it are detached. **DeleteProgram** will silently ignore the value zero.

#### 2.12.4 Program Binaries

The command

returns a binary representation of the program object's compiled and linked executable source, henceforth referred to as its program binary. The maximum number of bytes that may be written into *binary* is specified by *bufSize*. If *bufSize* is less than the number of bytes in the program binary, then an INVALID\_OPERATION error is generated. Otherwise, the actual number of bytes written into *binary* is returned in *length* and its format is returned in *binaryFormat*. If *length* is NULL, then no length is returned.

The number of bytes in the program binary can be queried by calling **Get-Programiv** with *pname* PROGRAM\_BINARY\_LENGTH. When a program object's LINK\_STATUS is FALSE, its program binary length is zero, and a call to **GetPro-gramBinary** will generate an INVALID\_OPERATION error.

The command

loads a program object with a program binary previously returned from **GetProgramBinary**. This is useful for future instantiations of the GL to avoid online compilation, while still using OpenGL ES Shading Language source shaders as a portable initial format. *binaryFormat* and *binary* must be those returned by a previous call to **GetProgramBinary**, and *length* must be the length of the program binary as returned by **GetProgramBinary** or **GetProgramiv** with *pname* 

PROGRAM\_BINARY\_LENGTH. Loading the program binary will fail, setting the LINK\_STATUS of *program* to FALSE, if these conditions are not met.

Loading a program binary may also fail if the implementation determines that there has been a change in hardware or software configuration from when the program binary was produced such as having been compiled with an incompatible or outdated version of the compiler. In this case the application should fall back to providing the original OpenGL ES Shading Language source shaders, and perhaps again retrieve the program binary for future use.

A program object's program binary is replaced by calls to LinkProgram or **ProgramBinary**. Where linking success or failure is concerned, **ProgramBinary** can be considered to perform an implicit linking operation. LinkProgram and **ProgramBinary** both set the program object's LINK\_STATUS to TRUE or FALSE, as queried with **GetProgramiv**, to reflect success or failure and update the information log, queried with **GetProgramInfoLog**, to provide details about warnings or errors.

A successful call to **ProgramBinary** will reset all uniform variables to their initial values, FALSE for booleans and zero for all others.

Additionally, all vertex shader input and fragment shader output assignments that were in effect when the program was linked before saving are restored when **ProgramBinary** is called successfully.

If **ProgramBinary** fails to load a binary, no error is generated, but any information about a previous link or load of that program object is lost. Thus, a failed load does not restore the old state of *program*. The failure does not alter other program state not affected by linking such as the attached shaders, and the vertex attribute location bindings as set by **BindAttribLocation**.

OpenGL ES defines no specific binary formats. Queries of values NUM\_-PROGRAM\_BINARY\_FORMATS and PROGRAM\_BINARY\_FORMATS return the number of program binary formats and the list of program binary format values supported by an implementation. The *binaryFormat* returned by **GetProgramBinary** must be present in this list.

Any program binary retrieved using **GetProgramBinary** and submitted using **ProgramBinary** under the same configuration must be successful. Any programs loaded successfully by **ProgramBinary** must be run properly with any legal GL state vector. If a GL implementation needs to recompile or otherwise modify program executables based on GL state outside the program, **GetProgramBinary** is required to save enough information to allow such recompilation. To indicate that a program binary is likely to be retrieved later, **ProgramParameteri** should be called with *pname* set to PROGRAM\_BINARY\_RETRIEVABLE\_HINT and *value* set to TRUE. This setting will not be in effect until the next time **LinkProgram** or **ProgramBinary** has been called successfully. Additionally, **GetProgramBinary** 

calls may be deferred until after using the program with all non-program state vectors that it is likely to encounter. Such deferral may allow implementations to save additional information in the program binary that would minimize recompilation in future uses of the program binary.

#### 2.12.5 Vertex Attributes

Vertex shaders can define named attribute variables, which are bound to the generic vertex attributes that are set by **VertexAttrib\***. This binding can be specified by the application before the program is linked, either through BindAttribLocation (described below) or explicitly within the shader text, or automatically assigned by the GL when the program is linked.

When an attribute variable declared as a float, vec2, vec3 or vec4 is bound to a generic attribute index i, its value(s) are taken from the x, (x, y), (x, y, z), or (x, y, z, w) components, respectively, of the generic attribute i. When an attribute variable is declared as a mat2, mat3x2 or mat4x2, its matrix columns are taken from the (x, y) components of generic attributes i and i + 1 (mat2), from attributes i through i + 2 (mat3x2), or from attributes i through i + 3 (mat4x2). When an attribute variable is declared as a mat2x3, mat3 or mat4x3, its matrix columns are taken from the (x, y, z) components of generic attributes i and i + 1 (mat2x3), from attributes i through i + 2 (mat3), or from attributes i through i + 3 (mat4x2). When an attribute variable is declared as a mat2x4, mat3x4 or mat4, its matrix columns are taken from the (x, y, z, w) components of generic attributes i and i + 1(mat2x4), from attributes i through i + 2 (mat3x4), or from attributes i through i + 3 (mat4).

A generic attribute variable is considered *active* if it is determined by the compiler and linker that the attribute may be accessed when the shader is executed. Attribute variables that are declared in a vertex shader but never used will not count as active vertex attributes. In cases where the compiler and linker cannot make a conclusive determination, an attribute will be considered active. Special built-in inputs gl\_VertexID and gl\_InstanceID are also considered active vertex attributes. A program object will fail to link if the number of active vertex attributes exceeds MAX\_VERTEX\_ATTRIBS, unless device-dependent optimizations are able to make the program fit within available hardware resources.

When a program is linked, a list of active vertex attribute variables is built as described in section 2.12.3. The variables in this list are assigned consecutive indices, beginning with zero. The total number of variables in the list may be queried by calling **GetProgramiv** (section 6.1.12) with a *pname* of ACTIVE\_-ATTRIBUTES. The command

```
void GetActiveAttrib( uint program, uint index,
    sizei bufSize, sizei *length, int *size, enum *type,
    char *name);
```

can be used to determine the properties of the active vertex attribute with an index of *index* in the list of active attribute variables for program object *program*. If *index* is greater than or equal to the value of ACTIVE\_ATTRIBUTES, the error INVALID\_VALUE is generated. Note that *index* has no relation to the generic attribute that the corresponding variable may be bound to.

The name of the selected attribute is returned as a null-terminated string in *name*. The actual number of characters written into *name*, excluding the null terminator, is returned in *length*. If *length* is NULL, no length is returned. The maximum number of characters that may be written into *name*, including the null terminator, is specified by *bufSize*. The returned attribute name must be the name of a generic attribute. The length of the longest attribute name in *program* is given by ACTIVE\_ATTRIBUTE\_MAX\_LENGTH, which can be queried with **GetProgramiv** (see section 6.1.12).

For the selected attribute, the type of the attribute is returned into *type*. The size of the attribute is returned into *size*. The value in *size* is in units of the type returned in *type*. The type returned can be any of FLOAT, FLOAT\_-VEC2, FLOAT\_VEC3, FLOAT\_VEC4, FLOAT\_MAT2, FLOAT\_MAT3, FLOAT\_MAT4, FLOAT\_MAT2x3, FLOAT\_MAT2x4, FLOAT\_MAT3x2, FLOAT\_MAT3x4, FLOAT\_-MAT4x2, FLOAT\_MAT4x3, INT, INT\_VEC2, INT\_VEC3, INT\_VEC4, UNSIGNED\_-INT, UNSIGNED\_INT\_VEC2, UNSIGNED\_INT\_VEC3, or UNSIGNED\_INT\_VEC4.

If an error occurred, the return parameters *length*, *size*, *type* and *name* will be unmodified.

After a program object has been linked successfully, the bindings of attribute variable names to indices can be queried. The command

int GetAttribLocation(uint program, const char \*name);

returns the generic attribute index that the attribute variable named *name* was bound to when the program object named *program* was last linked. *name* must be a nullterminated string. If *name* is active and is an attribute matrix, **GetAttribLocation** returns the index of the first column of that matrix. If *program* has not been linked, or was last linked unsuccessfully, the error INVALID\_OPERATION is generated. If *name* is not an active attribute, or if an error occurs, -1 will be returned.

The binding of an attribute variable to a generic attribute index can also be specified explicitly. The command

specifies that the attribute variable named *name* in program *program* should be bound to generic vertex attribute *index* when the program is next linked. If *name* was bound previously, its assigned binding is replaced with *index. name* must be a null-terminated string. The error INVALID\_VALUE is generated if *index* is equal or greater than MAX\_VERTEX\_ATTRIBS. **BindAttribLocation** has no effect until the program is linked. In particular, it doesn't modify the bindings of active attribute variables in a program that has already been linked.

The error INVALID\_OPERATION is generated if *name* starts with the reserved "gl\_" prefix.

When a program is linked, any active attributes without a binding specified either through **BindAttribLocation** or explicitly set within the shader text will automatically be bound to vertex attributes by the GL. Such bindings can be queried using the command **GetAttribLocation**. **LinkProgram** will fail if the assigned binding of an active attribute variable would cause the GL to reference a nonexistent generic attribute (one greater than or equal to the value of MAX\_VERTEX\_-ATTRIBS). **LinkProgram** will fail if the attribute bindings specified either through **BindAttribLocation** or explicitly set within the shader text do not leave enough space to assign a location for an active matrix attribute, which requires multiple contiguous generic attributes. If an active attribute has a binding explicitly set within the shader text and a different binding assigned by **BindAttribLocation**, the assignment in the shader text is used.

**BindAttribLocation** may be issued before any vertex shader objects are attached to a program object. Hence it is allowed to bind any name to an index, including a name that is never used as an attribute in any vertex shader object. Assigned bindings for attribute variables that do not exist or are not active are ignored.

The values of generic attributes sent to generic attribute index i are part of current state. If a new program object has been made active, then these values will be tracked by the GL in such a way that the same values will be observed by attributes in the new program object that are also bound to index i.

Binding more than one attribute name to the same location is referred to as *aliasing*, and is not permitted in OpenGL ES Shading Language 3.00 vertex shaders. **LinkProgram** will fail when this condition exists. However, aliasing is possible in OpenGL ES Shading Language 1.00 vertex shaders. This will only work if only one of the aliased attributes is active in the executable program, or if no path through the shader consumes more than one attribute of a set of attributes aliased to the same location. A link error can occur if the linker determines that every path through the shader consumes multiple aliased attributes, but implementations are not required to generate an error in this case. The compiler and linker are allowed to assume that no aliasing is done, and may employ optimizations that work only in the absence of aliasing.

#### 2.12.6 Uniform Variables

Shaders can declare named *uniform variables*, as described in the OpenGL ES Shading Language Specification. Values for these uniforms are constant over a primitive, and typically they are constant across many primitives. A uniform is considered *active* if it is determined by the compiler and linker that the uniform will actually be accessed when the executable code is executed. In cases where the compiler and linker cannot make a conclusive determination, the uniform will be considered active.

Sets of uniforms can be grouped into *uniform blocks*. The values of each uniform in such a set are extracted from the data store of a buffer object corresponding to the uniform block. OpenGL ES Shading Language syntax serves to delimit named blocks of uniforms that can be backed by a buffer object. These are referred to as *named uniform blocks*, and are assigned a *uniform block index*. Uniforms that are declared outside of a named uniform block are said to be part of the *default uniform block*. Default uniform blocks have no name or uniform block index. Uniforms in the default uniform block are program object-specific state. They retain their values once loaded, and their values are restored whenever a program object is used, as long as the program object has not been re-linked. Like uniforms, uniform blocks can be active or inactive. Active uniform blocks are those that contain active uniforms after a program has been compiled and linked.

All members of a named uniform block declared with a shared or std140 layout qualifier are considered active, even if they are not referenced in any shader in the program. The uniform block itself is also considered active, even if no member of the block is referenced.

The amount of storage available for uniform variables in the default uniform block accessed by a vertex shader is specified by the value of the implementation-dependent constant MAX\_VERTEX\_UNIFORM\_COMPONENTS. The implementation-dependent constant MAX\_VERTEX\_UNIFORM\_VECTORS has a value equal to the value of MAX\_VERTEX\_UNIFORM\_COMPONENTS divided by four. The total amount of combined storage available for uniform variables in all uniform blocks accessed by a vertex shader (including the default uniform block) is specified by the value of the implementation-dependent constant MAX\_COMBINED\_VERTEX\_UNIFORM\_-COMPONENTS. These values represent the numbers of individual floating-point, integer, or boolean values that can be held in uniform variable storage for a vertex shader. A link error is generated if an attempt is made to utilize more than the space available for vertex shader uniform variables.

When a program is successfully linked, all active uniforms belonging to the program object's default uniform block are initialized: to 0.0 for floating-point uniforms, to 0 for integer uniforms, and to FALSE for boolean uniforms. A successful

link will also generate a location for each active uniform in the default uniform block. The values of active uniforms in the default uniform block can be changed using this location and the appropriate **Uniform**\* command (see below). These locations are invalidated and new ones assigned after each successful re-link.

Similarly, when a program is successfully linked, all active uniforms belonging to the program's named uniform blocks are assigned offsets (and strides for array and matrix type uniforms) within the uniform block according to layout rules described below. Uniform buffer objects provide the storage for named uniform blocks, so the values of active uniforms in named uniform blocks may be changed by modifying the contents of the buffer object using commands such as **Buffer-Data**, **BufferSubData**, **MapBufferRange**, and **UnmapBuffer**. Uniforms in a named uniform block are not assigned a location and may not be modified using the **Uniform\*** commands. The offsets and strides of all active uniforms belonging to named uniform blocks of a program object are invalidated and new ones assigned after each successful re-link.

To find the location within a program object of an active uniform variable associated with the default uniform block, use the command

## int GetUniformLocation( uint program, const char \*name);

This command will return the location of uniform variable *name* if it is associated with the default uniform block. *name* must be a null-terminated string, without white space. The value -1 will be returned if *name* does not correspond to an active uniform variable name in *program*, or if *name* is associated with a named uniform block.

If *program* has not been linked, or was last linked unsuccessfully, the error INVALID\_OPERATION is generated. After a program is linked, the location of a uniform variable will not change, unless the program is re-linked.

Locations for sequential array indices are not required to be sequential. The location for "a[1]" may or may not be equal to the location for "a[0]" + 1. Furthermore, since unused elements at the end of uniform arrays may be trimmed (see the discussion of the *size* parameter of **GetActiveUniform**), the location of the i + 1'th array element may not be valid even if the location of the i'th element is valid. As a direct consequence, the value of the location of "a[0]" + 1 may refer to a different uniform entirely. Applications that wish to set individual array elements should query the locations of each element separately.

When a program is linked, a list of active uniform blocks is built as described in section 2.12.3. The blocks in this list are assigned consecutive indices, beginning with zero. The total number of blocks in the list may be queried by calling

**GetProgramiv** (section 6.1.12) with a *pname* of ACTIVE\_UNIFORM\_BLOCKS. The command

```
uint GetUniformBlockIndex( uint program, const
    char *uniformBlockName );
```

can be used to determine the index assigned to an active uniform block associated with the null-terminated string *uniformBlockName* in program object *program*. If *uniformBlockName* does not match an active uniform block or if an error occurred, INVALID\_INDEX is returned.

The command

```
void GetActiveUniformBlockName( uint program,
    uint uniformBlockIndex, sizei bufSize, sizei *length,
    char *uniformBlockName );
```

can be used to determine the name of the active uniform block with an index of *uniformBlockIndex* in the list of active uniform blocks for program object *program*. If *uniformBlockIndex* is greater then or equal to the value of ACTIVE\_UNIFORM\_-BLOCKS, the error INVALID\_VALUE is generated.

The string name of the uniform block identified by *uniformBlockIndex* is returned into *uniformBlockName*. The name is null-terminated. The actual number of characters written into *uniformBlockName*, excluding the null terminator, is returned in *length*. If *length* is NULL, no length is returned.

*bufSize* contains the maximum number of characters (including the null terminator) that will be written back to *uniformBlockName*.

If an error occurs, nothing will be written to *uniformBlockName* or *length*. The command

void GetActiveUniformBlockiv( uint program, uint uniformBlockIndex, enum pname, int \*params);

can be used to determine properties of the active uniform block with an index of *uniformBlockIndex* in the list of active uniform blocks for program object *program*. If *uniformBlockIndex* is greater than or equal to the value of ACTIVE\_UNIFORM\_-BLOCKS, the error INVALID\_VALUE is generated.

If no error occurs, the uniform block parameter(s) specified by *pname* are returned in *params*. Otherwise, nothing will be written to *params*.

If *pname* is UNIFORM\_BLOCK\_BINDING, then the index of the uniform buffer binding point associated with *uniformBlockIndex* is returned. If an index of the uniform buffer binding points array hasn't been previously associated with the specified uniform block index, zero is returned.

If *pname* is UNIFORM\_BLOCK\_DATA\_SIZE, then the implementationdependent minimum total buffer object size, in basic machine units, required to hold all active uniforms in the uniform block identified by *uniformBlockIndex* is returned. It is neither guaranteed nor expected that a given implementation will arrange uniform values as tightly packed in a buffer object. The exception to this is the std140 uniform block layout, which guarantees specific packing behavior and does not require the application to query for offsets and strides. In this case the minimum size may still be queried, even though it is determined in advance based only on the uniform block declaration (see "Standard Uniform Block Layout" in section 2.12.6.4).

The total amount of buffer object storage available for any given uniform block is subject to an implementation-dependent limit. The maximum amount of available space, in basic machine units, can be queried by calling **GetInteger64v** with the constant MAX\_UNIFORM\_BLOCK\_SIZE. If the amount of storage required for a uniform block exceeds this limit, a program may fail to link.

If *pname* is UNIFORM\_BLOCK\_NAME\_LENGTH, then the total length (including the null terminator) of the name of the uniform block identified by *uniform*-*BlockIndex* is returned.

If *pname* is UNIFORM\_BLOCK\_ACTIVE\_UNIFORMS, then the number of active uniforms in the uniform block identified by *uniformBlockIndex* is returned.

If *pname* is UNIFORM\_BLOCK\_ACTIVE\_UNIFORM\_INDICES, then a list of the active uniform indices for the uniform block identified by *uniformBlockIndex* is returned. The number of elements that will be written to *params* is the value of UNIFORM\_BLOCK\_ACTIVE\_UNIFORMS for *uniformBlockIndex*.

If *pname* is UNIFORM\_BLOCK\_REFERENCED\_BY\_VERTEX\_SHADER or UNIFORM\_BLOCK\_REFERENCED\_BY\_FRAGMENT\_SHADER, then a boolean value indicating whether the uniform block identified by *uniformBlockIndex* is referenced by the vertex or fragment programming stages of *program*, respectively, is returned.

When a program is linked, a list of active uniform variables is built as described in section 2.12.3. This list includes uniforms in named uniform blocks, default block uniforms declared in shader code, as well as built-in uniforms used in shader code. The variables in this list are assigned consecutive indices, beginning with zero. The total number of variables in the list may be queried by calling **GetProgramiv** (section 6.1.12) with a *pname* of ACTIVE\_UNIFORMS. The command

void GetUniformIndices( uint program, sizei uniformCount, const char \* const \*uniformNames, uint \*uniformIndices);

can be used to determine the indices assigned to a list of active uniforms in program object *program. uniformCount* indicates both the number of elements in the array of null-terminated name strings *uniformNames* and the number of indices that may be written to *uniformIndices*. For each name string in *uniformNames*, the index assigned to the active uniform of that name will be written to the corresponding element of *uniformIndices*. If a string in *uniformNames* does not match the name of an active uniform, the value INVALID\_INDEX will be written to the corresponding element of *uniformIndices*. If an error occurs, nothing is written to *uniformIndices*.

The commands

```
void GetActiveUniform( uint program, uint uniformIndex,
    sizei bufSize, sizei *length, int *size, enum *type,
    char *name);
```

and

void GetActiveUniformsiv( uint program, sizei uniformCount, const uint \*uniformIndices, enum pname, int \*params);

can be used to determine properties of active uniforms in program object *program*. For **GetActiveUniform**, *index* specifies the index of a single uniform in the list of active uniform blocks for *program*. For **GetActiveUniformsiv**, *uniformIndices* specifies an array of *uniformCount* indices in this list. If *index* or any value in *uniformIndices* is greater than or equal to the value of ACTIVE\_UNIFORMS, the error INVALID\_VALUE is generated.

For the selected uniform, **GetActiveUniform** returns the uniform name as a null-terminated string in *name*. The actual number of characters written into *name*, excluding the null terminator, is returned in *length*. If *length* is NULL, no length is returned. The maximum number of characters that may be written into *name*, including the null terminator, is specified by *bufSize*. The returned uniform name can be the name of built-in uniform state as well. The complete list of built-in uniform state is described in section 7.5 of the OpenGL ES Shading Language Specification. The length of the longest uniform name in *program* is given by ACTIVE\_UNIFORM\_MAX\_LENGTH.

Each active uniform variable is broken down into one or more strings using the "." (dot) and "[]" operators, if necessary, to the point that it is legal to pass each string back into **GetUniformIndices**.

If the active uniform is an array, the uniform name returned in *name* will always be the name of the uniform array appended with "[0]".

For the selected uniform, **GetActiveUniform** returns the type of the uniform into *type* and the size of the uniform into *size*. The value in *size* is in units of the uniform type, which can be any of the type name tokens in table 2.10, corresponding to OpenGL ES Shading Language type keywords also shown in that table.

If one or more elements of an array are active, **GetActiveUniform** will return the name of the array in *name*, subject to the restrictions listed above. The type of the array is returned in *type*. The *size* parameter contains the highest array element index used, plus one. The compiler or linker determines the highest index used. There will be only one active uniform reported by the GL per uniform array.

If an error occurs, nothing is written to *length*, *size*, *type*, or *name*.

| Type Name Token          | Keyword |  |
|--------------------------|---------|--|
| FLOAT                    | float   |  |
| FLOAT_VEC2               | vec2    |  |
| FLOAT_VEC3               | vec3    |  |
| FLOAT_VEC4               | vec4    |  |
| INT                      | int     |  |
| INT_VEC2                 | ivec2   |  |
| INT_VEC3                 | ivec3   |  |
| INT_VEC4                 | ivec4   |  |
| UNSIGNED_INT             | uint    |  |
| UNSIGNED_INT_VEC2        | uvec2   |  |
| UNSIGNED_INT_VEC3        | uvec3   |  |
| UNSIGNED_INT_VEC4        | uvec4   |  |
| BOOL                     | bool    |  |
| BOOL_VEC2                | bvec2   |  |
| BOOL_VEC3                | bvec3   |  |
| BOOL_VEC4                | bvec4   |  |
| FLOAT_MAT2               | mat2    |  |
| FLOAT_MAT3               | mat3    |  |
| FLOAT_MAT4               | mat4    |  |
| FLOAT_MAT2x3             | mat2x3  |  |
| FLOAT_MAT2x4             | mat2x4  |  |
| FLOAT_MAT3x2             | mat3x2  |  |
| FLOAT_MAT3x4             | mat3x4  |  |
| FLOAT_MAT4x2             | mat4x2  |  |
| FLOAT_MAT4x3             | mat4x3  |  |
| (Continued on next page) |         |  |

| OpenGL ES Shading Language Type Tokens (continued) |                      |  |
|----------------------------------------------------|----------------------|--|
| Type Name Token                                    | Keyword              |  |
| SAMPLER_2D                                         | sampler2D            |  |
| SAMPLER_3D                                         | sampler3D            |  |
| SAMPLER_CUBE                                       | samplerCube          |  |
| SAMPLER_2D_SHADOW                                  | sampler2DShadow      |  |
| SAMPLER_2D_ARRAY                                   | sampler2DArray       |  |
| SAMPLER_2D_ARRAY_SHADOW                            | sampler2DArrayShadow |  |
| SAMPLER_CUBE_SHADOW                                | samplerCubeShadow    |  |
| INT_SAMPLER_2D                                     | isampler2D           |  |
| INT_SAMPLER_3D                                     | isampler3D           |  |
| INT_SAMPLER_CUBE                                   | isamplerCube         |  |
| INT_SAMPLER_2D_ARRAY                               | isampler2DArray      |  |
| UNSIGNED_INT_SAMPLER_2D                            | usampler2D           |  |
| UNSIGNED_INT_SAMPLER_3D                            | usampler3D           |  |
| UNSIGNED_INT_SAMPLER_CUBE                          | usamplerCube         |  |
| UNSIGNED_INT_SAMPLER_2D_ARRAY                      | usampler2DArray      |  |

Table 2.10: OpenGL ES Shading Language type tokens returned by **GetActiveUniform** and **GetActiveUniformsiv**, and corresponding shading language keywords declaring each such type.

For **GetActiveUniformsiv**, *uniformCount* indicates both the number of elements in the array of indices *uniformIndices* and the number of parameters written to *params* upon successful return. *pname* identifies a property of each uniform in *uniformIndices* that should be written into the corresponding element of *params*. If an error occurs, nothing will be written to *params*.

If *pname* is UNIFORM\_TYPE, then an array identifying the types of the uniforms specified by the corresponding array of *uniformIndices* is returned. The returned types can be any of the values in table 2.10.

If *pname* is UNIFORM\_SIZE, then an array identifying the size of the uniforms specified by the corresponding array of *uniformIndices* is returned. The sizes returned are in units of the type returned by a query of UNIFORM\_TYPE. For active uniforms that are arrays, the size is the number of active elements in the array; for all other uniforms, the size is one.

If *pname* is UNIFORM\_NAME\_LENGTH, then an array identifying the length, including the null terminator, of the uniform name strings specified by the corresponding array of *uniformIndices* is returned.

#### 2.12. VERTEX SHADERS

If *pname* is UNIFORM\_BLOCK\_INDEX, then an array identifying the uniform block index of each of the uniforms specified by the corresponding array of *uniformIndices* is returned. The index of a uniform associated with the default uniform block is -1. The index of a uniform that is a member of an interface block declared as an array of block instances is the index of the first block of the array.

If *pname* is UNIFORM\_OFFSET, then an array of uniform buffer offsets is returned. For uniforms in a named uniform block, the returned value will be its offset, in basic machine units, relative to the beginning of the uniform block in the buffer object data store. For uniforms in the default uniform block, -1 will be returned. For a uniform that is a member of an interface block declared as an array of block instances, the uniform will have the same offset in all block instances.

If *pname* is UNIFORM\_ARRAY\_STRIDE, then an array identifying the stride between elements, in basic machine units, of each of the uniforms specified by the corresponding array of *uniformIndices* is returned. The stride of a uniform associated with the default uniform block is -1. Note that this information only makes sense for uniforms that are arrays. For uniforms that are not arrays, but are declared in a named uniform block, an array stride of zero is returned.

If *pname* is UNIFORM\_MATRIX\_STRIDE, then an array identifying the stride between columns of a column-major matrix or rows of a row-major matrix, in basic machine units, of each of the uniforms specified by the corresponding array of *uniformIndices* is returned. The matrix stride of a uniform associated with the default uniform block is -1. Note that this information only makes sense for uniforms that are matrices. For uniforms that are not matrices, but are declared in a named uniform block, a matrix stride of zero is returned.

If *pname* is UNIFORM\_IS\_ROW\_MAJOR, then an array identifying whether each of the uniforms specified by the corresponding array of *uniformIndices* is a row-major matrix or not is returned. A value of one indicates a row-major matrix, and a value of zero indicates a column-major matrix, a matrix in the default uniform block, or a non-matrix.

#### 2.12.6.1 Loading Uniform Variables In The Default Uniform Block

To load values into the uniform variables of the default uniform block of the program object that is currently in use, use the commands

void Uniform{1234}{if}(int location, T value); void Uniform{1234}{if}v(int location, sizei count, const T value); void Uniform{1234}ui(int location, T value);

```
void Uniform{1234}uiv(int location, sizei count, const
T value);
void UniformMatrix{234}fv(int location, sizei count,
```

```
boolean transpose, const float *value);
void UniformMatrix{2x3,3x2,2x4,4x2,3x4,4x3}fv(
    int location, sizei count, boolean transpose, const
```

float \*value);

The given values are loaded into the default uniform block uniform variable location identified by *location*.

The **Uniform\*f**{v} commands will load *count* sets of one to four floating-point values into a uniform location defined as a float, a floating-point vector, an array of floats, or an array of floating-point vectors.

The **Uniform\*i**{**v**} commands will load *count* sets of one to four integer values into a uniform location defined as a sampler, an integer, an integer vector, an array of samplers, an array of integers, or an array of integer vectors. Only the **Uniform1i**{**v**} commands can be used to load sampler values (see below).

The **Uniform**\* $ui{v}$  commands will load *count* sets of one to four unsigned integer values into a uniform location defined as a unsigned integer, an unsigned integer vector, an array of unsigned integers or an array of unsigned integer vectors.

The UniformMatrix  $\{234\}$  fv commands will load *count*  $2 \times 2$ ,  $3 \times 3$ , or  $4 \times 4$  matrices (corresponding to 2, 3, or 4 in the command name) of floating-point values into a uniform location defined as a matrix or an array of matrices. If *transpose* is FALSE, the matrix is specified in column major order, otherwise in row major order.

The UniformMatrix{2x3,3x2,2x4,4x2,3x4,4x3}fv commands will load *count*  $2 \times 3, 3 \times 2, 2 \times 4, 4 \times 2, 3 \times 4$ , or  $4 \times 3$  matrices (corresponding to the numbers in the command name) of floating-point values into a uniform location defined as a matrix or an array of matrices. The first number in the command name is the number of columns; the second is the number of rows. For example, UniformMatrix2x4fv is used to load a matrix consisting of two columns and four rows. If *transpose* is FALSE, the matrix is specified in column major order, otherwise in row major order.

When loading values for a uniform declared as a boolean, a boolean vector, an array of booleans, or an array of boolean vectors, the **Uniform\*i{v}**, **Uniform\*ui{v}**, and **Uniform\*f{v}** set of commands can be used to load boolean values. Type conversion is done by the GL. The uniform is set to FALSE if the input value is 0 or 0.0f, and set to TRUE otherwise. The **Uniform\*** command used must match the size of the uniform, as declared in the shader. For example, to load a uniform declared as a bvec2, any of the **Uniform2{if ui}\*** commands may

be used. An INVALID\_OPERATION error will be generated if an attempt is made to use a non-matching **Uniform**\* command. In this example using **Uniform1iv** would generate an error.

For all other uniform types the **Uniform\*** command used must match the size and type of the uniform, as declared in the shader. No type conversions are done. For example, to load a uniform declared as a vec4, **Uniform4f**{v} must be used. To load a  $3 \times 3$  matrix, **UniformMatrix3fv** must be used. An INVALID\_-OPERATION error will be generated if an attempt is made to use a non-matching **Uniform\*** command. In this example, using **Uniform4i**{v} would generate an error.

When loading N elements starting at an arbitrary position k in a uniform declared as an array, elements k through k + N - 1 in the array will be replaced with the new values. Values for any array element that exceeds the highest array element index used, as reported by **GetActiveUniform**, will be ignored by the GL.

If the value of *location* is -1, the **Uniform**\* commands will silently ignore the data passed in, and the current uniform values will not be changed.

If any of the following conditions occur, an INVALID\_OPERATION error is generated by the **Uniform**\* commands, and no uniform values are changed:

- if the size indicated in the name of the **Uniform**\* command used does not match the size of the uniform declared in the shader,
- if the uniform declared in the shader is not of type boolean and the type indicated in the name of the **Uniform**\* command used does not match the type of the uniform,
- if *count* is greater than one, and the uniform declared in the shader is not an array variable,
- if no variable with a location of *location* exists in the program object currently in use and *location* is not -1, or
- if there is no program object currently in use.

### 2.12.6.2 Uniform Blocks

The values of uniforms arranged in named uniform blocks are extracted from buffer object storage. The mechanisms for placing individual uniforms in a buffer object and connecting a uniform block to an individual buffer object are described below.

There is a set of implementation-dependent maximums for the number of active uniform blocks used by each shader (vertex and fragment). If the number of uniform blocks used by any shader in the program exceeds its corresponding limit,

the program will fail to link. The limits for vertex and fragment shaders can be obtained by calling **GetIntegerv** with *pname* values of MAX\_VERTEX\_UNIFORM\_-BLOCKS and MAX\_FRAGMENT\_UNIFORM\_BLOCKS, respectively.

Additionally, there is an implementation-dependent limit on the sum of the number of active uniform blocks used by each shader of a program. If a uniform block is used by multiple shaders, each such use counts separately against this combined limit. The combined uniform block use limit can be obtained by calling **GetIntegerv** with a *pname* of MAX\_COMBINED\_UNIFORM\_BLOCKS.

When a named uniform block is declared by multiple shaders in a program, it must be declared identically in each shader. The uniforms within the block must be declared with the same names and types, and in the same order. If a program contains multiple shaders with different declarations for the same named uniform block, the program will fail to link.

#### 2.12.6.3 Uniform Buffer Object Storage

When stored in buffer objects associated with uniform blocks, uniforms are represented in memory as follows:

- Members of type bool are extracted from a buffer object by reading a single uint-typed value at the specified offset. All non-zero values correspond to true, and zero corresponds to false.
- Members of type int are extracted from a buffer object by reading a single int-typed value at the specified offset.
- Members of type uint are extracted from a buffer object by reading a single uint-typed value at the specified offset.
- Members of type float are extracted from a buffer object by reading a single float-typed value at the specified offset.
- Vectors with N elements with basic data types of bool, int, uint, or float are extracted as N values in consecutive memory locations beginning at the specified offset, with components stored in order with the first (X) component at the lowest offset. The GL data type used for component extraction is derived according to the rules for scalar members above.
- Column-major matrices with C columns and R rows (using the type mat $C \ge R$ , or simply matC if C = R) are treated as an array of C floating-point column vectors, each consisting of R components. The column vectors will be stored in order, with column zero at the lowest offset. The dif-

ference in offsets between consecutive columns of the matrix will be referred to as the column stride, and is constant across the matrix. The column stride, UNIFORM\_MATRIX\_STRIDE, is an implementation-dependent value and may be queried after a program is linked.

- Row-major matrices with C columns and R rows (using the type matCxR, or simply matC if C = R) are treated as an array of R floating-point row vectors, each consisting of C components. The row vectors will be stored in order, with row zero at the lowest offset. The difference in offsets between consecutive rows of the matrix will be referred to as the row stride, and is constant across the matrix. The row stride, UNIFORM\_MATRIX\_STRIDE, is an implementation-dependent value and may be queried after a program is linked.
- Arrays of scalars, vectors, and matrices are stored in memory by element order, with array member zero at the lowest offset. The difference in offsets between each pair of elements in the array in basic machine units is referred to as the array stride, and is constant across the entire array. The array stride, UNIFORM\_ARRAY\_STRIDE, is an implementation-dependent value and may be queried after a program is linked.

#### 2.12.6.4 Standard Uniform Block Layout

By default, uniforms contained within a uniform block are extracted from buffer storage in an implementation-dependent manner. Applications may query the offsets assigned to uniforms inside uniform blocks with query functions provided by the GL.

The layout qualifier provides shaders with control of the layout of uniforms within a uniform block. When the std140 layout is specified, the offset of each uniform in a uniform block can be derived from the definition of the uniform block by applying the set of rules described below.

If a uniform block is declared in multiple shaders linked together into a single program, the link will fail unless the uniform block declaration, including layout qualifier, are identical in all such shaders.

When using the std140 storage layout, structures will be laid out in buffer storage with its members stored in monotonically increasing order based on their location in the declaration. A structure and each structure member have a base offset and a base alignment, from which an aligned offset is computed by rounding the base offset up to a multiple of the base alignment. The base offset of the first member of a structure is taken from the aligned offset of the structure itself. The base offset of all other structure members is derived by taking the offset of the

last basic machine unit consumed by the previous member and adding one. Each structure member is stored in memory at its aligned offset. The members of a top-level uniform block are laid out in buffer storage by treating the uniform block as a structure with a base offset of zero.

- 1. If the member is a scalar consuming N basic machine units, the base alignment is N.
- 2. If the member is a two- or four-component vector with components consuming N basic machine units, the base alignment is 2N or 4N, respectively.
- 3. If the member is a three-component vector with components consuming N basic machine units, the base alignment is 4N.
- 4. If the member is an array of scalars or vectors, the base alignment and array stride are set to match the base alignment of a single array element, according to rules (1), (2), and (3), and rounded up to the base alignment of a vec4. The array may have padding at the end; the base offset of the member following the array is rounded up to the next multiple of the base alignment.
- 5. If the member is a column-major matrix with C columns and R rows, the matrix is stored identically to an array of C column vectors with R components each, according to rule (4).
- 6. If the member is an array of S column-major matrices with C columns and R rows, the matrix is stored identically to a row of  $S \times C$  column vectors with R components each, according to rule (4).
- 7. If the member is a row-major matrix with C columns and R rows, the matrix is stored identically to an array of R row vectors with C components each, according to rule (4).
- 8. If the member is an array of S row-major matrices with C columns and R rows, the matrix is stored identically to a row of  $S \times R$  row vectors with C components each, according to rule (4).
- 9. If the member is a structure, the base alignment of the structure is N, where N is the largest base alignment value of any of its members, and rounded up to the base alignment of a vec4. The individual members of this substructure are then assigned offsets by applying this set of rules recursively, where the base offset of the first member of the sub-structure is equal to the aligned offset of the structure. The structure may have padding at the end; the base offset of the member following the sub-structure is rounded up to the next multiple of the base alignment of the structure.

#### 2.12. VERTEX SHADERS

10. If the member is an array of S structures, the S elements of the array are laid out in order, according to rule (9).

#### 2.12.6.5 Uniform Buffer Object Bindings

The value an active uniform inside a named uniform block is extracted from the data store of a buffer object bound to one of an array of uniform buffer binding points. The number of binding points can be queried using **GetIntegerv** with the constant MAX\_UNIFORM\_BUFFER\_BINDINGS.

Regions of buffer objects are bound as storage for uniform blocks by calling one of the commands **BindBufferRange** or **BindBufferBase** (see section 2.10.1.1) with *target* set to UNIFORM\_BUFFER. In addition to the general errors described in section 2.10.1.1, **BindBufferRange** will generate an INVALID\_VALUE error if *in*-*dex* is greater than or equal to the value of MAX\_UNIFORM\_BUFFER\_BINDINGS, or if *offset* is not a multiple of the implementation-dependent alignment requirement (the value of UNIFORM\_BUFFER\_OFFSET\_ALIGNMENT).

Each of a program's active uniform blocks has a corresponding uniform buffer object binding point. This binding point can be assigned by calling:

void UniformBlockBinding( uint program, uint uniformBlockIndex, uint uniformBlockBinding );

*program* is a name of a program object for which the command **LinkProgram** has been issued in the past.

An INVALID\_VALUE error is generated if *uniformBlockIndex* is not an active uniform block index of *program*, or if *uniformBlockBinding* is greater than or equal to the value of MAX\_UNIFORM\_BUFFER\_BINDINGS.

If successful, **UniformBlockBinding** specifies that *program* will use the data store of the buffer object bound to the binding point *uniformBlockBinding* to extract the values of the uniforms in the uniform block identified by *uniformBlockIndex*.

When executing shaders that access uniform blocks, the binding point corresponding to each active uniform block must be populated with a buffer object with a size no smaller than the minimum required size of the uniform block (the value of UNIFORM\_BLOCK\_DATA\_SIZE). For binding points populated by **BindBuffer-Range**, the size in question is the value of the *size* parameter. If any active uniform block is not backed by a sufficiently large buffer object, the results of shader execution are undefined, and may result in GL interruption or termination. Shaders may be executed to process the primitives and vertices specified by vertex array commands (see section 2.9).

When a program object is linked or re-linked, the uniform buffer object binding point assigned to each of its active uniform blocks is reset to zero.

#### 2.12.7 Samplers

Samplers are special uniforms used in the OpenGL ES Shading Language to identify the texture object used for each texture lookup. The value of a sampler indicates the texture image unit being accessed. Setting a sampler's value to iselects texture image unit number i. The values of i range from zero to the implementation-dependent maximum supported number of texture image units minus one.

The type of the sampler identifies the target on the texture image unit. The texture object bound to that texture image unit's target is then used for the texture lookup. For example, a variable of type sampler2D selects target TEXTURE\_2D on its texture image unit. Binding of texture objects to targets is done as usual with **BindTexture**. Selecting the texture image unit to bind to is done as usual with **ActiveTexture**.

The location of a sampler needs to be queried with **GetUniformLocation**, just like any uniform variable. Sampler values need to be set by calling **Uniform1i**{v}. Loading samplers with any of the other **Uniform\*** entry points is not allowed and will result in an INVALID\_OPERATION error. Loading samplers with values outside of the range from zero to the implementation-dependent maximum supported number of texture image units minus one will result in an INVALUE error.

It is not allowed to have variables of different sampler types pointing to the same texture image unit within a program object. This situation can only be detected at the next rendering command issued which triggers shader invocations, and an INVALID\_OPERATION error will then be generated.

Active samplers are samplers actually being used in a program object. The **LinkProgram** command determines if a sampler is active or not. The **LinkPro-gram** command will attempt to determine if the active samplers in the shader(s) contained in the program object exceed the maximum allowable limits. If it determines that the count of active samplers exceeds the allowable limits, then the link fails (these limits can be different for different types of shaders). Each active sampler variable counts against the limit, even if multiple samplers refer to the same texture image unit.

#### 2.12.8 Output Variables

A vertex shader may define one or more *output variables* or *outputs* (see the OpenGL ES Shading Language Specification).

The OpenGL ES Shading Language Specification also defines a set of built-in outputs that vertex shaders can write to (see section 7.1 of the OpenGL ES Shading Language Specification). These output variables are used to communicate values to

the fixed-function processing that occurs after vertex shading and to the fragment shader.

The values of all output variables are expected to be interpolated across the primitive being rendered, unless flatshaded.

The number of components (individual scalar numeric values) of output variables that can be written by the vertex shader is given by the value of the implementation-dependent constant MAX\_VERTEX\_OUTPUT\_COMPONENTS. Outputs declared as vectors, matrices, and arrays will all consume multiple components.

When a program is linked, all components of any outputs written by a vertex shader will count against this limit. A program whose vertex shader writes more than the value of MAX\_VERTEX\_OUTPUT\_COMPONENTS components worth of outputs may fail to link, unless device-dependent optimizations are able to make the program fit within available hardware resources.

Additionally, there is a limit on the total number of components used as vertex shader outputs or fragment shader inputs. This limit is given by the value of the implementation-dependent constant MAX\_VARYING\_COMPONENTS. The implementation-dependent constant MAX\_VARYING\_VECTORS has a value equal to the value of MAX\_VARYING\_COMPONENTS divided by four. Each output variable component used as either a vertex shader output or fragment shader input count against this limit, except for the components of gl\_Position. A program that accesses more than this limit's worth of components of outputs may fail to link, unless device-dependent optimizations are able to make the program fit within available hardware resources.

Each program object can specify a set of one or more vertex shader output variables to be recorded in transform feedback mode (see section 2.15). Transform feedback records the values of the selected vertex shader output variables from the emitted vertices. The values to record are specified with the command

void TransformFeedbackVaryings( uint program, sizei count, const char \* const \*varyings, enum bufferMode );

program specifies the program object. *count* specifies the number of output variables used for transform feedback. *varyings* is an array of *count* zero-terminated strings specifying the names of the outputs to use for transform feedback. The variables specified in *varyings* can be either built-in (beginning with "gl\_") or user-defined variables. Output variables are written out in the order they appear in the array *varyings*. *bufferMode* is either INTERLEAVED\_-ATTRIBS or SEPARATE\_ATTRIBS, and identifies the mode used to capture the

outputs when transform feedback is active. The error INVALID\_VALUE is generated if *bufferMode* is SEPARATE\_ATTRIBS and *count* is greater than the value of the implementation-dependent limit MAX\_TRANSFORM\_FEEDBACK\_SEPARATE\_-ATTRIBS.

The state set by **TransformFeedbackVaryings** has no effect on the execution of the program until *program* is subsequently linked. When **LinkProgram** is called, the program is linked so that the values of the specified outputs for the vertices of each primitive generated by the GL are written to a single buffer object (if the buffer mode is INTERLEAVED\_ATTRIBS) or multiple buffer objects (if the buffer mode is SEPARATE\_ATTRIBS). A program will fail to link if:

- any variable name specified in the *varyings* array is not declared as an output in the vertex shader;
- any two entries in the *varyings* array specify the same output variable;
- the total number of components to capture in any output in *varyings* is greater than the constant MAX\_TRANSFORM\_FEEDBACK\_SEPARATE\_COMPONENTS and the buffer mode is SEPARATE\_ATTRIBS; or
- the total number of components to capture is greater than the constant MAX\_TRANSFORM\_FEEDBACK\_INTERLEAVED\_COMPONENTS and the buffer mode is INTERLEAVED\_ATTRIBS.

When a program is linked, a list of output variables that will be captured in transform feedback mode is built as described in section 2.12.3. The variables in this list are assigned consecutive indices, beginning with zero. The total number of variables in the list may be queried by calling **GetProgramiv** (section 6.1.12) with a *pname* of TRANSFORM\_FEEDBACK\_VARYINGS. The command

```
void GetTransformFeedbackVarying( uint program,
    uint index, sizei bufSize, sizei *length, sizei *size,
    enum *type, char *name );
```

can be used to determine properties of the variable with an index of *index* in the list of output variables that will be captured in transform feedback mode for program object *program*. If *index* is greater then or equal to the value of TRANSFORM\_-FEEDBACK\_VARYINGS, the error INVALID\_VALUE is generated.

The name of the selected output is returned as a null-terminated string in *name*. The actual number of characters written into *name*, excluding the null terminator, is returned in *length*. If *length* is NULL, no length is returned. The maximum number of characters that may be written into *name*, including the null terminator,

is specified by *bufSize*. The returned output name can be the name of either a built-in (beginning with "gl\_") or user-defined output variable. See the OpenGL ES Shading Language Specification for a complete list. The length of the longest output name in *program* is given by TRANSFORM\_FEEDBACK\_VARYING\_MAX\_-LENGTH, which can be queried with **GetProgramiv** (see section 6.1.12).

The type of the selected output is returned into *type*. The size of the output is returned into *size*. The value in *size* is in units of the type returned in *type*. The type returned can be any of the scalar, vector, or matrix attribute types returned by **GetActiveAttrib**. If an error occurred, the return parameters *length*, *size*, *type* and *name* will be unmodified.

### 2.12.9 Shader Execution

If a successfully linked program object that contains a vertex shader is made current by calling **UseProgram**, the executable version of the vertex shader is used to process incoming vertex values.

The following operations are applied to vertices processed by the vertex shader:

- Perspective division on clip coordinates (section 2.13).
- Viewport mapping, including depth range scaling (section 2.13.1).
- Flatshading (section 2.17).
- Clipping (section 2.18).
- Front face determination (section 3.6.1).
- Generic attribute clipping (section 2.18.1).

There are several special considerations for vertex shader execution described in the following sections.

#### 2.12.9.1 Shader Texturing

This section describes texture functionality that is accessible through vertex or fragment shaders. Also refer to section 3.8 and to section 8.7 of the OpenGL ES Shading Language Specification.

### 2.12.9.2 Texel Fetches

The OpenGL ES Shading Language texel fetch functions provide the ability to extract a single texel from a specified texture image. The integer coordinates passed to the texel fetch functions are used as the texel coordinates (i, j, k) into the texture image. This in turn means the texture image is point-sampled (no filtering is performed), but the remaining steps of texture access (described below) are still applied.

The level of detail accessed is computed by adding the specified level-of-detail parameter *lod* to the base level of the texture,  $level_{base}$ .

The texel fetch functions can not perform depth comparisons or access cube maps. Unlike filtered texel accesses, texel fetches do not support LOD clamping or any texture wrap mode, and do not replace the specified level of detail with the base level when the minification filter is NEAREST or LINEAR.

The results of the texel fetch are undefined if any of the following conditions hold:

- the computed level of detail is less than the texture's base level ( $level_{base}$ ) or greater than the maximum defined level, q (see section 3.8.10.4).
- the computed level of detail is not the texture's base level and the texture's minification filter is NEAREST or LINEAR
- the layer specified for array textures is negative or greater than the number of layers in the array texture,
- the texel coordinates (i, j, k) refer to a texel outside the defined extents of the computed level of detail, where any of

| i < 0 | $i \ge w_t$ |
|-------|-------------|
| j < 0 | $j \ge h_t$ |
| k < 0 | $k \ge d_t$ |

and the size parameters  $w_t$ ,  $h_t$ , and  $d_t$  refer to the width, height, and depth of the image, as defined in section 3.8.3.

• the texture being accessed is not complete, as defined in section 3.8.13.

#### 2.12.9.3 Texture Size Query

The OpenGL ES Shading Language texture size functions provide the ability to query the size of a texture image. The LOD value *lod* passed in as an argument

to the texture size functions is added to the  $level_{base}$  of the texture to determine a texture image level. The dimensions of that image level are then returned. If the computed texture image level is outside the range  $[level_{base}, q]$ , the results are undefined. When querying the size of an array texture, both the dimensions and the layer index are returned.

#### 2.12.9.4 Texture Access

Shaders have the ability to do a lookup into a texture map. The maximum number of texture image units available to vertex or fragment shaders are respectively the values of the implementation-dependent constants MAX\_VERTEX\_TEXTURE\_IMAGE\_UNITS and MAX\_TEXTURE\_IMAGE\_UNITS. The vertex shader and fragment shader combined cannot use more than the value of MAX\_COMBINED\_TEXTURE\_IMAGE\_UNITS texture image units. If both the vertex shader and fragment shader access the same texture image unit, each such access counts separately against the MAX\_COMBINED\_TEXTURE\_IMAGE\_UNITS limit.

When a texture lookup is performed in a vertex shader, the filtered texture value  $\tau$  is computed in the manner described in sections 3.8.10 and 3.8.11, and converted to a texture base color  $C_b$  as shown in table 3.24, followed by application of the texture swizzle as described in section 3.9.2.1 to compute the texture source color  $C_s$  and  $A_s$ .

The resulting four-component vector  $(R_s, G_s, B_s, A_s)$  is returned to the shader. Texture lookup functions (see section 8.7 of the OpenGL ES Shading Language Specification) may return floating-point, signed, or unsigned integer values depending on the function and the internal format of the texture.

In a vertex shader, it is not possible to perform automatic level-of-detail calculations using partial derivatives of the texture coordinates with respect to window coordinates as described in section 3.8.10. Hence, there is no automatic selection of an image array level. Minification or magnification of a texture map is controlled by a level-of-detail value optionally passed as an argument in the texture lookup functions. If the texture lookup function supplies an explicit level-of-detail value l, then the pre-bias level-of-detail value  $\lambda_{base}(x, y) = l$  (replacing equation 3.16). If the texture lookup function does not supply an explicit level-of-detail value, then  $\lambda_{base}(x, y) = 0$ . The scale factor  $\rho(x, y)$  and its approximation function f(x, y)(see equation 3.20) are ignored.

Texture lookups involving textures with depth component data generate a texture base color  $C_b$  either using depth data directly or by performing a comparison with the  $D_{ref}$  value used to perform the lookup, as described in section 3.8.15.1. The resulting value  $R_t$  is then expanded to a color  $C_b = (R_t, 0, 0, 1)$ , and swizzling is performed as described in section 3.9.2.1, but only the first component

 $C_s[0]$  is returned to the shader when a comparison has been performed. The comparison operation is requested in the shader by using any of the shadow sampler types (sampler\*Shadow), and in the texture using the TEXTURE\_COMPARE\_MODE parameter. These requests must be consistent; the results of a texture lookup are undefined if any of the following conditions are true:

- The sampler used in a texture lookup function is not one of the shadow sampler types, the texture object's base internal format is DEPTH\_COMPONENT or DEPTH\_STENCIL, and the TEXTURE\_COMPARE\_MODE is not NONE.
- The sampler used in a texture lookup function is one of the shadow sampler types, the texture object's base internal format is DEPTH\_COMPONENT or DEPTH\_STENCIL, and the TEXTURE\_COMPARE\_MODE is NONE.
- The sampler used in a texture lookup function is one of the shadow sampler types, and the texture object's base internal format is not DEPTH\_-COMPONENT or DEPTH\_STENCIL.

The stencil index texture internal component is ignored if the base internal format is DEPTH\_STENCIL.

If a sampler is used in a vertex shader and the sampler's associated texture is not complete, as defined in section 3.8.13, (0, 0, 0, 1) will be returned for a non-shadow sampler and 0 for a shadow sampler.

#### 2.12.9.5 Shader Inputs

Besides having access to vertex attributes and uniform variables, vertex shaders can access the read-only built-in variables gl\_VertexID and gl\_InstanceID.

gl\_VertexID holds the integer index i implicitly passed by **DrawArrays** or one of the other drawing commands defined in section 2.9.3. The value of gl\_-VertexID is defined if and only if all enabled vertex arrays have non-zero buffer object bindings.

gl\_InstanceID holds the integer instance number of the current primitive in an instanced draw call (see section 2.9.3).

Section 7.1 of the OpenGL ES Shading Language Specification also describes these variables.

#### 2.12.9.6 Shader Outputs

A vertex shader can write to user-defined output variables. These values will be interpolated across the primitive it outputs, unless they are specified to be flat shaded. Refer to sections 4.3.6, 7.1, and 7.6 of the OpenGL ES Shading Language Specification for more detail.

The built-in output gl\_Position is intended to hold the homogeneous vertex position. Writing gl\_Position is optional.

The built in output gl\_PointSize, if written, holds the size of the point to be rasterized, measured in pixels.

#### 2.12.9.7 Validation

It is not always possible to determine at link time if a program object actually will execute. Therefore validation is done when the first rendering command which triggers shader invocations is issued, to determine if the currently active program object can be executed. If there is no current program object, the results of rendering commands are undefined. However, this is not an error. If there is a current program object and it cannot be executed then no fragments will be rendered, and the error INVALID\_OPERATION will be generated.

This error is generated by any command that transfers vertices to the GL if:

- any two active samplers in the current program object are of different types, but refer to the same texture image unit,
- the sum of the number of active samplers in the program exceeds the maximum number of texture image units allowed.

The INVALID\_OPERATION error reported by these rendering commands may not provide enough information to find out why the currently active program object would not execute. No information at all is available about a program object that would still execute, but is inefficient or suboptimal given the current GL state. As a development aid, use the command

#### void ValidateProgram(uint program);

to validate the program object *program* against the current GL state. Each program object has a boolean status, VALIDATE\_STATUS, that is modified as a result of validation. This status can be queried with **GetProgramiv** (see section 6.1.12). If validation succeeded this status will be set to TRUE, otherwise it will be set to FALSE. If validation succeeded the program object is guaranteed to execute, given the current GL state. If validation failed, the program object is guaranteed to not execute, given the current GL state.

**ValidateProgram** will check for all of the error conditions described in this section, and may check for other conditions as well. For example, it could give a

hint on how to optimize some piece of shader code. The information log of *program* is overwritten with information on the results of the validation, which could be an empty string. The results written to the information log are typically only useful during application development; an application should not expect different GL implementations to produce identical information.

A shader should not fail to compile, and a program object should not fail to link due to lack of instruction space or lack of temporary variables. Implementations should ensure that all valid shaders and program objects may be successfully compiled, linked and executed.

#### 2.12.9.8 Undefined Behavior

When using array or matrix variables in a shader, it is possible to access a variable with an index computed at run time that is outside the declared extent of the variable. Such out-of-bounds accesses have undefined behavior, and system errors (possibly including program termination) may occur. The level of protection provided against such errors in the shader is implementation-dependent.

### 2.12.10 Required State

The GL maintains state to indicate which shader and program object names are in use. Initially, no shader or program objects exist, and no names are in use.

The state required per shader object consists of:

- An unsigned integer specifying the shader object name.
- An integer holding the value of SHADER\_TYPE.
- A boolean holding the delete status, initially FALSE.
- A boolean holding the status of the last compile, initially FALSE.
- An array of type char containing the information log, initially empty.
- An integer holding the length of the information log.
- An array of type char containing the concatenated shader string, initially empty.
- An integer holding the length of the concatenated shader string.

The state required per program object consists of:

- An unsigned integer indicating the program object name.
- A boolean holding the delete status, initially FALSE.
- A boolean holding the status of the last link attempt, initially FALSE.
- A boolean holding the status of the last validation attempt, initially FALSE.
- An integer holding the number of attached shader objects.
- A list of unsigned integers to keep track of the names of the shader objects attached.
- An array of type char containing the information log, initially empty.
- An integer holding the length of the information log.
- An integer holding the number of active uniforms.
- For each active uniform, three integers, holding its location, size, and type, and an array of type char holding its name.
- An array holding the values of each active uniform.
- An integer holding the number of active attributes.
- For each active attribute, three integers holding its location, size, and type, and an array of type char holding its name.
- A boolean holding the hint to the retrievability of the program binary, initially FALSE.

Additional state required to support transform feedback consists of:

- An integer holding the transform feedback mode, initially INTERLEAVED\_-ATTRIBS.
- An integer holding the number of outputs to be captured, initially zero.
- An integer holding the length of the longest output name being captured, initially zero.
- For each output being captured, two integers holding its size and type, and an array of type char holding its name.

Additionally, one unsigned integer is required to hold the name of the current program object, if any.

This list of program object state is not complete. Tables 6.18-6.21 describe additional program object state specific to program binaries and uniform blocks. Table 6.22 describes state related to vertex shaders that is not program object state.

#### 2.13 **Coordinate Transformations**

Clip coordinates for a vertex result from vertex shader execution, which yields a vertex coordinate gl Position. Perspective division on clip coordinates yields normalized device coordinates, followed by a viewport transformation to convert these coordinates into window coordinates.

 $\begin{pmatrix} x_c \end{pmatrix}$ If a vertex in clip coordinates is given b

$$\mathsf{y} \begin{pmatrix} y_c \\ z_c \\ w_c \end{pmatrix}$$

then the vertex's normalized device coordinates are

$$\begin{pmatrix} x_d \\ y_d \\ z_d \end{pmatrix} = \begin{pmatrix} \frac{x_c}{w_c} \\ \frac{y_c}{w_c} \\ \frac{z_c}{w_c} \end{pmatrix}$$

#### 2.13.1 **Controlling the Viewport**

The viewport transformation is determined by the viewport's width and height in pixels,  $p_x$  and  $p_y$ , respectively, and its center  $(o_x, o_y)$  (also in pixels). The vertex's

window coordinates,  $\begin{pmatrix} x_w \\ y_w \\ z_w \end{pmatrix}$ , are given by

$$\begin{pmatrix} x_w \\ y_w \\ z_w \end{pmatrix} = \begin{pmatrix} \frac{p_x}{2}x_d + o_x \\ \frac{p_y}{2}y_d + o_y \\ \frac{f-n}{2}z_d + \frac{n+f}{2} \end{pmatrix}.$$

The factor and offset applied to  $z_d$  encoded by n and f are set using

```
void DepthRangef( float n, float f);
```

 $z_w$  may be represented using either a fixed-point or floating-point representation. However, a floating-point representation must be used if the draw framebuffer has a floating-point depth buffer. If an *m*-bit fixed-point representation is used, we

assume that it represents each value  $k/(2^m - 1)$ , where  $k \in \{0, 1, ..., 2^m - 1\}$ , as k (e.g. 1.0 is represented in binary as a string of all ones). The parameters n and f are clamped to the range [0, 1] when specified.

Viewport transformation parameters are specified using

```
void Viewport(int x, int y, sizei w, sizei h);
```

where x and y give the x and y window coordinates of the viewport's lower left corner and w and h give the viewport's width and height, respectively. The viewport parameters shown in the above equations are found from these values as

$$o_x = x + \frac{w}{2}$$

$$o_y = y + \frac{h}{2}$$

$$p_x = w$$

$$p_y = h.$$

Viewport width and height are clamped to implementation-dependent maximums when specified. The maximum width and height may be found by issuing an appropriate **Get** command (see chapter 6). The maximum viewport dimensions must be greater than or equal to the larger of the visible dimensions of the display being rendered to (if a display exists), and the largest renderbuffer image which can be successfully created and attached to a framebuffer object (see chapter 4). INVALID\_VALUE is generated if either w or h is negative.

The state required to implement the viewport transformation is four integers and two clamped floating-point values. In the initial state, w and h are set to the width and height, respectively, of the window into which the GL is to do its rendering. If the default framebuffer is bound but no default framebuffer is associated with the GL context (see chapter 4), then w and h are initially set to zero.  $o_x$ ,  $o_y$ , n, and f are set to  $\frac{w}{2}$ ,  $\frac{h}{2}$ , 0.0, and 1.0, respectively.

## 2.14 Asynchronous Queries

Asynchronous queries provide a mechanism to return information about the processing of a sequence of GL commands. There are two query types supported by the GL. Primitive queries with a target of TRANSFORM\_FEEDBACK\_-PRIMITIVES\_WRITTEN (see section 2.16) return information on the number of primitives written to one or more buffer objects. Occlusion queries (see section 4.1.6) set a boolean to true when any fragments or samples pass the depth test.

The results of asynchronous queries are not returned by the GL immediately after the completion of the last command in the set; subsequent commands can

be processed while the query results are not complete. When available, the query results are stored in an associated query object. The commands described in section 6.1.7 provide mechanisms to determine when query results are available and return the actual results of the query. The name space for query objects is the unsigned integers, with zero reserved by the GL.

Each type of query supported by the GL has an active query object name. If the active query object name for a query type is non-zero, the GL is currently tracking the information corresponding to that query type and the query results will be written into the corresponding query object. If the active query object for a query type name is zero, no such information is being tracked.

The command

void GenQueries( sizei n, uint \*ids );

returns *n* previously unused query object names in *ids*. These names are marked as used, for the purposes of **GenQueries** only, but no object is associated with them until the first time they are used by **BeginQuery**.

A query object is created and made active by calling

```
void BeginQuery( enum target, uint id );
```

passing it a name *id* returned by **GenQueries**. *target* indicates the type of query to be performed; valid values of *target* are defined in subsequent sections. The resulting query object is a new state vector, comprising all the state and with the same initial values listed in table 6.23.

**BeginQuery** can also be used to make active an existing query object of type *target*.

**BeginQuery** fails and an INVALID\_OPERATION error is generated if *id* is not a name returned from a previous call to **GenQueries**, or if such a name has since been deleted with **DeleteQueries**.

**BeginQuery** sets the active query object name for the query type given by *target* to *id*. **BeginQuery** generates an INVALID\_OPERATION error if any of the following conditions hold: *id* is zero; *id* is the name of an existing query object whose type does not match *target*; *id* is the active query object name for any query type; or the active query object name for *target* is non-zero (for the targets ANY\_SAMPLES\_PASSED and ANY\_SAMPLES\_PASSED\_CONSERVATIVE, the active query for either target is non-zero).

The command

void EndQuery( enum target );

marks the end of the sequence of commands to be tracked for the query type given by *target*. The active query object for *target* is updated to indicate that query results are not available, and the active query object name for *target* is reset to zero. When the commands issued prior to **EndQuery** have completed and a final query result is available, the query object active when **EndQuery** is called is updated by the GL. The query object is updated to indicate that the query results are available and to contain the query result. If the active query object name for *target* is zero when **EndQuery** is called, the error INVALID OPERATION is generated.

Query objects are deleted by calling

void DeleteQueries( sizei n, const uint \*ids );

*ids* contains n names of query objects to be deleted. After a query object is deleted, its name is again unused. If an active query object is deleted its name immediately becomes unused, but the underlying object is not deleted until it is no longer active (see section D.1). Unused names in *ids* that have been marked as used for the purposes of **GenQueries** are marked as unused again. Unused names in *ids* are silently ignored, as is the value zero.

Query objects contain two pieces of state: a single bit indicating whether a query result is available, and an integer containing the query result value. The number of bits, n, used to represent the query result is implementation-dependent and may vary by query object type. In the initial state of a query object, the result is not available (the flag is FALSE) and the result value is zero.

If the query result overflows (exceeds the value  $2^n - 1$ ), its value becomes undefined. It is recommended, but not required, that implementations handle this overflow case by saturating at  $2^n - 1$  and incrementing no further.

The necessary state for each query type is an unsigned integer holding the active query object name (zero if no query object is active), and any state necessary to keep the current results of an asynchronous query in progress. Only a single type of occlusion query can be active at one time, so the required state for occlusion queries is shared.

## 2.15 Transform Feedback

Transform feedback mode captures the values of output variables written by the vertex shader. The vertices are captured before flatshading and clipping. The transformed vertices may be optionally discarded after being stored into one or more buffer objects, or they can be passed on down to the clipping stage for further processing. The set of output variables captured is determined when a program is linked.

#### 2.15.1 Transform Feedback Objects

The set of buffer objects used to capture vertex output variables and related state are stored in a transform feedback object. The set of output variables captured in transform feedback mode is determined using the state of the active program object. The name space for transform feedback objects is the unsigned integers. The name zero designates the default transform feedback object.

The command

```
void GenTransformFeedbacks( sizei n, uint *ids );
```

returns *n* previously unused transform feedback object names in *ids*. These names are marked as used, for the purposes of **GenTransformFeedbacks** only, but they do not acquire transform feedback state until they are first bound.

Transform feedback objects are deleted by calling

void DeleteTransformFeedbacks( sizei n, const uint \*ids);

*ids* contains *n* names of transform feedback objects to be deleted. After a transform feedback object is deleted it has no contents, and its name is again unused. Unused names in *ids* that have been marked as used for the purposes of **GenTransformFeedbacks** are marked as unused again. Unused names in *ids* are silently ignored, as is the value zero. The default transform feedback object cannot be deleted.

The error INVALID\_OPERATION is generated by **DeleteTransformFeedbacks** if the transform feedback operation for any object named by *ids* is currently active.

A transform feedback object is created by binding a name returned by **Gen-TransformFeedbacks** with the command

void BindTransformFeedback( enum target, uint id );

*target* must be TRANSFORM\_FEEDBACK and *id* is the transform feedback object name. The resulting transform feedback object is a new state vector, comprising all the state and with the same initial values listed in table 6.24. Additionally, the new object is bound to the GL state vector and is used for subsequent transform feedback operations.

**BindTransformFeedback** can also be used to bind an existing transform feedback object to the GL state for subsequent use. If the bind is successful, no change is made to the state of the newly bound transform feedback object and any previous binding to *target* is broken.

While a transform feedback object is bound, GL operations on the target to which it is bound affect the bound transform feedback object, and queries of the target to which a transform feedback object is bound return state from the bound object. When buffer objects are bound for transform feedback, they are attached to the currently bound transform feedback object. Buffer objects are used for transform feedback only if they are attached to the currently bound transform feedback object.

In the initial state, a default transform feedback object is bound and treated as a transform feedback object with a name of zero. That object is bound any time **BindTransformFeedback** is called with *id* of zero.

The error INVALID\_OPERATION is generated by **BindTransformFeedback** if the transform feedback operation is active on the currently bound transform feedback object, and that operation is not paused (as described below).

**BindTransformFeedback** fails and an INVALID\_OPERATION error is generated if *id* is not zero or a name returned from a previous call to **GenTransform-Feedbacks**, or if such a name has since been deleted with **DeleteTransformFeedbacks**.

#### 2.15.2 Transform Feedback Primitive Capture

Transform feedback for the currently bound transform feedback object is started and finished by calling

void BeginTransformFeedback( enum primitiveMode );

and

void EndTransformFeedback(void);

respectively. Transform feedback is said to be active after a call to **BeginTransformFeedback** and inactive after a call to **EndTransformFeedback**. **EndTransformFeedback** first performs an implicit **ResumeTransformFeedback** (see below) if transform feedback is paused. *primitiveMode* is one of TRIANGLES, LINES, or POINTS, and specifies the output type of primitives that will be recorded into the buffer objects bound for transform feedback (see below). *primitiveMode* restricts the primitive types that may be rendered while transform feedback is active and not paused.

Transform feedback commands must be paired; the error INVALID\_-OPERATION is generated by **BeginTransformFeedback** if transform feedback is active for the current transform feedback object, and by **EndTransformFeedback** if transform feedback is inactive. Transform feedback is initially inactive.

Transform feedback operations for the currently bound transform feedback object may be paused and resumed by calling

void PauseTransformFeedback(void);

and

void ResumeTransformFeedback( void );

respectively. When transform feedback operations are paused, transform feedback is still considered active and changing most transform feedback state related to the object results in an error. However, a new transform feedback object may be bound while transform feedback is paused. The error INVALID\_OPERATION is generated by **PauseTransformFeedback** if the currently bound transform feedback is not active or is paused. The error INVALID\_OPERATION is generated by **Resume-TransformFeedback** if the currently bound transform feedback is not active or is not active or is not active or is not active or is not active or is not active or is not active or is not active or is not active or is not paused.

When transform feedback is active and not paused, all geometric primitives generated must match the value of *primitiveMode* passed to **BeginTransform-Feedback**. The error INVALID\_OPERATION is generated by **DrawArrays** and **DrawArraysInstanced** if *mode* is not identical to *primitiveMode*. The error INVALID\_OPERATION is also generated by **DrawElements**, **DrawElementsInstanced**, and **DrawRangeElements** while transform feedback is active and not paused, regardless of *mode* Any primitive type may be used while transform feedback is paused.

When an individual point, line, or triangle primitive reaches the transform feedback stage while transform feedback is active and not paused, the values of the specified output variables of the vertex are appended to the buffer objects bound to the transform feedback binding points. The output variables of the first vertex received after **BeginTransformFeedback** are written at the starting offsets of the bound buffer objects set by **BindBufferRange**, and subsequent output variables are appended to the buffer object. When capturing line and triangle primitives, all output variables of the first vertex are written first, followed by output variables

of the subsequent vertices. When writing output variables that are arrays, individual array elements are written in order. For multi-component output variables or elements of output arrays, the individual components are written in order. Variables declared with lowp or mediump precision are promoted to highp before being written. See Table 2.11 showing the output buffer type for each OpenGL ES Shading Language variable type. The value for any output variable specified to be streamed to a buffer object but not actually written by a vertex shader is undefined.

When transform feedback is paused, no vertices are recorded. When transform feedback is resumed, subsequent vertices are appended to the bound buffer objects immediately following the last vertex written before transform feedback was paused.

Incomplete primitives are not recorded.

Transform feedback can operate in either INTERLEAVED\_ATTRIBS or SEPARATE\_ATTRIBS mode.

In INTERLEAVED\_ATTRIBS mode, the values of one or more output variables written by a vertex shader are written, interleaved, into the buffer object bound to the first transform feedback binding point (*index* = 0). If more than one output variable is written to a buffer object, they will be recorded in the order specified by **TransformFeedbackVaryings** (see section 2.12.8).

In SEPARATE\_ATTRIBS mode, the first output variable specified by **TransformFeedbackVaryings** is written to the first transform feedback binding point; subsequent output variables are written to the subsequent transform feedback binding points. The total number of variables that may be captured in separate mode is given by MAX\_TRANSFORM\_FEEDBACK\_SEPARATE\_ATTRIBS.

The error INVALID\_OPERATION is generated by **DrawArrays** and **DrawArraysInstanced** if recording the vertices of a primitive to the buffer objects being used for transform feedback purposes would result in either exceeding the limits of any buffer object's size, or in exceeding the end position offset + size - 1, as set by **BindBufferRange**.

In either separate or interleaved modes, all transform feedback binding points that will be written to must have buffer objects bound when **BeginTransformFeedback** is called. The error INVALID\_OPERATION is generated by **BeginTransformFeedback** if any binding point used in transform feedback mode does not have a buffer object bound. In interleaved mode, only the first buffer object binding point is ever written to. The error INVALID\_OPERATION is also generated by **BeginTransformFeedback** if no binding points would be used, either because no program object is active or because the active program object has specified no output variables to record.

When **BeginTransformFeedback** is called, the set of output variables captured during transform feedback is taken from the active program object and may not be

| Keyword          | Output Type |
|------------------|-------------|
| float            | float       |
| vec2             |             |
| vec3             |             |
| vec4             |             |
| mat2             |             |
| mat3             |             |
| mat4             |             |
| mat2x3           |             |
| mat2x4           |             |
| mat3x2           |             |
| mat3x4           |             |
| mat4x2           |             |
| mat4x3           |             |
| int              | int         |
| ivec2            |             |
| ivec3            |             |
| ivec4            |             |
| uint             | uint        |
| uvec2            |             |
| uvec3            |             |
| uvec4            |             |
| <del>bool</del>  | ochange     |
| <del>bvec2</del> |             |
| <del>bvec3</del> |             |
| <del>bvec4</del> |             |

Table 2.11: OpenGL ES Shading Language keywords declaring each type and corresponding output buffer type.

changed while transform feedback is active. That program object must be active until the **EndTransformFeedback** is called, except while the transform feedback object is paused. The error INVALID\_OPERATION is generated:

- by **UseProgram** if the current transform feedback object is active and not paused;
- by LinkProgram or ProgramBinary if *program* is the name of a program being used by one or more active transform feedback objects, even if the objects are not currently bound or are paused;
- by **ResumeTransformFeedback** if the program object being used by the current transform feedback object is not active or has been re-linked since transform feedback became active for the current transform feedback object; and
- by **BindBufferRange** or **BindBufferBase** if *target* is TRANSFORM\_-FEEDBACK\_BUFFER and transform feedback is currently active.

Buffers should not be bound or in use for both transform feedback and other purposes in the GL. Specifically, if a buffer object is simultaneously bound to a transform feedback buffer binding point and elsewhere in the GL, any writes to or reads from the buffer generate undefined values. Examples of such bindings include **ReadPixels** to a pixel buffer object binding point and client access to a buffer mapped with **MapBufferRange**.

However, if a buffer object is written and read sequentially by transform feedback and other mechanisms, it is the responsibility of the GL to ensure that data are accessed consistently, even if the implementation performs the operations in a pipelined manner. For example, **MapBufferRange** may need to block pending the completion of a previous transform feedback operation.

## 2.16 **Primitive Queries**

Primitive queries use query objects to track the number of primitives written to transform feedback buffers.

When **BeginQuery** is called with a *target* of TRANSFORM\_FEEDBACK\_-PRIMITIVES\_WRITTEN, the transform-feedback-primitives-written count maintained by the GL is set to zero. When the transform feedback primitive written query is active, the transform-feedback-primitives-written count is incremented every time a primitive is recorded into a buffer object. If transform feedback is not active, this counter is not incremented.

| Type of primitive <i>i</i> | Provoking vertex |
|----------------------------|------------------|
| point                      | i                |
| independent line           | 2i               |
| line loop                  | i+1, if $i < n$  |
|                            | 1, if $i = n$    |
| line strip                 | i+1              |
| independent triangle       | 3i               |
| triangle strip             | i+2              |
| triangle fan               | i+2              |

Table 2.12: Provoking vertex selection. The output values used for flatshading the *i*th primitive generated by drawing commands with the indicated primitive type are derived from the corresponding values of the vertex whose index is shown in the table. Vertices are numbered 1 through n, where n is the number of vertices drawn.

## 2.17 Flatshading

*Flatshading* a vertex shader output means to assign all vertices of the primitive the same value for that output.

The output values assigned are those of the *provoking vertex* of the primitive, as shown in table 2.12.

User-defined output variables may be flatshaded by using the flat qualifier when declaring the output, as described in section 4.3.6 of the OpenGL ES Shading Language Specification.

## 2.18 **Primitive Clipping**

Primitives are clipped to the *clip volume*. In clip coordinates, the clip volume is defined by

$$\begin{aligned}
-w_c &\leq x_c \leq w_c \\
-w_c &\leq y_c \leq w_c \\
-w_c &\leq z_c \leq w_c.
\end{aligned}$$

If the primitive under consideration is a point, then clipping passes it unchanged if it lies within the near and far clip planes; otherwise, it is discarded.

If the primitive is a line segment, then clipping does nothing to it if it lies entirely within the near and far clip planes, and discards it if it lies entirely outside these planes.

If part of the line segment lies between the near and far clip planes and part lies outside, then the line segment is clipped and new vertex coordinates are computed for one or both vertices. A clipped line segment endpoint lies on both the original line segment and the near and/or far clip plane.

This clipping produces a value,  $0 \le t \le 1$ , for each clipped vertex. If the coordinates of a clipped vertex are **P** and the original vertices' coordinates are **P**<sub>1</sub> and **P**<sub>2</sub>, then t is given by

$$\mathbf{P} = t\mathbf{P}_1 + (1-t)\mathbf{P}_2.$$

The value of t is used to clip vertex shader outputs as described in section 2.18.1.

If the primitive is a polygon, then it is passed if every one of its edges lies entirely inside the clip volume and either clipped or discarded otherwise. Polygon clipping may cause polygon edges to be clipped, but because polygon connectivity must be maintained, these clipped edges are connected by new edges that lie along the clip volume's boundary. Thus, clipping may require the introduction of new vertices into a polygon.

If it happens that a polygon intersects an edge of the clip volume's boundary, then the clipped polygon must include a point on this boundary edge.

#### 2.18.1 Clipping Shader Outputs

Next, vertex shader outputs are clipped. The output values associated with a vertex that lies within the clip volume are unaffected by clipping. If a primitive is clipped, however, the output values assigned to vertices produced by clipping are clipped.

Let the output values assigned to the two vertices  $\mathbf{P}_1$  and  $\mathbf{P}_2$  of an unclipped edge be  $\mathbf{c}_1$  and  $\mathbf{c}_2$ . The value of t (section 2.18) for a clipped point  $\mathbf{P}$  is used to obtain the output value associated with  $\mathbf{P}$  as<sup>6</sup>

$$\mathbf{c} = t\mathbf{c}_1 + (1-t)\mathbf{c}_2.$$

(Multiplying an output value by a scalar means multiplying each of x, y, z, and w by the scalar.)

Polygon clipping may create a clipped vertex along an edge of the clip volume's boundary. This situation is handled by noting that polygon clipping proceeds by clipping against one half-space at a time. Output value clipping is done in the same way, so that clipped points always occur at the intersection of polygon edges (possibly already clipped) with the clip volume's boundary.

<sup>&</sup>lt;sup>6</sup> Since this computation is performed in clip space before division by  $w_c$ , clipped output values are perspective-correct.

Outputs of integer or unsigned integer type must always be declared with the flat qualifier. Since such outputs are constant over the primitive being rasterized (see sections 3.5.1 and 3.6.1), no interpolation is performed.

# **Chapter 3**

# Rasterization

Rasterization is the process by which a primitive is converted to a two-dimensional image. Each point of this image contains such information as color and depth. Thus, rasterizing a primitive consists of two parts. The first is to determine which squares of an integer grid in window coordinates are occupied by the primitive. The second is assigning a depth value and one or more color values to each such square. The results of this process are passed on to the next stage of the GL (per-fragment operations), which uses the information to update the appropriate locations in the framebuffer. Figure 3.1 diagrams the rasterization process. The color values assigned to a fragment are determined by a fragment shader as defined in section 3.9. The final depth value is initially determined by the rasterization operations and may be modified or replaced by a fragment shader. The results from rasterizing a point, line, or polygon are routed through a fragment shader.

A grid square along with its z (depth) and shader output parameters is called a *fragment*; the parameters are collectively dubbed the fragment's *associated data*. A fragment is located by its lower left corner, which lies on integer grid coordinates. Rasterization operations also refer to a fragment's *center*, which is offset by (1/2, 1/2) from its lower left corner (and so lies on half-integer coordinates).

Grid squares need not actually be square in the GL. Rasterization rules are not affected by the actual aspect ratio of the grid squares. Display of non-square grids, however, will cause rasterized points and line segments to appear fatter in one direction than the other. We assume that fragments are square, since it simplifies texturing.

Several factors affect rasterization. Primitives may be discarded before rasterization. Points may be given differing sizes and line segments differing widths.

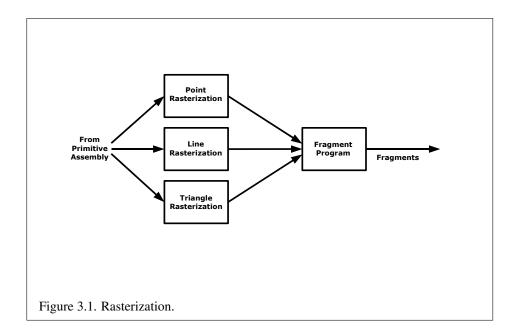

# 3.1 Discarding Primitives Before Rasterization

Primitives can be optionally discarded before rasterization by calling **Enable** and **Disable** with RASTERIZER\_DISCARD. When enabled, primitives are discarded immediately before the rasterization stage, but after the optional transform feedback stage (see section 2.15). When disabled, primitives are passed through to the rasterization stage to be processed normally. When enabled, RASTERIZER\_DISCARD also causes the **Clear** and **ClearBuffer\*** commands to be ignored.

# 3.2 Invariance

Consider a primitive p' obtained by translating a primitive p through an offset (x, y) in window coordinates, where x and y are integers. As long as neither p' nor p is clipped, it must be the case that each fragment f' produced from p' is identical to a corresponding fragment f from p except that the center of f' is offset by (x, y) from the center of f.

# 3.3 Multisampling

Multisampling is a mechanism to antialias all GL primitives: points, lines, and polygons. The technique is to sample all primitives multiple times at each pixel. The color sample values are resolved to a single, displayable color. For window system-provided framebuffers, this occurs each time a pixel is updated, so the antialiasing appears to be automatic at the application level. For application-created framebuffers, this must be requested by calling the **BlitFramebuffer** command (see section 4.3.3). Because each sample includes color, depth, and stencil information, the color (including texture operation), depth, and stencil functions perform equivalently to the single-sample mode.

An additional buffer, called the multisample buffer, is added to the window system-provided framebuffer. Pixel sample values, including color, depth, and stencil values, are stored in this buffer. Samples contain separate color values for each fragment color. When the window system-provided framebuffer includes a multisample buffer, it does not include depth or stencil buffers, even if the multisample buffer does not store depth or stencil values. Color buffers do coexist with the multisample buffer, however.

Multisample antialiasing is most valuable for rendering polygons, because it requires no sorting for hidden surface elimination, and it correctly handles adjacent polygons, object silhouettes, and even intersecting polygons.

If the value of SAMPLE\_BUFFERS is one, the rasterization of all primitives is changed, and is referred to as multisample rasterization. Otherwise, primitive rasterization is referred to as single-sample rasterization. The value of SAMPLE\_-BUFFERS is a framebuffer-dependent constant, and is queried by calling **GetInte-gerv** with *pname* set to SAMPLE\_BUFFERS.

During multisample rendering the contents of a pixel fragment are changed in two ways. First, each fragment includes a coverage value with SAMPLES bits. The value of SAMPLES is a framebuffer-dependent constant, and is queried by calling **GetIntegerv** with *pname* set to SAMPLES.

Second, each fragment includes SAMPLES depth values and sets of associated data, instead of the single depth value and set of associated data that is maintained in single-sample rendering mode. An implementation may choose to assign the same associated data to more than one sample. The location for evaluating such associated data can be anywhere within the pixel including the fragment center or any of the sample locations. The different associated data values need not all be evaluated at the same location. Each pixel fragment thus consists of integer x and y grid coordinates, SAMPLES depth values and sets of associated data, and a coverage value with a maximum of SAMPLES bits.

Multisample rasterization is only in effect when the value of SAMPLE\_-

BUFFERS is one. Multisample rasterization of all primitives differs substantially from single-sample rasterization. It is understood that each pixel in the framebuffer has SAMPLES locations associated with it. These locations are exact positions, rather than regions or areas, and each is referred to as a sample point. The sample points associated with a pixel may be located inside or outside of the unit square that is considered to bound the pixel. Furthermore, the relative locations of sample points may be identical for each pixel in the framebuffer, or they may differ.

If the sample locations differ per pixel, they should be aligned to window, not screen, boundaries. Otherwise rendering results will be window-position specific. The invariance requirement described in section 3.2 is relaxed for all multisample rasterization, because the sample locations may be a function of pixel location.

# 3.4 Points

A point is drawn by generating a set of fragments in the shape of a square centered around the vertex of the point. Each vertex has an associated point size, measured in window coordinates, that controls the size of that square.

The point size is taken from the shader built-in gl\_PointSize written by the vertex shader, and clamped to the implementation-dependent point size range. If the value written to gl\_PointSize is less than or equal to zero, or if no value is written, the point size is undefined. The supported range is determined by the ALIASED\_POINT\_SIZE\_RANGE and may be queried as described in chapter 6. The maximum point size supported must be at least one.

## 3.4.1 Basic Point Rasterization

Point rasterization produces a fragment for each framebuffer pixel whose center lies inside a square centered at the point's  $(x_w, y_w)$ , with side length equal to the current point size.

All fragments produced in rasterizing a point are assigned the same associated data, which are those of the vertex corresponding to the point. However, the fragment shader builtin gl\_PointCoord defines a per-fragment coordinate space (s,t) where s varies from 0 to 1 across the point horizontally left-to-right, and t varies from 0 to 1 across the point vertically top-to-bottom.

The following formula is used to evaluate (s, t) values:

$$s = \frac{1}{2} + \frac{\left(x_f + \frac{1}{2} - x_w\right)}{size}$$
(3.1)

$$t = \frac{1}{2} - \frac{\left(y_f + \frac{1}{2} - y_w\right)}{size}$$
(3.2)

where *size* is the point's size,  $x_f$  and  $y_f$  are the (integral) window coordinates of the fragment, and  $x_w$  and  $y_w$  are the exact, unrounded window coordinates of the vertex for the point.

### 3.4.2 Point Multisample Rasterization

If the value of SAMPLE\_BUFFERS is one, then points are rasterized using the following algorithm. Point rasterization produces a fragment for each framebuffer pixel with one or more sample points that intersect a region centered at the point's  $(x_w, y_w)$ . This region is a square with sides equal to the current point size. Coverage bits that correspond to sample points that intersect the region are 1, other coverage bits are 0. All data associated with each sample for the fragment are the data associated with the point being rasterized.

# **3.5** Line Segments

A line segment results from a line strip, a line loop, or a series of separate line segments. Line segment rasterization is controlled by several variables. Line width, which may be set by calling

void LineWidth(float width);

with an appropriate positive floating-point width, controls the width of rasterized line segments, measured in window coordinates. The default width is 1.0. Values less than or equal to 0.0 generate the error INVALID\_VALUE. The supported range is determined by the ALIASED\_LINE\_WIDTH\_RANGE and may be queried as described in chapter 6. The maximum line width supported must be at least one.

## 3.5.1 Basic Line Segment Rasterization

Line segment rasterization begins by characterizing the segment as either *x-major* or *y-major*. *x*-major line segments have slope in the closed interval [-1, 1]; all other line segments are *y*-major (slope is determined by the segment's endpoints). We shall specify rasterization only for *x*-major segments except in cases where the modifications for *y*-major segments are not self-evident.

Ideally, the GL uses a "diamond-exit" rule to determine those fragments that are produced by rasterizing a line segment. For each fragment f with center at window coordinates  $x_f$  and  $y_f$ , define a diamond-shaped region that is the intersection of four half planes:

$$R_f = \{ (x, y) \mid |x - x_f| + |y - y_f| < 1/2. \}$$

Essentially, a line segment starting at  $\mathbf{p}_a$  and ending at  $\mathbf{p}_b$  produces those fragments f for which the segment intersects  $R_f$ , except if  $\mathbf{p}_b$  is contained in  $R_f$ . See figure 3.2.

To avoid difficulties when an endpoint lies on a boundary of  $R_f$  we (in principle) perturb the supplied endpoints by a tiny amount. Let  $\mathbf{p}_a$  and  $\mathbf{p}_b$  have window coordinates  $(x_a, y_a)$  and  $(x_b, y_b)$ , respectively. Obtain the perturbed endpoints  $\mathbf{p}'_a$ given by  $(x_a, y_a) - (\epsilon, \epsilon^2)$  and  $\mathbf{p}'_b$  given by  $(x_b, y_b) - (\epsilon, \epsilon^2)$ . Rasterizing the line segment starting at  $\mathbf{p}_a$  and ending at  $\mathbf{p}_b$  produces those fragments f for which the segment starting at  $\mathbf{p}'_a$  and ending on  $\mathbf{p}'_b$  intersects  $R_f$ , except if  $\mathbf{p}'_b$  is contained in  $R_f$ .  $\epsilon$  is chosen to be so small that rasterizing the line segment produces the same fragments when  $\delta$  is substituted for  $\epsilon$  for any  $0 < \delta \leq \epsilon$ .

When  $\mathbf{p}_a$  and  $\mathbf{p}_b$  lie on fragment centers, this characterization of fragments reduces to Bresenham's algorithm with one modification: lines produced in this description are "half-open," meaning that the final fragment (corresponding to  $\mathbf{p}_b$ ) is not drawn. This means that when rasterizing a series of connected line segments, shared endpoints will be produced only once rather than twice (as would occur with Bresenham's algorithm).

Because the initial and final conditions of the diamond-exit rule may be difficult to implement, other line segment rasterization algorithms are allowed, subject to the following rules:

- 1. The coordinates of a fragment produced by the algorithm may not deviate by more than one unit in either x or y window coordinates from a corresponding fragment produced by the diamond-exit rule.
- 2. The total number of fragments produced by the algorithm may differ from that produced by the diamond-exit rule by no more than one.
- 3. For an *x*-major line, no two fragments may be produced that lie in the same window-coordinate column (for a *y*-major line, no two fragments may appear in the same row).
- 4. If two line segments share a common endpoint, and both segments are either *x*-major (both left-to-right or both right-to-left) or *y*-major (both bottom-to-top or both top-to-bottom), then rasterizing both segments may not produce

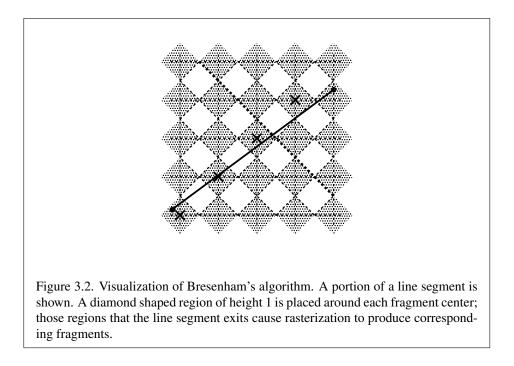

duplicate fragments, nor may any fragments be omitted so as to interrupt continuity of the connected segments.

Next we must specify how the data associated with each rasterized fragment are obtained. Let the window coordinates of a produced fragment center be given by  $\mathbf{p}_r = (x_d, y_d)$  and let  $\mathbf{p}_a = (x_a, y_a)$  and  $\mathbf{p}_b = (x_b, y_b)$ . Set

$$t = \frac{(\mathbf{p}_r - \mathbf{p}_a) \cdot (\mathbf{p}_b - \mathbf{p}_a)}{\|\mathbf{p}_b - \mathbf{p}_a\|^2}.$$
(3.3)

(Note that t = 0 at  $\mathbf{p}_a$  and t = 1 at  $\mathbf{p}_b$ .) The value of an associated datum f for the fragment, whether it be a shader output or the clip w coordinate, is found as

$$f = \frac{(1-t)f_a/w_a + tf_b/w_b}{(1-t)/w_a + t/w_b}$$
(3.4)

where  $f_a$  and  $f_b$  are the data associated with the starting and ending endpoints of the segment, respectively;  $w_a$  and  $w_b$  are the clip w coordinates of the starting and ending endpoints of the segments, respectively. However, depth values for lines must be interpolated by

$$z = (1 - t)z_a + tz_b (3.5)$$

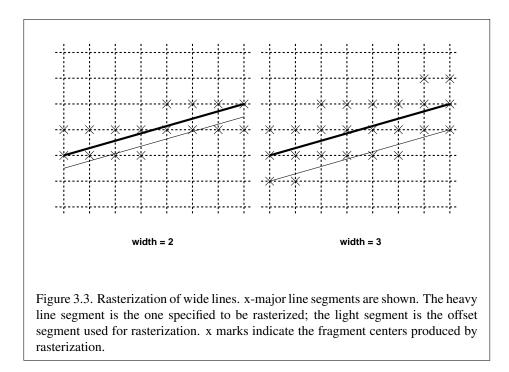

where  $z_a$  and  $z_b$  are the depth values of the starting and ending endpoints of the segment, respectively.

The flat keyword used to declare shader outputs affects how they are interpolated. When it is not specified, interpolation is performed as described in equation 3.4. When the flat keyword is specified, no interpolation is performed, and varying outputs are taken from the corresponding input value of the provoking vertex corresponding to that primitive (see section 2.17).

### **3.5.2** Other Line Segment Features

We have just described the rasterization of line segments of width one. We now describe the rasterization of line segments for general values of line width.

### 3.5.2.1 Wide Lines

The actual width of lines is determined by rounding the supplied width to the nearest integer, then clamping it to the implementation-dependent maximum line width. This implementation-dependent value must be no less than 1. If rounding the specified width results in the value 0, then it is as if the value were 1.

Line segments of width other than one are rasterized by offsetting them in the minor direction (for an x-major line, the minor direction is y, and for a y-major line, the minor direction is x) and replicating fragments in the minor direction (see figure 3.3). Let w be the width rounded to the nearest integer (if w = 0, then it is as if w = 1). If the line segment has endpoints given by  $(x_0, y_0)$  and  $(x_1, y_1)$  in window coordinates, the segment with endpoints  $(x_0, y_0 - (w - 1)/2)$  and  $(x_1, y_1 - (w - 1)/2)$  is rasterized, but instead of a single fragment, a column of fragments of height w (a row of fragments of length w for a y-major segment) is produced at each x (y for y-major) location. The lowest fragment of this column is the fragment that would be produced by rasterizing the segment of width 1 with the modified coordinates.

## 3.5.3 Line Rasterization State

The state required for line rasterization consists of the floating-point line width. The initial value of the line width is 1.0.

### **3.5.4** Line Multisample Rasterization

If the value of SAMPLE\_BUFFERS is one, then lines are rasterized using the following algorithm. Line rasterization produces a fragment for each framebuffer pixel with one or more sample points that intersect a rectangle centered on the line segment (see figure 3.4). Two of the edges are parallel to the specified line segment; each is at a distance of one-half the line width from that segment: one above the segment and one below it. The other two edges pass through the line endpoints and are perpendicular to the direction of the specified line segment.

Coverage bits that correspond to sample points that intersect a rectangle are 1, other coverage bits are 0. Each depth value and set of associated data is produced by substituting the corresponding sample location into equation 3.3, then using the result to evaluate equation 3.4. An implementation may choose to assign the associated data to more than one sample by evaluating equation 3.3 at any location within the pixel including the fragment center or any one of the sample locations, then substituting into equation 3.4. The different associated data values need not be evaluated at the same location.

Not all widths need be supported for multisampled line segments, but width 1.0 segments must be provided.

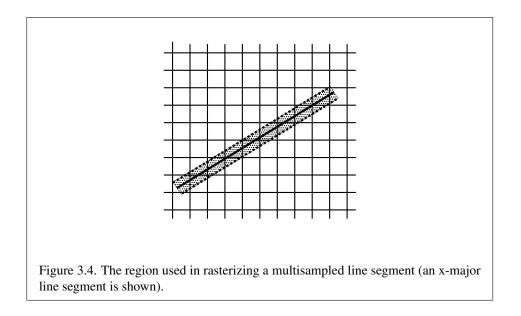

# 3.6 Polygons

A polygon results from a triangle arising from a triangle strip, triangle fan, or series of separate triangles.

## 3.6.1 Basic Polygon Rasterization

The first step of polygon rasterization is to determine if the polygon is *back-facing* or *front-facing*. This determination is made based on the sign of the (clipped or unclipped) polygon's area computed in window coordinates. One way to compute this area is

$$a = \frac{1}{2} \sum_{i=0}^{n-1} x_w^i y_w^{i\oplus 1} - x_w^{i\oplus 1} y_w^i$$
(3.6)

where  $x_w^i$  and  $y_w^i$  are the x and y window coordinates of the *i*th vertex of the *n*-vertex polygon (vertices are numbered starting at zero for purposes of this computation) and  $i \oplus 1$  is  $(i+1) \mod n$ . The interpretation of the sign of this value is controlled with

void FrontFace( enum dir );

Setting *dir* to CCW (corresponding to counter-clockwise orientation of the projected polygon in window coordinates) uses *a* as computed above. Setting *dir* to CW (corresponding to clockwise orientation) indicates that the sign of *a* should be reversed prior to use. Front face determination requires one bit of state, and is initially set to CCW.

If the sign of *a* (including the possible reversal of this sign as determined by **FrontFace**) is positive, the polygon is front-facing; otherwise, it is back-facing. This determination is used in conjunction with the **CullFace** enable bit and mode value to decide whether or not a particular polygon is rasterized. The **CullFace** mode is set by calling

#### void CullFace( enum mode );

*mode* is a symbolic constant: one of FRONT, BACK or FRONT\_AND\_BACK. Culling is enabled or disabled with Enable or Disable using the symbolic constant CULL\_-FACE. Front-facing polygons are rasterized if either culling is disabled or the Cull-Face mode is BACK while back-facing polygons are rasterized only if either culling is disabled or the CullFace mode is FRONT. The initial setting of the CullFace mode is BACK. Initially, culling is disabled.

The rule for determining which fragments are produced by polygon rasterization is called *point sampling*. The two-dimensional projection obtained by taking the x and y window coordinates of the polygon's vertices is formed. Fragment centers that lie inside of this polygon are produced by rasterization. Special treatment is given to a fragment whose center lies on a polygon edge. In such a case we require that if two polygons lie on either side of a common edge (with identical endpoints) on which a fragment center lies, then exactly one of the polygons results in the production of the fragment during rasterization.

As for the data associated with each fragment produced by rasterizing a polygon, we begin by specifying how these values are produced for fragments in a triangle. Define *barycentric coordinates* for a triangle. Barycentric coordinates are a set of three numbers, a, b, and c, each in the range [0, 1], with a + b + c = 1. These coordinates uniquely specify any point p within the triangle or on the triangle's boundary as

$$p = ap_a + bp_b + cp_c,$$

where  $p_a$ ,  $p_b$ , and  $p_c$  are the vertices of the triangle. a, b, and c can be found as

$$a = \frac{\mathcal{A}(pp_bp_c)}{\mathcal{A}(p_ap_bp_c)}, \quad b = \frac{\mathcal{A}(pp_ap_c)}{\mathcal{A}(p_ap_bp_c)}, \quad c = \frac{\mathcal{A}(pp_ap_b)}{\mathcal{A}(p_ap_bp_c)},$$

where A(lmn) denotes the area in window coordinates of the triangle with vertices l, m, and n.

Denote an associated datum at  $p_a$ ,  $p_b$ , or  $p_c$  as  $f_a$ ,  $f_b$ , or  $f_c$ , respectively. Then the value f of a datum at a fragment produced by rasterizing a triangle is given by

$$f = \frac{af_a/w_a + bf_b/w_b + cf_c/w_c}{a/w_a + b/w_b + c/w_c}$$
(3.7)

where  $w_a$ ,  $w_b$  and  $w_c$  are the clip w coordinates of  $p_a$ ,  $p_b$ , and  $p_c$ , respectively. *a*, *b*, and *c* are the barycentric coordinates of the fragment for which the data are produced. *a*, *b*, and *c* must correspond precisely to the exact coordinates of the center of the fragment. Another way of saying this is that the data associated with a fragment must be sampled at the fragment's center. However, depth values for polygons must be interpolated by

$$z = az_a + bz_b + cz_c \tag{3.8}$$

where  $z_a$ ,  $z_b$ , and  $z_c$  are the depth values of  $p_a$ ,  $p_b$ , and  $p_c$ , respectively.

The flat keyword used to declare shader outputs affects how they are interpolated. When it is not specified, interpolation is performed as described in equation 3.7. When the flat keyword is specified, no interpolation is performed, and outputs are taken from the corresponding input value of the provoking vertex corresponding to that primitive (see section 2.17).

For a polygon with more than three edges, such as may be produced by clipping a triangle, we require only that a convex combination of the values of the datum at the polygon's vertices can be used to obtain the value assigned to each fragment produced by the rasterization algorithm. That is, it must be the case that at every fragment

$$f = \sum_{i=1}^{n} a_i f_i$$

where *n* is the number of vertices in the polygon,  $f_i$  is the value of the *f* at vertex *i*; for each  $i \ 0 \le a_i \le 1$  and  $\sum_{i=1}^n a_i = 1$ . The values of the  $a_i$  may differ from fragment to fragment, but at vertex  $i, a_j = 0, j \ne i$  and  $a_i = 1$ .

One algorithm that achieves the required behavior is to triangulate a polygon (without adding any vertices) and then treat each triangle individually as already discussed. A scan-line rasterizer that linearly interpolates data along each edge and then linearly interpolates data across each horizontal span from edge to edge also satisfies the restrictions (in this case, the numerator and denominator of equation 3.7 should be iterated independently and a division performed for each fragment).

### 3.6.2 Depth Offset

The depth values of all fragments generated by the rasterization of a polygon may be offset by a single value that is computed for that polygon. The function that determines this value is specified by calling

void PolygonOffset( float factor, float units );

*factor* scales the maximum depth slope of the polygon, and *units* scales an implementation-dependent constant that relates to the usable resolution of the depth buffer. The resulting values are summed to produce the polygon offset value. Both *factor* and *units* may be either positive or negative.

The maximum depth slope m of a triangle is

$$m = \sqrt{\left(\frac{\partial z_w}{\partial x_w}\right)^2 + \left(\frac{\partial z_w}{\partial y_w}\right)^2} \tag{3.9}$$

where  $(x_w, y_w, z_w)$  is a point on the triangle. *m* may be approximated as

$$m = \max\left\{ \left| \frac{\partial z_w}{\partial x_w} \right|, \left| \frac{\partial z_w}{\partial y_w} \right| \right\}.$$
(3.10)

The minimum resolvable difference r is an implementation-dependent parameter that depends on the depth buffer representation. It is the smallest difference in window coordinate z values that is guaranteed to remain distinct throughout polygon rasterization and in the depth buffer. All pairs of fragments generated by the rasterization of two polygons with otherwise identical vertices, but  $z_w$  values that differ by r, will have distinct depth values.

For fixed-point depth buffer representations, r is constant throughout the range of the entire depth buffer. For floating-point depth buffers, there is no single minimum resolvable difference. In this case, the minimum resolvable difference for a given polygon is dependent on the maximum exponent, e, in the range of z values spanned by the primitive. If n is the number of bits in the floating-point mantissa, the minimum resolvable difference, r, for the given primitive is defined as

$$r = 2^{e-n}$$

If no depth buffer is present, r is undefined. The offset value o for a polygon is

$$o = m \times factor + r \times units. \tag{3.11}$$

m is computed as described above. If the depth buffer uses a fixed-point representation, m is a function of depth values in the range [0, 1], and o is applied to depth values in the same range.

Boolean state value POLYGON\_OFFSET\_FILL determines whether *o* is applied during the rasterization of polygons. This boolean state value is enabled and disabled with the commands **Enable** and **Disable**.

For fixed-point depth buffers, fragment depth values are always limited to the range [0, 1] by clamping after offset addition is performed. Fragment depth values are clamped even when the depth buffer uses a floating-point representation.

## 3.6.3 Polygon Multisample Rasterization

If the value of SAMPLE\_BUFFERS is one, then polygons are rasterized using the following algorithm. Polygon rasterization produces a fragment for each framebuffer pixel with one or more sample points that satisfy the point sampling criteria described in section 3.6.1. If a polygon is culled, based on its orientation and the **CullFace** mode, then no fragments are produced during rasterization.

Coverage bits that correspond to sample points that satisfy the point sampling criteria are 1, other coverage bits are 0. Each associated datum is produced as described in section 3.6.1, but using the corresponding sample location instead of the fragment center. An implementation may choose to assign the same associated data values to more than one sample by barycentric evaluation using any location within the pixel including the fragment center or one of the sample locations.

The flat qualifier affects how shader outputs are interpolated in the same fashion as described for basic polygon rasterization in section 3.6.1.

### 3.6.4 Polygon Rasterization State

The state required for polygon rasterization consists of whether polygon offsets are enabled or disabled, and the factor and bias values of the polygon offset equation. The initial polygon offset factor and bias values are both 0; initially polygon offset is disabled.

# **3.7 Pixel Rectangles**

Rectangles of color, depth, and certain other values may be specified to the GL using **TexImage\*D** (see section 3.8.3). Some of the parameters and operations governing the operation of these commands are shared by **ReadPixels** (used to obtain pixel values from the framebuffer); the discussion of **ReadPixels**, however, is

| Parameter Name      | Туре    | Initial Value | Valid Range  |
|---------------------|---------|---------------|--------------|
| UNPACK_ROW_LENGTH   | integer | 0             | $[0,\infty)$ |
| UNPACK_SKIP_ROWS    | integer | 0             | $[0,\infty)$ |
| UNPACK_SKIP_PIXELS  | integer | 0             | $[0,\infty)$ |
| UNPACK_ALIGNMENT    | integer | 4             | 1,2,4,8      |
| UNPACK_IMAGE_HEIGHT | integer | 0             | $[0,\infty)$ |
| UNPACK_SKIP_IMAGES  | integer | 0             | $[0,\infty)$ |

Table 3.1: **PixelStorei** parameters pertaining to one or more of **TexImage2D**, **Tex-Image3D**, **TexSubImage2D**, and **TexSubImage3D**.

deferred until chapter 4 after the framebuffer has been discussed in detail. Nevertheless, we note in this section when parameters and state pertaining to these commands also pertain to **ReadPixels**.

A number of parameters control the encoding of pixels in buffer object or client memory (for reading and writing) and how pixels are processed before being placed in or after being read from the framebuffer (for reading, writing, and copying). These parameters are set with **PixelStorei**.

## 3.7.1 Pixel Storage Modes and Pixel Buffer Objects

Pixel storage modes affect the operation of **TexImage\*D**, **TexSubImage\*D**, and **ReadPixels** when one of these commands is issued. Pixel storage modes are set with

```
void PixelStorei(enum pname, int param);
```

*pname* is a symbolic constant indicating a parameter to be set, and *param* is the value to set it to. Tables 3.1 and 4.4 summarize the pixel storage parameters, their types, their initial values, and their allowable ranges. Setting a parameter to a value outside the given range results in the error INVALID\_VALUE.

In addition to storing pixel data in client memory, pixel data may also be stored in buffer objects (described in section 2.10). The current pixel unpack and pack buffer objects are designated by the PIXEL\_UNPACK\_BUFFER and PIXEL\_PACK\_BUFFER targets respectively.

Initially, zero is bound for the PIXEL\_UNPACK\_BUFFER, indicating that image specification commands such as **TexImage\*D** source their pixels from client memory pointer parameters. However, if a non-zero buffer object is bound as the current pixel unpack buffer, then the pointer parameter is treated as an offset into the designated buffer object.

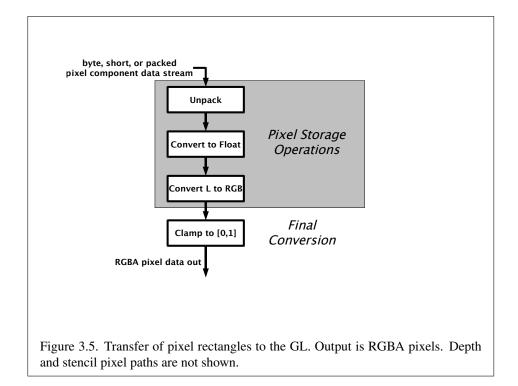

### 3.7.2 Transfer of Pixel Rectangles

The process of transferring pixels encoded in buffer object or client memory is diagrammed in figure 3.5. We describe the stages of this process in the order in which they occur.

Commands accepting or returning pixel rectangles take the following arguments (as well as additional arguments specific to their function):

format is a symbolic constant indicating what the values in memory represent.

*internalformat* is a symbolic constant indicating with what format and minimum precision the values should be stored by the GL.

*width* and *height* are the width and height, respectively, of the pixel rectangle to be transferred.

*data* refers to the data to be transferred. These data are represented with one of several GL data types, specified by *type*. The correspondence between the *type* token values and the GL data types they indicate is given in table 3.4.

Not all combinations of *format*, *type*, and *internalformat* are valid. The combinations accepted by the GL are defined in tables 3.2 and 3.3. Some additional constraints on the combinations of *format* and *type* values that are accepted are

# 3.7. PIXEL RECTANGLES

discussed below. Additional restrictions may be imposed by specific commands.

| Format       | Туре                                           | External<br>Bytes<br>per Pixel | Internal<br>Format |
|--------------|------------------------------------------------|--------------------------------|--------------------|
| RGBA         | UNSIGNED_BYTE                                  | 4                              | RGBA8, RGB5_A1,    |
|              |                                                |                                | RGBA4,             |
|              |                                                |                                | SRGB8_ALPHA8       |
| RGBA         | BYTE                                           | 4                              | RGBA8_SNORM        |
| RGBA         | UNSIGNED_SHORT_4_4_4_4                         | 2                              | RGBA4              |
| RGBA         | UNSIGNED_SHORT_5_5_5_1                         | 2                              | RGB5_A1            |
| RGBA         | UNSIGNED_INT_2_10_10_10_REV                    | 4                              | RGB10_A2,RGB5_A1   |
| RGBA         | HALF_FLOAT                                     | 8                              | RGBA16F            |
| RGBA         | FLOAT                                          | 16                             | RGBA32F,RGBA16F    |
| RGBA_INTEGER | UNSIGNED_BYTE                                  | 4                              | RGBA8UI            |
| RGBA_INTEGER | BYTE                                           | 4                              | RGBA8I             |
| RGBA_INTEGER | UNSIGNED_SHORT                                 | 8                              | RGBA16UI           |
| RGBA_INTEGER | SHORT                                          | 8                              | RGBA16I            |
| RGBA_INTEGER | UNSIGNED_INT                                   | 16                             | RGBA32UI           |
| RGBA_INTEGER | INT                                            | 16                             | RGBA32I            |
| RGBA_INTEGER | UNSIGNED_INT_2_10_10_REV                       | 4                              | RGB10_A2UI         |
| RGB          | UNSIGNED_BYTE                                  | 3                              | RGB8, RGB565,      |
|              |                                                |                                | SRGB8              |
| RGB          | BYTE                                           | 3                              | RGB8_SNORM         |
| RGB          | UNSIGNED_SHORT_5_6_5                           | 2                              | RGB565             |
| RGB          | UNSIGNED_INT_10F_11F_11F_REV                   | 4                              | R11F_G11F_B10F     |
| RGB          | UNSIGNED_INT_5_9_9_9_REV                       | 4                              | RGB9_E5            |
| RGB          | HALF_FLOAT                                     | 6                              | RGB16F,            |
|              |                                                |                                | R11F_G11F_B10F,    |
|              |                                                |                                | RGB9_E5            |
| RGB          | FLOAT                                          | 12                             | RGB32F,RGB16F,     |
|              |                                                |                                | R11F_G11F_B10F,    |
|              |                                                |                                | RGB9_E5            |
| RGB_INTEGER  | UNSIGNED_BYTE                                  | 3                              | RGB8UI             |
| RGB_INTEGER  | BYTE                                           | 3                              | RGB8I              |
| RGB_INTEGER  | UNSIGNED_SHORT                                 | 6                              | RGB16UI            |
| RGB_INTEGER  | SHORT                                          | 6                              | RGB16I             |
| Valid comb   | inations of format, type, and sized internalfo | ormat continu                  | ued on next page   |

# 3.7. PIXEL RECTANGLES

| Valid combinat  | ions of format, type, and sized internalformat | at continued | from previous page |
|-----------------|------------------------------------------------|--------------|--------------------|
|                 |                                                | External     |                    |
|                 |                                                | Bytes        | Internal           |
| Format          | Туре                                           | per Pixel    | Format             |
| RGB_INTEGER     | UNSIGNED_INT                                   | 12           | RGB32UI            |
| RGB_INTEGER     | INT                                            | 12           | RGB32I             |
| RG              | UNSIGNED_BYTE                                  | 2            | RG8                |
| RG              | BYTE                                           | 2            | RG8_SNORM          |
| RG              | HALF_FLOAT                                     | 4            | RG16F              |
| RG              | FLOAT                                          | 8            | RG32F,RG16F        |
| RG_INTEGER      | UNSIGNED_BYTE                                  | 2            | RG8UI              |
| RG_INTEGER      | BYTE                                           | 2            | RG8I               |
| RG_INTEGER      | UNSIGNED_SHORT                                 | 4            | RG16UI             |
| RG_INTEGER      | SHORT                                          | 4            | RG16I              |
| RG_INTEGER      | UNSIGNED_INT                                   | 8            | RG32UI             |
| RG_INTEGER      | INT                                            | 8            | RG32I              |
| RED             | UNSIGNED_BYTE                                  | 1            | R8                 |
| RED             | BYTE                                           | 1            | R8_SNORM           |
| RED             | HALF_FLOAT                                     | 2            | R16F               |
| RED             | FLOAT                                          | 4            | R32F,R16F          |
| RED_INTEGER     | UNSIGNED_BYTE                                  | 1            | R8UI               |
| RED_INTEGER     | BYTE                                           | 1            | R8I                |
| RED_INTEGER     | UNSIGNED_SHORT                                 | 2            | R16UI              |
| RED_INTEGER     | SHORT                                          | 2            | R16I               |
| RED_INTEGER     | UNSIGNED_INT                                   | 4            | R32UI              |
| RED_INTEGER     | INT                                            | 4            | R32I               |
| DEPTH_COMPONENT | UNSIGNED_SHORT                                 | 2            | DEPTH_COMPONENT16  |
| DEPTH_COMPONENT | UNSIGNED_INT                                   | 4            | DEPTH_COMPONENT24, |
|                 |                                                |              | DEPTH_COMPONENT16  |
| DEPTH_COMPONENT | FLOAT                                          | 4            | DEPTH_COMPONENT32F |
| DEPTH_STENCIL   | UNSIGNED_INT_24_8                              | 4            | DEPTH24_STENCIL8   |
| DEPTH_STENCIL   | FLOAT_32_UNSIGNED_INT_24_8_REV                 | 8            | DEPTH32F_STENCIL8  |

Table 3.2: Valid combinations of *format*, *type*, and sized *internal*-*format*.

|                 |                        | External  |                 |
|-----------------|------------------------|-----------|-----------------|
|                 |                        | Bytes     | Internal        |
| Format          | Туре                   | per Pixel | Format          |
| RGBA            | UNSIGNED_BYTE          | 4         | RGBA            |
| RGBA            | UNSIGNED_SHORT_4_4_4   | 2         | RGBA            |
| RGBA            | UNSIGNED_SHORT_5_5_5_1 | 2         | RGBA            |
| RGB             | UNSIGNED_BYTE          | 3         | RGB             |
| RGB             | UNSIGNED_SHORT_5_6_5   | 2         | RGB             |
| LUMINANCE_ALPHA | UNSIGNED_BYTE          | 2         | LUMINANCE_ALPHA |
| LUMINANCE       | UNSIGNED_BYTE          | 1         | LUMINANCE       |
| ALPHA           | UNSIGNED_BYTE          | 1         | ALPHA           |

Table 3.3: Valid combinations of *format*, *type*, and unsized *internalformat*.

### 3.7.2.1 Unpacking

Data are taken from the currently bound pixel unpack buffer or client memory as a sequence of signed or unsigned bytes (GL data types byte and ubyte), signed or unsigned short integers (GL data types short and ushort), signed or unsigned integers (GL data types int and uint), or floating point values (GL data types half and float). These elements are grouped into sets of one, two, three, or four values, depending on the *format*, to form a group. Table 3.5 summarizes the format of groups obtained from memory; it also indicates those formats that yield stencil values (*indices*) and those that yield floating-point or integer components.

If a pixel unpack buffer is bound (as indicated by a non-zero value of PIXEL\_-UNPACK\_BUFFER\_BINDING), *data* is an offset into the pixel unpack buffer and the pixels are unpacked from the buffer relative to this offset; otherwise, *data* is a pointer to client memory and the pixels are unpacked from client memory relative to the pointer. If a pixel unpack buffer object is bound and unpacking the pixel data according to the process described below would access memory beyond the size of the pixel unpack buffer's memory size, an INVALID\_OPERATION error results. If a pixel unpack buffer object is bound and *data* is not evenly divisible by the number of basic machine units needed to store in memory the corresponding GL data type from table 3.4 for the *type* parameter (or not evenly divisible by 4 for *type* FLOAT\_-32\_UNSIGNED\_INT\_24\_8\_REV, which does not have a corresponding GL data type), an INVALID\_OPERATION error results.

| type Parameter                 | Corresponding | Special        |
|--------------------------------|---------------|----------------|
| Token Name                     | GL Data Type  | Interpretation |
| UNSIGNED_BYTE                  | ubyte         | No             |
| BYTE                           | byte          | No             |
| UNSIGNED_SHORT                 | ushort        | No             |
| SHORT                          | short         | No             |
| UNSIGNED_INT                   | uint          | No             |
| INT                            | int           | No             |
| HALF_FLOAT                     | half          | No             |
| FLOAT                          | float         | No             |
| UNSIGNED_SHORT_5_6_5           | ushort        | Yes            |
| UNSIGNED_SHORT_4_4_4_4         | ushort        | Yes            |
| UNSIGNED_SHORT_5_5_5_1         | ushort        | Yes            |
| UNSIGNED_INT_2_10_10_10_REV    | uint          | Yes            |
| UNSIGNED_INT_24_8              | uint          | Yes            |
| UNSIGNED_INT_10F_11F_11F_REV   | uint          | Yes            |
| UNSIGNED_INT_5_9_9_9_REV       | uint          | Yes            |
| FLOAT_32_UNSIGNED_INT_24_8_REV | n/a           | Yes            |

Table 3.4: Pixel data *type* parameter values and the corresponding GL data types. Refer to table 2.2 for definitions of GL data types. Special interpretations are described near the end of section Special Interpretations.

| Format Name     | Element Meaning and Order | Target Buffer     |
|-----------------|---------------------------|-------------------|
| DEPTH_COMPONENT | Depth                     | Depth             |
| DEPTH_STENCIL   | Depth and Stencil         | Depth and Stencil |
| RED             | R                         | Color             |
| RG              | R, G                      | Color             |
| RGB             | R, G, B                   | Color             |
| RGBA            | R, G, B, A                | Color             |
| LUMINANCE       | Luminance                 | Color             |
| ALPHA           | А                         | Color             |
| LUMINANCE_ALPHA | Luminance, A              | Color             |
| RED_INTEGER     | iR                        | Color             |
| RG_INTEGER      | iR, iG                    | Color             |
| RGB_INTEGER     | iR, iG, iB                | Color             |
| RGBA_INTEGER    | iR, iG, iB, iA            | Color             |

Table 3.5: Pixel data formats. The second column gives a description of and the number and order of elements in a group. Except for stencil, formats yield components. Components are floating-point unless prefixed with the letter 'i', which indicates they are integer.

The values of each GL data type are interpreted as they would be specified in the language of the client's GL binding.

The groups in memory are treated as being arranged in a rectangle. This rectangle consists of a series of *rows*, with the first element of the first group of the first row pointed to by *data*. If the value of UNPACK\_ROW\_LENGTH is zero, then the number of groups in a row is *width*; otherwise the number of groups is UNPACK\_-ROW\_LENGTH. If p indicates the location in memory of the first element of the first row, then the first element of the Nth row is indicated by

$$p + Nk \tag{3.12}$$

where N is the row number (counting from zero) and k is defined as

$$k = \begin{cases} nl & s \ge a, \\ \frac{a}{s} \left\lceil \frac{snl}{a} \right\rceil & s < a \end{cases}$$
(3.13)

where n is the number of elements in a group, l is the number of groups in the row, a is the value of UNPACK\_ALIGNMENT, and s is the size, in units of GL ubytes, of an element. If the number of bits per element is not 1, 2, 4, or 8 times the number of bits in a GL ubyte, then k = nl for all values of a.

There is a mechanism for selecting a sub-rectangle of groups from a larger containing rectangle. This mechanism relies on three integer parameters: UNPACK\_ROW\_LENGTH, UNPACK\_SKIP\_ROWS, and UNPACK\_SKIP\_PIXELS. Before obtaining the first group from memory, the *data* pointer is advanced by  $(UNPACK\_SKIP\_PIXELS)n + (UNPACK\_SKIP\_ROWS)k$  elements. Then *width* groups are obtained from contiguous elements in memory (without advancing the pointer), after which the pointer is advanced by *k* elements. *height* sets of *width* groups of values are obtained this way. See figure 3.6.

#### 3.7.2.2 Special Interpretations

A *type* matching one of the types in table 3.6 is a special case in which all the components of each group are packed into a single unsigned byte, unsigned short, or unsigned int, depending on the type. If *type* is FLOAT\_32\_UNSIGNED\_INT\_-24\_8\_REV, the components of each group are contained within two 32-bit words; the first word contains the float component, and the second word contains a packed 24-bit unused field, followed by an 8-bit component. The number of components per packed pixel is fixed by the type, and must match the number of components per group indicated by the *format* parameter, as listed in table 3.6. The error INVALID\_OPERATION is generated by any command processing pixel rectangles if a mismatch occurs.

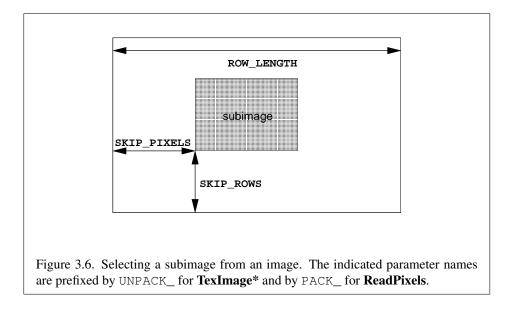

| type Parameter                 | GL Data | Number of  | Matching           |
|--------------------------------|---------|------------|--------------------|
| Token Name                     | Туре    | Components | Pixel Formats      |
| UNSIGNED_SHORT_5_6_5           | ushort  | 3          | RGB                |
| UNSIGNED_SHORT_4_4_4_4         | ushort  | 4          | RGBA               |
| UNSIGNED_SHORT_5_5_5_1         | ushort  | 4          | RGBA               |
| UNSIGNED_INT_2_10_10_REV       | uint    | 4          | RGBA, RGBA_INTEGER |
| UNSIGNED_INT_24_8              | uint    | 2          | DEPTH_STENCIL      |
| UNSIGNED_INT_10F_11F_11F_REV   | uint    | 3          | RGB                |
| UNSIGNED_INT_5_9_9_9_REV       | uint    | 4          | RGB                |
| FLOAT_32_UNSIGNED_INT_24_8_REV | n/a     | 2          | DEPTH_STENCIL      |

Table 3.6: Packed pixel formats.

OpenGL ES 3.0.6 (November 1, 2019)

Bitfield locations of the first, second, third, and fourth components of each packed pixel type are illustrated in tables 3.7- 3.9. Each bitfield is interpreted as an unsigned integer value. If the base GL type is supported with more than the minimum precision (e.g. a 9-bit byte) the packed components are right-justified in the pixel.

Components are normally packed with the first component in the most significant bits of the bitfield, and successive component occupying progressively less significant locations. Types whose token names end with \_REV reverse the component packing order from least to most significant locations. In all cases, the most significant bit of each component is packed in the most significant bit location of its location in the bitfield.

UNSIGNED\_SHORT\_5\_6\_5:

| 15 | 14  | 13    | 12   | 11 | 10 | 9 | 8 | 7   | 6 | 5 | 4 | 3 | 2   | 1 | 0 |
|----|-----|-------|------|----|----|---|---|-----|---|---|---|---|-----|---|---|
|    | 1st | Compo | nent |    |    |   | 2 | 2nd |   |   |   |   | 3rd |   |   |

UNSIGNED\_SHORT\_4\_4\_4:

| 15 | 14     | 13      | 12 | 11 | 10 | 9  | 8 | 7 | 6 | 5   | 4 | 3 | 2 | 1   | 0 |
|----|--------|---------|----|----|----|----|---|---|---|-----|---|---|---|-----|---|
|    | 1st Co | mponent | t  |    | 2  | nd |   |   | : | 3rd |   |   |   | 4th |   |

UNSIGNED\_SHORT\_5\_5\_1:

| 15 | 14  | 14 13 12 11 10 9 8 7 |      |  |  |  |                   |  |  | 5 | 4 | 3 | 2 | 1 | 0 |
|----|-----|----------------------|------|--|--|--|-------------------|--|--|---|---|---|---|---|---|
|    | 1st | Compo                | nent |  |  |  | 1st Component 2nd |  |  |   |   |   |   |   |   |

Table 3.7: UNSIGNED\_SHORT formats

UNSIGNED\_INT\_2\_10\_10\_REV:

| 31 | 30  | 29  | 28 | 27 | 26 | 25 | 24 | 23 | 22 | 21  | 20 | 19 | 18 | 17 | 16 | 15 | 14 | 13            | 12 | 11 | 10 | 9 | 8 | 7 | 6 | 5 | 4 | 3 | 2 | 1 | 0 |
|----|-----|-----|----|----|----|----|----|----|----|-----|----|----|----|----|----|----|----|---------------|----|----|----|---|---|---|---|---|---|---|---|---|---|
| 4t | h l | 3rd |    |    |    |    |    |    |    | 2nd |    |    |    |    |    |    |    | 1st Component |    |    |    |   |   |   |   |   |   |   |   |   |   |

### UNSIGNED\_INT\_24\_8:

|   | 31 | 30 | 29 | 28 | 27 | 26 | 25 | 24 | 23 | 22 | 21  | 20  | 19   | 18  | 17 | 16 | 15 | 14 | 13 | 12 | 11 | 10 | 9 | 8 | 7 | 6 | 5 | 4  | 3  | 2 | 1 | 0 |
|---|----|----|----|----|----|----|----|----|----|----|-----|-----|------|-----|----|----|----|----|----|----|----|----|---|---|---|---|---|----|----|---|---|---|
| l |    |    |    |    |    |    |    |    |    |    | 1st | Com | npor | ent |    |    |    |    |    |    |    |    |   |   |   |   |   | 2r | nd |   |   |   |

### UNSIGNED\_INT\_10F\_11F\_11F\_REV:

| 31 30 29 28 2 | 26 25 | 5 24 2 | 23 22 | 21 | 20 | 19 | 18 | 17 | 16  | 15 | 14 | 13 | 12 | 11 | 10 | 9 | 8 | 7  | 6    | 5   | 4   | 3  | 2 | 1 | 0 |
|---------------|-------|--------|-------|----|----|----|----|----|-----|----|----|----|----|----|----|---|---|----|------|-----|-----|----|---|---|---|
|               | 3rd   |        |       |    |    |    |    | :  | 2nd |    |    |    |    |    |    |   |   | 1: | st C | omp | one | nt |   |   |   |

# UNSIGNED\_INT\_5\_9\_9\_9\_REV:

|    |    | 4th |    |    |    |    |    |    | 3rd |    |    |    |    |    |    |    |    | 2nd |    |    |    |   |   |   | 1: | st C | omp | one | nt |   |   |  |
|----|----|-----|----|----|----|----|----|----|-----|----|----|----|----|----|----|----|----|-----|----|----|----|---|---|---|----|------|-----|-----|----|---|---|--|
| 31 | 30 | 29  | 28 | 27 | 26 | 25 | 24 | 23 | 22  | 21 | 20 | 19 | 18 | 17 | 16 | 15 | 14 | 13  | 12 | 11 | 10 | 9 | 8 | 7 | 6  | 5    | 4   | 3   | 2  | 1 | 0 |  |

Table 3.8: UNSIGNED\_INT formats

#### FLOAT\_32\_UNSIGNED\_INT\_24\_8\_REV:

| 3  | 1 | 30 | 29 | 28 | 27 | 26 | 25 | 24 | 23 | 22 | 21 | 20  | 19  | 18 | 17  | 16  | 15   | 14   | 13 | 12 | 11 | 10 | 9 | 8 | 7 | 6 | 5 | 4  | 3  | 2 | 1 | 0 |
|----|---|----|----|----|----|----|----|----|----|----|----|-----|-----|----|-----|-----|------|------|----|----|----|----|---|---|---|---|---|----|----|---|---|---|
|    |   |    |    |    |    |    |    |    |    |    |    |     |     |    | 1st | Con | npor | nent |    |    |    |    |   |   |   |   |   |    |    |   |   |   |
|    |   |    |    |    |    |    |    |    |    |    |    |     |     |    |     |     |      |      |    |    |    |    |   |   |   |   |   |    |    |   |   |   |
| 3: | L | 30 | 29 | 28 | 27 | 26 | 25 | 24 | 23 | 22 | 21 | 20  | 19  | 18 | 17  | 16  | 15   | 14   | 13 | 12 | 11 | 10 | 9 | 8 | 7 | 6 | 5 | 4  | 3  | 2 | 1 | 0 |
|    |   |    |    |    |    |    |    |    |    |    |    | Unu | sed |    |     |     |      |      |    |    |    |    |   |   |   |   |   | 21 | nd |   |   |   |

Table 3.9: FLOAT\_UNSIGNED\_INT formats

| Format        | First     | Second    | Third     | Fourth    |
|---------------|-----------|-----------|-----------|-----------|
|               | Component | Component | Component | Component |
| RGB           | red       | green     | blue      |           |
| RGBA          | red       | green     | blue      | alpha     |
| DEPTH_STENCIL | depth     | stencil   |           |           |

Table 3.10: Packed pixel field assignments.

The assignment of component to fields in the packed pixel is as described in table 3.10.

The above discussions of row length and image extraction are valid for packed pixels, if "group" is substituted for "component" and the number of components per group is understood to be one.

A type of UNSIGNED\_INT\_10F\_11F\_11F\_REV and format of RGB is a special case in which the data are a series of GL uint values. Each uint value specifies 3 packed components as shown in table 3.8. The 1st, 2nd, and 3rd components are called  $f_{red}$  (11 bits),  $f_{qreen}$  (11 bits), and  $f_{blue}$  (10 bits) respectively.

 $f_{red}$  and  $f_{green}$  are treated as unsigned 11-bit floating-point values and converted to floating-point red and green components respectively as described in section 2.1.3.  $f_{blue}$  is treated as an unsigned 10-bit floating-point value and converted to a floating-point blue component as described in section 2.1.4.

A type of UNSIGNED\_INT\_5\_9\_9\_9\_REV and format of RGB is a special case in which the data are a series of GL uint values. Each uint value specifies 4 packed components as shown in table 3.8. The 1st, 2nd, 3rd, and 4th components are called  $p_{red}$ ,  $p_{green}$ ,  $p_{blue}$ , and  $p_{exp}$  respectively and are treated as unsigned integers. These are then used to compute floating-point RGB components (ignoring the "Conversion to floating-point" section below in this case) as follows:

$$red = p_{red} 2^{p_{exp} - B - N}$$
$$green = p_{green} 2^{p_{exp} - B - N}$$
$$blue = p_{blue} 2^{p_{exp} - B - N}$$

where B = 15 (the exponent bias) and N = 9 (the number of mantissa bits).

#### 3.7.2.3 Conversion to floating-point

This step applies only to groups of normalized fixed-point components. It is not performed on indices or integer components. For groups containing both compo-

nents and indices, such as DEPTH\_STENCIL, the indices are not converted.

Each element in a group is converted to a floating-point value. For unsigned normalized fixed-point elements, equation 2.1 is used. For signed normalized fixed-point elements, equation 2.2 is used.

### 3.7.2.4 Conversion to RGB

This step is applied only if the *format* is LUMINANCE or LUMINANCE\_ALPHA. If the *format* is LUMINANCE, then each group of one element is converted to a group of R, G, and B (three) elements by copying the original single element into each of the three new elements. If the *format* is LUMINANCE\_ALPHA, then each group of two elements is converted to a group of R, G, B, and A (four) elements by copying the first original element into each of the first three new elements and copying the second original element to the A (fourth) new element.

#### 3.7.2.5 Final Expansion to RGBA

This step is performed only for non-depth component groups. Each group is converted to a group of 4 elements as follows: if a group does not contain an A element, then A is added and set to 1 for integer components or 1.0 for floating-point components. If any of R, G, or B is missing from the group, each missing element is added and assigned a value of 0 for integer components or 0.0 for floating-point components.

# 3.8 Texturing

Texturing maps a portion of one or more specified images onto a fragment or vertex. This mapping is accomplished in shaders by *sampling* the color of an image at the location indicated by specified (s, t, r) *texture coordinates*. Texture lookups are typically used to modify a fragment's RGBA color but may be used for any purpose in a shader.

The internal data type of a texture may be signed or unsigned normalized fixedpoint, signed or unsigned integer, or floating-point, depending on the internal format of the texture. The correspondence between the internal format and the internal data type is given in tables 3.13-3.14. Fixed-point and floating-point textures return a floating-point value and integer textures return signed or unsigned integer values. The fragment shader is responsible for interpreting the result of a texture lookup as the correct data type, otherwise the result is undefined.

Each of the supported types of texture is a collection of images built from two-or three-dimensional arrays of image elements referred to as *texels*. Two- and

three-dimensional textures consist respectively of two-or three-dimensional texel arrays. Two-dimensional array textures are arrays of two-dimensional images, consisting of one or more layers. Cube maps are special two-dimensional array textures with six layers that represent the faces of a cube. When accessing a cube map, the texture coordinates are projected onto one of the six faces of the cube.

Implementations must support texturing using multiple images. The following subsections (up to and including section 3.8.10) specify the GL operation with a single texture. The process by which multiple texture images may be sampled and combined by the application-supplied vertex and fragment shaders is described in sections 2.12 and 3.9.

The coordinates used for texturing in a fragment shader are defined by the OpenGL ES Shading Language Specification.

The command

void ActiveTexture( enum texture );

specifies the active texture unit selector, ACTIVE\_TEXTURE. Each texture image unit consists of all the texture state defined in section 3.8.

The active texture unit selector selects the texture image unit accessed by commands involving texture image processing. Such commands include **TexParameter**, **TexImage**, **BindTexture**, and queries of all such state.

ActiveTexture generates the error INVALID\_ENUM if an invalid *texture* is specified. *texture* is a symbolic constant of the form TEXTURE*i*, indicating that texture unit *i* is to be modified. The constants obey TEXTUREi = TEXTURE0 + i (*i* is in the range 0 to k - 1, where k is the value of MAX\_COMBINED\_TEXTURE\_IMAGE\_-UNITS).

The state required for the active texture image unit selector is a single integer. The initial value is TEXTURE0.

# 3.8.1 Texture Objects

Textures in GL are represented by named objects. The name space for texture objects is the unsigned integers, with zero reserved by the GL to represent the default texture object. The default texture object is bound to each of the TEXTURE\_2D, TEXTURE\_3D, TEXTURE\_2D\_ARRAY, and TEXTURE\_CUBE\_MAP targets during context initialization.

A new texture object is created by binding an unused name to one of these texture targets. The command

void GenTextures( sizei n, uint \*textures );

returns *n* previously unused texture names in *textures*. These names are marked as used, for the purposes of **GenTextures** only, but they do not acquire texture state and a dimensionality until they are first bound, just as if they were unused. The binding is effected by calling

```
void BindTexture(enum target, uint texture);
```

with *target* set to the desired texture target and *texture* set to the unused name. The resulting texture object is a new state vector, comprising all the state and with the same initial values listed in section 3.8.14. The new texture object bound to *target* is, and remains a texture of the dimensionality and type specified by *target* until it is deleted.

**BindTexture** may also be used to bind an existing texture object to any of these targets. The error INVALID\_OPERATION is generated if an attempt is made to bind a texture object of different dimensionality than the specified *target*. If the bind is successful no change is made to the state of the bound texture object, and any previous binding to *target* is broken.

While a texture object is bound, GL operations on the target to which it is bound affect the bound object, and queries of the target to which it is bound return state from the bound object. If texture mapping of the dimensionality of the target to which a texture object is bound is enabled, the state of the bound texture object directs the texturing operation.

Texture objects are deleted by calling

void DeleteTextures( sizei n, const uint \*textures);

*textures* contains *n* names of texture objects to be deleted. After a texture object is deleted, it has no contents or dimensionality, and its name is again unused. If a texture that is currently bound to any of the target bindings of **BindTexture** is deleted, it is as though **BindTexture** had been executed with the same target and texture zero. Additionally, special care must be taken when deleting a texture if any of the images of the texture are attached to a framebuffer object. See section 4.4.2.4 for details.

Unused names in *textures* that have been marked as used for the purposes of **GenTextures** are marked as unused again. Unused names in *textures* are silently ignored, as is the name zero.

The texture object name space, including the initial two- and three- dimensional, two-dimensional array, and cube map texture objects, is shared among all texture units. A texture object may be bound to more than one texture unit simultaneously. After a texture object is bound, any GL operations on that target object affect any other texture units to which the same texture object is bound.

Texture binding is affected by the setting of the state ACTIVE\_TEXTURE. If a texture object is deleted, it as if all texture units which are bound to that texture object are rebound to texture object zero.

## 3.8.2 Sampler Objects

The state necessary for texturing can be divided into two categories as described in section 3.8.14. A GL texture object includes both categories. The first category represents dimensionality and other image parameters, and the second category represents sampling state. Additionally, a sampler object may be created to encapsulate only the second category - the sampling state - of a texture object.

A new sampler object is created by binding an unused name to a texture unit. The command

```
void GenSamplers( sizei count, uint *samplers );
```

returns *count* previously unused sampler object names in *samplers*. The name zero is reserved by the GL to represent no sampler being bound to a texture unit. The names are marked as used, for the purposes of **GenSamplers** only, but they acquire state only when they are first used as a parameter to **BindSampler**, **SamplerParameter\***, **GetSamplerParameter\***, or **IsSampler**. When a sampler object is first used in one of these functions, the resulting sampler object is initialized with a new state vector, comprising all the state and with the same initial values listed in table 6.10.

When a sampler object is bound to a texture unit, its state supersedes that of the texture object(s) bound to that texture unit. If the sampler name zero is bound to a texture unit, the currently bound texture's sampler state becomes active. A single sampler object may be bound to multiple texture units simultaneously.

A sampler binding is effected by calling

```
void BindSampler(uint unit, uint sampler);
```

with *unit* set to the texture unit to which to bind the sampler and *sampler* set to the name of a sampler object returned from a previous call to **GenSamplers**.

If the bind is successful no change is made to the state of the bound sampler object, and any previous binding to *unit* is broken.

**BindSampler** fails and an INVALID\_OPERATION error is generated if *sampler* is not zero or a name returned from a previous call to **GenSamplers**, or if such a name has since been deleted with **DeleteSamplers**. An INVALID\_VALUE error is generated if *unit* is greater than or equal to the value of MAX\_COMBINED\_-TEXTURE\_IMAGE\_UNITS.

The currently bound sampler may be queried by calling **GetIntegerv** with *pname* set to SAMPLER\_BINDING. When a sampler object is unbound from the texture unit (by binding another sampler object, or the sampler object named zero, to that texture unit) the modified state is again replaced with the sampler state associated with the texture object bound to that texture unit.

The parameters represented by a sampler object are a subset of those described in section 3.8.7. Each parameter of a sampler object is set by calling

```
void SamplerParameter{if}( uint sampler, enum pname,
    T param );
void SamplerParameter{if}v( uint sampler, enum pname,
    const T *params);
```

*sampler* is the name of a sampler object previously reserved by a call to **Gen-Samplers**. *pname* is the name of a parameter to modify. In the first form of the command, *param* is a value to which to set a single-valued parameter; in the second form, *params* is an array of parameters whose type depends on the parameter being set.

An INVALID\_OPERATION error is generated if *sampler* is not the name of a sampler object previously returned from a call to GenSamplers. The values accepted in the *pname* parameter are TEXTURE\_WRAP\_-S, TEXTURE\_WRAP\_T, TEXTURE\_WRAP\_R, TEXTURE\_MIN\_FILTER, TEXTURE\_MAG\_FILTER, TEXTURE\_MIN\_LOD, TEXTURE\_MAX\_LOD, TEXTURE\_COMPARE\_-MODE, and TEXTURE\_COMPARE\_FUNC.

Data conversions are performed as specified in section 2.3.1.

An INVALID\_ENUM error is generated if *pname* is not the name of a parameter accepted by **SamplerParameter\***. If the value of *param* is not an acceptable value for the parameter specified in *pname*, an error is generated as specified in the description of **TexParameter\***.

Modifying a parameter of a sampler object affects all texture units to which that sampler object is bound. Calling **TexParameter** has no effect on the sampler object bound to the active texture unit. It will modify the parameters of the texture object bound to that unit.

Sampler objects are deleted by calling

```
void DeleteSamplers( sizei count, const uint *samplers);
```

*samplers* contains *count* names of sampler objects to be deleted. After a sampler object is deleted, its name is again unused. If a sampler object that is currently bound to one or more texture units is deleted, it is as though **BindSampler** is called

once for each texture unit to which the sampler is bound, with *unit* set to the texture unit and *sampler* set to zero. Unused names in *samplers* that have been marked as used for the purposes of **GenSamplers** are marked as unused again. Unused names in *samplers* are silently ignored, as is the reserved name zero.

### 3.8.3 Texture Image Specification

#### The command

void TexImage3D( enum target, int level, int internalformat, sizei width, sizei height, sizei depth, int border, enum format, enum type, const void \*data);

is used to specify a three-dimensional texture image. *target* must be one of TEXTURE\_3D for a three-dimensional texture or TEXTURE\_2D\_ARRAY for an two-dimensional array texture. *format*, *type*, and *data* specify the format of the image data, the type of those data, and a reference to the image data in the currently bound pixel unpack buffer or client memory, as described in section 3.7.2.

The groups in memory are treated as being arranged in a sequence of adjacent rectangles. Each rectangle is a two-dimensional image, whose size and organization are specified by the *width* and *height* parameters to **TexImage3D**. The values of UNPACK\_ROW\_LENGTH and UNPACK\_ALIGNMENT control the row-to-row spacing in these images as described in section 3.7.2. If the value of the integer parameter UNPACK\_IMAGE\_HEIGHT is zero, then the number of rows in each two-dimensional image is *height*; otherwise the number of rows is UNPACK\_IMAGE\_HEIGHT. Each two-dimensional image comprises an integral number of rows, and is exactly adjacent to its neighbor images.

The mechanism for selecting a sub-volume of a three-dimensional image relies on the integer parameter UNPACK\_SKIP\_IMAGES. If UNPACK\_SKIP\_IMAGES is positive, the pointer is advanced by UNPACK\_SKIP\_IMAGES times the number of elements in one two-dimensional image before obtaining the first group from memory. Then *depth* two-dimensional images are processed, each having a subimage extracted as described in section 3.7.2.

The selected groups are transferred to the GL as described in section 3.7.2 and then clamped to the representable range of the internal format. If the *internalformat* of the texture is signed or unsigned integer, components are clamped to  $[-2^{n-1}, 2^{n-1} - 1]$  or  $[0, 2^n - 1]$ , respectively, where *n* is the number of bits per component. For color component groups, if the *internalformat* of the texture is signed or unsigned normalized fixed-point, components are clamped to [-1, 1] or [0, 1], respectively. For depth component groups, the depth value is clamped to [0, 1]. Otherwise, values are not modified.

| Base Internal Format | RGBA, Depth, and Stencil Values | Internal Components |
|----------------------|---------------------------------|---------------------|
| DEPTH_COMPONENT      | Depth                           | D                   |
| DEPTH_STENCIL        | Depth,Stencil                   | D,S                 |
| LUMINANCE            | R                               | L                   |
| ALPHA                | A                               | A                   |
| LUMINANCE_ALPHA      | R,A                             | L,A                 |
| RED                  | R                               | R                   |
| RG                   | R,G                             | R,G                 |
| RGB                  | R,G,B                           | R,G,B               |
| RGBA                 | R,G,B,A                         | R,G,B,A             |

Table 3.11: Conversion from RGBA, depth, and stencil pixel components to internal texture components. Texture components L, R, G, B, and A are converted back to RGBA colors during filtering as shown in table 3.24.

Components are then selected from the resulting R, G, B, A, depth, or stencil values to obtain a texture with the *base internal format* specified by (or derived from) *internalformat*. Table 3.11 summarizes the mapping of R, G, B, A, depth, or stencil values to texture components, as a function of the base internal format of the texture image. Specifying a combination of values for *format*, *type*, and *internalformat* that is not listed as a valid combination in tables 3.2 or 3.3 generates the error INVALID\_OPERATION.

Textures with a base internal format of DEPTH\_COMPONENT or DEPTH\_-STENCIL are supported by texture image specification commands only if *target* is TEXTURE\_2D, TEXTURE\_2D\_ARRAY, or TEXTURE\_CUBE\_MAP. Using these formats in conjunction with any other *target* will result in an INVALID\_OPERATION error.

The *internal component resolution* is the number of bits allocated to each value in a texture image. If *internalformat* is specified as a base internal format, the GL stores the resulting texture with internal component resolutions of its own choosing.

If *internalformat* is a sized internal format, the *effective internal format* is the specified sized internal format. Otherwise, if *internalformat* is a base internal format, the effective internal format is a sized internal format that is derived from the *format* and *type* for internal use by the GL. Table 3.12 specifies the mapping of *format* and *type* to effective internal formats. The effective internal format is used by the GL for purposes such as texture completeness or type checks for **CopyTex**\* commands. In these cases, the GL is required to operate as if the effective inter-

## 3.8. TEXTURING

nal format was used as the *internalformat* when specifying the texture data. Note that unless specified elsewhere, the effective internal format values described in table 3.12 are not legal for an application to pass directly to the GL.

| Format          | Туре                   | Effective Internal Format |
|-----------------|------------------------|---------------------------|
| RGBA            | UNSIGNED_BYTE          | RGBA8                     |
| RGBA            | UNSIGNED_SHORT_4_4_4   | RGBA4                     |
| RGBA            | UNSIGNED_SHORT_5_5_5_1 | RGB5_A1                   |
| RGB             | UNSIGNED_BYTE          | RGB8                      |
| RGB             | UNSIGNED_SHORT_5_6_5   | RGB565                    |
| LUMINANCE_ALPHA | UNSIGNED_BYTE          | Luminance8Alpha8          |
| LUMINANCE       | UNSIGNED_BYTE          | Luminance8                |
| ALPHA           | UNSIGNED_BYTE          | Alpha8                    |

Table 3.12: Effective internal format corresponding to external *format* and *type*. Formats in italics do not correspond to GL constants.

If a sized internal format is specified, the mapping of the R, G, B, A, depth, and stencil values to texture components is equivalent to the mapping of the corresponding base internal format's components, as specified in table 3.11; the type (unsigned int, float, etc.) is assigned the same type specified by *internalformat*; and the memory allocation per texture component is assigned by the GL to match or exceed the allocations listed in tables 3.13 - 3.14.

### 3.8.3.1 Required Texture Formats

Implementations are required to support the following sized internal formats. Requesting one of these sized internal formats for any texture type will allocate at least the internal component sizes, and exactly the component types shown for that format in tables 3.13- 3.14:

- Texture and renderbuffer color formats (see section 4.4.2.2).
  - RGBA32I, RGBA32UI, RGBA16I, RGBA16UI, RGBA8, RGBA8I, RGBA8UI, SRGB8\_ALPHA8, RGB10\_A2, RGB10\_A2UI, RGBA4, and RGB5\_A1.
  - RGB8 and RGB565.

- RG32I, RG32UI, RG16I, RG16UI, RG8, RG8I, and RG8UI.
- R32I, R32UI, R16I, R16UI, R8, R8I, and R8UI.
- Texture-only color formats:
  - RGBA32F, RGBA16F, and RGBA8\_SNORM.
  - RGB32F, RGB32I, and RGB32UI.
  - RGB16F, RGB16I, and RGB16UI.
  - RGB8\_SNORM, RGB81, RGB8U1, and SRGB8.
  - R11F\_G11F\_B10F and RGB9\_E5.
  - RG32F, RG16F, and RG8\_SNORM.
  - R32F, R16F, and R8\_SNORM.
- Depth formats: DEPTH\_COMPONENT32F, DEPTH\_COMPONENT24, and DEPTH\_COMPONENT16.
- Combined depth+stencil formats: DEPTH32F\_STENCIL8 and DEPTH24\_-STENCIL8.

### 3.8.3.2 Encoding of Special Internal Formats

If *internalformat* is R11F\_G11F\_B10F, the red, green, and blue bits are converted to unsigned 11-bit, unsigned 11-bit, and unsigned 10-bit floating-point values as described in sections 2.1.3 and 2.1.4.

If *internalformat* is RGB9\_E5, the red, green, and blue bits are converted to a shared exponent format according to the following procedure:

Components *red*, *green*, and *blue* are first clamped (in the process, mapping *NaN* to zero) as follows:

$$red_c = \max(0, min(sharedexp_{max}, red))$$
$$green_c = \max(0, min(sharedexp_{max}, green))$$
$$blue_c = \max(0, min(sharedexp_{max}, blue))$$

where

$$sharedexp_{max} = \frac{(2^N - 1)}{2^N} 2^{E_{max} - B}$$

N is the number of mantissa bits per component (9), B is the exponent bias (15), and  $E_{max}$  is the maximum allowed biased exponent value (31).

The largest clamped component,  $max_c$ , is determined:

 $max_c = \max(red_c, green_c, blue_c)$ 

A preliminary shared exponent  $exp_p$  is computed:

$$exp_p = \max(-B - 1, \lfloor log_2(max_c) \rfloor) + 1 + B$$

A refined shared exponent  $exp_s$  is computed:

$$max_{s} = \left\lfloor \frac{max_{c}}{2^{exp_{p}-B-N}} + 0.5 \right\rfloor$$
$$exp_{s} = \begin{cases} exp_{p}, & 0 \le max_{s} < 2^{N} \\ exp_{p}+1, & max_{s} = 2^{N} \end{cases}$$

Finally, three integer values in the range 0 to  $2^N - 1$  are computed:

$$\begin{aligned} red_s &= \left\lfloor \frac{red_c}{2^{exp_s - B - N}} + 0.5 \right\rfloor \\ green_s &= \left\lfloor \frac{green_c}{2^{exp_s - B - N}} + 0.5 \right\rfloor \\ blue_s &= \left\lfloor \frac{blue_c}{2^{exp_s - B - N}} + 0.5 \right\rfloor \end{aligned}$$

The resulting  $red_s$ ,  $green_s$ ,  $blue_s$ , and  $exp_s$  are stored in the red, green, blue, and shared bits respectively of the texture image.

An implementation accepting pixel data of *type* UNSIGNED\_INT\_5\_9\_9\_9\_-REV with *format* RGB is allowed to store the components "as is".

| Sized           | Base            | R       | G      | В       | A       | Shared   | Color-       | Texture-     |
|-----------------|-----------------|---------|--------|---------|---------|----------|--------------|--------------|
| Internal Format | Internal Format | bits    | bits   | bits    | bits    | bits     | renderable   | filterable   |
| R8              | RED             | 8       |        |         |         |          | $\checkmark$ | $\checkmark$ |
| R8_SNORM        | RED             | s8      |        |         |         |          |              | $\checkmark$ |
| RG8             | RG              | 8       | 8      |         |         |          | $\checkmark$ | $\checkmark$ |
| RG8_SNORM       | RG              | s8      | s8     |         |         |          |              | $\checkmark$ |
| RGB8            | RGB             | 8       | 8      | 8       |         |          | $\checkmark$ | $\checkmark$ |
| RGB8_SNORM      | RGB             | s8      | s8     | s8      |         |          |              | $\checkmark$ |
| RGB565          | RGB             | 5       | 6      | 5       |         |          | $\checkmark$ | $\checkmark$ |
| RGBA4           | RGBA            | 4       | 4      | 4       | 4       |          | $\checkmark$ | $\checkmark$ |
|                 | Sized internal  | color f | ormats | continu | ed on n | ext page |              |              |

OpenGL ES 3.0.6 (November 1, 2019)

# 3.8. TEXTURING

| Sized           | Base            | R    | G    | B    | A    | Shared | Color-       | Texture-     |
|-----------------|-----------------|------|------|------|------|--------|--------------|--------------|
| Internal Format | Internal Format | bits | bits | bits | bits | bits   | renderable   | filterable   |
| RGB5_A1         | RGBA            | 5    | 5    | 5    | 1    |        | $\checkmark$ | $\checkmark$ |
| RGBA8           | RGBA            | 8    | 8    | 8    | 8    |        | $\checkmark$ | $\checkmark$ |
| RGBA8_SNORM     | RGBA            | s8   | s8   | s8   | s8   |        |              | $\checkmark$ |
| RGB10_A2        | RGBA            | 10   | 10   | 10   | 2    |        | $\checkmark$ | $\checkmark$ |
| RGB10_A2UI      | RGBA            | ui10 | ui10 | ui10 | ui2  |        | $\checkmark$ |              |
| SRGB8           | RGB             | 8    | 8    | 8    |      |        |              | $\checkmark$ |
| SRGB8_ALPHA8    | RGBA            | 8    | 8    | 8    | 8    |        | $\checkmark$ | $\checkmark$ |
| R16F            | RED             | f16  |      |      |      |        |              | $\checkmark$ |
| RG16F           | RG              | f16  | f16  |      |      |        |              | $\checkmark$ |
| RGB16F          | RGB             | f16  | f16  | f16  |      |        |              | $\checkmark$ |
| RGBA16F         | RGBA            | f16  | f16  | f16  | f16  |        |              | $\checkmark$ |
| R32F            | RED             | f32  |      |      |      |        |              |              |
| RG32F           | RG              | f32  | f32  |      |      |        |              |              |
| RGB32F          | RGB             | f32  | f32  | f32  |      |        |              |              |
| RGBA32F         | RGBA            | f32  | f32  | f32  | f32  |        |              |              |
| R11F_G11F_B10F  | RGB             | f11  | f11  | f10  |      |        |              | $\checkmark$ |
| RGB9_E5         | RGB             | 9    | 9    | 9    |      | 5      |              | $\checkmark$ |
| R8I             | RED             | i8   |      |      |      |        | $\checkmark$ |              |
| R8UI            | RED             | ui8  |      |      |      |        | $\checkmark$ |              |
| R16I            | RED             | i16  |      |      |      |        | $\checkmark$ |              |
| R16UI           | RED             | ui16 |      |      |      |        | $\checkmark$ |              |
| R32I            | RED             | i32  |      |      |      |        | $\checkmark$ |              |
| R32UI           | RED             | ui32 |      |      |      |        | $\checkmark$ |              |
| RG8I            | RG              | i8   | i8   |      |      |        | $\checkmark$ |              |
| RG8UI           | RG              | ui8  | ui8  |      |      |        | $\checkmark$ |              |
| RG16I           | RG              | i16  | i16  |      |      |        | $\checkmark$ |              |
| RG16UI          | RG              | ui16 | ui16 |      |      |        | $\checkmark$ |              |
| RG32I           | RG              | i32  | i32  |      |      |        | $\checkmark$ |              |
| RG32UI          | RG              | ui32 | ui32 |      |      |        | $\checkmark$ |              |
| RGB8I           | RGB             | i8   | i8   | i8   |      |        |              |              |
| RGB8UI          | RGB             | ui8  | ui8  | ui8  |      |        |              |              |
| RGB16I          | RGB             | i16  | i16  | i16  |      |        |              |              |
| RGB16UI         | RGB             | ui16 | ui16 | ui16 |      |        |              |              |
| RGB32I          | RGB             | i32  | i32  | i32  |      |        |              |              |

| Sized internal color formats continued from previous page |                 |      |      |      |      |        |              |            |
|-----------------------------------------------------------|-----------------|------|------|------|------|--------|--------------|------------|
| Sized                                                     | Base            | R    | G    | B    | A    | Shared | Color-       | Texture-   |
| Internal Format                                           | Internal Format | bits | bits | bits | bits | bits   | renderable   | filterable |
| RGB32UI                                                   | RGB             | ui32 | ui32 | ui32 |      |        |              |            |
| RGBA8I                                                    | RGBA            | i8   | i8   | i8   | i8   |        | $\checkmark$ |            |
| RGBA8UI                                                   | RGBA            | ui8  | ui8  | ui8  | ui8  |        | $\checkmark$ |            |
| RGBA16I                                                   | RGBA            | i16  | i16  | i16  | i16  |        | $\checkmark$ |            |
| RGBA16UI                                                  | RGBA            | ui16 | ui16 | ui16 | ui16 |        | $\checkmark$ |            |
| RGBA32I                                                   | RGBA            | i32  | i32  | i32  | i32  |        | $\checkmark$ |            |
| RGBA32UI                                                  | RGBA            | ui32 | ui32 | ui32 | ui32 |        | $\checkmark$ |            |

Table 3.13: Correspondence of sized internal color formats to base internal formats, internal data type, *minimum* component resolutions, renderability, and filterability. The component resolution prefix indicates the internal data type: f is floating point, i is signed integer, ui is unsigned integer, s is signed normalized fixed-point, and no prefix is unsigned normalized fixed-point.

A GL implementation may vary its allocation of internal component resolution based on any **TexImage3D** or **TexImage2D** (see below) parameter (except *target*), but the allocation must not be a function of any other state and cannot be changed once they are established. Allocations must be invariant; the same allocation must be chosen each time a texture image is specified with the same parameter values.

The image itself (referred to by *data*) is a sequence of groups of values. The first group is the lower left back corner of the texture image. Subsequent groups fill out rows of width *width* from left to right; *height* rows are stacked from bottom to top forming a single two-dimensional image slice; and *depth* slices are stacked from back to front. When the final R, G, B, and A components have been computed for a group, they are assigned to components of a *texel* as described by table 3.11. Counting from zero, each resulting Nth texel is assigned internal integer coordinates (i, j, k), where

$$i = (N \mod width)$$
$$j = \left( \left\lfloor \frac{N}{width} \right\rfloor \mod height \right)$$
$$k = \left( \left\lfloor \frac{N}{width \times height} \right\rfloor \mod depth \right)$$

OpenGL ES 3.0.6 (November 1, 2019)

| Sized              | Base            | D    | S    |
|--------------------|-----------------|------|------|
| Internal Format    | Internal Format | bits | bits |
| DEPTH_COMPONENT16  | DEPTH_COMPONENT | 16   |      |
| DEPTH_COMPONENT24  | DEPTH_COMPONENT | 24   |      |
| DEPTH_COMPONENT32F | DEPTH_COMPONENT | f32  |      |
| DEPTH24_STENCIL8   | DEPTH_STENCIL   | 24   | ui8  |
| DEPTH32F_STENCIL8  | DEPTH_STENCIL   | f32  | ui8  |

Table 3.14: Correspondence of sized internal depth and stencil formats to base internal formats, internal data type, and *minimum* component resolutions for each sized internal format. The component resolution prefix indicates the internal data type: *f* is floating point, *ui* is unsigned integer, and no prefix is fixed-point.

Thus the last two-dimensional image slice of the three-dimensional image is indexed with the highest value of k.

If the internal data type of the image array is signed or unsigned normalized fixed-point, each color component is converted using equation 2.4 or 2.3, respectively. If the internal type is floating-point or integer, components are clamped to the representable range of the corresponding internal component, but are not converted.

The *level* argument to **TexImage3D** is an integer *level-of-detail* number. Levels of detail are discussed below, under **Mipmapping**. The main texture image has a level of detail number of 0. If a level-of-detail less than zero is specified, the error INVALID\_VALUE is generated.

If *width*, *height*, or *depth* are less than zero, then the error INVALID\_VALUE is generated.

If *border* is not zero, then the error INVALID\_VALUE is generated.

The maximum allowable width, height, or depth of a texel array for a threedimensional texture is an implementation-dependent function of the level-of-detail and internal format of the resulting image array. It must be at least  $2^{k-lod}$  for image arrays of level-of-detail 0 through k, where k is the log base 2 of MAX\_3D\_-TEXTURE\_SIZE, and *lod* is the level-of-detail of the image array. It may be zero for image arrays of any level-of-detail greater than k. The error INVALID\_VALUE is generated if the specified image is too large to be stored under any conditions.

If *width*, *height*, or *depth* exceed the corresponding maximum size, an INVALID\_VALUE error is generated. As described in section 3.8.13, these implementation-dependent limits may be configured to reject textures at level 1 or greater unless a mipmap complete set of image arrays consistent with the specified

sizes can be supported.

If a pixel unpack buffer object is bound and storing texture data would access memory beyond the end of the pixel unpack buffer, an INVALID\_OPERATION error results.

In a similar fashion, the maximum allowable width of a texel array for a twodimensional texture, or two-dimensional array texture, and the maximum allowable height of a two-dimensional texture or two-dimensional array texture, must be at least  $2^{k-lod}$  for image arrays of level 0 through k, where k is the log base 2 of MAX\_TEXTURE\_SIZE. The maximum allowable width and height of a cube map texture must be the same, and must be at least  $2^{k-lod}$  for image arrays level 0 through k, where k is the log base 2 of MAX\_CUBE\_MAP\_TEXTURE\_SIZE. The maximum number of layers for two-dimensional array textures (depth) must be at least MAX\_ARRAY\_TEXTURE\_LAYERS for all levels.

The command

void TexImage2D( enum target, int level, int internalformat, sizei width, sizei height, int border, enum format, enum type, const void \*data );

is used to specify a two-dimensional texture image. *target* must be one of TEXTURE\_2D for a two-dimensional texture, or one of TEXTURE\_CUBE\_MAP\_-POSITIVE\_X, TEXTURE\_CUBE\_MAP\_NEGATIVE\_X, TEXTURE\_CUBE\_MAP\_-POSITIVE\_Y, TEXTURE\_CUBE\_MAP\_NEGATIVE\_Y, TEXTURE\_CUBE\_MAP\_-POSITIVE\_Z, or TEXTURE\_CUBE\_MAP\_NEGATIVE\_Z for a cube map texture. The other parameters match the corresponding parameters of **TexImage3D**.

For the purposes of decoding the texture image, **TexImage2D** is equivalent to calling **TexImage3D** with corresponding arguments and *depth* of 1, except that UNPACK\_SKIP\_IMAGES is ignored.

A two-dimensional texture consists of a single two-dimensional texture image. A cube map texture is a set of six two-dimensional texture images. The six cube map texture targets form a single cube map texture though each target names a distinct face of the cube map. The TEXTURE\_CUBE\_MAP\_\* targets listed above update their appropriate cube map face 2D texture image. Note that the six cube map two-dimensional image tokens such as TEXTURE\_CUBE\_MAP\_POSITIVE\_X are used when specifying, updating, or querying one of a cube map's six two-dimensional images, but when binding to a cube map texture object (that is when the cube map is accessed as a whole as opposed to a particular two-dimensional image), the TEXTURE\_CUBE\_MAP target is specified.

When the *target* parameter to **TexImage2D** is one of the six cube map twodimensional image targets, the error INVALID\_VALUE is generated if the *width* and *height* parameters are not equal.

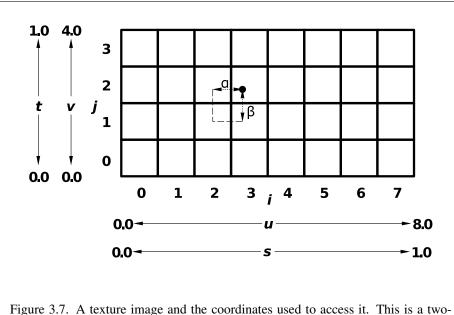

dimensional texture with  $w_t = 8$  and  $h_t = 4$ .  $\alpha$  and  $\beta$ , values used in blending adjacent texels to obtain a texture value, are also shown.

An INVALID\_VALUE error is generated if *border* is non-zero.

The image indicated to the GL by the image pointer is decoded and copied into the GL's internal memory.

We shall refer to the decoded image as the *texel array*. A three-dimensional texel array has width, height, and depth  $w_t$ ,  $h_t$ , and  $d_t$ . A two-dimensional texel array has depth  $d_t = 1$ , with height  $h_t$  and width  $w_t$  as above.

An element (i, j, k) of the texel array is called a *texel* (for a two-dimensional texture, k is irrelevant. The *texture value* used in texturing a fragment is determined by sampling the texture in a shader, but may not correspond to any actual texel. See figure 3.7.

If the *data* argument of **TexImage2D** or **TexImage3D** is a NULL pointer, and the pixel unpack buffer object is zero, a two-or three-dimensional texel array is created with the specified *target*, *level*, *internalformat*, *border*, *width*, *height*, and *depth*, but with unspecified image contents. In this case no pixel values are accessed in client memory, and no pixel processing is performed. Errors are generated, however, exactly as though the *data* pointer were valid. Otherwise if the pixel unpack buffer object is non-zero, the *data* argument is treatedly normally to refer to the beginning of the pixel unpack buffer object's data.

## 3.8.4 Immutable-Format Texture Images

An alternative set of commands is provided for specifying the properties of all levels of a texture at once. Once a texture is specified with such a command, the format and dimensions of all levels become immutable. The contents of the images and the parameters can still be modified. Such a texture is referred to as an *immutable-format* texture. The immutability status of a texture can be determined by calling **GetTexParameter** with *pname* TEXTURE\_IMMUTABLE\_FORMAT.

Each of the commands below is described by pseudo-code which indicates the effect on the dimensions and format of the texture. For all of the commands, the following apply in addition to the pseudo-code:

- If the default texture object is bound to *target*, an INVALID\_OPERATION error is generated.
- If executing the pseudo-code results in an OUT\_OF\_MEMORY error, the error is generated and the results of executing the command are undefined.
- If executing the pseudo-code would result in any other error, the error is generated and the command will have no effect.
- Any existing levels that are not replaced are reset to their initial state.
- If *width*, *height*, *depth* or *levels* is less than 1, the error INVALID\_VALUE is generated.
- The pixel unpack buffer should be considered to be zero; i.e., the image contents are unspecified.
- Since no pixel data are provided, the *format* and *type* values used in the pseudo-code are irrelevant; they can be considered to be any values that are legal to use with *internalformat*.
- If the command is successful, TEXTURE\_IMMUTABLE\_FORMAT becomes TRUE and TEXTURE\_IMMUTABLE\_LEVELS becomes *levels*.
- If *internalformat* is a compressed texture format, then references to **TexImage**\* should be replaced by **CompressedTexImage**\*, with *format*, *type* and *data* replaced by any valid *imageSize* and *data*. If there is no *imageSize* for which this command would have been valid, an INVALID\_OPERATION error is generated.
- If *internalformat* is one of the unsized base internal formats listed in table 3.3, an INVALID\_ENUM error is generated.

The command

void TexStorage2D( enum target, sizei levels, enum internalformat, sizei width, sizei height);

specifies all the levels of a two-dimensional or cube-map texture at the same time. The pseudo-code depends on the *target*:

```
TEXTURE_2D:
```

```
for (i = 0; i < levels; i++) {
   TexImage2D(target, i, internalformat, width, height, 0,
        format, type, NULL);
   width = max(1, \lfloor \frac{width}{2} \rfloor);
   height = max(1, \lfloor \frac{height}{2} \rfloor);
}
```

TEXTURE\_CUBE\_MAP:

```
for (i = 0; i < levels; i++) {
  for face in (+X, -X, +Y, -Y, +Z, -Z) {
    TexImage2D(face, i, internalformat, width, height, 0,
        format, type, NULL);
  }
  width = max(1, \lfloor \frac{width}{2} \rfloor);
  height = max(1, \lfloor \frac{height}{2} \rfloor);
}
```

If *target* is not one of those listed above, an INVALID\_ENUM error is generated. An INVALID\_OPERATION error is generated if *levels* is greater than  $\lfloor \log_2(\max(width, height)) \rfloor + 1$ .

The command

```
void TexStorage3D( enum target, sizei levels,
    enum internalformat, sizei width, sizei height,
    sizei depth);
```

specifies all the levels of a three-dimensional texture or two-dimensional array texture. The pseudocode depends on *target*: TEXTURE\_3D:

```
for (i = 0; i < levels; i++) {
   TexImage3D(target, i, internalformat, width, height, depth, 0,
      format, type, NULL);
   width = max(1, \lfloor \frac{width}{2} \rfloor);
   height = max(1, \lfloor \frac{height}{2} \rfloor);
   depth = max(1, \lfloor \frac{depth}{2} \rfloor);
}
```

```
TEXTURE_2D_ARRAY:
```

```
for (i = 0; i < levels; i++) {
   TexImage3D(target, i, internalformat, width, height, depth, 0,
        format, type, NULL);
   width = max(1, \lfloor \frac{width}{2} \rfloor);
   height = max(1, \lfloor \frac{height}{2} \rfloor);
}
```

If *target* is not one of those listed above, an INVALID\_ENUM error is generated. An INVALID\_OPERATION error is generated if any of the following conditions hold:

- *target* is TEXTURE\_3D and *levels* is greater than  $\lfloor \log_2(\max(width, height, depth))) \rfloor + 1$
- *target* is TEXTURE\_2D\_ARRAY and *levels* is greater than  $\lfloor \log_2(\max(width, height)) \rfloor + 1$

After a successful call to any **TexStorage**\* command, no further changes to the dimensions or format of the texture object may be made. Other commands may only alter the texel values and texture parameters. Using any of the following commands with the same texture will result in an INVALID\_OPERATION error being generated, even if it does not affect the dimensions or format:

- TexImage\*
- CompressedTexImage\*
- CopyTexImage\*
- TexStorage\*

## 3.8.5 Alternate Texture Image Specification Commands

Two-dimensional texture images may also be specified using image data taken directly from the framebuffer, and rectangular subregions of existing texture images may be respecified.

The command

void CopyTexImage2D( enum target, int level, enum internalformat, int x, int y, sizei width, sizei height, int border);

defines a two-dimensional texel array in exactly the manner of Tex-Image2D, except that the image data are taken from the framebuffer rather than from client memory. target must be one of TEXTURE\_-2D, TEXTURE\_CUBE\_MAP\_POSITIVE\_X, TEXTURE\_CUBE\_MAP\_NEGATIVE\_X, TEXTURE\_CUBE\_MAP\_POSITIVE\_Y, TEXTURE\_CUBE\_MAP\_NEGATIVE\_-Y, TEXTURE\_CUBE\_MAP\_POSITIVE\_Z, or TEXTURE\_CUBE\_MAP\_NEGATIVE\_Z. x, y, width, and height correspond precisely to the corresponding arguments to **ReadPixels** (refer to section 4.3.2); they specify the image's width and height, and the lower left (x, y) coordinates of the framebuffer region to be copied. The image is taken from the current color buffer exactly as if these arguments were passed to **ReadPixels** with arguments *format* and *type* set according to table 3.15, stopping after conversion of RGBA values. The error INVALID OPERATION is generated if floating-point RGBA data is required; if signed integer RGBA data is required and the format of the current color buffer is not signed integer; if unsigned integer RGBA data is required and the format of the current color buffer is not unsigned integer; or if fixed-point RGBA data is required and the format of the current color buffer is not fixed-point. The error INVALID\_OPERATION is also generated if the value of FRAMEBUFFER\_ATTACHMENT\_COLOR\_ENCODING for the framebuffer attachment corresponding to the read buffer is LINEAR (see section 6.1.13) and in*ternalformat* is one of the sRGB formats described in section 3.8.16, or if the value of FRAMEBUFFER\_ATTACHMENT\_COLOR\_ENCODING is SRGB and internal format is not one of the sRGB formats.

Subsequent processing is identical to that described for **TexImage2D**, beginning with clamping of the R, G, B, and A values from the resulting pixel groups. Parameters *level*, *internalformat*, and *border* are specified using the same values, with the same meanings, as the equivalent arguments of **TexImage2D**. *internalformat* is further constrained such that color buffer components can be dropped during the conversion to *internalformat*, but new components cannot be added. For example, an RGB color buffer can be used to create LUMINANCE or RGB textures, but not ALPHA, LUMINANCE\_ALPHA, or RGBA textures. Table 3.16 summarizes the valid

| Read Buffer Format            | format       | type                        |
|-------------------------------|--------------|-----------------------------|
| Normalized Fixed-point        | RGBA         | UNSIGNED_BYTE               |
| 10-bit Normalized Fixed-point | RGBA         | UNSIGNED_INT_2_10_10_10_REV |
| Signed Integer                | RGBA_INTEGER | INT                         |
| Unsigned Integer              | RGBA_INTEGER | UNSIGNED_INT                |

Table 3.15: ReadPixels format and type used during CopyTex\*.

|             |              |              |              | ŗ            | Textur       | e Forma      | t            |   |    |
|-------------|--------------|--------------|--------------|--------------|--------------|--------------|--------------|---|----|
| Framebuffer | A            | L            | LA           | R            | RG           | RGB          | RGBA         | D | DS |
| R           |              | $\checkmark$ |              | $\checkmark$ |              |              |              |   |    |
| RG          |              | $\checkmark$ |              | $\checkmark$ | $\checkmark$ |              |              |   |    |
| RGB         |              | $\checkmark$ |              | $\checkmark$ | $\checkmark$ | $\checkmark$ |              |   |    |
| RGBA        | $\checkmark$ | $\checkmark$ | $\checkmark$ | $\checkmark$ | $\checkmark$ | $\checkmark$ | $\checkmark$ |   |    |
| D           |              |              |              |              |              |              |              |   |    |
| DS          |              |              |              |              |              |              |              |   |    |

Table 3.16: Valid **CopyTexImage** source framebuffer/destination texture base internal format combinations.

framebuffer and texture base internal format combinations. If the combination is not valid, an INVALID\_OPERATION error is generated. The constraints on *width*, *height*, and *border* are exactly those for the equivalent arguments of **TexImage2D**.

If *internalformat* is sized, the internal format of the new texel array is *inter-nalformat*, and this is also the new texel array's effective internal format. If the component sizes of *internalformat* do not exactly match the corresponding component sizes of the source buffer's effective internal format, described below, an INVALID\_OPERATION error is generated.

If *internalformat* is unsized, the internal format of the new texel array is determined by the following rules, applied in order. If an effective internal format exists that has

- 1. the same component sizes as,
- 2. component sizes greater than or equal to, or
- 3. component sizes smaller than or equal to

those of the source buffer's effective internal format (for all matching components in *internalformat*), that format is chosen for the new image array, and this is also

the new texel array's effective internal format. When matching formats that involve a luminance component, a luminance component is considered to match with a red component. If multiple possible matches exist in the same rule, the one with the closest component sizes is chosen. Note that the above rules disallow matches where some components sizes are smaller and others are larger (such as  $RGB10_{-A2}$ ).

The effective internal format of the source buffer is determined with the following rules applied in order:

- If the source buffer is a texture or renderbuffer that was created with a sized internal format then the effective internal format is the source buffer's sized internal format.
- If the source buffer is a texture that was created with an unsized base internal format, then the effective internal format is the source image array's effective internal format, as specified by table 3.12, which is determined from the *format* and *type* that were used when the source image array was specified by **TexImage\***.
- Otherwise the effective internal format is determined by the row in table 3.17 or table 3.18 where Destination Internal Format matches *internalformat* and where the Source Red Size, Source Green Size, Source Blue Size, and Source Alpha Size are consistent with the values of the source buffer's FRAMEBUFFER\_RED\_SIZE, FRAMEBUFFER\_GREEN\_-SIZE, FRAMEBUFFER\_BLUE\_SIZE, and FRAMEBUFFER\_ALPHA\_SIZE, respectively. Table 3.17 is used if the FRAMEBUFFER\_ATTACHMENT\_-ENCODING is LINEAR and table 3.18 is used if the FRAMEBUFFER\_ATTACHMENT\_ENCODING is SRGB. "*any sized*" matches any specified sized internal format. "*N/A*" means the source buffer's component size is ignored. If there are no rows in the appropriate table, 3.17 or 3.18, that match the *internalformat* and source buffer component sizes, then the source buffer does not have an effective internal format, and an INVALID\_OPERATION error is generated.

When the *target* parameter to **CopyTexImage2D** is one of the six cube map two-dimensional image targets, the error INVALID\_VALUE is generated if the *width* and *height* parameters are not equal.

Four additional commands,

| Destination     | Source      | Source      | Source      | Source      | Effective       |
|-----------------|-------------|-------------|-------------|-------------|-----------------|
| Internal Format | Red Size    | Green Size  | Blue Size   | Alpha Size  | Internal Format |
| any sized       | R = 0       | G = 0       | B = 0       | 1 <= A <= 8 | Alpha8          |
| any sized       | 1 <= R <= 8 | G = 0       | B = 0       | A = 0       | R8              |
| any sized       | 1 <= R <= 8 | 1 <= G <= 8 | B = 0       | A = 0       | RG8             |
| any sized       | 1 <= R <= 5 | 1 <= G <= 6 | 1 <= B <= 5 | A = 0       | RGB565          |
| any sized       | 5 < R <= 8  | 6 < G <= 8  | 5 < B <= 8  | A = 0       | RGB8            |
| any sized       | 1 <= R <= 4 | 1 <= G <= 4 | 1 <= B <= 4 | 1 <= A <= 4 | RGBA4           |
| any sized       | 4 < R <= 5  | 4 < G <= 5  | 4 < B <= 5  | A = 1       | RGB5_A1         |
| any sized       | 4 < R <= 8  | 4 < G <= 8  | 4 < B <= 8  | 1 < A <= 8  | RGBA8           |
| any sized       | 8 < R <= 10 | 8 < G <= 10 | 8 < B <= 10 | 1 < A <= 2  | RGBA10_A2       |
| ALPHA           | N/A         | N/A         | N/A         | 1 <= A <= 8 | Alpha8          |
| LUMINANCE       | 1 <= R <= 8 | N/A         | N/A         | N/A         | Luminance8      |
| LUMINANCE_      | 1 <= R <= 8 | N/A         | N/A         | 1 <= A <= 8 | Luminance8-     |
| ALPHA           |             |             |             |             | Alpha8          |
| RGB             | 1 <= R <= 5 | 1 <= G <= 6 | 1 <= B <= 5 | N/A         | RGB565          |
| RGB             | 5 < R <= 8  | 6 < G <= 8  | 5 < B <= 8  | N/A         | RGB8            |
| RGBA            | 1 <= R <= 4 | 1 <= G <= 4 | 1 <= B <= 4 | 1 <= A <= 4 | RGBA4           |
| RGBA            | 4 < R <= 5  | 4 < G <= 5  | 4 < B <= 5  | A = 1       | RGB5_A1         |
| RGBA            | 4 < R <= 8  | 4 < G <= 8  | 4 < B <= 8  | 1 < A <= 8  | RGBA8           |

Table 3.17: Effective internal format corresponding to destination *internalformat* and linear source buffer component sizes. Effective internal formats in italics do not correspond to GL constants.

| Destination     | Source      | Source      | Source      | Source      | Effective       |
|-----------------|-------------|-------------|-------------|-------------|-----------------|
| Internal Format | Red Size    | Green Size  | Blue Size   | Alpha Size  | Internal Format |
| any sized       | 1 <= R <= 8 | 1 <= G <= 8 | 1 <= B <= 8 | 1 <= A <= 8 | SRGB_ALPHA8     |

Table 3.18: Effective internal format corresponding to destination *internalformat* and sRGB source buffer component sizes.

sizei depth, enum format, enum type, const
void \*data);

void TexSubImage2D( enum target, int level, int xoffset, int yoffset, sizei width, sizei height, enum format, enum type, const void \*data );

```
void CopyTexSubImage3D( enum target, int level,
    int xoffset, int yoffset, int zoffset, int x, int y,
    sizei width, sizei height);
```

void CopyTexSubImage2D( enum target, int level, int xoffset, int yoffset, int x, int y, sizei width, sizei height);

respecify only a rectangular subregion of an existing texel array. No change is made to the *internalformat*, width, height, depth, or border parameters of the specified texel array, nor is any change made to texel values outside the specified subregion. The *target* arguments of **TexSubImage2D** and **CopyTexSubImage2D** must be one of TEXTURE\_2D, TEXTURE\_CUBE\_MAP\_POSITIVE\_X, TEXTURE\_CUBE\_-MAP NEGATIVE X, TEXTURE CUBE MAP POSITIVE Y, TEXTURE CUBE -MAP\_NEGATIVE\_Y, TEXTURE\_CUBE\_MAP\_POSITIVE\_Z, or TEXTURE\_CUBE\_-MAP NEGATIVE Z, and the *target* arguments of **TexSubImage3D** and **CopyTex-**SubImage3D must be TEXTURE\_3D or TEXTURE\_2D\_ARRAY. The level parameter of each command specifies the level of the texel array that is modified. If *level* is less than zero or greater than the base 2 logarithm of the maximum texture width, height, or depth, the error INVALID\_VALUE is generated. TexSubImage3D arguments width, height, depth, format, and type match the corresponding arguments to **TexImage3D**, meaning that they accept the same values, and have the same meanings. Likewise, **TexSubImage2D** arguments width, height, format, and type match the corresponding arguments to TexImage2D. TexSubImage3D and TexSubImage2D argument data matches the corresponding argument to TexImage3D and TexImage2D, respectively, except that a NULL pointer does not represent unspecified image contents.

**CopyTexSubImage3D** and **CopyTexSubImage2D** arguments x, y, width, and height match the corresponding arguments to **CopyTexImage2D**<sup>1</sup>. Each of the **TexSubImage** commands interprets and processes pixel groups in exactly the manner of its **TexImage** counterpart, except that the assignment of R, G, B, A, depth, and stencil pixel group values to the texture components is controlled by the *internalformat* of the texel array, not by an argument to the command. The same constraints and errors apply to the **TexSubImage** commands' argument *format* and

 $<sup>^1</sup>$  Because the frame buffer is inherently two-dimensional, there is no  ${\bf CopyTexImage3D}$  command.

the *internalformat* of the texel array being respecified as apply to the *format* and *internalformat* arguments of its **TexImage** counterparts.

Arguments *xoffset*, *yoffset*, and *zoffset* of **TexSubImage3D** and **CopyTex-SubImage3D** specify the lower left texel coordinates of a *width*-wide by *height*-high by *depth*-deep rectangular subregion of the texel array. The *depth* argument associated with **CopyTexSubImage3D** is always 1, because framebuffer memory is two-dimensional - only a portion of a single s, t slice of a three-dimensional texture is replaced by **CopyTexSubImage3D**.

Taking  $w_t$ ,  $h_t$ , and  $d_t$  to be the specified width, height, and depth of the texel array, and taking x, y, z, w, h, and d to be the *xoffset*, *yoffset*, *zoffset*, *width*, *height*, and *depth* argument values, any of the following relationships generates the error INVALID\_VALUE:

$$x < 0$$

$$x + w > w_t$$

$$y < 0$$

$$y + h > h_t$$

$$z < 0$$

$$z + d > d_t$$

Counting from zero, the *n*th pixel group is assigned to the texel with internal integer coordinates [i, j, k], where

$$i = x + (n \mod w)$$
$$j = y + \left(\left\lfloor \frac{n}{w} \right\rfloor \mod h\right)$$
$$k = z + \left(\left\lfloor \frac{n}{width * height} \right\rfloor \mod d\right)$$

Arguments *xoffset* and *yoffset* of **TexSubImage2D** and **CopyTexSubImage2D** specify the lower left texel coordinates of a *width*-wide by *height*-high rectangular subregion of the texel array. Taking  $w_t$  and  $h_t$  to be the specified width and height of the texel array, and taking x, y, w, and h to be the *xoffset*, *yoffset*, *width*, and *height* argument values, any of the following relationships generates the error INVALID\_VALUE:

$$x < 0$$
$$x + w > w_t$$

OpenGL ES 3.0.6 (November 1, 2019)

$$y < 0$$
$$y + h > h_t$$

Counting from zero, the *n*th pixel group is assigned to the texel with internal integer coordinates [i, j], where

$$i = x + (n \mod w)$$
$$j = y + \left( \left\lfloor \frac{n}{w} \right\rfloor \mod h \right)$$

Calling **CopyTexSubImage3D**, **CopyTexImage2D**, or **CopyTexSubImage2D** will result in an INVALID\_FRAMEBUFFER\_OPERATION error if the object bound to READ\_FRAMEBUFFER\_BINDING (see section 4.4) is not framebuffer complete (see section 4.4.2).

Calling CopyTexSubImage3D, CopyTexImage2D, or CopyTexSubImage2D will result in an INVALID\_OPERATION error if any of the following conditions is true:

- internalformat of the texel array being (re)specified is RGB9\_E5, or
- READ\_BUFFER is NONE, or
- the GL is using a framebuffer object (i.e. the value of READ\_-FRAMEBUFFER\_BINDING is non-zero) and
  - the read buffer selects an attachment that has no image attached or
  - the value of SAMPLE\_BUFFERS for the read framebuffer is one.

#### 3.8.5.1 Texture Copying Feedback Loops

Calling **CopyTexSubImage3D**, **CopyTexImage2D**, or **CopyTexSubImage2D** will result in undefined behavior if the destination texture image level is also bound to the selected read buffer (see section 4.3.1) of the read framebuffer. This situation is discussed in more detail in the description of feedback loops in section 4.4.3.2.

## 3.8.6 Compressed Texture Images

Texture images may also be specified or modified using image data already stored in a known compressed image format, such as the ETC2/EAC formats defined in appendix C, or additional formats defined by GL extensions.

The GL provides a mechanism to obtain token values for all compressed formats supported by the implementation. The number of specific compressed internal formats supported by the renderer can be obtained by querying the value

of NUM\_COMPRESSED\_TEXTURE\_FORMATS. The set of specific compressed internal formats supported by the renderer can be obtained by querying the value of COMPRESSED\_TEXTURE\_FORMATS. All implementations support at least the formats listed in table 3.19.

The commands

```
void CompressedTexImage2D( enum target, int level,
    enum internalformat, sizei width, sizei height,
    int border, sizei imageSize, const void *data );
void CompressedTexImage3D( enum target, int level,
    enum internalformat, sizei width, sizei height,
    sizei depth, int border, sizei imageSize, const
    void *data );
```

define two-and three-dimensional texture images, respectively, with incoming data stored in a compressed image format. The *target*, *level*, *internalformat*, *width*, *height*, *depth*, and *border* parameters have the same meaning as in **TexImage2D** and **TexImage3D**. *data* refers to compressed image data stored in the compressed image format corresponding to *internalformat*. If a pixel unpack buffer is bound (as indicated by a non-zero value of PIXEL\_UNPACK\_BUFFER\_BINDING), *data* is an offset into the pixel unpack buffer and the compressed data is read from the buffer relative to this offset; otherwise, *data* is a pointer to client memory and the compressed data is read from client memory relative to the pointer.

The compressed image will be decoded according to the specification defining the *internalformat* token. Compressed texture images are treated as an array of *imageSize* ubytes relative to *data*. If a pixel unpack buffer object is bound and *data* + *imageSize* is greater than the size of the pixel buffer, an INVALID\_-OPERATION error results. All pixel storage modes are ignored when decoding a compressed texture image. If the *imageSize* parameter is not consistent with the format, dimensions, and contents of the compressed image, an INVALID\_VALUE error results. If the compressed image is not encoded according to the defined image format, the results of the call are undefined.

Compressed internal formats may impose format-specific restrictions on the use of the compressed image specification calls or parameters. For example, the compressed image format might be supported only for 2D textures. Any such restrictions will be documented in the extension specification defining the compressed internal format; violating these restrictions will result in an INVALID\_- OPERATION error.

Any restrictions imposed by specific compressed internal formats will be invariant with respect to image contents, meaning that if the GL accepts and stores

| Compressed Internal Format                | Base Internal Format |
|-------------------------------------------|----------------------|
| COMPRESSED_R11_EAC                        | RED                  |
| COMPRESSED_SIGNED_R11_EAC                 | RED                  |
| COMPRESSED_RG11_EAC                       | RG                   |
| COMPRESSED_SIGNED_RG11_EAC                | RG                   |
| COMPRESSED_RGB8_ETC2                      | RGB                  |
| COMPRESSED_SRGB8_ETC2                     | RGB                  |
| COMPRESSED_RGB8_PUNCHTHROUGH_ALPHA1_ETC2  | RGBA                 |
| COMPRESSED_SRGB8_PUNCHTHROUGH_ALPHA1_ETC2 | RGBA                 |
| COMPRESSED_RGBA8_ETC2_EAC                 | RGBA                 |
| COMPRESSED_SRGB8_ALPHA8_ETC2_EAC          | RGBA                 |

Table 3.19: Compressed internal formats. The formats are described in appendix C.

a texture image in compressed form, **CompressedTexImage2D** or **Compressed-TexImage3D** will accept any properly encoded compressed texture image of the same width, height, depth, compressed image size, and compressed internal format for storage at the same texture level.

If *internalformat* is one of the ETC2/EAC formats described in table 3.19, the compressed image data is stored using one of the ETC2/EAC compressed texture image encodings (see appendix C). The ETC2/EAC texture compression algorithm supports only two-dimensional images. If *internalformat* is an ETC2/EAC format, **CompressedTexImage3D** will generate an INVALID\_OPERATION error if *target* is not TEXTURE\_2D\_ARRAY.

If the *data* argument of **CompressedTexImage2D** or **CompressedTexImage3D** is a NULL pointer, and the pixel unpack buffer object is zero, a texel array with unspecified image contents is created, just as when a NULL pointer is passed to **TexImage2D** or **TexImage3D**.

The commands

```
void CompressedTexSubImage2D( enum target, int level,
    int xoffset, int yoffset, sizei width, sizei height,
    enum format, sizei imageSize, const void *data);
void CompressedTexSubImage3D( enum target, int level,
    int xoffset, int yoffset, int zoffset, sizei width,
    sizei height, sizei depth, enum format,
    sizei imageSize, const void *data);
```

respecify only a rectangular region of an existing texel array, with incoming data

stored in a known compressed image format. The *target*, *level*, *xoffset*, *yoffset*, *zoffset*, *width*, *height*, and *depth* parameters have the same meaning as in **Tex-SubImage2D** and **TexSubImage3D**. *data* points to compressed image data stored in the compressed image format corresponding to format.

The image pointed to by *data* and the *imageSize* parameter are interpreted as though they were provided to **CompressedTexImage2D** and **CompressedTex-Image3D**. These commands do not provide for image format conversion, so an INVALID\_OPERATION error results if *format* does not match the internal format of the texture image being modified. If the *imageSize* parameter is not consistent with the format, dimensions, and contents of the compressed image (too little or too much data), an INVALID\_VALUE error results.

As with **CompressedTexImage** calls, compressed internal formats may have additional restrictions on the use of the compressed image specification calls or parameters. Any such restrictions will be documented in the specification defining the compressed internal format; violating these restrictions will result in an INVALID\_OPERATION error.

Any restrictions imposed by specific compressed internal formats will be invariant with respect to image contents, meaning that if GL accepts and stores a texture image in compressed form, **CompressedTexSubImage2D** or **Compressed**-**TexSubImage3D** will accept any properly encoded compressed texture image of the same width, height, compressed image size, and compressed internal format for storage at the same texture level.

Calling **CompressedTexSubImage3D** or **CompressedTexSubImage2D** will result in an INVALID\_OPERATION error if *xoffset*, *yoffset*, or *zoffset* are not equal to zero, or if *width*, *height*, and *depth* do not match the dimensions of the texture level. These restrictions may be relaxed for specific compressed internal formats whose images are easily modified.

If *format* is one of the ETC2/EAC formats described in table 3.19, the texture is stored using one of the ETC2/EAC compressed texture image encodings (see appendix C). If *format* is an ETC2/EAC format, **CompressedTexSubImage3D** will generate an INVALID\_OPERATION error if *target* is not TEXTURE\_2D\_ARRAY. Since ETC2/EAC images are easily edited along  $4 \times 4$  texel boundaries, the limitations on subimage location and size are relaxed for **CompressedTexSubImage2D** and **CompressedTexSubImage3D**. These commands will result in an INVALID\_OPERATION error if one of the following conditions occurs:

- width is not a multiple of four, and width + xoffset is not equal to the width of the texture level.
- *height* is not a multiple of four, and *height* + *yoffset* is not equal to the height of the texture level.

• *xoffset* or *yoffset* is not a multiple of four.

The contents of any  $4 \times 4$  block of texels of an ETC2/EAC compressed texture image that does not intersect the area being modified are preserved during valid **CompressedTexSubImage**\* calls.

# 3.8.7 Texture Parameters

Various parameters control how the texel array is treated when specified or changed, and when applied to a fragment. Each parameter is set by calling

```
void TexParameter{if}( enum target, enum pname, T param);
void TexParameter{if}v( enum target, enum pname, const
T *params);
```

*target* is the target, either TEXTURE\_2D, TEXTURE\_3D, TEXTURE\_2D\_ARRAY, or TEXTURE\_CUBE\_MAP. *pname* is a symbolic constant indicating the parameter to be set; the possible constants and corresponding parameters are summarized in table 3.20. In the first form of the command, *param* is a value to which to set a single-valued parameter; in the second form, *params* is an array of parameters whose type depends on the parameter being set.

| Name                 | Туре       | Legal Values              |
|----------------------|------------|---------------------------|
| TEXTURE_BASE_LEVEL   | int        | any non-negative integer  |
| TEXTURE_COMPARE_MODE | enum       | NONE, COMPARE_REF_TO      |
|                      |            | TEXTURE                   |
| TEXTURE_COMPARE_FUNC | enum       | LEQUAL, GEQUAL, LESS,     |
|                      |            | GREATER, EQUAL, NOTEQUAL, |
|                      |            | ALWAYS, NEVER             |
| TEXTURE_MAG_FILTER   | enum       | NEAREST, LINEAR           |
| TEXTURE_MAX_LEVEL    | int        | any non-negative integer  |
| TEXTURE_MAX_LOD      | float      | any value                 |
| TEXTURE_MIN_FILTER   | enum       | NEAREST, LINEAR,          |
|                      |            | NEAREST_MIPMAP_NEAREST,   |
|                      |            | NEAREST_MIPMAP_LINEAR,    |
|                      |            | LINEAR_MIPMAP_NEAREST,    |
|                      |            | LINEAR_MIPMAP_LINEAR,     |
| Texture para         | meters cor | tinued on next page       |

Data conversions are performed as specified in section 2.3.1.

OpenGL ES 3.0.6 (November 1, 2019)

| Texture paramet   | Texture parameters continued from previous page |                                |  |  |  |
|-------------------|-------------------------------------------------|--------------------------------|--|--|--|
| Name              | Туре                                            | Legal Values                   |  |  |  |
| TEXTURE_MIN_LOD   | float                                           | any value                      |  |  |  |
| TEXTURE_SWIZZLE_R | enum                                            | RED, GREEN, BLUE, ALPHA, ZERO, |  |  |  |
|                   |                                                 | ONE                            |  |  |  |
| TEXTURE_SWIZZLE_G | enum                                            | RED, GREEN, BLUE, ALPHA, ZERO, |  |  |  |
|                   |                                                 | ONE                            |  |  |  |
| TEXTURE_SWIZZLE_B | enum                                            | RED, GREEN, BLUE, ALPHA, ZERO, |  |  |  |
|                   |                                                 | ONE                            |  |  |  |
| TEXTURE_SWIZZLE_A | enum                                            | RED, GREEN, BLUE, ALPHA, ZERO, |  |  |  |
|                   |                                                 | ONE                            |  |  |  |
| TEXTURE_WRAP_S    | enum                                            | CLAMP_TO_EDGE, REPEAT,         |  |  |  |
|                   |                                                 | MIRRORED_REPEAT                |  |  |  |
| TEXTURE_WRAP_T    | enum                                            | CLAMP_TO_EDGE, REPEAT,         |  |  |  |
|                   |                                                 | MIRRORED_REPEAT                |  |  |  |
| TEXTURE_WRAP_R    | enum                                            | CLAMP_TO_EDGE, REPEAT,         |  |  |  |
|                   |                                                 | MIRRORED_REPEAT                |  |  |  |

Table 3.20: Texture parameters and their values.

In the remainder of chapter 3.8, denote by  $lod_{min}$ ,  $lod_{max}$ ,  $level'_{base}$ , and  $level'_{max}$  the values of the texture parameters TEXTURE\_MIN\_LOD, TEXTURE\_MAX\_LOD, TEXTURE\_BASE\_LEVEL, and TEXTURE\_MAX\_LEVEL respectively. Let

$$level_{base} = \begin{cases} \min(level'_{base}, level_{immut} - 1), & \text{for immutable-format textures} \\ level'_{base}, & \text{otherwise} \end{cases}$$
(3.14)

and

$$level_{max} = \begin{cases} \min(\max(level_{base}, level'_{max}), level_{immut} - 1), & \text{for immutable-format textures} \\ level'_{max}, & \text{otherwise} \end{cases}$$
(3.15)

*level*<sub>*immut*</sub> is the *levels* parameter passed to **TexStorage**\* for the texture object (the value of TEXTURE\_IMMUTABLE\_LEVELS; see section 3.8.4).

Texture parameters for a cube map texture apply to the cube map as a whole; the six distinct two-dimensional texture images use the texture parameters of the cube map itself.

| Major Axis Direction | Target                      | $s_c$  | $t_c$  | $m_a$ |
|----------------------|-----------------------------|--------|--------|-------|
| $+r_x$               | TEXTURE_CUBE_MAP_POSITIVE_X | $-r_z$ | $-r_y$ | $r_x$ |
| $-r_x$               | TEXTURE_CUBE_MAP_NEGATIVE_X | $r_z$  | $-r_y$ | $r_x$ |
| $+r_y$               | TEXTURE_CUBE_MAP_POSITIVE_Y | $r_x$  | $r_z$  | $r_y$ |
| $-r_y$               | TEXTURE_CUBE_MAP_NEGATIVE_Y | $r_x$  | $-r_z$ | $r_y$ |
| $+r_z$               | TEXTURE_CUBE_MAP_POSITIVE_Z | $r_x$  | $-r_y$ | $r_z$ |
| $-r_z$               | TEXTURE_CUBE_MAP_NEGATIVE_Z | $-r_x$ | $-r_y$ | $r_z$ |

Table 3.21: Selection of cube map images based on major axis direction of texture coordinates.

## 3.8.8 Depth Component Textures

Depth textures and the depth components of depth/stencil textures can be treated as RED textures during texture filtering and application (see section 3.8.15).

### 3.8.9 Cube Map Texture Selection

When cube map texturing is enabled, the  $\begin{pmatrix} s & t & r \end{pmatrix}$  texture coordinates are treated as a direction vector  $\begin{pmatrix} r_x & r_y & r_z \end{pmatrix}$  emanating from the center of a cube. At texture application time, the interpolated per-fragment direction vector selects one of the cube map face's two-dimensional images based on the largest magnitude coordinate direction (the major axis direction). If two or more coordinates have the identical magnitude, the implementation may define a rule to disambiguate this situation. The rule must be deterministic and depend only on  $\begin{pmatrix} r_x & r_y & r_z \end{pmatrix}$ . The target column in table 3.21 explains how the major axis direction maps to the twodimensional image of a particular cube map target.

Using the  $s_c$ ,  $t_c$ , and  $m_a$  determined by the major axis direction as specified in table 3.21, an updated  $(s \ t)$  is calculated as follows:

$$s = \frac{1}{2} \left( \frac{s_c}{|m_a|} + 1 \right)$$
$$t = \frac{1}{2} \left( \frac{t_c}{|m_a|} + 1 \right)$$

## 3.8.9.1 Seamless Cube Map Filtering

The rules for texel selection in sections 3.8.10 through 3.8.11 are modified for cube maps so that texture wrap modes are ignored.<sup>2</sup> Instead,

- If NEAREST filtering is done within a miplevel, always apply wrap mode CLAMP\_TO\_EDGE.
- If LINEAR filtering is done within a miplevel, always apply border clamping. Then,
  - If a texture sample location would lie in the texture border in either *u* or *v*, instead select the corresponding texel from the appropriate neighboring face.
  - If a texture sample location would lie in the texture border in *both u* and v (in one of the corners of the cube), there is no unique neighboring face from which to extract one texel. The recommended method to generate this texel is to average the values of the three available samples. However, implementations are free to construct this fourth texel in another way, so long as, when the three available samples have the same value, this texel also has that value.

# 3.8.10 Texture Minification

Applying a texture to a primitive implies a mapping from texture image space to framebuffer image space. In general, this mapping involves a reconstruction of the sampled texture image, followed by a homogeneous warping implied by the mapping to framebuffer space, then a filtering, followed finally by a resampling of the filtered, warped, reconstructed image before applying it to a fragment. In the GL this mapping is approximated by one of two simple filtering schemes. One of these schemes is selected based on whether the mapping from texture space to framebuffer space is deemed to *magnify* or *minify* the texture image.

#### 3.8.10.1 Scale Factor and Level of Detail

The choice is governed by a scale factor  $\rho(x, y)$  and the *level-of-detail* parameter  $\lambda(x, y)$ , defined as

$$\lambda_{base}(x,y) = \log_2[\rho(x,y)] \tag{3.16}$$

<sup>&</sup>lt;sup>2</sup> This is a behavior change in OpenGL ES 3.0. In previous versions, texture wrap modes were respected and neighboring cube map faces were not used for border texels.

$$\lambda'(x,y) = \lambda_{base}(x,y) + clamp(bias_{shader})$$
(3.17)

$$\lambda = \begin{cases} lod_{max}, & \lambda' > lod_{max} \\ \lambda', & lod_{min} \le \lambda' \le lod_{max} \\ lod_{min}, & \lambda' < lod_{min} \\ undefined, & lod_{min} > lod_{max} \end{cases}$$
(3.18)

 $bias_{shader}$  is the value of the optional bias parameter in the texture lookup functions available to fragment shaders. If the texture access is performed in a fragment shader without a provided bias, then  $bias_{shader}$  is zero. This value is clamped to the range  $[-bias_{max}, bias_{max}]$  where  $bias_{max}$  is the value of the implementation-defined constant MAX\_TEXTURE\_LOD\_BIAS.

If  $\lambda(x, y)$  is less than or equal to zero the texture is said to be *magnified*; if it is greater, the texture is *minified*. Sampling of minified textures is described in the remainder of this section, while sampling of magnified textures is described in section 3.8.11.

The initial values of  $lod_{min}$  and  $lod_{max}$  are chosen so as to never clamp the normal range of  $\lambda$ . They may be respectified for a specific texture by calling **Tex-Parameter[if]** with *pname* set to TEXTURE\_MIN\_LOD or TEXTURE\_MAX\_LOD respectively.

Let s(x, y) be the function that associates an s texture coordinate with each set of window coordinates (x, y) that lie within a primitive; define t(x, y) and r(x, y)analogously. Let

$$u(x, y) = w_t \times s(x, y) + \delta_u$$
  

$$v(x, y) = h_t \times t(x, y) + \delta_v$$
  

$$w(x, y) = d_t \times r(x, y) + \delta_w$$
(3.19)

where  $w_t$ ,  $h_t$ , and  $d_t$  are the width, height, and depth of the image array whose level is  $level_{base}$ . For a two-dimensional, two-dimensional array, or cube map texture, define w(x, y) = 0.

 $(\delta_u, \delta_v, \delta_w)$  are the texel offsets specified in the OpenGL ES Shading Language texture lookup functions that support offsets. If the texture function used does not support offsets, all three shader offsets are taken to be zero. If any of the offset values are outside the range of the implementation-defined values MIN\_PROGRAM\_TEXEL\_OFFSET and MAX\_PROGRAM\_TEXEL\_OFFSET, results of the texture lookup are undefined.

For a polygon or point,  $\rho$  is given at a fragment with window coordinates (x, y) by

$$\rho = \max\left\{\sqrt{\left(\frac{\partial u}{\partial x}\right)^2 + \left(\frac{\partial v}{\partial x}\right)^2 + \left(\frac{\partial w}{\partial x}\right)^2}, \sqrt{\left(\frac{\partial u}{\partial y}\right)^2 + \left(\frac{\partial v}{\partial y}\right)^2 + \left(\frac{\partial w}{\partial y}\right)^2}\right\}$$
(3.20)

where  $\partial u / \partial x$  indicates the derivative of u with respect to window x, and similarly for the other derivatives.

For a line, the formula is

$$\rho = \sqrt{\left(\frac{\partial u}{\partial x}\Delta x + \frac{\partial u}{\partial y}\Delta y\right)^2 + \left(\frac{\partial v}{\partial x}\Delta x + \frac{\partial v}{\partial y}\Delta y\right)^2 + \left(\frac{\partial w}{\partial x}\Delta x + \frac{\partial w}{\partial y}\Delta y\right)^2 / l},$$
(3.21)

where  $\Delta x = x_2 - x_1$  and  $\Delta y = y_2 - y_1$  with  $(x_1, y_1)$  and  $(x_2, y_2)$  being the segment's window coordinate endpoints and  $l = \sqrt{\Delta x^2 + \Delta y^2}$ .

While it is generally agreed that equations 3.20 and 3.21 give the best results when texturing, they are often impractical to implement. Therefore, an implementation may approximate the ideal  $\rho$  with a function f(x, y) subject to these conditions:

1. f(x, y) is continuous and monotonically increasing in each of  $|\partial u/\partial x|$ ,  $|\partial u/\partial y|$ ,  $|\partial v/\partial x|$ ,  $|\partial v/\partial y|$ ,  $|\partial w/\partial x|$ , and  $|\partial w/\partial y|$ 

2. Let

$$m_{u} = \max\left\{ \left| \frac{\partial u}{\partial x} \right|, \left| \frac{\partial u}{\partial y} \right| \right\}$$
$$m_{v} = \max\left\{ \left| \frac{\partial v}{\partial x} \right|, \left| \frac{\partial v}{\partial y} \right| \right\}$$
$$m_{w} = \max\left\{ \left| \frac{\partial w}{\partial x} \right|, \left| \frac{\partial w}{\partial y} \right| \right\}$$

Then  $\max\{m_u, m_v, m_w\} \le f(x, y) \le m_u + m_v + m_w$ .

## 3.8.10.2 Coordinate Wrapping and Texel Selection

After generating u(x, y), v(x, y), and w(x, y), they may be clamped and wrapped before sampling the texture, depending on the corresponding texture wrap modes.

Let u'(x, y) = u(x, y), v'(x, y) = v(x, y), and w'(x, y) = w(x, y).

The value assigned to TEXTURE\_MIN\_FILTER is used to determine how the texture value for a fragment is selected.

When the value of TEXTURE\_MIN\_FILTER is NEAREST, the texel in the image array of level  $level_{base}$  that is nearest (in Manhattan distance) to (u', v', w') is obtained. Let (i, j, k) be integers such that

$$i = wrap(\lfloor u'(x, y) \rfloor)$$
  

$$j = wrap(\lfloor v'(x, y) \rfloor)$$
  

$$k = wrap(\lfloor w'(x, y) \rfloor)$$

and the value returned by wrap() is defined in table 3.22. For a three-dimensional texture, the texel at location (i, j, k) becomes the texture value. For two-dimensional, two-dimensional array, or cube map textures, k is irrelevant, and the texel at location (i, j) becomes the texture value.

For two-dimensional array textures, the texel is obtained from image layer l, where

$$l = clamp(RNE(r), 0, d_t - 1)^3$$

and RNE() is the round-to-nearest-even operation defined by IEEE arithmetic.

When the value of TEXTURE\_MIN\_FILTER is LINEAR, a  $2 \times 2 \times 2$  cube of texels in the image array of level *level*<sub>base</sub> is selected. Let

<sup>&</sup>lt;sup>3</sup> Implementations may instead round the texture layer using the nearly equivalent computation  $\lfloor r + \frac{1}{2} \rfloor$ .

| Wrap mode                | Result of wrap(coord)                                    |
|--------------------------|----------------------------------------------------------|
| CLAMP_TO_EDGE            | clamp(coord, 0, size - 1)                                |
| border clamping          | clamp(coord, -1, size)                                   |
| (used only for cube maps |                                                          |
| with LINEAR filtering)   |                                                          |
| REPEAT                   | fmod(coord, size)                                        |
| MIRRORED_REPEAT          | $(size - 1) - mirror(fmod(coord, 2 \times size) - size)$ |

Table 3.22: Texel location wrap mode application. fmod(a, b) returns  $a - b \times \lfloor \frac{a}{b} \rfloor$ . mirror(a) returns a if  $a \ge 0$ , and -(1 + a) otherwise. The values of mode and size are TEXTURE\_WRAP\_S and  $w_t$ , TEXTURE\_WRAP\_T and  $h_t$ , and TEXTURE\_-WRAP\_R and  $d_t$  when wrapping i, j, or k coordinates, respectively.

 $i_{0} = wrap(\lfloor u' - 0.5 \rfloor)$   $j_{0} = wrap(\lfloor v' - 0.5 \rfloor)$   $k_{0} = wrap(\lfloor w' - 0.5 \rfloor)$   $i_{1} = wrap(\lfloor u' - 0.5 \rfloor + 1)$   $j_{1} = wrap(\lfloor v' - 0.5 \rfloor + 1)$   $k_{1} = wrap(\lfloor w' - 0.5 \rfloor + 1)$   $\alpha = frac(u' - 0.5)$   $\beta = frac(v' - 0.5)$   $\gamma = frac(w' - 0.5)$ 

where frac(x) denotes the fractional part of x.

For a three-dimensional texture, the texture value  $\tau$  is found as

$$\tau = (1 - \alpha)(1 - \beta)(1 - \gamma)\tau_{i_0j_0k_0} + \alpha(1 - \beta)(1 - \gamma)\tau_{i_1j_0k_0} + (1 - \alpha)\beta(1 - \gamma)\tau_{i_0j_1k_0} + \alpha\beta(1 - \gamma)\tau_{i_1j_1k_0} + (1 - \alpha)(1 - \beta)\gamma\tau_{i_0j_0k_1} + \alpha(1 - \beta)\gamma\tau_{i_1j_0k_1} + (1 - \alpha)\beta\gamma\tau_{i_0j_1k_1} + \alpha\beta\gamma\tau_{i_1j_1k_1}$$
(3.22)

where  $\tau_{ijk}$  is the texel at location (i, j, k) in the three-dimensional texture image. For a two-dimensional, two-dimensional array, or cube map texture,

$$\tau = (1 - \alpha)(1 - \beta)\tau_{i_0j_0} + \alpha(1 - \beta)\tau_{i_1j_0} + (1 - \alpha)\beta\tau_{i_0j_1} + \alpha\beta\tau_{i_1j_1}$$

where  $\tau_{ij}$  is the texel at location (i, j) in the two-dimensional texture image. For two-dimensional array textures, all texels are obtained from layer l, where

$$l = clamp(|r+0.5|, 0, d_t - 1).$$

#### 3.8.10.3 Rendering Feedback Loops

If all of the following conditions are satisfied, then the value of the selected  $\tau_{ijk}$ ,  $\tau_{ij}$ , or  $\tau_i$  in the above equations is undefined instead of referring to the value of the texel at location (i, j, k), (i, j), or (i) respectively. This situation is discussed in more detail in the description of feedback loops in section 4.4.3.1.

- The current DRAW\_FRAMEBUFFER\_BINDING names a framebuffer object *F*.
- The texture is attached to one of the attachment points, *A*, of framebuffer object *F*.
- The value of TEXTURE\_MIN\_FILTER is NEAREST or LINEAR, and the value of FRAMEBUFFER\_ATTACHMENT\_TEXTURE\_LEVEL for attachment point *A* is equal to the value of *level*<sub>base</sub>

-or-

The value of TEXTURE\_MIN\_FILTER is NEAREST\_MIPMAP\_NEAREST, NEAREST\_MIPMAP\_LINEAR, LINEAR\_MIPMAP\_NEAREST, or LINEAR\_-MIPMAP\_LINEAR, and the value of FRAMEBUFFER\_ATTACHMENT\_-TEXTURE\_LEVEL for attachment point A is within the inclusive range from  $level_{base}$  to q (see below).

#### 3.8.10.4 Mipmapping

TEXTURE\_MIN\_FILTER values NEAREST\_MIPMAP\_NEAREST, NEAREST\_-MIPMAP\_LINEAR, LINEAR\_MIPMAP\_NEAREST, and LINEAR\_MIPMAP\_LINEAR each require the use of a *mipmap*. A mipmap is an ordered set of arrays representing the same image; each array has a resolution lower than the previous one. If the image array of level  $level_{base}$  has dimensions  $w_t \times h_t \times d_t$ , then there are  $\lfloor \log_2(maxsize) \rfloor + 1$  levels in the mipmap. where

 $maxsize = \begin{cases} \max(w_t, h_t), & \text{for 2D, 2D array, and cube map textures} \\ \max(w_t, h_t, d_t), & \text{for 3D textures} \end{cases}$ 

Numbering the levels such that level  $level_{base}$  is the 0th level, the *i*th array has dimensions

$$\max(1, \left\lfloor \frac{w_t}{w_d} \right\rfloor) \times \max(1, \left\lfloor \frac{h_t}{h_d} \right\rfloor) \times \max(1, \left\lfloor \frac{d_t}{d_d} \right\rfloor)$$

where

$$w_d = 2^i$$

$$h_d = 2^i$$

$$d_d = \begin{cases} 2^i, & \text{for 3D textures} \\ 1, & \text{otherwise} \end{cases}$$

until the last array is reached with dimension  $1 \times 1 \times 1$ .

Each array in a mipmap is defined using **TexImage3D**, **TexImage2D**, **Copy-TexImage2D**, or by functions that are defined in terms of these functions. Levelof-detail numbers proceed from  $level_{base}$  for the original texel array through the maximum level p, with each unit increase indicating an array of half the dimensions of the previous one (rounded down to the next integer if fractional) as already described. For immutable-format textures, p is one less than  $level_{immut}$ . Otherwise,  $p = \lfloor \log_2(maxsize) \rfloor + level_{base}$ , and all arrays from  $level_{base}$  through  $q = \min\{p, level_{max}\}$  must be defined, as discussed in section 3.8.13.

The values of *level*<sub>base</sub> and *level*<sub>max</sub> may be respecified for a specific texture by calling **TexParameter[if]** with *pname* set to <code>TEXTURE\_BASE\_LEVEL</code> or <code>TEXTURE\_MAX\_LEVEL</code> respectively.

The error INVALID\_VALUE is generated if either value is negative.

The mipmap is used in conjunction with the level of detail to approximate the application of an appropriately filtered texture to a fragment. Since this discussion pertains to minification, we are concerned only with values of  $\lambda$  where  $\lambda > 0$ .

For mipmap filters NEAREST\_MIPMAP\_NEAREST and LINEAR\_MIPMAP\_-NEAREST, the *d*th mipmap array is selected, where

$$d = \begin{cases} level_{base}, & \lambda \leq \frac{1}{2} \\ \lceil level_{base} + \lambda + \frac{1}{2} \rceil - 1, & \lambda > \frac{1}{2}, level_{base} + \lambda \leq q + \frac{1}{2}^{4} \\ q, & \lambda > \frac{1}{2}, level_{base} + \lambda > q + \frac{1}{2} \end{cases}$$
(3.23)

The rules for NEAREST or LINEAR filtering are then applied to the selected array. Specifically, the coordinate (u, v, w) is computed as in equation 3.19, with  $w_t$ ,  $h_t$ , and  $d_t$  equal to the width, height, and depth of the image array whose level is d.

For mipmap filters NEAREST\_MIPMAP\_LINEAR and LINEAR\_MIPMAP\_LINEAR, the level  $d_1$  and  $d_2$  mipmap arrays are selected, where

$$d_{1} = \begin{cases} q, & level_{base} + \lambda \ge q\\ \lfloor level_{base} + \lambda \rfloor, & \text{otherwise} \end{cases}$$
(3.24)

$$d_2 = \begin{cases} q, & level_{base} + \lambda \ge q \\ d_1 + 1, & \text{otherwise} \end{cases}$$
(3.25)

The rules for NEAREST or LINEAR filtering are then applied to each of the selected arrays, yielding two corresponding texture values  $\tau_1$  and  $\tau_2$ . Specifically, for level  $d_1$ , the coordinate (u, v, w) is computed as in equation 3.19, with  $w_t$ ,  $h_t$ , and  $d_t$  equal to the width, height, and depth of the image array whose level is  $d_1$ . For level  $d_2$  the coordinate (u', v', w') is computed as in equation 3.19, with  $w_t$ ,  $h_t$ , and  $d_t$  equal to the width, height, and depth of the image array whose level is  $d_2$ .

The final texture value is then found as

$$\tau = [1 - \operatorname{frac}(\lambda)]\tau_1 + \operatorname{frac}(\lambda)\tau_2.$$

#### 3.8.10.5 Manual Mipmap Generation

Mipmaps can be generated manually with the command

void GenerateMipmap( enum target );

where *target* is one of TEXTURE\_2D, TEXTURE\_3D, TEXTURE\_2D\_ARRAY, or TEXTURE\_CUBE\_MAP. Mipmap generation affects the texture image attached to *target*. For cube map textures, an INVALID\_OPERATION error is generated if the texture bound to *target* is not cube complete, as defined in section 3.8.13.

Mipmap generation replaces texel array levels  $level_{base} + 1$  through q with arrays derived from the  $level_{base}$  array, regardless of their previous contents. All other mipmap arrays, including the  $level_{base}$  array, are left unchanged by this computation.

<sup>&</sup>lt;sup>4</sup> Implementations may instead use the nearly equivalent computation  $d = \lfloor level_{base} + \lambda + \frac{1}{2} \rfloor$  in this case.

The internal formats and effective internal formats of the derived mipmap arrays all match those of the  $level_{base}$  array, and the dimensions of the derived arrays follow the requirements described in section 3.8.13.

The contents of the derived arrays are computed by repeated, filtered reduction of the  $level_{base}$  array. For two-dimensional array textures, each layer is filtered independently. No particular filter algorithm is required, though a box filter is recommended.

If the *level*<sub>base</sub> array was not specified with an unsized internal format from table 3.3 or a sized internal format that is both color-renderable and texture-filterable according to table 3.13, an INVALID\_OPERATION error is generated.

### 3.8.11 Texture Magnification

When  $\lambda$  indicates magnification, the value assigned to TEXTURE\_MAG\_FILTER determines how the texture value is obtained. There are two possible values for TEXTURE\_MAG\_FILTER: NEAREST and LINEAR. NEAREST behaves exactly as NEAREST for TEXTURE\_MIN\_FILTER and LINEAR behaves exactly as LINEAR for TEXTURE\_MIN\_FILTER as described in section 3.8.10, including the texture coordinate wrap modes specified in table 3.22. The level-of-detail *level*<sub>base</sub> texel array is always used for magnification.

## 3.8.12 Combined Depth/Stencil Textures

If the texture image has a base internal format of DEPTH\_STENCIL, then the stencil texture component is ignored. The texture value  $\tau$  does not include a stencil component, but includes only the depth component.

#### 3.8.13 Texture Completeness

A texture is said to be *complete* if all the image arrays and texture parameters required to utilize the texture for texture application are consistently defined. The definition of completeness varies depending on texture dimensionality and type.

For two-and three-dimensional textures and two-dimensional array textures, a texture is *mipmap complete* if all of the following conditions hold true:

- The set of mipmap arrays *level*<sub>base</sub> through q (where q is defined in the **Mipmapping** discussion of section 3.8.10) were each specified with the same effective internal format.
- The dimensions of the arrays follow the sequence described in the **Mipmapping** discussion of section 3.8.10.

•  $level_{base} \leq level_{max}$ 

Array levels k where  $k < level_{base}$  or k > q are insignificant to the definition of completeness.

A cube map texture is mipmap complete if each of the six texture images, considered individually, is mipmap complete. Additionally, a cube map texture is *cube complete* if the following conditions all hold true:

- The *level*<sub>base</sub> arrays of each of the six texture images making up the cube map have identical, positive, and square dimensions.
- The *level*<sub>base</sub> arrays were each specified with the same effective internal format.

Using the preceding definitions, a texture is complete unless any of the following conditions hold true:

- Any dimension of the *level*<sub>base</sub> array is not positive.
- The texture is a cube map texture, and is not cube complete.
- The minification filter requires a mipmap (is neither NEAREST nor LINEAR), and the texture is not mipmap complete.
- The effective internal format specified for the texture arrays is a sized internal color format that is not texture-filterable (see table 3.13), and either the magnification filter is not NEAREST or the minification filter is neither NEAREST nor NEAREST\_MIPMAP\_NEAREST.
- The effective internal format specified for the texture arrays is a sized internal depth or depth and stencil format (see table 3.14), the value of TEXTURE\_COMPARE\_MODE is NONE, and either the magnification filter is not NEAREST or the minification filter is neither NEAREST nor NEAREST\_MIPMAP\_NEAREST.

## 3.8.13.1 Effects of Sampler Objects on Texture Completeness

If a sampler object and a texture object are simultaneously bound to the same texture unit, then the sampling state for that unit is taken from the sampler object (see section 3.8.2). This can have an effect on the effective completeness of the texture. In particular, if the texture is not mipmap complete and the sampler object specifies a TEXTURE\_MIN\_FILTER requiring mipmaps, the texture will be considered incomplete for the purposes of that texture unit. However, if the sampler object does not require mipmaps, the texture object will be considered complete. This means that a texture can be considered both complete and incomplete simultaneously if it is bound to two or more texture units along with sampler objects with different states.

## 3.8.13.2 Effects of Completeness on Texture Application

Texture lookup and texture fetch operations performed in vertex and fragment shaders are affected by completeness of the texture being sampled as described in sections 2.12.9.4 and 3.9.2.1.

#### 3.8.13.3 Effects of Completeness on Texture Image Specification

The implementation-dependent maximum sizes for texture image arrays depend on the texture level. In particular, an implementation may allow a texture image array of level 1 or greater to be created only if a mipmap complete set of image arrays consistent with the requested array can be supported where the values of TEXTURE\_BASE\_LEVEL and TEXTURE\_MAX\_LEVEL are 0 and 1000 respectively. As a result, implementations may permit a texture image array at level zero that will never be mipmap complete and can only be used with non-mipmapped minification filters.

### 3.8.14 Texture State

The state necessary for texture can be divided into two categories. First, there are the multiple sets of texel arrays (one set of mipmap arrays each for the two-and three-dimensional texture and two-dimensional array texture targets; and six sets of mipmap arrays for the cube map texture targets) and their number. Each array has associated with it a width, height, and depth (three-dimensional and twodimensional array only), an integer describing the internal format of the image, integer values describing the resolutions of each of the red, green, blue, alpha, depth, and stencil components of the image, integer values describing the type (unsigned normalized, integer, floating-point, etc.) of each of the components, a boolean describing whether the image is compressed or not, and an integer size of a compressed image. Each initial texel array is null (zero width, height, and depth, internal format RGBA, component sizes set to zero and component types set to NONE, the compressed flag set to FALSE, and a zero compressed size).

Next, there are the four sets of texture properties, corresponding to the twodimensional, two-dimensional array, three-dimensional, and cube map texture targets. Each set consists of the selected minification and magnification filters, the

wrap modes for s, t, and r (three-dimensional only), two floating-point numbers describing the minimum and maximum level of detail, two integers describing the base and maximum mipmap array, a boolean flag indicating whether the format and dimensions of the texture are immutable, two integers describing the compare mode and compare function (see section 3.8.15), and four integers describing the red, green, blue, and alpha swizzle modes (see section 3.9.2.1). In the initial state, the value assigned to TEXTURE MIN FILTER is NEAREST MIPMAP LINEAR and the value for TEXTURE MAG FILTER is LINEAR. s, t, and r wrap modes are all set to REPEAT. The values of TEXTURE\_MIN\_LOD and TEXTURE\_MAX\_LOD are -1000 and 1000 respectively. The values of TEXTURE\_BASE\_LEVEL and TEXTURE\_-MAX\_LEVEL are 0 and 1000 respectively. The value of TEXTURE\_IMMUTABLE\_-FORMAT is FALSE. The value of TEXTURE\_IMMUTABLE\_LEVELS is 0. The values of TEXTURE\_COMPARE\_MODE and TEXTURE\_COMPARE\_FUNC are NONE and LEQUAL respectively. The values of TEXTURE\_SWIZZLE\_R, TEXTURE\_-SWIZZLE G, TEXTURE SWIZZLE B, and TEXTURE SWIZZLE A are RED, GREEN, BLUE, and ALPHA, respectively.

## 3.8.15 Texture Comparison Modes

Texture values can also be computed according to a specified comparison function. Texture parameter TEXTURE\_COMPARE\_MODE specifies the comparison operands, and parameter TEXTURE\_COMPARE\_FUNC specifies the comparison function.

#### 3.8.15.1 Depth Texture Comparison Mode

If the currently bound texture's base internal format is DEPTH\_COMPONENT or DEPTH\_STENCIL, then TEXTURE\_COMPARE\_MODE and TEXTURE\_COMPARE\_-FUNC control the output of the texture unit as described below. Otherwise, the texture unit operates in the normal manner and texture comparison is bypassed.

Let  $D_t$  be the depth texture value and  $D_{ref}$  be the reference value, provided by the shader's texture lookup function.

If the texture's internal format indicates a fixed-point depth texture, then  $D_t$  and  $D_{ref}$  are clamped to the range [0, 1]; otherwise no clamping is performed. Then the effective texture value is computed as follows:

If the value of TEXTURE\_COMPARE\_MODE is NONE, then

 $r = D_t$ 

If the value of TEXTURE\_COMPARE\_MODE is COMPARE\_REF\_TO\_TEXTURE, then r depends on the texture comparison function as shown in table 3.23.

The resulting r is assigned to  $R_t$ .

| Texture Comparison Function | Computed result r                                                               |
|-----------------------------|---------------------------------------------------------------------------------|
| LEQUAL                      | $r = \begin{cases} 1.0, & D_{ref} \le D_t \\ 0.0, & D_{ref} > D_t \end{cases}$  |
| GEQUAL                      | $r = \begin{cases} 1.0, & D_{ref} \ge D_t \\ 0.0, & D_{ref} < D_t \end{cases}$  |
| LESS                        | $r = \begin{cases} 1.0, & D_{ref} < D_t \\ 0.0, & D_{ref} \ge D_t \end{cases}$  |
| GREATER                     | $r = \begin{cases} 1.0, & D_{ref} > D_t \\ 0.0, & D_{ref} \le D_t \end{cases}$  |
| EQUAL                       | $r = \begin{cases} 1.0, & D_{ref} = D_t \\ 0.0, & D_{ref} \neq D_t \end{cases}$ |
| NOTEQUAL                    | $r = \begin{cases} 1.0, & D_{ref} \neq D_t \\ 0.0, & D_{ref} = D_t \end{cases}$ |
| ALWAYS                      | r = 1.0                                                                         |
| NEVER                       | r = 0.0                                                                         |

Table 3.23: Depth texture comparison functions.

If the value of TEXTURE\_MAG\_FILTER is not NEAREST, or the value of TEXTURE\_MIN\_FILTER is not NEAREST or NEAREST\_MIPMAP\_NEAREST, then r may be computed by comparing more than one depth texture value to the texture reference value. The details of this are implementation-dependent, but r should be a value in the range [0, 1] which is proportional to the number of comparison passes or failures.

# 3.8.16 sRGB Texture Color Conversion

If the currently bound texture's internal format is one of SRGB8, SRGB8\_-ALPHA8, COMPRESSED\_SRGB8\_ETC2, COMPRESSED\_SRGB8\_ALPHA8\_ETC2\_-EAC, or COMPRESSED\_SRGB8\_PUNCHTHROUGH\_ALPHA1\_ETC2, the red, green, and blue components are converted from an sRGB color space to a linear color space as part of filtering described in sections 3.8.10 and 3.8.11. Any alpha component is left unchanged. Ideally, implementations should perform this color conversion on each sample prior to filtering but implementations are allowed to perform this conversion after filtering (though this post-filtering approach is inferior to converting from sRGB prior to filtering).

The conversion from an sRGB encoded component,  $c_s$ , to a linear component,  $c_l$ , is as follows. Assume  $c_s$  is the sRGB component in the range [0, 1].

$$c_l = \begin{cases} \frac{c_s}{12.92}, & c_s \le 0.04045\\ \left(\frac{c_s + 0.055}{1.055}\right)^{2.4}, & c_s > 0.04045 \end{cases}$$
(3.26)

## 3.8.17 Shared Exponent Texture Color Conversion

If the currently bound texture's internal format is RGB9\_E5, the red, green, blue, and shared bits are converted to color components (prior to filtering) using shared exponent decoding. The component  $red_s$ ,  $green_s$ ,  $blue_s$ , and  $exp_s$  values (see section 3.8.3.2) are treated as unsigned integers and are converted to floating-point red, green, and blue as follows:

$$red = red_s 2^{exp_s - B - N}$$
$$green = green_s 2^{exp_s - B - N}$$
$$blue = blue_s 2^{exp_s - B - N}$$

# **3.9** Fragment Shaders

The sequence of operations that are applied to fragments that result from rasterizing a point, line segment, or polygon are described using a *fragment shader*.

A fragment shader is an array of strings containing source code for the operations that are meant to occur on each fragment that results from rasterization. The language used for fragment shaders is described in the OpenGL ES Shading Language Specification.

Fragment shaders are created as described in section 2.12.1 using a *type* parameter of FRAGMENT\_SHADER. They are attached to and used in program objects as described in section 2.12.3.

When a linked program object is used as the current program object, the executable code for the fragment shader it contains is used to process fragments. If no program object is currently in use, the results of fragment shader execution are undefined.

## 3.9.1 Shader Variables

Fragment shaders can access uniforms belonging to the current shader object. The amount of storage available for fragment shader uniform variables in the default

uniform block is specified by the value of the implementation-dependent constant MAX\_FRAGMENT\_UNIFORM\_COMPONENTS. The implementation-dependent constant MAX\_FRAGMENT\_UNIFORM\_VECTORS has a value equal to the value of MAX\_FRAGMENT\_UNIFORM\_COMPONENTS divided by four. The total amount of combined storage available for fragment shader uniform variables in all uniform blocks (including the default uniform block) is specified by the value of the implementation-dependent constant MAX\_COMBINED\_FRAGMENT\_UNIFORM\_-COMPONENTS. These values represent the numbers of individual floating-point, integer, or boolean values that can be held in uniform variable storage for a fragment shader. A uniform matrix will consume no more than  $4 \times min(r, c)$  such values, where r and c are the number of rows and columns in the matrix. A link error will be generated if an attempt is made to utilize more than the space available for fragment shader uniform variables.

Fragment shaders can read *input variables* or *inputs* that correspond to the attributes of the fragments produced by rasterization. The OpenGL ES Shading Language Specification defines a set of built-in inputs that can be be accessed by a fragment shader. These built-in inputs include data associated with a fragment such as the fragment's position.

Additionally, when a vertex shader is active, it may define one or more output variables (see section 2.12.8 and the OpenGL ES Shading Language Specification). The values of these user-defined outputs are, if not flat shaded, interpolated across the primitive being rendered. The results of these interpolations are available when inputs of the same name are defined in the fragment shader.

When interpolating input variables, the default screen-space location at which these variables are sampled is defined in previous rasterization sections. The default location may be overriden by interpolation qualifiers. When interpolating variables declared using centroid in, the variable is sampled at a location within the pixel covered by the primitive generating the fragment.

A fragment shader can also write to output variables. Values written to these outputs are used in the subsequent per-fragment operations. Output variables can be used to write floating-point, integer or unsigned integer values destined for buffers attached to a framebuffer object, or destined for color buffers attached to the default framebuffer. The **Shader Outputs** subsection of section 3.9.2.3 describes how to direct these values to buffers.

# 3.9.2 Shader Execution

The executable version of the fragment shader is used to process incoming fragment values that are the result of rasterization.

#### 3.9.2.1 Texture Access

The **Shader Only Texturing** subsection of section 2.12.9.1 describes texture lookup functionality accessible to a vertex shader. The texel fetch and texture size query functionality described there also applies to fragment shaders.

When a texture lookup is performed in a fragment shader, the GL computes the filtered texture value  $\tau$  in the manner described in sections 3.8.10 and 3.8.11, and converts it to a texture base color  $C_b$  as shown in table 3.24, followed by *swizzling* the components of  $C_b$ , controlled by the values of the texture parameters TEXTURE\_SWIZZLE\_R, TEXTURE\_SWIZZLE\_G, TEXTURE\_SWIZZLE\_B, and TEXTURE\_SWIZZLE\_A. If the value of TEXTURE\_SWIZZLE\_R is denoted by *swizzle<sub>r</sub>*, swizzling computes the first component of  $C_s$  according to

```
if (swizzle_r == \text{RED})

C_s[0] = C_b[0];

else if (swizzle_r == \text{GREEN})

C_s[0] = C_b[1];

else if (swizzle_r == \text{BLUE})

C_s[0] = C_b[2];

else if (swizzle_r == \text{ALPHA})

C_s[0] = A_b;

else if (swizzle_r == \text{ZERO})

C_s[0] = 0;

else if (swizzle_r == \text{ONE})

C_s[0] = 1; // \text{float or int depending on texture component type}
```

Swizzling of  $C_s[1]$ ,  $C_s[2]$ , and  $A_s$  are similarly controlled by the values of TEXTURE\_SWIZZLE\_G, TEXTURE\_SWIZZLE\_B, and TEXTURE\_SWIZZLE\_A, respectively.

The resulting four-component vector  $(R_s, G_s, B_s, A_s)$  is returned to the fragment shader. For the purposes of level-of-detail calculations, the derivatives  $\frac{du}{dx}, \frac{du}{dy}, \frac{dv}{dx}, \frac{dv}{dy}, \frac{dw}{dx}$  and  $\frac{dw}{dy}$  may be approximated by a differencing algorithm as detailed in section 8.8 of the OpenGL ES Shading Language Specification.

Texture lookups involving textures with depth component data generate a texture base color  $C_b$  either using depth data directly or by performing a comparison with the  $D_{ref}$  value used to perform the lookup, as described in section 3.8.15.1. The resulting value  $R_t$  is then expanded to a color  $C_b = (R_t, 0, 0, 1)$ , and swizzling is performed as described in section 3.9.2.1, but only the first component  $C_s[0]$  is returned to the shader when a comparison has been performed. The comparison operation is requested in the shader by using any of the shadow sampler

| Texture Base    | Texture base color |       |
|-----------------|--------------------|-------|
| Internal Format | $C_b$              | $A_b$ |
| RED             | $(R_t, 0, 0)$      | 1     |
| RG              | $(R_t, G_t, 0)$    | 1     |
| RGB             | $(R_t, G_t, B_t)$  | 1     |
| RGBA            | $(R_t, G_t, B_t)$  | $A_t$ |
| LUMINANCE       | $(L_t, L_t, L_t)$  | 1     |
| ALPHA           | (0, 0, 0)          | $A_t$ |
| LUMINANCE_ALPHA | $(L_t, L_t, L_t)$  | $A_t$ |

Table 3.24: Correspondence of filtered texture components to texture base components. The values  $R_t$ ,  $G_t$ ,  $B_t$ ,  $A_t$ , and  $L_t$  are respectively the red, green, blue, alpha, and luminance components of the filtered texture value  $\tau$  (see table 3.11).

types (sampler\*Shadow), and in the texture using the TEXTURE\_COMPARE\_MODE parameter. These requests must be consistent; the results of a texture lookup are undefined if:

- The sampler used in a texture lookup function is not one of the shadow sampler types, the texture object's internal format is DEPTH\_COMPONENT or DEPTH\_STENCIL, and the TEXTURE\_COMPARE\_MODE is not NONE.
- The sampler used in a texture lookup function is one of the shadow sampler types, the texture object's internal format is DEPTH\_COMPONENT or DEPTH\_STENCIL, and the TEXTURE\_COMPARE\_MODE is NONE.
- The sampler used in a texture lookup function is one of the shadow sampler types, and the texture object's internal format is not DEPTH\_COMPONENT or DEPTH\_STENCIL.

The stencil texture internal component is ignored if the base internal format is DEPTH\_STENCIL.

If a sampler is used in a fragment shader and the sampler's associated texture is not complete, as defined in section 3.8.13, (0, 0, 0, 1) will be returned for a non-shadow sampler and 0 for a shadow sampler.

The number of separate texture units that can be accessed from within a fragment shader during the rendering of a single primitive is specified by the implementation-dependent constant MAX\_TEXTURE\_IMAGE\_UNITS.

#### 3.9.2.2 Shader Inputs

The OpenGL ES Shading Language Specification describes the values that are available as inputs to the fragment shader.

The built-in variable gl\_FragCoord holds the fragment coordinate  $(x_w \ y_w \ z_w \ \frac{1}{w_c})$  for the fragment where  $(x_w \ y_w \ z_w)$  is the fragment's window-space position and  $w_c$  is the w component of the fragment's clip-space position (see section 2.13). The  $z_w$  component of gl\_FragCoord undergoes an implied conversion to floating-point. This conversion must leave the values 0 and 1 invariant. Note that  $z_w$  already has a polygon offset added in, if enabled (see section 3.6.2).

The built-in variable gl\_FrontFacing is set to TRUE if the fragment is generated from a front-facing primitive, and FALSE otherwise. For fragments generated from triangle primitives, the determination is made by examining the sign of the area computed by equation 3.6 of section 3.6.1 (including the possible reversal of this sign controlled by **FrontFace**). If the sign is positive, fragments generated by the primitive are front-facing; otherwise, they are back-facing. All other fragments are considered front-facing.

There is a limit on the number of components of built-in and user-defined input variables that can be read by the fragment shader, given by the value of the implementation-dependent constant MAX\_FRAGMENT\_INPUT\_COMPONENTS. When a program is linked, all components of any input variables read by a fragment shader will count against this limit. A program whose fragment shader exceeds this limit may fail to link, unless device-dependent optimizations are able to make the program fit within available hardware resources.

Component counting rules for different variable types and variable declarations are the same as for MAX\_VERTEX\_OUTPUT\_COMPONENTS. (see section 2.12.8).

#### 3.9.2.3 Shader Outputs

The OpenGL ES Shading Language Specification describes the values that may be output by a fragment shader. These outputs are split into two categories, user-defined outputs and the built-in outputs  $gl_FragColor, gl_FragData[n]$ (both available only in OpenGL ES Shading Language version 1.00), and  $gl_-$ FragDepth. For fixed-point depth buffers, the final fragment depth written by a fragment shader is first clamped to [0, 1] and then converted to fixed-point as if it were a window z value (see section 2.13.1). For floating-point depth buffers, conversion is not performed but clamping is. Note that the depth range computation is not applied here, only the conversion to fixed-point.

If there is only a single output variable, it does not need to be explicitly bound

to a fragment color within the shader text, in which case it is implicitly bound to fragment color zero. If there is more than one output variable, all output variables must be explicitly bound to fragment colors within the shader text. Missing or conflicting binding assignments will cause **CompileShader** to fail.

Color values written by a fragment shader may be floating-point, signed integer, or unsigned integer. If the color buffer has a signed or unsigned normalized fixed-point format, color values are assumed to be floating-point and are converted to fixed-point as described in equations 2.4 or 2.3, respectively; otherwise no type conversion is applied. If the values written by the fragment shader do not match the format(s) of the corresponding color buffer(s), the result is undefined.

Writing to gl\_FragColor specifies the fragment color (color number zero) that will be used by subsequent stages of the pipeline. Writing to gl\_-FragData[n] specifies the value of fragment color number n (see section 4.2.1). Any colors, or color components, associated with a fragment that are not written by the fragment shader are undefined. A fragment shader may not statically assign values to both gl\_FragColor and gl\_FragData. In this case, a compile or link error will result. A shader statically assigns a value to a variable if, after pre-processing, it contains a statement that would write to the variable, whether or not run-time flow of control will cause that statement to be executed.

Writing to gl\_FragDepth specifies the depth value for the fragment being processed. If the active fragment shader does not statically assign a value to gl\_-FragDepth, then the depth value generated during rasterization is used by subsequent stages of the pipeline. Otherwise, the value assigned to gl\_FragDepth is used, and is undefined for any fragments where statements assigning a value to gl\_FragDepth are not executed. Thus, if a shader statically assigns a value to gl\_FragDepth, then it is responsible for always writing it.

After a program object has been linked successfully, the bindings of output variable names to color numbers can be queried. The command

int GetFragDataLocation(uint program, const char \*name);

returns the number of the fragment color to which the output variable *name* was bound when the program object *program* was last linked. *name* must be a null-terminated string. If *program* has not been linked, or was last linked unsuccessfully, the error INVALID\_OPERATION is generated. If *name* is not an output variable, or if an error occurs, -1 will be returned.

# **Chapter 4**

# **Per-Fragment Operations and the Framebuffer**

The framebuffer , whether it is the default framebuffer or a framebuffer object (see section 2.1), consists of a set of pixels arranged as a two-dimensional array. For purposes of this discussion, each pixel in the framebuffer is simply a set of some number of bits. The number of bits per pixel may vary depending on the GL implementation, the type of framebuffer selected, and parameters specified when the framebuffer was created. Creation and management of the default framebuffer is outside the scope of this specification, while creation and management of framebuffer objects is described in detail in section 4.4.

Corresponding bits from each pixel in the framebuffer are grouped together into a *bitplane*; each bitplane contains a single bit from each pixel. These bitplanes are grouped into several *logical buffers*. These are the *color*, *depth*, and *stencil* buffers. The color buffer actually consists of a number of buffers, and these color buffers serve related but slightly different purposes depending on whether the GL is bound to the default framebuffer or a framebuffer object.

For the default framebuffer, the color buffers are the front and the back buffers. Typically the contents of the front buffer are displayed on a color monitor while the contents of the back buffer are invisible; the GL draws to and reads from the back buffer. All color buffers must have the same number of bitplanes, although an implementation or context may choose not to provide back buffers. Further, an implementation or context may choose not to provide depth or stencil buffers. If no default framebuffer is associated with the GL context, the framebuffer is incomplete except when a framebuffer object is bound (see sections 4.4.1 and 4.4.4).

Framebuffer objects are not visible, and do not have any of the color buffers present in the default framebuffer. Instead, the buffers of a framebuffer object are

specified by attaching individual textures or renderbuffers (see section 4.4) to a set of attachment points. A framebuffer object has an array of color buffer attachment points, numbered zero through n, a depth buffer attachment point, and a stencil buffer attachment point. In order to be used for rendering, a framebuffer object must be *complete*, as described in section 4.4.4. Not all attachment points of a framebuffer object need to be populated.

Each pixel in a color buffer consists of up to four color components. The four color components are named R, G, B, and A, in that order; color buffers are not required to have all four color components. R, G, B, and A components may be represented as unsigned normalized fixed-point or signed or unsigned integer values; all components must have the same representation. Each pixel in a depth buffer consists of a single unsigned integer value in the format described in section 2.13.1 or a floating-point value. Each pixel in a stencil buffer consists of a single unsigned integer value.

The number of bitplanes in the color, depth, and stencil buffers is dependent on the currently bound framebuffer. For the default framebuffer, the number of bitplanes is fixed. For framebuffer objects, the number of bitplanes in a given logical buffer may change if the image attached to the corresponding attachment point changes.

The GL has two active framebuffers; the *draw framebuffer* is the destination for rendering operations, and the *read framebuffer* is the source for readback operations. The same framebuffer may be used for both drawing and reading. Section 4.4.1 describes the mechanism for controlling framebuffer usage.

The default framebuffer is initially used as the draw and read framebuffer  $^1$ , and the initial state of all provided bitplanes is undefined. The format and encoding of buffers in the draw and read framebuffers can be queried as described in section 6.1.13.

## 4.1 **Per-Fragment Operations**

A fragment produced by rasterization with window coordinates of  $(x_w, y_w)$  modifies the pixel in the framebuffer at that location based on a number of parameters and conditions. We describe these modifications and tests, diagrammed in figure 4.1, in the order in which they are performed.

<sup>&</sup>lt;sup>1</sup>The window system binding API may allow associating a GL context with two separate "default framebuffers" provided by the window system as the draw and read framebuffers, but if so, both default framebuffers are referred to by the name zero at their respective binding points.

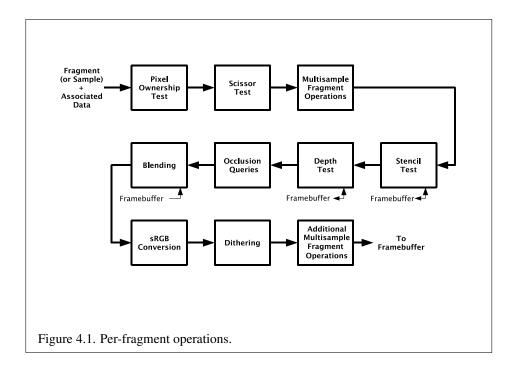

#### 4.1.1 Pixel Ownership Test

The first test is to determine if the pixel at location  $(x_w, y_w)$  in the framebuffer is currently owned by the GL (more precisely, by this GL context). If it is not, the window system decides the fate of the incoming fragment. Possible results are that the fragment is discarded or that some subset of the subsequent per-fragment operations are applied to the fragment. This test allows the window system to control the GL's behavior, for instance, when a GL window is obscured.

If the draw framebuffer is a framebuffer object (see section 4.2.1), the pixel ownership test always passes, since the pixels of framebuffer objects are owned by the GL, not the window system. If the draw framebuffer is the default framebuffer, the window system controls pixel ownership.

#### 4.1.2 Scissor Test

The scissor test determines if  $(x_w, y_w)$  lies within the scissor rectangle defined by four values. These values are set with

If  $left \leq x_w < left + width$  and  $bottom \leq y_w < bottom + height$ , then the scissor test passes. Otherwise, the test fails and the fragment is discarded. The test is enabled or disabled using **Enable** or **Disable** with the constant SCISSOR\_-TEST. When disabled, it is as if the scissor test always passes. If either width or height is less than zero, then the error INVALID\_VALUE is generated. The state required consists of four integer values and a bit indicating whether the test is enabled or disabled. In the initial state, left = bottom = 0. width and height are set to the width and height, respectively, of the window into which the GL is to do its rendering. If the default framebuffer is bound but no default framebuffer is associated with the GL context (see chapter 4), then width and height are initially set to zero. Initially, the scissor test is disabled.

#### 4.1.3 Multisample Fragment Operations

This step modifies fragment alpha and coverage values based on the values of SAMPLE\_ALPHA\_TO\_COVERAGE, SAMPLE\_COVERAGE, SAMPLE\_COVERAGE\_-VALUE, and SAMPLE\_COVERAGE\_INVERT. No changes to the fragment alpha or coverage values are made at this step if the value of SAMPLE BUFFERS is not one.

All alpha values in this section refer only to the alpha component of the fragment shader output linked to color number zero (see section 3.9.2.3) If the fragment shader does not write to this output, the alpha value is undefined.

SAMPLE\_ALPHA\_TO\_COVERAGE and SAMPLE\_COVERAGE are enabled and disabled by calling **Enable** and **Disable** with the desired token value. If draw buffer zero is not NONE and the buffer it references has an integer format, the SAMPLE\_-ALPHA\_TO\_COVERAGE operation is skipped.

If SAMPLE\_ALPHA\_TO\_COVERAGE is enabled, a temporary coverage value is generated where each bit is determined by the alpha value at the corresponding sample location (see section 3.3). The temporary coverage value is then ANDed with the fragment coverage value to generate a new fragment coverage value. If the fragment shader outputs an integer to color number zero when not rendering to an integer format, the coverage value is undefined.

No specific algorithm is required for converting the sample alpha values to a temporary coverage value. It is intended that the number of 1's in the temporary coverage be proportional to the set of alpha values for the fragment, with all 1's corresponding to the maximum of all alpha values, and all 0's corresponding to all alpha values being 0. The alpha values used to generate a coverage value are clamped to the range [0, 1]. It is also intended that the algorithm be pseudo-random in nature, to avoid image artifacts due to regular coverage sample locations. The algorithm can and probably should be different at different pixel locations. If it does differ, it should be defined relative to window, not screen, coordinates, so that

rendering results are invariant with respect to window position.

Next, if SAMPLE\_COVERAGE is enabled, the fragment coverage is ANDed with another temporary coverage. This temporary coverage is generated in the same manner as the one described above, but as a function of the value of SAMPLE\_-COVERAGE\_VALUE. The function need not be identical, but it must have the same properties of proportionality and invariance. If SAMPLE\_COVERAGE\_INVERT is TRUE, the temporary coverage is inverted (all bit values are inverted) before it is ANDed with the fragment coverage.

The values of SAMPLE\_COVERAGE\_VALUE and SAMPLE\_COVERAGE\_INVERT are specified by calling

```
void SampleCoverage(float value, boolean invert);
```

with *value* set to the desired coverage value, and *invert* set to TRUE or FALSE. *value* is clamped to [0,1] before being stored as SAMPLE\_COVERAGE\_VALUE. SAMPLE\_COVERAGE\_VALUE is queried by calling **GetFloatv** with *pname* set to SAMPLE\_COVERAGE\_VALUE. SAMPLE\_COVERAGE\_INVERT is queried by calling **GetBooleanv** with *pname* set to SAMPLE\_COVERAGE\_INVERT.

#### 4.1.4 Stencil Test

The stencil test conditionally discards a fragment based on the outcome of a comparison between the value in the stencil buffer at location  $(x_w, y_w)$  and a reference value. The test is enabled or disabled with the **Enable** and **Disable** commands, using the symbolic constant STENCIL\_TEST. When disabled, the stencil test and associated modifications are not made, and the fragment is always passed.

The stencil test is controlled with

```
void StencilFunc( enum func, int ref, uint mask);
void StencilFuncSeparate( enum face, enum func, int ref,
    uint mask);
void StencilOp( enum sfail, enum dpfail, enum dppass);
void StencilOpSeparate( enum face, enum sfail, enum dpfail,
    enum dppass);
```

There are two sets of stencil-related state, the front stencil state set and the back stencil state set. Stencil tests and writes use the front set of stencil state when processing fragments rasterized from non-polygon primitives (points and lines) and front-facing polygon primitives while the back set of stencil state is used when processing fragments rasterized from back-facing polygon primitives. Whether a

polygon is front- or back-facing is determined in the same manner used for face culling (see section 3.6.1).

**StencilFuncSeparate** and **StencilOpSeparate** take a *face* argument which can be FRONT, BACK, or FRONT\_AND\_BACK and indicates which set of state is affected. **StencilFunc** and **StencilOp** set front and back stencil state to identical values.

**StencilFunc** and **StencilFuncSeparate** take three arguments that control whether the stencil test passes or fails. *ref* is an integer reference value that is used in the unsigned stencil comparison. Stencil comparison operations and queries of *ref* clamp its value to the range  $[0, 2^s - 1]$ , where *s* is the number of bits in the stencil buffer attached to the draw framebuffer. The *s* least significant bits of *mask* are bitwise ANDed with both the reference and the stored stencil value, and the resulting masked values are those that participate in the comparison controlled by *func*. *func* is a symbolic constant that determines the stencil comparison function; the eight symbolic constants are NEVER, ALWAYS, LESS, LEQUAL, EQUAL, GEQUAL, GREATER, or NOTEQUAL. Accordingly, the stencil test passes never, always, and if the masked reference value is less than, less than or equal to, greater than or equal to, greater than, or not equal to the masked stored value in the stencil buffer.

**StencilOp** and **StencilOpSeparate** take three arguments that indicate what happens to the stored stencil value if this or certain subsequent tests fail or pass. *sfail* indicates what action is taken if the stencil test fails. The symbolic constants are KEEP, ZERO, REPLACE, INCR, DECR, INVERT, INCR\_WRAP, and DECR\_WRAP. These correspond to keeping the current value, setting to zero, replacing with the reference value, incrementing with saturation, decrementing with saturation, bitwise inverting it, incrementing without saturation, and decrementing without saturation.

For purposes of increment and decrement, the stencil bits are considered as an unsigned integer. Incrementing or decrementing with saturation clamps the stencil value at 0 and the maximum representable value. Incrementing or decrementing without saturation will wrap such that incrementing the maximum representable value results in 0, and decrementing 0 results in the maximum representable value.

The same symbolic values are given to indicate the stencil action if the depth test (see section 4.1.5) fails (*dpfail*), or if it passes (*dppass*).

If the stencil test fails, the incoming fragment is discarded. The state required consists of the most recent values passed to **StencilFunc** or **StencilFuncSeparate** and to **StencilOp** or **StencilOpSeparate**, and a bit indicating whether stencil testing is enabled or disabled. In the initial state, stenciling is disabled, the front and back stencil reference value are both zero, the front and back stencil comparison functions are both ALWAYS, and the front and back stencil mask are both set to the value  $2^s - 1$ , where s is greater than or equal to the number of bits in the deepest

stencil buffer supported by the GL implementation. Initially, all three front and back stencil operations are KEEP.

If there is no stencil buffer, no stencil modification can occur, and it is as if the stencil tests always pass, regardless of any calls to **StencilFunc**.

#### 4.1.5 Depth Buffer Test

The depth buffer test discards the incoming fragment if a depth comparison fails. The comparison is enabled or disabled by calling **Enable** and **Disable** with *tar-get* DEPTH\_TEST. When disabled, the depth comparison and subsequent possible updates to the depth buffer value are bypassed and the fragment is passed to the next operation. The stencil value, however, is modified as indicated below as if the depth buffer test passed. If enabled, the comparison takes place and the depth buffer and stencil value may subsequently be modified.

The comparison is specified with

void DepthFunc( enum func );

This command takes a single symbolic constant: one of NEVER, ALWAYS, LESS, LEQUAL, EQUAL, GREATER, GEQUAL, NOTEQUAL. Accordingly, the depth buffer test passes never, always, if the incoming fragment's  $z_w$  value is less than, less than or equal to, equal to, greater than, greater than or equal to, or not equal to the depth value stored at the location given by the incoming fragment's  $(x_w, y_w)$  coordinates.

If the depth buffer test fails, the incoming fragment is discarded. The stencil value at the fragment's  $(x_w, y_w)$  coordinates is updated according to the function currently in effect for depth buffer test failure. Otherwise, the fragment continues to the next operation and the value of the depth buffer at the fragment's  $(x_w, y_w)$  location is set to the fragment's  $z_w$  value. In this case the stencil value is updated according to the function currently in effect for depth buffer test for depth buffer test success.

The necessary state is an eight-valued integer and a single bit indicating whether depth buffering is enabled or disabled. In the initial state the function is LESS and the test is disabled.

If there is no depth buffer, it is as if the depth buffer test always passes.

#### 4.1.6 Occlusion Queries

Occlusion queries use query objects to track the number of fragments or samples that pass the depth test. An occlusion query can be started and finished by calling **BeginQuery** and **EndQuery**, respectively, with a *target* of ANY\_SAMPLES\_PASSED or ANY\_SAMPLES\_PASSED\_CONSERVATIVE.

When an occlusion query is started with the target ANY\_SAMPLES\_PASSED, the samples-boolean state maintained by the GL is set to FALSE. While that occlusion query is active, the samples-boolean state is set to TRUE if any fragment or sample passes the depth test. When the occlusion query finishes, the samples-boolean state of FALSE or TRUE is written to the corresponding query object as the query result value, and the query result for that object is marked as available. If the target of the query is ANY\_SAMPLES\_PASSED\_CONSERVATIVE, an implementation may choose to use a less precise version of the test which can additionally set the samples-boolean state to TRUE in some other implementation-dependent cases. This may offer better performance on some implementations at the expense of false positives.

#### 4.1.7 Blending

Blending combines the incoming *source* fragment's R, G, B, and A values with the *destination* R, G, B, and A values stored in the framebuffer at the fragment's  $(x_w, y_w)$  location.

Source and destination values are combined according to the *blend equation*, quadruplets of source and destination weighting factors determined by the *blend functions*, and a constant *blend color* to obtain a new set of R, G, B, and A values, as described below.

The components of the source and destination values and blend factors are clamped to [0, 1] prior to evaluating the blend equation. The resulting four values are sent to the next operation.

Blending applies only if the color buffer has a fixed-point format. If the color buffer has an integer format, proceed to the next operation.

Blending for all draw buffers can be enabled or disabled using **Enable** or **Disable** with the symbolic constant BLEND. If blending is disabled, proceed to the next operation.

If one or more fragment colors are being written to multiple buffers (see section 4.2.1), blending is computed and applied separately for each fragment color and the corresponding buffer.

#### 4.1.7.1 Blend Equation

Blending is controlled by the *blend equations*, defined by the commands

```
void BlendEquation( enum mode );
void BlendEquationSeparate( enum modeRGB,
        enum modeAlpha );
```

**BlendEquationSeparate** argument *modeRGB* determines the RGB blend function while *modeAlpha* determines the alpha blend equation. **BlendEquation** argument *mode* determines both the RGB and alpha blend equations. *modeRGB* and *modeAlpha* must each be one of FUNC\_ADD, FUNC\_SUBTRACT, FUNC\_REVERSE\_-SUBTRACT, MIN, or MAX.

Unsigned normalized fixed-point destination (framebuffer) components are represented as described in section 2.1.6. Constant color components, floating-point destination components, and source (fragment) components are taken to be floating point values. If source components are represented internally by the GL as fixed-point values, they are also interpreted according to section 2.1.6.

Prior to blending, unsigned normalized fixed-point color components undergo an implied conversion to floating-point using equation 2.1. This conversion must leave the values 0 and 1 invariant. Blending computations are treated as if carried out in floating-point and will be performed with a precision and dynamic range no lower than that used to represent destination components.

If the value of FRAMEBUFFER\_ATTACHMENT\_COLOR\_ENCODING for the framebuffer attachment corresponding to the destination buffer is SRGB (see section 6.1.13), the R, G, and B destination color values (after conversion from fixed-point to floating-point) are considered to be encoded for the sRGB color space and hence must be linearized prior to their use in blending. Each R, G, and B component is converted in the same fashion described for sRGB texture components in section 3.8.16.

If the value of FRAMEBUFFER\_ATTACHMENT\_COLOR\_ENCODING is not SRGB, no linearization is performed.

The resulting linearized R, G, and B and unmodified A values are recombined as the destination color used in blending computations.

Table 4.1 provides the corresponding per-component blend equations for each mode, whether acting on RGB components for *modeRGB* or the alpha component for *modeAlpha*.

In the table, the *s* subscript on a color component abbreviation (R, G, B, or A) refers to the source color component for an incoming fragment, the *d* subscript on a color component abbreviation refers to the destination color component at the corresponding framebuffer location, and the *c* subscript on a color component abbreviation refers to the constant blend color component. A color component abbreviation without a subscript refers to the new color component resulting from blending. Additionally,  $S_r$ ,  $S_g$ ,  $S_b$ , and  $S_a$  are the red, green, blue, and alpha components of the source weighting factors determined by the source blend function, and  $D_r$ ,  $D_g$ ,  $D_b$ , and  $D_a$  are the red, green, blue, and alpha components of the destination weighting factors determined by the destination blend function. Blend functions are described below.

#### 4.1. PER-FRAGMENT OPERATIONS

| Mode                  | RGB Components              | Alpha Component             |
|-----------------------|-----------------------------|-----------------------------|
| FUNC_ADD              | $R = R_s * S_r + R_d * D_r$ | $A = A_s * S_a + A_d * D_a$ |
|                       | $G = G_s * S_g + G_d * D_g$ |                             |
|                       | $B = B_s * S_b + B_d * D_b$ |                             |
| FUNC_SUBTRACT         | $R = R_s * S_r - R_d * D_r$ | $A = A_s * S_a - A_d * D_a$ |
|                       | $G = G_s * S_g - G_d * D_g$ |                             |
|                       | $B = B_s * S_b - B_d * D_b$ |                             |
| FUNC_REVERSE_SUBTRACT | $R = R_d * D_r - R_s * S_r$ | $A = A_d * D_a - A_s * S_a$ |
|                       | $G = G_d * D_g - G_s * S_g$ |                             |
|                       | $B = B_d * D_b - B_s * S_b$ |                             |
| MIN                   | $R = \min(R_s, R_d)$        | $A = \min(A_s, A_d)$        |
|                       | $G = \min(G_s, G_d)$        |                             |
|                       | $B = \min(B_s, B_d)$        |                             |
| MAX                   | $R = \max(R_s, R_d)$        | $A = \max(A_s, A_d)$        |
|                       | $G = \max(G_s, G_d)$        |                             |
|                       | $B = \max(B_s, B_d)$        |                             |

Table 4.1: RGB and alpha blend equations.

#### 4.1.7.2 Blend Functions

The weighting factors used by the blend equation are determined by the blend functions. There are four possible sources for weighting factors. These are the constant color  $(R_c, G_c, B_c, A_c)$  set with **BlendColor** (see below), the source color  $(R_s, G_s, B_s, A_s)$ , and the destination color (the existing content of the draw buffer). Additionally the special constants ZERO and ONE are available as weighting factors. Blend functions are specified with the commands

```
void BlendFuncSeparate( enum srcRGB, enum dstRGB,
        enum srcAlpha, enum dstAlpha);
void BlendFunc( enum src, enum dst);
```

**BlendFuncSeparate** arguments *srcRGB* and *dstRGB* determine the source and destination RGB blend functions, respectively, while *srcAlpha* and *dstAlpha* determine the source and destination alpha blend functions. **BlendFunc** argument *src* determines both RGB and alpha source functions, while *dst* determines both RGB and alpha and alpha determines.

The possible source and destination blend functions and their corresponding computed blend factors are summarized in table 4.2.

| Function                 | RGB Blend Factors                      | Alpha Blend Factor |
|--------------------------|----------------------------------------|--------------------|
|                          | $(S_r, S_g, S_b)$ or $(D_r, D_g, D_b)$ | $S_a$ or $D_a$     |
| ZERO                     | (0, 0, 0)                              | 0                  |
| ONE                      | (1, 1, 1)                              | 1                  |
| SRC_COLOR                | $(R_s, G_s, B_s)$                      | $A_s$              |
| ONE_MINUS_SRC_COLOR      | $(1,1,1) - (R_s,G_s,B_s)$              | $1 - A_s$          |
| DST_COLOR                | $(R_d, G_d, B_d)$                      | $A_d$              |
| ONE_MINUS_DST_COLOR      | $(1,1,1) - (R_d, G_d, B_d)$            | $1 - A_d$          |
| SRC_ALPHA                | $(A_s, A_s, A_s)$                      | $A_s$              |
| ONE_MINUS_SRC_ALPHA      | $(1,1,1) - (A_s, A_s, A_s)$            | $1 - A_s$          |
| DST_ALPHA                | $(A_d, A_d, A_d)$                      | $A_d$              |
| ONE_MINUS_DST_ALPHA      | $(1,1,1) - (A_d, A_d, A_d)$            | $1 - A_d$          |
| CONSTANT_COLOR           | $(R_c, G_c, B_c)$                      | $A_c$              |
| ONE_MINUS_CONSTANT_COLOR | $(1,1,1) - (R_c,G_c,B_c)$              | $1 - A_c$          |
| CONSTANT_ALPHA           | $(A_c, A_c, A_c)$                      | $A_c$              |
| ONE_MINUS_CONSTANT_ALPHA | $(1,1,1) - (A_c, A_c, A_c)$            | $1 - A_c$          |
| SRC_ALPHA_SATURATE       | $(f,f,f)^1$                            | 1                  |

Table 4.2: RGB and ALPHA source and destination blending functions and the corresponding blend factors. Addition and subtraction of triplets is performed component-wise.

 $f = \min(A_s, 1 - A_d).$ 

#### 4.1.7.3 Blend Color

The constant color  $C_c$  to be used in blending is specified with the command

```
void BlendColor(float red, float green, float blue,
float alpha);
```

The constant color can be used in both the source and destination blending functions. If destination framebuffer components use an unsigned normalized fixed-point representation, the constant color components are clamped to the range [0, 1] when computing the blend factors.

#### 4.1.7.4 Blending State

The state required for blending is two integers for the RGB and alpha blend equations, four integers indicating the source and destination RGB and alpha blending functions, four floating-point values to store the RGBA constant blend color, and a bit indicating whether blending is enabled or disabled.

The initial blend equations for RGB and alpha are both FUNC\_ADD. The initial blending functions are ONE for the source RGB and alpha functions and ZERO for the destination RGB and alpha functions. The initial constant blend color is (R, G, B, A) = (0, 0, 0, 0). Initially, blending is disabled.

Blending occurs once for each color buffer currently enabled for writing (section 4.2.1) using each buffer's color for  $C_d$ . If a color buffer has no A value, then  $A_d$  is taken to be 1.

#### 4.1.8 sRGB Conversion

If the value of FRAMEBUFFER\_ATTACHMENT\_COLOR\_ENCODING for the framebuffer attachment corresponding to the destination buffer is SRGB (see section 6.1.13), the R, G, and B values after blending are converted into the non-linear sRGB color space by computing

$$c_s = \begin{cases} 0.0, & c_l \le 0\\ 12.92c_l, & 0 < c_l < 0.0031308\\ 1.055c_l^{0.41666} - 0.055, & 0.0031308 \le c_l < 1\\ 1.0, & c_l \ge 1 \end{cases}$$
(4.1)

where  $c_l$  is the R, G, or B element and  $c_s$  is the result (effectively converted into an sRGB color space).

If FRAMEBUFFER\_ATTACHMENT\_COLOR\_ENCODING is not SRGB, then

$$c_s = c_l$$
.

The resulting  $c_s$  values for R, G, and B, and the unmodified A form a new RGBA color value. If the color buffer is fixed-point, each component is clamped to the range [0, 1] and then converted to a fixed-point value using equation 2.3. The resulting four values are sent to the subsequent dithering operation.

#### 4.1.9 Dithering

Dithering selects between two representable color values or indices. A representable value is a value that has an exact representation in the color buffer. Dithering selects, for each color component, either the largest representable color value (for that particular color component) that is less than or equal to the incoming color component value, c, or the smallest representable color value that is greater than or equal to c. The selection may depend on the  $x_w$  and  $y_w$  coordinates of the pixel, as well as on the exact value of c. If one of the two values does not exist, then the selection defaults to the other value.

Many dithering selection algorithms are possible, but an individual selection must depend only on the incoming component value and the fragment's x and y window coordinates. If dithering is disabled, then one of the two values above is selected, in an implementation-dependent manner that must not depend on the  $x_w$  and  $y_w$  coordinates of the pixel.

Dithering is enabled with **Enable** and disabled with **Disable** using the symbolic constant DITHER. The state required is thus a single bit. Initially, dithering is enabled.

#### 4.1.10 Additional Multisample Fragment Operations

If the value of SAMPLE\_BUFFERS is one, the stencil test, depth test, blending, and dithering are performed for each pixel sample, rather than just once for each fragment. Failure of the stencil or depth test results in termination of the processing of that sample, rather than discarding of the fragment. All operations are performed on the color, depth, and stencil values stored in the multisample renderbuffer attachments if a framebuffer object is bound, or otherwise in the multisample buffer of the default framebuffer.

Stencil test, depth test, blending, and dithering operations are performed for a pixel sample only if that sample's fragment coverage bit is a value of 1. If the corresponding coverage bit is 0, no operations are performed for that sample.

If a framebuffer object is not bound, after all operations have been completed on the multisample buffer, the sample values for each color in the multisample

#### 4.2. WHOLE FRAMEBUFFER OPERATIONS

| Symbolic Constant                       | Meaning                                 |  |
|-----------------------------------------|-----------------------------------------|--|
| NONE                                    | No buffer                               |  |
| COLOR_ATTACHMENT <i>i</i> (see caption) | Output fragment color to image attached |  |
|                                         | at color attachment point i             |  |

Table 4.3: Arguments to **DrawBuffers** and **ReadBuffer** when the context is bound to a framebuffer object, and the buffers they indicate. *i* in COLOR\_ATTACHMENT*i* may range from zero to the value of MAX\_COLOR\_ATTACHMENTS minus one.

buffer are combined to produce a single color value, and that value is written into the corresponding color buffer selected by **DrawBuffers**. An implementation may defer the writing of the color buffers until a later time, but the state of the framebuffer must behave as if the color buffers were updated as each fragment was processed. The method of combination is not specified. If the framebuffer contains sRGB values, then it is recommended that an average of sample values is computed in a linearized space, as for blending (see section 4.1.7). Otherwise, a simple average computed independently for each color component is recommended.

# 4.2 Whole Framebuffer Operations

The preceding sections described the operations that occur as individual fragments are sent to the framebuffer. This section describes operations that control or affect the whole framebuffer.

#### 4.2.1 Selecting Buffers for Writing

The first such operation is controlling the color buffers into which each of the fragment color values is written. This is accomplished with **DrawBuffers**.

The command

```
void DrawBuffers( sizei n, const enum *bufs);
```

defines the draw buffers to which all fragment colors are written. *n* specifies the number of buffers in *bufs*. *bufs* is a pointer to an array of symbolic constants specifying the buffer to which each fragment color is written.

Each buffer listed in *bufs* must be BACK, NONE, or one of the values from table 4.3. Further, acceptable values for the constants in *bufs* depend on whether the GL is using the default framebuffer (the value of DRAW\_FRAMEBUFFER\_BINDING

is zero), or a framebuffer object (the value of DRAW\_FRAMEBUFFER\_BINDING is non-zero). For more information about framebuffer objects, see section 4.4.

If the GL is bound to the default framebuffer, then n must be 1 and the constant must be BACK or NONE. When draw buffer zero is BACK, color values are written into the sole buffer for single-buffered contexts, or into the back buffer for double-buffered contexts.

If the GL is bound to a draw framebuffer object, then each of the constants must be one of the values listed in table 4.3. Calling **DrawBuffers** with 0 as the value of n is equivalent to setting all the draw buffers to NONE.

In both cases, the draw buffers being defined correspond in order to the respective fragment colors. The draw buffer for fragment colors beyond n is set to NONE.

The maximum number of draw buffers is implementation-dependent. The number of draw buffers supported can be queried by calling **GetIntegerv** with the symbolic constant MAX\_DRAW\_BUFFERS.

If the GL is bound to a draw framebuffer object, the *i*th buffer listed in *bufs* must be COLOR\_ATTACHMENT*i* or NONE.

If an OpenGL ES Shading Language 1.00 fragment shader writes to gl\_-FragColor or gl\_FragData, **DrawBuffers** specifies the draw buffer, if any, into which the single fragment color defined by gl\_FragColor or gl\_FragData[0] is written. If an OpenGL ES Shading Language 3.00 fragment shader writes a userdefined varying out variable, **DrawBuffers** specifies a set of draw buffers into which each of the multiple output colors defined by these variables are separately written. If a fragment shader writes to none of gl\_FragColor, gl\_FragData, nor any user-defined output variables, the values of the fragment colors following shader execution are undefined, and may differ for each fragment color. If some, but not all user-defined output variables are similarly undefined.

The order of writes to user-defined output variables is undefined. If the same image is attached to multiple attachment points of a framebuffer object and different values are written to outputs bound to those attachments, the resulting value in the attached image is undefined. Similarly undefined behavior results during any other per-fragment operations where a multiply-attached image may be written to by more than one output, such as during blending.

#### **Errors**

An INVALID\_VALUE error is generated if *n* is negative, or greater than the value of MAX\_DRAW\_BUFFERS.

An INVALID\_ENUM error is generated if any value in *bufs* is not one of the values in tables 4.3, BACK, or NONE.

An INVALID\_OPERATION error is generated if the GL is bound to the default framebuffer and n is not 1, or \**bufs* is a value other than BACK or NONE.

An INVALID\_OPERATION error is generated if the GL is bound to a draw framebuffer object and the *i*th argument is a value other than COLOR\_-ATTACHMENT*i* or NONE.

Indicating a buffer or buffers using **DrawBuffers** causes subsequent pixel color value writes to affect the indicated buffers. If the GL is bound to a draw framebuffer object and a draw buffer selects an attachment that has no image attached, then that fragment color is not written.

Specifying NONE as the draw buffer for a fragment color will inhibit that fragment color from being written.

The state required to handle color buffer selection for each framebuffer is an integer for each supported fragment color. For the default framebuffer, in the initial state the draw buffer for fragment color zero is BACK if there is a default framebuffer associated with the context, otherwise NONE. For framebuffer objects, in the initial state the draw buffer for fragment color zero is COLOR\_ATTACHMENTO. For both the default framebuffer and framebuffer objects, the initial state of draw buffers for fragment colors other than zero is NONE.

The draw buffer of the currently bound draw framebuffer selected for fragment color *i* can be queried by calling **GetIntegerv** with *pname* set to DRAW\_BUFFER*i*.

#### 4.2.2 Fine Control of Buffer Updates

Writing of bits to each of the logical framebuffers after all per-fragment operations have been performed may be *masked*. The command

```
void ColorMask(boolean r, boolean g, boolean b,
boolean a);
```

controls writes to the active draw buffers.

**ColorMask** is used to mask the writing of R, G, B and A values to all active draw buffers r, g, b, and a indicate whether R, G, B, or A values, respectively, are written or not (a value of TRUE means that the corresponding value is written).

In the initial state, all color values are enabled for writing for all draw buffers. The depth buffer can be enabled or disabled for writing  $z_w$  values using

void DepthMask( boolean mask );

If *mask* is non-zero, the depth buffer is enabled for writing; otherwise, it is disabled. In the initial state, the depth buffer is enabled for writing.

The commands

void StencilMask(uint mask);
void StencilMaskSeparate(enum face, uint mask);

control the writing of particular bits into the stencil planes.

The least significant *s* bits of *mask*, where *s* is the number of bits in the stencil buffer, specify an integer mask. Where a 1 appears in this mask, the corresponding bit in the stencil buffer is written; where a 0 appears, the bit is not written. The *face* parameter of **StencilMaskSeparate** can be FRONT, BACK, or FRONT\_AND\_BACK and indicates whether the front or back stencil mask state is affected. **StencilMask** sets both front and back stencil mask state to identical values.

Fragments generated by front-facing primitives use the front mask and fragments generated by back-facing primitives use the back mask (see section 4.1.4). The clear operation always uses the front stencil write mask when clearing the stencil buffer.

The state required for the various masking operations is two integers for the front and back stencil values, and a bit for depth values. A set of four bits is also required indicating which color components of an RGBA value should be written. In the initial state, the integer masks are all ones, as are the bits controlling depth value and RGBA component writing.

#### 4.2.2.1 Fine Control of Multisample Buffer Updates

When a framebuffer object is not bound and the value of SAMPLE\_BUFFERS is one, ColorMask, DepthMask, and StencilMask or StencilMaskSeparate control the modification of values in the multisample buffer. The color mask has no effect on modifications to the color buffers. If the color mask is entirely disabled, the color sample values must still be combined (as described above) and the result used to replace the color values of the buffers enabled by DrawBuffers.

#### 4.2.3 Clearing the Buffers

The GL provides a means for setting portions of every pixel in a particular buffer to the same value. The argument to

is zero or the bitwise OR of one or more values indicating which buffers are to be cleared. The values are COLOR\_BUFFER\_BIT, DEPTH\_BUFFER\_BIT, and STENCIL\_BUFFER\_BIT, indicating the buffers currently enabled for color writing, the depth buffer, and the stencil buffer (see below), respectively. The value to which each buffer is cleared depends on the setting of the clear value for that buffer. If *buf* is zero, no buffers are cleared. If *buf* contains any bits other than COLOR\_BUFFER\_BIT, DEPTH\_BUFFER\_BIT, or STENCIL\_BUFFER\_BIT, then the error INVALID\_VALUE is generated.

```
void ClearColor(float r, float g, float b, float a);
```

sets the clear value for fixed-point color buffers. The specified components are stored as floating-point values. Unsigned normalized fixed-point RGBA color buffers are cleared to color values derived by clamping each component of the clear color to the range [0, 1], then converting the (possibly sRGB converted and/or dithered) color to fixed-point using equations 2.3 or 2.4, respectively. The result of clearing integer color buffers with **Clear** is undefined.

The command

```
void ClearDepthf(float d);
```

sets the depth value used when clearing the depth buffer. d is clamped to the range [0, 1]. When clearing a fixed-point depth buffer, d is converted to fixed-point according to the rules for a window z value given in section 2.13.1. No conversion is applied when clearing a floating-point depth buffer.

The command

void ClearStencil( int s );

takes a single integer argument that is the value to which to clear the stencil buffer. When clearing a stencil buffer, *s* is masked to the number of bitplanes in the stencil buffer.

When **Clear** is called, the only per-fragment operations that are applied (if enabled) are the pixel ownership test, the scissor test, sRGB conversion (see section 4.1.8), and dithering. The masking operations described in section 4.2.2 are also applied. If a buffer is not present, then a **Clear** directed at that buffer has no effect.

The state required for clearing is a clear value for each of the color buffer, the depth buffer, and the stencil buffer. Initially, the RGBA color clear value is (0.0, 0.0, 0.0, 0.0), the depth buffer clear value is 1.0, and the stencil buffer clear index is 0.

Individual buffers of the currently bound draw framebuffer may be cleared with the command

void ClearBuffer{if ui}v( enum buffer, int drawbuffer, const T \*value);

where *buffer* and *drawbuffer* identify a buffer to clear, and *value* specifies the value or values to clear it to.

If *buffer* is COLOR, a particular draw buffer DRAW\_BUFFER*i* is specified by passing *i* as the parameter *drawbuffer*, and *value* points to a four-element vector specifying the R, G, B, and A color to clear that draw buffer to. The **Clear-Bufferfv**, **ClearBufferiv**, and **ClearBufferuiv** commands should be used to clear fixed- and floating-point, signed integer, and unsigned integer color buffers respectively. Clamping and conversion for fixed-point color buffers are performed in the same fashion as **Clear**.

If *buffer* is DEPTH, *drawbuffer* must be zero, and *value* points to the single depth value to clear the depth buffer to. Clamping and type conversion for fixed-point depth buffers are performed in the same fashion as **Clear**. Only **ClearBufferfv** should be used to clear depth buffers; neither **ClearBufferiv** nor **ClearBufferuiv** accept a *buffer* of DEPTH.

If *buffer* is STENCIL, *drawbuffer* must be zero, and *value* points to the single stencil value to clear the stencil buffer to. Masking and type conversion are performed in the same fashion as **Clear**. Only **ClearBufferiv** should be used to clear stencil buffers; neither **ClearBufferfv** nor **ClearBufferuiv** accept a *buffer* of STENCIL.

The command

```
void ClearBufferfi( enum buffer, int drawbuffer,
float depth, int stencil);
```

clears both depth and stencil buffers of the currently bound draw framebuffer. *buffer* must be DEPTH\_STENCIL and *drawbuffer* must be zero. *depth* and *stencil* are the values to clear the depth and stencil buffers to, respectively. Clamping and type conversion of *depth* for fixed-point depth buffers is performed in the same fashion as **Clear**. Masking of *stencil* for stencil buffers is performed in the same fashion as **Clear**. **ClearBufferfi** is equivalent to clearing the depth and stencil buffers separately, but may be faster when a buffer of internal format DEPTH\_-STENCIL is being cleared.

The result of **ClearBuffer** is undefined if no conversion between the type of the specified *value* and the type of the buffer being cleared is defined (for example,

if **ClearBufferiv** is called for a fixed- or floating-point buffer, or if **ClearBufferfv** is called for a signed or unsigned integer buffer). This is not an error.

When **ClearBuffer** is called, the same per-fragment and masking operations defined for **Clear** are applied.

**ClearBufferiv** generates an INVALID\_ENUM error if *buffer* is not COLOR or STENCIL. **ClearBufferuiv** generates an INVALID\_ENUM error if *buffer* is not COLOR.

**ClearBufferfv** generates an INVALID\_ENUM error if *buffer* is not COLOR or DEPTH. **ClearBufferfi** generates an INVALID\_ENUM error if *buffer* is not DEPTH\_-STENCIL.

**ClearBuffer** generates an INVALID\_VALUE error if *buffer* is COLOR and *drawbuffer* is less than zero, or greater than the value of MAX\_DRAW\_BUFFERS minus one; or if *buffer* is DEPTH, STENCIL, or DEPTH\_STENCIL and *drawbuffer* is not zero.

#### 4.2.3.1 Clearing the Multisample Buffer

The color samples of the multisample buffer are cleared when one or more color buffers are cleared, as specified by the **Clear** mask bit COLOR\_BUFFER\_BIT and the **DrawBuffers** mode. If the **DrawBuffers** mode is NONE, the color samples of the multisample buffer cannot be cleared using **Clear**.

If the **Clear** mask bits DEPTH\_BUFFER\_BIT or STENCIL\_BUFFER\_BIT are set, then the corresponding depth or stencil samples, respectively, are cleared.

The **ClearBuffer** commands also clear color, depth, or stencil samples of multisample buffers corresponding to the specified buffer.

Masking and scissoring affect clearing the multisample buffer in the same way as they affect clearing the corresponding color, depth, and stencil buffers.

## 4.3 Reading and Copying Pixels

Pixels may be read from the framebuffer using **ReadPixels**. **BlitFramebuffer** can be used to copy a block of pixels from one portion of the framebuffer to another. Pixels may also be copied from client memory or the framebuffer to texture images in the GL using the texture image specification commands, as described in sections 3.8.3- 3.8.6.

#### 4.3.1 Selecting Buffers for Reading

When reading pixels from a color buffer, the buffer selected for reading is termed the *read buffer*, and is controlled with the command

#### void ReadBuffer( enum src );

If the GL is bound to the default framebuffer (see section 4.4), *src* must be BACK or NONE. BACK refers to the back buffer of a double-buffered context or the sole buffer of a single-buffered context. The initial value of the read framebuffer for the default framebuffer is BACK if there is a default framebuffer associated with the context, otherwise it is NONE. An INVALID\_OPERATION error is generated if *src* is one of the values from table 4.3 (other than NONE) or if *src* is BACK and there is no default framebuffer associated with the context.

If the GL is bound to a read framebuffer object, *src* must be one of the values listed in table 4.3, including NONE. Specifying COLOR\_ATTACHMENT*i* enables reading from the image attached to the framebuffer at that attachment point. The initial value of the read framebuffer for framebuffer objects is COLOR\_ATTACHMENT0. An INVALID\_OPERATION error is generated if *src* is BACK or if *src* is COLOR\_ATTACHMENT*m* where *m* is greater than or equal to the value of MAX\_COLOR\_ATTACHMENTS.

An INVALID\_ENUM error is generated if *src* is not BACK or one of the values from table 4.3.

The read buffer of the currently bound read framebuffer can be queried by calling **GetIntegerv** with *pname* set to READ\_BUFFER.

#### 4.3.2 Reading Pixels

The method for reading pixels from the framebuffer and placing them in pixel pack buffer or client memory is diagrammed in figure 4.2. We describe the stages of the pixel reading process in the order in which they occur.

Initially, zero is bound for the PIXEL\_PACK\_BUFFER, indicating that image read and query commands such as **ReadPixels** return pixel results into client memory pointer parameters. However, if a non-zero buffer object is bound as the current pixel pack buffer, then the pointer parameter is treated as an offset into the designated buffer object.

Pixels are read using

```
void ReadPixels( int x, int y, sizei width, sizei height,
enum format, enum type, void *data );
```

The arguments after x and y to **ReadPixels** are described in section 3.7.2. The pixel storage modes that apply to **ReadPixels** and other commands that query images (see section 6.1) are summarized in table 4.4.

Only two combinations of *format* and *type* are accepted in most cases. The first varies depending on the format of the currently bound rendering surface. For

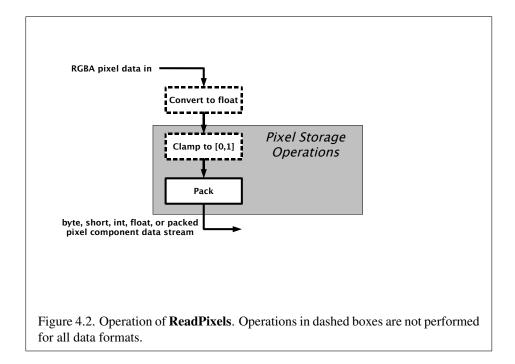

| Parameter Name   | Туре    | Initial Value | Valid Range  |
|------------------|---------|---------------|--------------|
| PACK_ROW_LENGTH  | integer | 0             | $[0,\infty)$ |
| PACK_SKIP_ROWS   | integer | 0             | $[0,\infty)$ |
| PACK_SKIP_PIXELS | integer | 0             | $[0,\infty)$ |
| PACK_ALIGNMENT   | integer | 4             | 1,2,4,8      |

Table 4.4: PixelStorei parameters pertaining to ReadPixels.

normalized fixed-point rendering surfaces, the combination *format* RGBA and *type* UNSIGNED\_BYTE is accepted. For signed integer rendering surfaces, the combination *format* RGBA\_INTEGER and *type* INT is accepted. For unsigned integer rendering surfaces, the combination *format* RGBA\_INTEGER and *type* UNSIGNED\_INT is accepted.

The second is an implementation-chosen format from among those defined in table 3.2, excluding formats DEPTH\_COMPONENT and DEPTH\_STENCIL. The values of *format* and *type* for this format may be determined by calling **Get-Integerv** with the symbolic constants IMPLEMENTATION\_COLOR\_READ\_FORMAT and IMPLEMENTATION\_COLOR\_READ\_TYPE, respectively. **GetIntegerv** generates an INVALID\_OPERATION error in these cases if the object bound to READ\_FRAMEBUFFER\_BINDING is not *framebuffer complete* (as defined in section 4.4.4.2), or if READ\_BUFFER is NONE, or if the GL is using a framebuffer object (i.e. READ\_FRAMEBUFFER\_BINDING is non-zero) and the read buffer selects an attachment that has no image attached. The implementation-chosen format may vary depending on the format of the selected read buffer of the currently bound read framebuffer.

Additionally, when the internal format of the rendering surface is RGB10\_A2, a third combination of *format* RGBA and *type* UNSIGNED\_INT\_2\_10\_10\_10\_REV is accepted.

**ReadPixels** generates an INVALID\_OPERATION error if the combination of *format* and *type* is unsupported.

**ReadPixels** generates an INVALID\_OPERATION error if READ\_FRAMEBUFFER\_BINDING (see section 4.4) is non-zero, the read framebuffer is framebuffer complete, and the value of SAMPLE\_BUFFERS for the read framebuffer is one.

**ReadPixels** generates an INVALID\_FRAMEBUFFER\_OPERATION error if the object bound to READ\_FRAMEBUFFER\_BINDING is not framebuffer complete.

#### 4.3.2.1 Obtaining Pixels from the Framebuffer

Values are obtained from the color buffer selected by the read buffer (see section 4.3.1).

**ReadPixels** generates an INVALID\_OPERATION error if READ\_BUFFER is NONE or if the GL is using a framebuffer object (i.e. READ\_FRAMEBUFFER\_-BINDING is non-zero) and the read buffer selects an attachment that has no image attached.

**ReadPixels** obtains values from the selected buffer from each pixel with lower left hand corner at (x+i, y+j) for  $0 \le i < width$  and  $0 \le j < height$ ; this pixel is said to be the *i*th pixel in the *j*th row. If any of these pixels lies outside of the

window allocated to the current GL context, or outside of the image attached to the currently bound read framebuffer object, then the values obtained for those pixels are undefined. When READ\_FRAMEBUFFER\_BINDING is zero, values are also undefined for individual pixels that are not owned by the current context. Otherwise, **ReadPixels** obtains values from the selected buffer, regardless of how those values were placed there.

If *format* is one of RED, RG, RGB, or RGBA, then red, green, blue, and alpha values are obtained from the selected buffer at each pixel location.

If *format* is an integer format and the color buffer is not an integer format; if the color buffer is an integer format and *format* is not an integer format; or if *format* is an integer format and *type* is FLOAT, HALF\_FLOAT, or UNSIGNED\_INT\_10F\_-11F\_11F\_REV, the error INVALID\_OPERATION occurs.

When READ\_FRAMEBUFFER\_BINDING is non-zero, the red, green, blue, and alpha values are obtained by first reading the internal component values of the corresponding value in the image attached to the selected logical buffer. Internal components are converted to an RGBA color by taking each R, G, B, and A component present according to the base internal format of the buffer (as shown in table 3.11). If G, B, or A values are not present in the internal format, they are taken to be zero, zero, and one respectively.

#### 4.3.2.2 Conversion of RGBA values

The R, G, B, and A values form a group of elements. For a normalized fixed-point color buffer, each element is converted to floating-point using equation 2.1. For an integer color buffer, the elements are unmodified.

#### 4.3.2.3 Final Conversion

For a floating-point RGBA color, if *type* is not one of FLOAT, HALF\_FLOAT, or UNSIGNED\_INT\_10F\_11F\_11F\_REV, each component is first clamped to [0, 1]. Then the appropriate conversion formula from table 4.5 is applied to the component.

In the special case of calling **ReadPixels** with *type* of UNSIGNED\_INT\_10F\_-11F\_11F\_REV and *format* of RGB, conversion is performed as follows: the returned data are packed into a series of uint values. The red, green, and blue components are converted to unsigned 11-bit floating-point, unsigned 11-bit floating-point, and unsigned 10-bit floating point as described in sections 2.1.3 and 2.1.4. The resulting red 11 bits, green 11 bits, and blue 10 bits are then packed as the 1st, 2nd, and 3rd components of the UNSIGNED\_INT\_10F\_11F\_11F\_REV format as shown in table 3.8.

| <i>type</i> Parameter        | GL Data Type | Component                          |
|------------------------------|--------------|------------------------------------|
|                              |              | Conversion Formula                 |
| UNSIGNED_BYTE                | ubyte        | Equation 2.3, $b = 8$              |
| BYTE                         | byte         | Equation 2.4, $b = 8$              |
| UNSIGNED_SHORT               | ushort       | Equation 2.3, $b = 16$             |
| SHORT                        | short        | Equation 2.4, $b = 16$             |
| UNSIGNED_INT                 | uint         | Equation 2.3, $b = 32$             |
| INT                          | int          | Equation 2.4, $b = 32$             |
| HALF_FLOAT                   | half         | c = f                              |
| FLOAT                        | float        | c = f                              |
| UNSIGNED_SHORT_5_6_5         | ushort       | Equation 2.3, $b =$ bitfield width |
| UNSIGNED_SHORT_4_4_4         | ushort       | Equation 2.3, $b =$ bitfield width |
| UNSIGNED_SHORT_5_5_5_1       | ushort       | Equation 2.3, $b =$ bitfield width |
| UNSIGNED_INT_2_10_10_REV     | uint         | Equation 2.3, $b =$ bitfield width |
| UNSIGNED_INT_10F_11F_11F_REV | uint         | Special                            |

Table 4.5: Reversed component conversions, used when component data are being returned to client memory. Color components are converted from the internal floating-point representation (f) to a datum of the specified GL data type (c) using the specified equation. All arithmetic is done in the internal floating point format. These conversions apply to component data returned by GL query commands and to components of pixel data returned to client memory. The equations remain the same even if the implemented ranges of the GL data types are greater than the minimum required ranges. (See table 2.2.)

For an integer RGBA color, each component is clamped to the representable range of *type*.

#### 4.3.2.4 Placement in Pixel Pack Buffer or Client Memory

If a pixel pack buffer is bound (as indicated by a non-zero value of PIXEL\_PACK\_-BUFFER\_BINDING), *data* is an offset into the pixel pack buffer and the pixels are packed into the buffer relative to this offset; otherwise, *data* is a pointer to a block of client memory and the pixels are packed into the client memory relative to the pointer. If a pixel pack buffer object is bound and packing the pixel data according to the pixel pack storage state would access memory beyond the size of the pixel pack buffer's memory size, an INVALID\_OPERATION error results. If a pixel pack buffer object is bound and *data* is not evenly divisible by the number of basic

machine units needed to store in memory the corresponding GL data type from table 3.4 for the *type* parameter, an INVALID\_OPERATION error results.

Groups of elements are placed in memory just as they are taken from memory when transferring pixel rectangles to the GL. That is, the *i*th group of the *j*th row (corresponding to the *i*th pixel in the *j*th row) is placed in memory just where the *i*th group of the *j*th row would be taken from when transferring pixels. See **Unpacking** under section 3.7.2.1. The only difference is that the storage mode parameters whose names begin with PACK\_ are used instead of those whose names begin with UNPACK\_. If the *format* is RED only the corresponding single element is written. Likewise if the *format* is RG or RGB, only the corresponding two or three elements are written. Otherwise all the elements of each group are written.

#### 4.3.3 Copying Pixels

The command

void BlitFramebuffer( int srcX0, int srcY0, int srcX1, int srcY1, int dstX0, int dstY0, int dstX1, int dstY1, bitfield mask, enum filter);

transfers a rectangle of pixel values from one region of the read framebuffer to another in the draw framebuffer. *mask* is zero or the bitwise OR of one or more values indicating which buffers are to be copied. The values are COLOR\_BUFFER\_-BIT, DEPTH\_BUFFER\_BIT, and STENCIL\_BUFFER\_BIT, which are described in section 4.2.3. The pixels corresponding to these buffers are copied from the source rectangle bounded by the locations (srcX0, srcY0) and (srcX1, srcY1)to the destination rectangle bounded by the locations (dstX0, dstY0) and (dstX1, dstY1). Pixels have half-integer center coordinates. Only pixels whose centers lie within the destination rectangle are written by **BlitFramebuffer**. Linear filter sampling (see below) may result in pixels outside the source rectangle being read.

If *mask* is zero, no buffers are copied. If *mask* contains any bits other than COLOR\_BUFFER\_BIT, DEPTH\_BUFFER\_BIT, or STENCIL\_BUFFER\_BIT, then the error INVALID\_VALUE is generated.

When the color buffer is transferred, values are taken from the read buffer of the read framebuffer and written to each of the draw buffers of the draw framebuffer.

The actual region taken from the read framebuffer is limited to the intersection of the source buffers being transferred, which may include the color buffer selected by the read buffer, the depth buffer, and/or the stencil buffer depending on *mask*. The actual region written to the draw framebuffer is limited to the intersection of

the destination buffers being written, which may include multiple draw buffers, the depth buffer, and/or the stencil buffer depending on *mask*. Whether or not the source or destination regions are altered due to these limits, the scaling and offset applied to pixels being transferred is performed as though no such limits were present.

If the source and destination rectangle dimensions do not match, the source image is stretched to fit the destination rectangle. *filter* must be LINEAR or NEAREST, and specifies the method of interpolation to be applied if the image is stretched. LINEAR filtering is allowed only for the color buffer; if *mask* includes DEPTH\_-BUFFER\_BIT or STENCIL\_BUFFER\_BIT, and filter is not NEAREST, no copy is performed and an INVALID\_OPERATION error is generated. If the source and destination dimensions are identical, no filtering is applied. If either the source or destination rectangle specifies a negative width or height (X1 < X0 or Y1 < Y0), the image is reversed in the corresponding direction. If both the source and destination rectangles specify a negative width or height for the same direction, no reversal is performed. If a linear filter is selected and the rules of LINEAR sampling (see section 3.8.10.2) would require sampling outside the bounds of a source buffer, it is as though CLAMP\_TO\_EDGE texture sampling were being performed. If a linear filter is selected and sampling would be required outside the bounds of the specified source region, but within the bounds of a source buffer, the implementation may choose to clamp while sampling or not.

If the source and destination buffers are identical, an INVALID\_OPERATION error is generated. Different mipmap levels of a texture, different layers of a threedimensional texture or two-dimensional array texture, and different faces of a cube map texture do not constitute identical buffers.

When values are taken from the read buffer, if the value of FRAMEBUFFER\_-ATTACHMENT\_COLOR\_ENCODING for the framebuffer attachment corresponding to the read buffer is SRGB (see section 6.1.13), the red, green, and blue components are converted from the non-linear sRGB color space according to equation 3.26.

When values are written to the draw buffers, blit operations bypass the fragment pipeline. The only fragment operations which affect a blit are the pixel ownership test, the scissor test and sRGB conversion (see section 4.1.8). Color, depth, and stencil masks (see section 4.2.2) are ignored.

If a buffer is specified in *mask* and does not exist in both the read and draw framebuffers, the corresponding bit is silently ignored.

If the color formats of the read and draw buffers do not match, and *mask* includes COLOR\_BUFFER\_BIT, pixel groups are converted to match the destination format. However, colors are clamped only if all draw color buffers have fixedpoint components. Format conversion is not supported for all data types, and an INVALID\_OPERATION error is generated under any of the following conditions:

- The read buffer contains fixed-point values and any draw buffer does not contain fixed-point values.
- The read buffer contains unsigned integer values and any draw buffer does not contain unsigned integer values.
- The read buffer contains signed integer values and any draw buffer does not contain signed integer values.

Calling BlitFramebuffer will result in an INVALID\_FRAMEBUFFER\_-OPERATION error if the objects bound to DRAW\_FRAMEBUFFER\_BINDING and READ\_FRAMEBUFFER\_BINDING are not framebuffer complete (section 4.4.4.2).

Calling BlitFramebuffer will result in an INVALID\_OPERATION error if *mask* includes DEPTH\_BUFFER\_BIT or STENCIL\_BUFFER\_BIT, and the source and destination depth and stencil buffer formats do not match.

Calling BlitFramebuffer will result in an INVALID\_OPERATION error if *filter* is LINEAR and read buffer contains integer data.

If the value of SAMPLE\_BUFFERS for the read framebuffer is one and the value of SAMPLE\_BUFFERS for the draw framebuffer is zero, the samples corresponding to each pixel location in the source are converted to a single sample before being written to the destination. The *filter* parameter is ignored. If the source formats are integer types or stencil values, a single sample's value is selected for each pixel. If the source formats are floating-point or normalized types, the sample values for each pixel are resolved in an implementation-dependent manner. If the source formats are depth values, sample values are resolved in an implementationdependent manner where the result will be between the minimum and maximum depth values in the pixel.

If SAMPLE\_BUFFERS for the read framebuffer is one, no copy is performed and an INVALID\_OPERATION error is generated if the formats of the read and draw framebuffers are not identical or if the source and destination rectangles are not defined with the same (X0, Y0) and (X1, Y1) bounds.

If SAMPLE\_BUFFERS for the draw framebuffer is greater than zero, an INVALID\_OPERATION error is generated.

#### 4.3.4 Pixel Draw/Read State

The state required for pixel operations consists of the parameters that are set with **PixelStorei**. This state has been summarized in table 3.1. Additional state includes an integer indicating the current setting of **ReadBuffer**. State set with **PixelStorei** is GL client state.

# 4.4 Framebuffer Objects

As described in chapter 1 and section 2.1, the GL renders into (and reads values from) a framebuffer. The GL defines two classes of framebuffers: window system-provided and application-created.

Initially, the GL uses the default framebuffer. The storage, dimensions, allocation, and format of the images attached to this framebuffer are managed entirely by the window system. Consequently, the state of the default framebuffer, including its images, can not be changed by the GL, nor can the default framebuffer be deleted by the GL.

The routines described in the following sections, however, can be used to create, destroy, and modify the state and attachments of framebuffer objects.

Framebuffer objects encapsulate the state of a framebuffer in a similar manner to the way texture objects encapsulate the state of a texture. In particular, a framebuffer object encapsulates state necessary to describe a collection of color, depth, and stencil logical buffers (other types of buffers are not allowed). For each logical buffer, a framebuffer-attachable image can be attached to the framebuffer to store the rendered output for that logical buffer. Examples of framebuffer-attachable images include texture images and renderbuffer images. Renderbuffers are described further in section 4.4.2.1

By allowing the images of a renderbuffer to be attached to a framebuffer, the GL provides a mechanism to support *off-screen* rendering. Further, by allowing the images of a texture to be attached to a framebuffer, the GL provides a mechanism to support *render to texture*.

#### 4.4.1 Binding and Managing Framebuffer Objects

The default framebuffer for rendering and readback operations is provided by the window system. In addition, named framebuffer objects can be created and operated upon. The name space for framebuffer objects is the unsigned integers, with zero reserved by the GL for the default framebuffer.

The command

#### void GenFramebuffers( sizei n, uint \*framebuffers);

returns *n* previously unused framebuffer object names in *ids*. These names are marked as used, for the purposes of **GenFramebuffers** only, but they do not acquire state and type until they are first bound.

A framebuffer object is created by binding an unused name to DRAW\_-FRAMEBUFFER or READ\_FRAMEBUFFER. The binding is effected by calling

#### void BindFramebuffer( enum target, uint framebuffer );

with *target* set to the desired framebuffer target and *framebuffer* set to the framebuffer object name. The resulting framebuffer object is a new state vector, comprising all the state and with the same initial values listed in table 6.13, as well as one set of the state values listed in table 6.14 for each attachment point of the framebuffer, with the same initial values. There are the values of MAX\_COLOR\_-ATTACHMENTS color attachment points, plus one set each for the depth and stencil attachment points.

**BindFramebuffer** may also be used to bind an existing framebuffer object to DRAW\_FRAMEBUFFER and/or READ\_FRAMEBUFFER. If the bind is successful no change is made to the state of the bound framebuffer object, and any previous binding to *target* is broken.

If a framebuffer object is bound to DRAW\_FRAMEBUFFER or READ\_-FRAMEBUFFER, it becomes the target for rendering or readback operations, respectively, until it is deleted or another framebuffer is bound to the corresponding bind point. Calling **BindFramebuffer** with *target* set to FRAMEBUFFER binds *framebuffer* to both the draw and read targets.

While a framebuffer object is bound, GL operations on the target to which it is bound affect the images attached to the bound framebuffer object, and queries of the target to which it is bound return state from the bound object. Queries of the values specified in tables 6.35 and 6.13 are derived from the framebuffer object bound to DRAW\_FRAMEBUFFER, with the exception of those marked as properties of the read framebuffer, which are derived from the framebuffer object bound to READ\_FRAMEBUFFER.

The initial state of DRAW\_FRAMEBUFFER and READ\_FRAMEBUFFER refers to the default framebuffer. In order that access to the default framebuffer is not lost, it is treated as a framebuffer object with the name of zero. The default framebuffer is therefore rendered to and read from while zero is bound to the corresponding targets. On some implementations, the properties of the default framebuffer can change over time (e.g., in response to window system events such as attaching the context to a new window system drawable.)

Framebuffer objects (those with a non-zero name) differ from the default framebuffer in a few important ways. First and foremost, unlike the default framebuffer, framebuffer objects have modifiable attachment points for each logical buffer in the framebuffer. Framebuffer-attachable images can be attached to and detached from these attachment points, which are described further in section 4.4.2. Also, the size and format of the images attached to framebuffer objects are controlled entirely within the GL interface, and are not affected by window system events, such as pixel format selection, window resizes, and display mode changes.

Additionally, when rendering to or reading from an application created-framebuffer object,

- The pixel ownership test always succeeds. In other words, framebuffer objects own all of their pixels.
- There are no visible color buffer bitplanes. This means there is no color buffer corresponding to the back or front color bitplanes.
- The only color buffer bitplanes are the ones defined by the framebuffer attachment points named COLOR\_ATTACHMENT0 through COLOR\_-ATTACHMENT*n*. Each COLOR\_ATTACHMENT*i* adheres to COLOR\_-ATTACHMENT*i* = COLOR\_ATTACHMENT0 +  $i^2$ .
- The only depth buffer bitplanes are the ones defined by the framebuffer attachment point DEPTH\_ATTACHMENT.
- The only stencil buffer bitplanes are the ones defined by the framebuffer attachment point STENCIL\_ATTACHMENT.
- If the attachment sizes are not all identical, the results of rendering are defined only within the largest area that can fit in all of the attachments. This area is defined as the intersection of rectangles having a lower left of (0,0) and an upper right of (*width*, *height*) for each attachment. Contents of attachments outside this area are undefined after execution of a rendering command (as defined in section 2.6).

If there are no attachments, rendering will be limited to a rectangle having a lower left of (0,0) and an upper right of (width, height), where width and height are the framebuffer object's default width and height.

Framebuffer objects are deleted by calling

void DeleteFramebuffers( sizei n, const
 uint \*framebuffers);

*framebuffers* contains *n* names of framebuffer objects to be deleted. After a framebuffer object is deleted, it has no attachments, and its name is again unused.

<sup>&</sup>lt;sup>2</sup> The header files define tokens COLOR\_ATTACHMENTi for i in the range [0, 31]. Most implementations support fewer than 32 color attachments, and it is an INVALID\_OPERATION error to pass an unsupported attachment name to a command accepting color attachment names.

If a framebuffer that is currently bound to one or more of the targets DRAW\_-FRAMEBUFFER or READ\_FRAMEBUFFER is deleted, it is as though **BindFramebuffer** had been executed with the corresponding *target* and *framebuffer* zero. Unused names in *framebuffers* that have been marked as used for the purposes of **GenFramebuffers** are marked as unused again. Unused names in *framebuffers* are silently ignored, as is the value zero.

The names bound to the draw and read framebuffer bindings can be queried by calling **GetIntegerv** with the symbolic constants DRAW\_FRAMEBUFFER\_BINDING and READ\_FRAMEBUFFER\_BINDING, respectively. FRAMEBUFFER\_BINDING is equivalent to DRAW\_FRAMEBUFFER\_BINDING.

#### 4.4.2 Attaching Images to Framebuffer Objects

Framebuffer-attachable images may be attached to, and detached from, framebuffer objects. In contrast, the image attachments of the default framebuffer may not be changed by the GL.

A single framebuffer-attachable image may be attached to multiple framebuffer objects, potentially avoiding some data copies, and possibly decreasing memory consumption.

For each logical buffer, a framebuffer object stores a set of state which defines the logical buffer's *attachment point*. The attachment point state contains enough information to identify the single image attached to the attachment point, or to indicate that no image is attached. The per-logical buffer attachment point state is listed in table 6.14.

There are several types of framebuffer-attachable images:

- The image of a renderbuffer object, which is always two-dimensional.
- A single level of a two-dimensional texture.
- A single face of a cube map texture level, which is treated as a twodimensional image.
- A single layer of a two-dimensional array texture or three-dimensional texture, which is treated as a two-dimensional image.

#### 4.4.2.1 Renderbuffer Objects

A renderbuffer is a data storage object containing a single image of a renderable internal format. The GL provides the methods described below to allocate and delete renderbuffers and renderbuffer images, and to attach a renderbuffer's image

to a framebuffer object. The name space for renderbuffer objects is the unsigned integers, with zero reserved for the GL.

The command

#### void GenRenderbuffers( sizei n, uint \*renderbuffers);

returns *n* previously unused renderbuffer object names in *renderbuffers*. These names are marked as used, for the purposes of **GenRenderbuffers** only, but they do not acquire renderbuffer state until they are first bound.

A renderbuffer object is created by binding an unused name to RENDERBUFFER. The binding is effected by calling

```
void BindRenderbuffer( enum target, uint renderbuffer );
```

with *target* set to RENDERBUFFER and *renderbuffer* set to the renderbuffer object name. If *renderbuffer* is not zero, then the resulting renderbuffer object is a new state vector, initialized with a zero-sized memory buffer, and comprising all the state and with the same initial values listed in table 6.15. Any previous binding to *target* is broken.

**BindRenderbuffer** may also be used to bind an existing renderbuffer object. If the bind is successful, no change is made to the state of the newly bound renderbuffer object, and any previous binding to *target* is broken.

While a renderbuffer object is bound, GL operations on the target to which it is bound affect the bound renderbuffer object, and queries of the target to which a renderbuffer object is bound return state from the bound object.

The name zero is reserved. A renderbuffer object cannot be created with the name zero. If *renderbuffer* is zero, then any previous binding to *target* is broken and the *target* binding is restored to the initial state.

In the initial state, the reserved name zero is bound to RENDERBUFFER. There is no renderbuffer object corresponding to the name zero, so client attempts to modify or query renderbuffer state for the target RENDERBUFFER while zero is bound will generate GL errors, as described in section 6.1.14.

The current RENDERBUFFER binding can be determined by calling GetIntegerv with the symbolic constant RENDERBUFFER\_BINDING.

Renderbuffer objects are deleted by calling

#### void DeleteRenderbuffers( sizei n, const uint \*renderbuffers);

where *renderbuffers* contains *n* names of renderbuffer objects to be deleted. After a renderbuffer object is deleted, it has no contents, and its name is again unused. If

a renderbuffer that is currently bound to RENDERBUFFER is deleted, it is as though **BindRenderbuffer** had been executed with the *target* RENDERBUFFER and *name* of zero. Additionally, special care must be taken when deleting a renderbuffer if the image of the renderbuffer is attached to a framebuffer object (see section 4.4.2.3). Unused names in *renderbuffers* that have been marked as used for the purposes of **GenRenderbuffers** are marked as unused again. Unused names in *renderbuffers* are silently ignored, as is the value zero.

The command

```
void RenderbufferStorageMultisample( enum target,
    sizei samples, enum internalformat, sizei width,
    sizei height);
```

establishes the data storage, format, dimensions, and number of samples of a renderbuffer object's image. *target* must be RENDERBUFFER. *internalformat* must be a sized internal format that is color-renderable, depth-renderable, or stencilrenderable (as defined in section 4.4.4). *width* and *height* are the dimensions in pixels of the renderbuffer. If either *width* or *height* is greater than the value of MAX\_RENDERBUFFER\_SIZE, then the error INVALID\_VALUE is generated. If *internalformat* is a signed or unsigned integer format and *samples* is greater than zero, then the error INVALID\_OPERATION is generated. If *samples* is greater than the maximum number of samples supported for *internalformat*, then the error INVALID\_OPERATION is generated (see **GetInternalformativ** in section 6.1.15). If the GL is unable to create a data store of the requested size, the error OUT\_OF\_-MEMORY is generated.

Upon success, **RenderbufferStorageMultisample** deletes any existing data store for the renderbuffer image and the contents of the data store after calling **RenderbufferStorageMultisample** are undefined. RENDERBUFFER\_WIDTH is set to *width*, RENDERBUFFER\_HEIGHT is set to *height*, and RENDERBUFFER\_-INTERNAL\_FORMAT is set to *internalformat*.

If *samples* is zero, then RENDERBUFFER\_SAMPLES is set to zero. Otherwise *samples* represents a request for a desired minimum number of samples. Since different implementations may support different sample counts for multisample rendering, the actual number of samples allocated for the renderbuffer image is implementation-dependent. However, the resulting value for RENDERBUFFER\_-SAMPLES is guaranteed to be greater than or equal to *samples* and no more than the next larger sample count supported by the implementation.

A GL implementation may vary its allocation of internal component resolution based on any **RenderbufferStorageMultisample** parameter (except target), but the allocation and chosen internal format must not be a function of any other state and cannot be changed once they are established.

The command

```
void RenderbufferStorage( enum target, enum internalformat,
sizei width, sizei height);
```

is equivalent to calling **RenderbufferStorageMultisample** with *samples* equal to zero.

## 4.4.2.2 Required Renderbuffer Formats

Implementations are required to support the same internal formats for renderbuffers as the required formats for textures enumerated in section 3.8.3.1, with the exception of the color formats labelled "texture-only". Requesting one of these internal formats for a renderbuffer will allocate at least the internal component sizes and exactly the component types shown for that format in tables 3.13 - 3.14.

Implementations are also required to support STENCIL\_INDEX8. Requesting this internal format for a renderbuffer will allocate at least 8 stencil bit planes.

Implementations must support creation of renderbuffers in these required formats with up to the value of MAX\_SAMPLES multisamples, with the exception of signed and unsigned integer formats.

## 4.4.2.3 Attaching Renderbuffer Images to a Framebuffer

A renderbuffer can be attached as one of the logical buffers of the currently bound framebuffer object by calling

```
void FramebufferRenderbuffer( enum target,
    enum attachment, enum renderbuffertarget,
    uint renderbuffer);
```

*target* must be DRAW\_FRAMEBUFFER, READ\_FRAMEBUFFER, or FRAMEBUFFER. FRAMEBUFFER is equivalent to DRAW\_FRAMEBUFFER.

*attachment* must be set to one of the attachment points of the framebuffer listed in table 4.6.

*renderbuffertarget* must be RENDERBUFFER and *renderbuffer* is zero or the name of a renderbuffer object of type renderbuffertarget to be attached to the framebuffer. If *renderbuffer* is zero, then the value of *renderbuffertarget* is ignored.

If *renderbuffer* is not zero and if **FramebufferRenderbuffer** is successful, then the renderbuffer named *renderbuffer* will be used as the logical buffer identified by *attachment* of the framebuffer currently bound to *target*. The value of

FRAMEBUFFER\_ATTACHMENT\_OBJECT\_TYPE for the specified attachment point is set to RENDERBUFFER and the value of FRAMEBUFFER\_ATTACHMENT\_OBJECT\_-NAME is set to *renderbuffer*. All other state values of the attachment point specified by *attachment* are set to their default values listed in table 6.14. No change is made to the state of the renderbuffer object and any previous attachment to the *attachment* logical buffer of the framebuffer object bound to framebuffer *target* is broken. If the attachment is not successful, then no change is made to the state of either the renderbuffer object or the framebuffer object.

Calling **FramebufferRenderbuffer** with the *renderbuffer* name zero will detach the image, if any, identified by *attachment*, in the framebuffer currently bound to *target*. All state values of the attachment point specified by *attachment* in the object bound to *target* are set to their default values listed in table 6.14.

Setting *attachment* to the value DEPTH\_STENCIL\_ATTACHMENT is a special case causing both the depth and stencil attachments of the framebuffer object to be set to *renderbuffer*, which should have base internal format DEPTH\_STENCIL.

If a renderbuffer object is deleted while its image is attached to one or more attachment points in a currently bound framebuffer object, then it is as if **FramebufferRenderbuffer** had been called, with a *renderbuffer* of zero, for each attachment point to which this image was attached in that framebuffer object. In other words, the renderbuffer image is first detached from all attachment points in that framebuffer object. Note that the renderbuffer image is specifically **not** detached from any non-bound framebuffers. Detaching the image from any non-bound framebuffers is the responsibility of the application.

| Name of attachment                      |  |
|-----------------------------------------|--|
| COLOR_ATTACHMENT <i>i</i> (see caption) |  |
| DEPTH_ATTACHMENT                        |  |
| STENCIL_ATTACHMENT                      |  |
| DEPTH_STENCIL_ATTACHMENT                |  |

Table 4.6: Framebuffer attachment points. *i* in COLOR\_ATTACHMENT*i* may range from zero to the value of MAX\_COLOR\_ATTACHMENTS minus one.

## Errors

An INVALID\_ENUM error is generated if *target* is not DRAW\_-FRAMEBUFFER, READ\_FRAMEBUFFER, or FRAMEBUFFER. An INVALID\_OPERATION error is generated if *attachment* is COLOR\_-

ATTACHMENTm where m is greater than or equal to the value of MAX\_COLOR\_-ATTACHMENTS.

An INVALID\_ENUM error is generated if *attachment* is not one of the attachments in table 4.6, and *attachment* is not COLOR\_ATTACHMENTm where m is greater than or equal to the value of MAX\_COLOR\_ATTACHMENTS.

An INVALID\_ENUM error is generated if *renderbuffertarget* is not RENDERBUFFER.

An INVALID\_OPERATION error is generated if *renderbuffer* is not zero or the name of an existing renderbuffer object of type *renderbuffertarget*.

An INVALID\_OPERATION error is generated if zero is bound to *target*.

# 4.4.2.4 Attaching Texture Images to a Framebuffer

The GL supports copying the rendered contents of the framebuffer into the images of a texture object through the use of the routines **CopyTexImage**\* and **CopyTex-SubImage**\*. Additionally, the GL supports rendering directly into the images of a texture object.

To render directly into a texture image, a specified image from a twodimensional or cube map texture object can be attached as one of the logical buffers of a framebuffer object by calling:

void FramebufferTexture2D( enum target, enum attachment, enum textarget, uint texture, int level);

The framebuffer object is that which is bound to *target*.

*target* must be DRAW\_FRAMEBUFFER, READ\_FRAMEBUFFER, or FRAMEBUFFER. FRAMEBUFFER is equivalent to DRAW\_FRAMEBUFFER.

*attachment* must be one of the attachment points of the framebuffer listed in table 4.6.

If *texture* is not zero, then *texture* must either name an existing two-dimensional texture object and *textarget* must be TEXTURE\_2D, or *texture* must name an existing cube map texture and *textarget* must be one of the cube map face targets from table 3.21.

*level* specifies the mipmap level of the texture image to be attached to the framebuffer.

If *textarget* is one of the cube map face targets from table 3.21, then *level* must be greater than or equal to zero and less than or equal to  $log_2$  of the value of MAX\_-CUBE\_MAP\_TEXTURE\_SIZE. If *textarget* is TEXTURE\_2D, *level* must be greater than or equal to zero and no larger than  $log_2$  of the value of MAX\_TEXTURE\_SIZE.

# Errors

An INVALID\_ENUM error is generated if *target* is not DRAW\_-FRAMEBUFFER, READ\_FRAMEBUFFER, or FRAMEBUFFER.

An INVALID\_OPERATION error is generated if *attachment* is COLOR\_-ATTACHMENTm where m is greater than or equal to the value of MAX\_COLOR\_-ATTACHMENTS.

An INVALID\_ENUM error is generated if *attachment* is not one of the attachments in table 4.6, and *attachment* is not COLOR\_ATTACHMENTm where m is greater than or equal to the value of MAX\_COLOR\_ATTACHMENTS.

An INVALID\_OPERATION error is generated if zero is bound to target.

An INVALID\_VALUE error is generated if *texture* is not zero and *level* is not a supported texture level for *textarget*, as described above.

An INVALID\_VALUE error is generated if *texture* is not zero and *layer* is larger than the value of MAX\_3D\_TEXTURE\_SIZE minus one.

An INVALID\_OPERATION error is generated if *texture* is not zero and *tex-target* is not one of TEXTURE\_2D, TEXTURE\_2D\_MULTISAMPLE, or one of the cube map face targets from table 3.21.

An INVALID\_OPERATION error is generated if *texture* is not zero, and does not name an existing texture object of type matching *textarget*, as described above.

An INVALID\_OPERATION error is generated if *texture* is the name of a buffer texture.

# The command

void FramebufferTextureLayer( enum target, enum attachment, uint texture, int level, int layer);

operates similarly to **FramebufferTexture2D**, except that it attaches a single layer of a three-dimensional texture or two-dimensional array texture level.

*layer* specifies the layer of a two-dimensional image within *texture*. An INVALID\_VALUE error is generated if *layer* is larger than the value of MAX\_-3D\_TEXTURE\_SIZE minus one (for three-dimensional textures) or larger than the value of MAX\_ARRAY\_TEXTURE\_LAYERS minus one (for two-dimensional array textures). The error INVALID\_VALUE is generated if *texture* is non-zero and *layer* is negative.

If *texture* is a three-dimensional texture, then *level* must be greater than or equal to zero and less than or equal to *log*<sub>2</sub> of the value of MAX\_3D\_TEXTURE\_SIZE. If *texture* is a two-dimensional array texture, then *level* must be greater than or equal

to zero and no larger than  $log_2$  of the value of MAX\_TEXTURE\_SIZE. Otherwise, an INVALID\_VALUE error is generated.

The error INVALID\_OPERATION is generated if *texture* is non-zero and is not the name of a three-dimensional texture or two-dimensional array texture. Unlike **FramebufferTexture2D**, no *textarget* parameter is accepted.

If *texture* is non-zero and the command does not result in an error, the framebuffer attachment state corresponding to *attachment* is updated as in **Framebuffer-Texture2D**, except that the value of FRAMEBUFFER\_ATTACHMENT\_TEXTURE\_-LAYER is set to *layer*.

# **Effects of Attaching a Texture Image**

The remaining comments in this section apply to all forms of **Framebuffer-Texture\***.

If *texture* is zero, any image or array of images attached to the attachment point named by *attachment* is detached. Any additional parameters (*level*, *textarget*, and/or *layer*) are ignored when *texture* is zero. All state values of the attachment point specified by *attachment* are set to their default values listed in table 6.14.

If *texture* is not zero, and if **FramebufferTexture\*** is successful, then the specified texture image will be used as the logical buffer identified by *attachment* of the framebuffer currently bound to *target*. State values of the specified attachment point are set as follows:

- The value of FRAMEBUFFER\_ATTACHMENT\_OBJECT\_TYPE is set to TEXTURE.
- The value of FRAMEBUFFER\_ATTACHMENT\_OBJECT\_NAME is set to *texture*.
- The value of FRAMEBUFFER\_ATTACHMENT\_TEXTURE\_LEVEL is set to *level*.
- If **FramebufferTexture2D** is called and *texture* is a cube map texture, then the value of FRAMEBUFFER\_ATTACHMENT\_TEXTURE\_CUBE\_MAP\_FACE is set to *textarget*; otherwise it is set tothe default (NONE).
- If **FramebufferTextureLayer** is called, then the value of FRAMEBUFFER\_-ATTACHMENT\_TEXTURE\_LAYER is set to *layer*; otherwise it is set to zero.

All other state values of the attachment point specified by *attachment* are set to their default values listed in table 6.14. No change is made to the state of the texture object, and any previous attachment to the *attachment* logical buffer of the framebuffer object bound to framebuffer *target* is broken. If the attachment is not

successful, then no change is made to the state of either the texture object or the framebuffer object.

Setting *attachment* to the value DEPTH\_STENCIL\_ATTACHMENT is a special case causing both the depth and stencil attachments of the framebuffer object to be set to *texture*. *texture* must have base internal format DEPTH\_STENCIL, or the depth and stencil framebuffer attachments will be incomplete (see section 4.4.4.1).

If a texture object is deleted while its image is attached to one or more attachment points in a currently bound framebuffer, then it is as if **FramebufferTexture\*** had been called, with a *texture* of zero, for each attachment point to which this image was attached in that framebuffer. In other words, this texture image is first detached from all attachment points in a currently bound framebuffer. Note that the texture image is specifically **not** detached from any other framebuffer objects. Detaching the texture image from any other framebuffer objects is the responsibility of the application.

# 4.4.3 Feedback Loops Between Textures and the Framebuffer

A *feedback loop* may exist when a texture object is used as both the source and destination of a GL operation. When a feedback loop exists, undefined behavior results. This section describes *rendering feedback loops* (see section 3.8.10.3) and *texture copying feedback loops* (see section 3.8.5.1) in more detail.

# 4.4.3.1 Rendering Feedback Loops

The mechanisms for attaching textures to a framebuffer object do not prevent a two-dimensional texture level, a face of a cube map texture level, or a layer of a two-dimensional array or three-dimensional texture from being attached to the draw framebuffer while the same texture is bound to a texture unit. While this condition holds, texturing operations accessing that image will produce undefined results, as described at the end of section 3.8.10. Conditions resulting in such undefined behavior are defined in more detail below. Such undefined texturing operations are likely to leave the final results of fragment processing operations undefined, and should be avoided.

Special precautions need to be taken to avoid attaching a texture image to the currently bound framebuffer while the texture object is currently bound and enabled for texturing. Doing so could lead to the creation of a rendering feedback loop between the writing of pixels by GL rendering operations and the simultaneous reading of those same pixels when used as texels in the currently bound texture. In this scenario, the framebuffer will be considered framebuffer complete (see section 4.4.4), but the values of fragments rendered while in this state will be

undefined. The values of texture samples may be undefined as well, as described under "Rendering Feedback Loops" in section 3.8.10.3

Specifically, the values of rendered fragments are undefined if all of the following conditions are true:

- an image from texture object *T* is attached to the currently bound draw framebuffer at attachment point *A*
- the texture object T is currently bound to a texture unit U, and
- the current programmable vertex and/or fragment processing state makes it possible (see below) to sample from the texture object *T* bound to texture unit *U*

while either of the following conditions are true:

- the value of TEXTURE\_MIN\_FILTER for texture object *T* is NEAREST or LINEAR, and the value of FRAMEBUFFER\_ATTACHMENT\_TEXTURE\_LEVEL for attachment point *A* is equal to the value of TEXTURE\_BASE\_LEVEL for the texture object *T*
- the value of TEXTURE\_MIN\_FILTER for texture object *T* is one of NEAREST\_MIPMAP\_NEAREST, NEAREST\_MIPMAP\_LINEAR, LINEAR\_-MIPMAP\_NEAREST, or LINEAR\_MIPMAP\_LINEAR, and the value of FRAMEBUFFER\_ATTACHMENT\_TEXTURE\_LEVEL for attachment point *A* is within the range specified by the current values of TEXTURE\_BASE\_LEVEL to *q*, inclusive, for the texture object *T*. (*q* is defined in the **Mipmapping** discussion of section 3.8.10).

For the purpose of this discussion, it is *possible* to sample from the texture object T bound to texture unit U if the active fragment or vertex shader contains any instructions that might sample from the texture object T bound to U, even if those instructions might only be executed conditionally.

Note that if TEXTURE\_BASE\_LEVEL and TEXTURE\_MAX\_LEVEL exclude any levels containing image(s) attached to the currently bound framebuffer, then the above conditions will not be met (i.e., the above rule will not cause the values of rendered fragments to be undefined.)

# 4.4.3.2 Texture Copying Feedback Loops

Similarly to rendering feedback loops, it is possible for a texture image to be attached to the read framebuffer while the same texture image is the destination

of a **CopyTexImage\*** operation, as described under "Texture Copying Feedback Loops" in section 3.8.5.1. While this condition holds, a texture copying feedback loop between the writing of texels by the copying operation and the reading of those same texels when used as pixels in the read framebuffer may exist. In this scenario, the values of texels written by the copying operation will be undefined.

Specifically, the values of copied texels are undefined if all of the following conditions are true:

- an image from texture object *T* is attached to the currently bound read framebuffer at attachment point *A*
- the selected read buffer (see section 4.3.1) is attachment point A
- *T* is bound to the texture target of a **CopyTexImage**\* operation
- the *level* argument of the copying operation selects the same image that is attached to A

# 4.4.4 Framebuffer Completeness

A framebuffer must be *framebuffer complete* to effectively be used as the draw or read framebuffer of the GL.

The default framebuffer is always complete if it exists; however, if no default framebuffer exists (no window system-provided drawable is associated with the GL context), it is deemed to be incomplete.

A framebuffer object is said to be framebuffer complete if all of its attached images, and all framebuffer parameters required to utilize the framebuffer for rendering and reading, are consistently defined and meet the requirements defined below. The rules of framebuffer completeness are dependent on the properties of the attached images, and on certain implementation-dependent restrictions.

The internal formats of the attached images can affect the completeness of the framebuffer, so it is useful to first define the relationship between the internal format of an image and the attachment points to which it can be attached.

- An internal format is *color-renderable* if it is one of the formats from table 3.13 noted as color-renderable or if it is unsized format RGBA or RGB. No other formats, including compressed internal formats, are color-renderable.
- An internal format is *depth-renderable* if it is one of the formats from table 3.14. No other formats are depth-renderable.

• An internal format is *stencil-renderable* if it is STENCIL\_INDEX8 or one of the formats from table 3.14 whose base internal format is DEPTH\_STENCIL. No other formats are stencil-renderable.

# 4.4.4.1 Framebuffer Attachment Completeness

If the value of FRAMEBUFFER\_ATTACHMENT\_OBJECT\_TYPE for the framebuffer attachment point *attachment* is not NONE, then it is said that a framebuffer-attachable image, named *image*, is attached to the framebuffer at the attachment point. *image* is identified by the state in *attachment* as described in section 4.4.2.

The framebuffer attachment point *attachment* is said to be *framebuffer attachment complete* if the value of FRAMEBUFFER\_ATTACHMENT\_OBJECT\_TYPE for *attachment* is NONE (i.e., no image is attached), or if all of the following conditions are true:

- *image* is a component of an existing object with the name specified by the value of FRAMEBUFFER\_ATTACHMENT\_OBJECT\_NAME, and of the type specified by the value of FRAMEBUFFER\_ATTACHMENT\_OBJECT\_TYPE.
- The width and height of *image* are non-zero.
- If the value of FRAMEBUFFER\_ATTACHMENT\_OBJECT\_TYPE is TEXTURE and the value of FRAMEBUFFER\_ATTACHMENT\_OBJECT\_NAME names a three-dimensional texture, then the value of FRAMEBUFFER\_-ATTACHMENT\_TEXTURE\_LAYER must be smaller than the depth of the texture.
- If the value of FRAMEBUFFER\_ATTACHMENT\_OBJECT\_TYPE is TEXTURE and the value of FRAMEBUFFER\_ATTACHMENT\_OBJECT\_NAME names a two-dimensional array texture, then the value of FRAMEBUFFER\_-ATTACHMENT\_TEXTURE\_LAYER must be smaller than the number of layers in the texture.
- If the value of FRAMEBUFFER\_ATTACHMENT\_OBJECT\_TYPE is TEXTURE and the value of FRAMEBUFFER\_ATTACHMENT\_OBJECT\_NAME does not name an immutable-format texture, then the value of FRAMEBUFFER\_-ATTACHMENT\_TEXTURE\_LEVEL must be in the range [level\_base, q], where level\_base is the value of TEXTURE\_BASE\_LEVEL and q is the effective maximum texture level defined in the Mipmapping discussion of section 3.8.10.4.
- If the value of FRAMEBUFFER\_ATTACHMENT\_OBJECT\_TYPE is TEXTURE and the value of FRAMEBUFFER\_ATTACHMENT\_OBJECT\_NAME does not

name an immutable-format texture and the value of FRAMEBUFFER\_-ATTACHMENT\_TEXTURE\_LEVEL is not *level*<sub>base</sub>, then the texture must be mipmap complete, and if FRAMEBUFFER\_ATTACHMENT\_OBJECT\_NAME names a cubemap texture, the texture must also be cube complete.

- If *attachment* is COLOR\_ATTACHMENT*i*, then *image* must have a color-renderable internal format.
- If *attachment* is DEPTH\_ATTACHMENT, then *image* must have a depth-renderable internal format.
- If *attachment* is STENCIL\_ATTACHMENT, then *image* must have a stencil-renderable internal format.

# 4.4.4.2 Whole Framebuffer Completeness

Each rule below is followed by an error token enclosed in { brackets }. The meaning of these errors is explained below and under "Effects of Framebuffer Completeness on Framebuffer Operations" later in section 4.4.4.4. Note that the error token FRAMEBUFFER\_INCOMPLETE\_DIMENSIONS is included in the API for OpenGL ES 2.0 compatibility, but cannot be generated by an OpenGL ES 3.0 implementation.

The framebuffer object *target* is said to be *framebuffer complete* if all the following conditions are true:

• If *target* is the default framebuffer, the default framebuffer exists.

```
{ FRAMEBUFFER_UNDEFINED }
```

• All framebuffer attachment points are *framebuffer attachment complete*.

{ FRAMEBUFFER\_INCOMPLETE\_ATTACHMENT }

• There is at least one image attached to the framebuffer.

{ FRAMEBUFFER\_INCOMPLETE\_MISSING\_ATTACHMENT }

• Depth and stencil attachments, if present, are the same image.

{ FRAMEBUFFER\_UNSUPPORTED }

• The value of RENDERBUFFER\_SAMPLES is the same for all attached renderbuffers and, if the attached images are a mix of renderbuffers and textures, the value of RENDERBUFFER\_SAMPLES is zero.

{ FRAMEBUFFER\_INCOMPLETE\_MULTISAMPLE }

The token in brackets after each clause of the framebuffer completeness rules specifies the return value of **CheckFramebufferStatus** (see below) that is generated when that clause is violated. If more than one clause is violated, it is implementation-dependent which value will be returned by **CheckFramebuffer-Status**.

Performing any of the following actions may change whether the framebuffer is considered complete or incomplete:

- Binding to a different framebuffer with **BindFramebuffer**.
- Attaching an image to the framebuffer with **FramebufferTexture\*** or **FramebufferRenderbuffer**.
- Detaching an image from the framebuffer with **FramebufferTexture**\* or **FramebufferRenderbuffer**.
- Changing the internal format of a texture image that is attached to the framebuffer by calling **TexImage**\*, **TexStorage**\*, **CopyTexImage**\* or **CompressedTexImage**\*.
- Changing the internal format of a renderbuffer that is attached to the framebuffer by calling **RenderbufferStorage**\*.
- Deleting, with **DeleteTextures** or **DeleteRenderbuffers**, an object containing an image that is attached to a currently bound framebuffer object.
- Associating a different window system-provided drawable, or no drawable, with the default framebuffer using a window system binding API such as those described in section 1.6.2.

Although the GL defines a wide variety of internal formats for framebufferattachable images, such as texture images and renderbuffer images, some implementations may not support rendering to particular combinations of internal formats. If the combination of formats of the images attached to a framebuffer object are not supported by the implementation, then the framebuffer is not complete under the clause labeled FRAMEBUFFER\_UNSUPPORTED.

Implementations are required to support certain combinations of framebuffer internal formats as described under "Required Framebuffer Formats" in section 4.4.4.3.

Because of the *implementation-dependent* clause of the framebuffer completeness test in particular, and because framebuffer completeness can change when the set of attached images is modified, it is strongly advised, though not required, that an application check to see if the framebuffer is complete prior to rendering. The status of the framebuffer object currently bound to *target* can be queried by calling

#### enum CheckFramebufferStatus( enum target );

*target* must be DRAW\_FRAMEBUFFER, READ\_FRAMEBUFFER, or FRAMEBUFFER. FRAMEBUFFER is equivalent to DRAW\_-FRAMEBUFFER. If CheckFramebufferStatus generates an error, zero is returned.

Otherwise, a value is returned that identifies whether or not the framebuffer bound to *target* is complete, and if not complete the value identifies one of the rules of framebuffer completeness that is violated. If the framebuffer is complete, then FRAMEBUFFER\_COMPLETE is returned.

The values of SAMPLE\_BUFFERS and SAMPLES are derived from the attachments of the currently bound framebuffer object. If the current DRAW\_-FRAMEBUFFER\_BINDING is not framebuffer complete, then both SAMPLE\_-BUFFERS and SAMPLES are undefined. Otherwise, SAMPLES is equal to the value of RENDERBUFFER\_SAMPLES for the attached images (which all must have the same value for RENDERBUFFER\_SAMPLES). Further, SAMPLE\_BUFFERS is one if SAMPLES is non-zero. Otherwise, SAMPLE\_BUFFERS is zero.

# 4.4.4.3 Required Framebuffer Formats

Implementations must support framebuffer objects with up to MAX\_COLOR\_-ATTACHMENTS color attachments, a depth attachment, and a stencil attachment. Each color attachment may be in any of the required color formats for textures and renderbuffers described in sections 3.8.3.1 and 4.4.2.2. The depth attachment may be in any of the required depth or combined depth+stencil formats described in those sections, and the stencil attachment may be in any of the required stencil or combined depth+stencil formats. However, when both depth and stencil attachments are present, implementations must not support framebuffer objects where depth and stencil attachments refer to separate images.

# 4.4.4.4 Effects of Framebuffer Completeness on Framebuffer Operations

Attempting to render to or read from a framebuffer which is not framebuffer complete will generate an INVALID\_FRAMEBUFFER\_OPERATION error. This means that rendering commands (see section 2.6), as well as commands that read the framebuffer such as **ReadPixels**, **CopyTexImage**, and **CopyTexSubImage**, will generate the error INVALID\_FRAMEBUFFER\_OPERATION if called while the framebuffer is not framebuffer complete. This error is generated regardless of whether fragments are actually read from or written to the framebuffer. For example, it will be generated when a rendering command is called and the framebuffer is incomplete even if RASTERIZER\_DISCARD is enabled.

# 4.4.5 Effects of Framebuffer State on Framebuffer Dependent Values

The values of the state variables listed in table 6.35 may change when a change is made to the current framebuffer binding, to the state of the currently bound framebuffer object, or to an image attached to the currently bound framebuffer object. Most such state is dependent on the draw framebuffer (DRAW\_FRAMEBUFFER\_BINDING), but IMPLEMENTATION\_COLOR\_READ\_TYPE and IMPLEMENTATION\_COLOR\_READ\_FORMAT are dependent on the read framebuffer (READ\_FRAMEBUFFER\_BINDING).

When the relevant framebuffer binding is zero, the values of the state variables listed in table 6.35 are implementation defined.

When the relevant framebuffer binding is non-zero, if the currently bound framebuffer object is not framebuffer complete, then the values of the state variables listed in table 6.35 are undefined.

When the relevant framebuffer binding is non-zero and the currently bound framebuffer object is framebuffer complete, then the values of the state variables listed in table 6.35 are completely determined by the relevant framebuffer binding, the state of the currently bound framebuffer object, and the state of the images attached to the currently bound framebuffer object. The values of RED\_BITS, GREEN\_BITS, BLUE\_BITS, and ALPHA\_BITS are defined only if all color attachments of the draw framebuffer have identical formats, in which case the color component depths of color attachment zero are returned. The values returned for DEPTH\_BITS and STENCIL\_BITS are the depth or stencil component depth of the corresponding attachment of the draw framebuffer, respectively. The actual sizes of the color, depth, or stencil bit planes can be obtained by querying an attachment point using **GetFramebufferAttachmentParameteriv**, or, if the value of FRAMEBUFFER\_ATTACHMENT\_OBJECT\_TYPE at that attachment point is RENDERBUFFER, by calling **GetRenderbufferParameteriv** as described in sec-

tion 6.1.14.

# 4.4.6 Mapping between Pixel and Element in Attached Image

When DRAW\_FRAMEBUFFER\_BINDING is non-zero, an operation that writes to the framebuffer modifies the image attached to the selected logical buffer, and an operation that reads from the framebuffer reads from the image attached to the selected logical buffer.

If the attached image is a renderbuffer image, then the window coordinates  $(x_w, y_w)$  corresponds to the value in the renderbuffer image at the same coordinates.

If the attached image is a texture image, then the window coordinates  $(x_w, y_w)$  correspond to the texel (i, j, k) from figure 3.7 as follows:

$$i = x_w$$
$$j = y_w$$
$$k = layer$$

where layer is the value of FRAMEBUFFER\_ATTACHMENT\_TEXTURE\_LAYER for the selected logical buffer. For a two-dimensional texture, k and layer are irrelevant.

# 4.4.6.1 Conversion to Framebuffer-Attachable Image Components

When an enabled color value is written to the framebuffer while the draw framebuffer binding is non-zero, for each draw buffer the R, G, B, and A values are converted to internal components as described in table 3.11, according to the table row corresponding to the internal format of the framebuffer-attachable image attached to the selected logical buffer, and the resulting internal components are written to the image attached to logical buffer. The masking operations described in section 4.2.2 are also effective.

# 4.4.6.2 Conversion to RGBA Values

When a color value is read while the read framebuffer binding is non-zero, or is used as the source of blending while the draw framebuffer binding is non-zero, components of that color taken from the framebuffer-attachable image attached to the selected logical buffer are first converted to R, G, B, and A values according to table 3.24 and the internal format of the attached image.

# 4.5 Invalidating Framebuffer Contents

The GL provides a means for invalidating portions of every pixel or a subregion of pixels in a particular buffer, effectively leaving its contents undefined. The command

void InvalidateSubFramebuffer( enum target, sizei numAttachments, const enum \*attachments, int x, int y, sizei width, sizei height);

signals the GL that it need not preserve all contents of a bound framebuffer object. *target* must be DRAW\_FRAMEBUFFER, READ\_FRAMEBUFFER, or FRAMEBUFFER. FRAMEBUFFER is equivalent to DRAW\_FRAMEBUFFER. *numAttachments* indicates how many attachments are supplied in the *attachments* list. If an attachment is specified that does not exist in the framebuffer bound to *target*, it is ignored. *x* and *y* are the origin (with lower left hand corner at (0,0)) and *width* and *height* are the width and height, respectively, of the pixel rectangle to be invalidated. Any of these pixels lying outside of the window allocated to the current GL context, or outside of the image attached to the currently bound framebuffer object, are ignored.

If a framebuffer object is bound to *target*, then including DEPTH\_STENCIL\_-ATTACHMENT in the *attachments* list is a special case causing both the depth and stencil attachments of the framebuffer object to be invalidated. Note that if a specified attachment has base internal format DEPTH\_STENCIL but the *attachments* list does not include DEPTH\_STENCIL\_ATTACHMENT or both DEPTH\_ATTACHMENT and STENCIL\_ATTACHMENT, then only the specified portion of every pixel in the subregion of pixels of the DEPTH\_STENCIL buffer may be invalidated, and the other portion must be preserved.

If the framebuffer object is not complete, **InvalidateSubFramebuffer** may be ignored.

# Errors

An INVALID\_ENUM error is generated if *target* is not FRAMEBUFFER, DRAW\_FRAMEBUFFER, or READ\_FRAMEBUFFER.

An INVALID\_ENUM error is generated if a framebuffer object is bound to *target* and any elements of *attachments* are not one of the attachments in table 4.6.

An INVALID\_ENUM error is generated if *attachments* contains a value other than COLOR\_ATTACHMENTm for m in the range [0, 31].

An INVALID\_OPERATION error is generated if attachments contains a

value COLOR\_ATTACHMENTm where m is greater than or equal to the value of MAX\_COLOR\_ATTACHMENTS.

An INVALID\_VALUE error is generated if *numAttachments*, *width*, or *height* is negative.

An INVALID\_ENUM error is generated if the default framebuffer is bound to *target* and any elements of *attachments* are not one of

- COLOR, identifying the color buffer
- DEPTH, identifying the depth buffer
- STENCIL, identifying the stencil buffer.

The command

```
void InvalidateFramebuffer( enum target,
    sizei numAttachments, const enum *attachments);
```

is equivalent to

InvalidateSubFramebuffer (target, numAttachments, attachments, 0, 0, vw, vh);

where vw and vh are equal to the maximum viewport width and height, respctively, obtained by querying MAX\_VIEWPORT\_DIMS (for the default framebuffer) or the largest framebuffer object's attachments' width and height, respectively (for a framebuffer object).

# **Chapter 5**

# **Special Functions**

This chapter describes additional GL functionality that does not fit easily into any of the preceding chapters. This functionality consists of flushing, finishing, sync objects, and fences (all used for synchronization), and hints.

# 5.1 Flush and Finish

The command

void Flush(void);

indicates that all commands that have previously been sent to the GL must complete in finite time.

The command

void Finish(void);

forces all previous GL commands to complete. **Finish** does not return until all effects from previously issued commands on GL client and server state and the framebuffer are fully realized.

# 5.2 Sync Objects and Fences

Sync objects act as a *synchronization primitive* - a representation of events whose completion status can be tested or waited upon. Sync objects may be used for synchronization with operations occuring in the GL state machine or in the graphics pipeline, and for synchronizing between multiple graphics contexts, among other purposes.

Sync objects have a status value with two possible states: *signaled* and *unsignaled*. Events are associated with a sync object. When a sync object is created, its status is set to unsignaled. When the associated event occurs, the sync object is signaled (its status is set to signaled). The GL may be asked to wait for a sync object to become signaled.

Initially, only one specific type of sync object is defined: the fence sync object, whose associated event is triggered by a fence command placed in the GL command stream. Fence sync objects are used to wait for partial completion of the GL command stream, as a more flexible form of **Finish**.

The command

#### sync FenceSync( enum condition, bitfield flags);

creates a new fence sync object, inserts a fence command in the GL command stream and associates it with that sync object, and returns a non-zero name corresponding to the sync object.

When the specified *condition* of the sync object is satisfied by the fence command, the sync object is signaled by the GL, causing any **ClientWaitSync** or **Wait-Sync** commands (see below) blocking on *sync* to *unblock*. No other state is affected by **FenceSync** or by execution of the associated fence command.

*condition* must be SYNC\_GPU\_COMMANDS\_COMPLETE. This condition is satisfied by completion of the fence command corresponding to the sync object and all preceding commands in the same command stream. The sync object will not be signaled until all effects from these commands on GL client and server state and the framebuffer are fully realized. Note that completion of the fence command occurs once the state of the corresponding sync object has been changed, but commands waiting on that sync object may not be unblocked until some time after the fence command completes.

*flags* must be  $0^1$ .

Each sync object contains a number of *properties* which determine the state of the object and the behavior of any commands associated with it. Each property has a *property name* and *property value*. The initial property values for a sync object created by **FenceSync** are shown in table 5.1.

Properties of a sync object may be queried with **GetSynciv** (see section 6.1.8). The SYNC\_STATUS property will be changed to SIGNALED when *condition* is satisfied.

If **FenceSync** fails to create a sync object, zero will be returned and a GL error will be generated as described. An INVALID\_ENUM error is generated if *condition* 

<sup>&</sup>lt;sup>1</sup> *flags* is a placeholder for anticipated future extensions of fence sync object capabilities.

| Property Name  | Property Value |
|----------------|----------------|
| OBJECT_TYPE    | SYNC_FENCE     |
| SYNC_CONDITION | condition      |
| SYNC_STATUS    | UNSIGNALED     |
| SYNC_FLAGS     | flags          |

Table 5.1: Initial properties of a sync object created with **FenceSync**.

is not SYNC\_GPU\_COMMANDS\_COMPLETE. If *flags* is not zero, an INVALID\_VALUE error is generated.

A sync object can be deleted by passing its name to the command

void DeleteSync( sync sync );

If the fence command corresponding to the specified sync object has completed, or if no **ClientWaitSync** or **WaitSync** commands are blocking on *sync*, the object is deleted immediately. Otherwise, *sync* is flagged for deletion and will be deleted when it is no longer associated with any fence command and is no longer blocking any **ClientWaitSync** or **WaitSync** command. In either case, after returning from **DeleteSync** the *sync* name is invalid and can no longer be used to refer to the sync object.

**DeleteSync** will silently ignore a *sync* value of zero. An INVALID\_VALUE error is generated if *sync* is neither zero nor the name of a sync object.

# 5.2.1 Waiting for Sync Objects

The command

```
enum ClientWaitSync( sync sync, bitfield flags,
    uint64 timeout);
```

causes the GL to block, and will not return until the sync object *sync* is signaled, or until the specified *timeout* period expires. *timeout* is in units of nanoseconds. *timeout* is adjusted to the closest value allowed by the implementation-dependent timeout accuracy, which may be substantially longer than one nanosecond, and may be longer than the requested period.

If *sync* is signaled at the time **ClientWaitSync** is called, then **ClientWait-Sync** returns immediately. If *sync* is unsignaled at the time **ClientWaitSync** is called, then **ClientWaitSync** will block and will wait up to *timeout* nanoseconds

for *sync* to become signaled. *flags* controls command flushing behavior, and may be SYNC\_FLUSH\_COMMANDS\_BIT, as discussed in section 5.2.2.

**ClientWaitSync** returns one of four status values. A return value of ALREADY\_SIGNALED indicates that *sync* was signaled at the time **ClientWait-Sync** was called. ALREADY\_SIGNALED will always be returned if *sync* was signaled, even if the value of *timeout* is zero. A return value of TIMEOUT\_EXPIRED indicates that the specified timeout period expired before *sync* was signaled. A return value of CONDITION\_SATISFIED indicates that *sync* was signaled before the timeout expired. Finally, if an error occurs, in addition to generating a GL error as specified below, **ClientWaitSync** immediately returns WAIT\_FAILED without blocking.

If the value of *timeout* is zero, then **ClientWaitSync** does not block, but simply tests the current state of *sync*. TIMEOUT\_EXPIRED will be returned in this case if *sync* is not signaled, even though no actual wait was performed.

If *sync* is not the name of a sync object, an INVALID\_VALUE error is generated. If *flags* contains any bits other than SYNC\_FLUSH\_COMMANDS\_BIT, an INVALID\_VALUE error is generated.

The command

```
void WaitSync( sync sync, bitfield flags,
    uint64 timeout );
```

is similar to **ClientWaitSync**, but instead of blocking and not returning to the application until *sync* is signaled, **WaitSync** returns immediately, instead causing the GL server to block  $^2$  until *sync* is signaled  $^3$ .

sync has the same meaning as for ClientWaitSync.

*timeout* must currently be the special value TIMEOUT\_IGNORED, and is not used. Instead, **WaitSync** will always wait no longer than an implementation-dependent timeout. The duration of this timeout in nanoseconds may be queried by calling **GetInteger64v** with the symbolic constant MAX\_SERVER\_WAIT\_TIMEOUT. There is currently no way to determine whether **WaitSync** unblocked because the timeout expired or because the sync object being waited on was signaled.

flags must be 0.

If an error occurs, **WaitSync** generates a GL error as specified below, and does not cause the GL server to block.

<sup>&</sup>lt;sup>2</sup>The GL server may choose to wait either in the CPU executing server-side code, or in the GPU hardware if it supports this operation.

<sup>&</sup>lt;sup>3</sup>WaitSync allows applications to continue to queue commands from the client in anticipation of the sync being signalled, increasing client-server parallelism.

If *sync* is not the name of a sync object, an INVALID\_VALUE error is generated. If *timeout* is not TIMEOUT\_IGNORED or *flags* is not zero, an INVALID\_VALUE error is generated<sup>4</sup>.

# 5.2.1.1 Multiple Waiters

It is possible for both the GL client to be blocked on a sync object in a **ClientWait-Sync** command, the GL server to be blocked as the result of a previous **WaitSync** command, and for additional **WaitSync** commands to be queued in the GL server, all for a single sync object. When such a sync object is signaled in this situation, the client will be unblocked, the server will be unblocked, and all such queued **WaitSync** commands will continue immediately when they are reached.

See appendix D.2 for more information about blocking on a sync object in multiple GL contexts.

# 5.2.2 Signalling

A fence sync object enters the signaled state only once the corresponding fence command has completed and signaled the sync object.

If the sync object being blocked upon will not be signaled in finite time (for example, by an associated fence command issued previously, but not yet flushed to the graphics pipeline), then **ClientWaitSync** may hang forever. To help prevent this behavior <sup>5</sup>, if the SYNC\_FLUSH\_COMMANDS\_BIT bit is set in *flags*, and *sync* is unsignaled when **ClientWaitSync** is called, then the equivalent of **Flush** will be performed before blocking on *sync*.

If a sync object is marked for deletion while a client is blocking on that object in a **ClientWaitSync** command, or a GL server is blocking on that object as a result of a prior **WaitSync** command, deletion is deferred until the sync object is signaled and all blocked GL clients and servers are unblocked.

Additional constraints on the use of sync objects are discussed in appendix D.

State must be maintained to indicate which sync object names are currently in use. The state require for each sync object in use is an integer for the specific type, an integer for the condition, and a bit indicating whether the object is signaled

<sup>&</sup>lt;sup>4</sup> *flags* and *timeout* are placeholders for anticipated future extensions of sync object capabilities. They must have these reserved values in order that existing code calling **WaitSync** operate properly in the presence of such extensions.

<sup>&</sup>lt;sup>5</sup>The simple flushing behavior defined by SYNC\_FLUSH\_COMMANDS\_BIT will not help when waiting for a fence command issued in another context's command stream to complete. Applications which block on a fence sync object must take additional steps to assure that the context from which the corresponding fence command was issued has flushed that command to the graphics pipeline.

| Target                          | Hint description                  |
|---------------------------------|-----------------------------------|
| GENERATE_MIPMAP_HINT            | Quality and performance of        |
|                                 | automatic mipmap level generation |
| FRAGMENT_SHADER_DERIVATIVE_HINT | Derivative accuracy for fragment  |
|                                 | processing built-in functions     |
|                                 | dFdx, dFdy and fwidth             |

Table 5.2: Hint targets and descriptions.

or unsignaled. The initial values of sync object state are defined as specified by **FenceSync**.

# 5.3 Hints

Certain aspects of GL behavior, when there is room for variation, may be controlled with hints. A hint is specified using

```
void Hint( enum target, enum hint );
```

*target* is a symbolic constant indicating the behavior to be controlled, and *hint* is a symbolic constant indicating what type of behavior is desired. The possible *targets* are described in table 5.2; for each *target*, *hint* must be one of FASTEST, indicating that the most efficient option should be chosen; NICEST, indicating that the highest quality option should be chosen; and DONT\_CARE, indicating no preference in the matter.

The interpretation of hints is implementation-dependent. An implementation may ignore them entirely.

The initial value of all hints is DONT\_CARE.

# **Chapter 6**

# **State and State Requests**

The state required to describe the GL machine is enumerated in section 6.2. Most state is set through the calls described in previous chapters, and can be queried using the calls described in section 6.1.

# 6.1 Querying GL State

# 6.1.1 Simple Queries

Much of the GL state is completely identified by symbolic constants. The values of these state variables can be obtained using a set of **Get** commands. There are four commands for obtaining simple state variables:

void GetBooleanv( enum pname, boolean \*data ); void GetIntegerv( enum pname, int \*data ); void GetInteger64v( enum pname, int64 \*data ); void GetFloatv( enum pname, float \*data );

The commands obtain boolean, integer, 64-bit integer, or floating-point state variables. *pname* is a symbolic constant indicating the state variable to return. *data* is a pointer to a scalar or array of the indicated type in which to place the returned data.

Indexed simple state variables are queried with the commands

*target* is the name of the indexed state and *index* is the index of the particular element being queried. *data* is a pointer to a scalar or array of the indicated type in which to place the returned data. An INVALID VALUE error is generated if *index* is outside the valid range for the indexed state target.

Finally,

boolean IsEnabled( enum cap );

can be used to determine if *cap* is currently enabled (as with **Enable**) or disabled.

## 6.1.2 Data Conversions

If a **Get** command is issued that returns value types different from the type of the value being obtained, a type conversion is performed. If **GetBooleanv** is called, a floating-point or integer value converts to FALSE if and only if it is zero (otherwise it converts to TRUE). If any of the other simple queries are called, a boolean value of TRUE or FALSE is interpreted as 1 or 0, respectively. If GetIntegerv or GetInteger64v are called, a floating-point value is rounded to the nearest integer, unless the value is an RGBA color component, a **DepthRangef** value, or a depth buffer clear value. In these cases, the Get command converts the floating-point value to an integer according to the INT entry of table 4.5; a value not in [-1, 1] converts to an undefined value. If GetFloatv is called, a boolean value of TRUE or FALSE is interpreted as 1.0 or 0.0, respectively, and an integer is coerced to floating-point. If a value is so large in magnitude that it cannot be represented with the requested type, then the nearest value representable using the requested type is returned.

Unless otherwise indicated, multi-valued state variables return their multiple values in the same order as they are given as arguments to the commands that set them. For instance, the two **DepthRangef** parameters are returned in the order *n* followed by *f*.

Most texture state variables are qualified by the value of ACTIVE\_TEXTURE to determine which server texture state vector is queried. Table 6.8 indicates those state variables which are qualified by ACTIVE\_TEXTURE during state queries.

Vertex array state variables are qualified by the value of VERTEX\_ARRAY\_-BINDING to determine which vertex array object is queried. Table 6.2 defines the set of state stored in a vertex array object.

#### 6.1.3 **Enumerated Queries**

Other commands exist to obtain state variables that are identified by a category as well as a symbolic constant.

The commands

void GetTexParameter{if}v( enum target, enum value, T data );

place information about texture parameter *value* for the specified *target* into *data*. *value* must be TEXTURE\_IMMUTABLE\_FORMAT, TEXTURE\_IMMUTABLE\_LEVELS, or one of the symbolic values in table 3.20.

*target* may be one of TEXTURE\_2D, TEXTURE\_3D, TEXTURE\_2D\_ARRAY, or TEXTURE\_CUBE\_MAP, indicating the currently bound two-dimensional, three-dimensional, two-dimensional array, or cube map texture object.

# 6.1.4 Texture Queries

The command

```
boolean IsTexture( uint texture );
```

returns TRUE if *texture* is the name of a texture object. If *texture* is zero, or is a non-zero value that is not the name of a texture object, or if an error condition occurs, **IsTexture** returns FALSE.

# 6.1.5 Sampler Queries

The command

boolean IsSampler(uint sampler);

may be called to determine whether *sampler* is the name of a sampler object. **Is-Sampler** will return TRUE if *sampler* is the name of a sampler object previously returned from a call to **GenSamplers** and FALSE otherwise. Zero is not the name of a sampler object.

The current values of the parameters of a sampler object may be queried by calling

```
void GetSamplerParameter{if}v( uint sampler,
    enum pname, T *params);
```

*sampler* is the name of the sampler object from which to retrieve parameters. *pname* is the name of the parameter to be queried. *params* is the address of an array into which the current value of the parameter will be placed. **GetSampler-Parameter\*** accepts the same values for *pname* as **SamplerParameter\*** (see section 3.8.2). An INVALID\_OPERATION error is generated if *sampler* is not the name of a sampler object previously returned from a call to **GenSamplers**. An INVALID\_ENUM error is generated if *pname* is not the name of a parameter accepted by **GetSamplerParameter\***.

# 6.1.6 String Queries

String queries return pointers to UTF-8 encoded, null-terminated static strings describing properties of the current GL context<sup>1</sup>. The command

ubyte \*GetString(enum name);

accepts *name* values of RENDERER, VENDOR, EXTENSIONS, VERSION, and SHADING\_LANGUAGE\_VERSION. The format of the RENDERER and VENDOR strings is implementation-dependent.

The EXTENSIONS string contains a space separated list of extension names (the extension names themselves do not contain any spaces).

The VERSION string is laid out as follows:

"OpenGL ES N.M vendor-specific information"

The SHADING\_LANGUAGE\_VERSION string is laid out as follows:

```
"OpenGL ES GLSL ES N.M vendor-specific information"
```

The version number is either of the form *major\_number.minor\_number* or *major\_number.minor\_number.release\_number*, where the numbers all have one or more digits. The *minor\_number* for SHADING\_LANGUAGE\_VERSION is always two digits, matching the OpenGL ES Shading Language Specification release number. For example, this query might return the string "3.00" while the corresponding VERSION query returns "3.0". The *release\_number* and vendor specific information are optional. However, if present, then they pertain to the server and their format and contents are implementation-dependent.

GetString returns the version number (in the VERSION string) and the extension names (in the EXTENSIONS string) that can be supported by the current GL context. Thus, if the client and server support different versions and/or extensions, a compatible version and list of extensions is returned.

The version of the context may also be queried by calling **GetIntegerv** with *values* MAJOR\_VERSION and MINOR\_VERSION, which respectively return the same values as *major\_number* and *minor\_number* in the VERSION string.

Indexed strings are queried with the command

ubyte \*GetStringi(enum name, uint index);

<sup>1</sup>Applications making copies of these static strings should never use a fixed-length buffer, because the strings may grow unpredictably between releases, resulting in buffer overflow when copying.

This is particularly true of the EXTENSIONS string, which has become extremely long in some GL implementations.

*name* is the name of the indexed state and *index* is the index of the particular element being queried. *name* may only be EXTENSIONS, indicating that the extension name corresponding to the *index*th supported extension should be returned. *index* may range from zero to the value of NUM\_EXTENSIONS minus one. All extension names, and only the extension names returned in **GetString**(EXTENSIONS) will be returned as individual names, but there is no defined relationship between the order in which names appear in the non-indexed string and the order in which the appear in the indexed query. There is no defined relationship between any particular extension name and the *index* values; an extension name may correspond to a different *index* in different GL contexts and/or implementations.

An INVALID\_VALUE error is generated if *index* is outside the valid range for the indexed state *name*.

# 6.1.7 Asynchronous Queries

The command

```
boolean IsQuery(uint id);
```

returns TRUE if *id* is the name of a query object. If *id* is zero, or if *id* is a non-zero value that is not the name of a query object, **IsQuery** returns FALSE.

Information about a query target can be queried with the command

void GetQueryiv( enum target, enum pname, int \*params);

*target* identifies the query target, and must be one of ANY\_SAMPLES\_-PASSED or ANY\_SAMPLES\_PASSED\_CONSERVATIVE for occlusion queries, or TRANSFORM\_FEEDBACK\_PRIMITIVES\_WRITTEN for primitive queries.

*pname* must be CURRENT\_QUERY. The name of the currently active query for *target*, or zero if no query is active, will be placed in *params*.

The state of a query object can be queried with the command

void GetQueryObjectuiv( uint id, enum pname, uint \*params);

If *id* is not the name of a query object, or if the query object named by *id* is currently active, then an INVALID\_OPERATION error is generated. *pname* must be QUERY\_RESULT or QUERY\_RESULT\_AVAILABLE.

There may be an indeterminate delay before a query object's result value is available. If *pname* is <code>QUERY\_RESULT\_AVAILABLE</code>, <code>FALSE</code> is returned if such a delay would be required; otherwise <code>TRUE</code> is returned. It must always be true that

if any query object returns a result available of TRUE, all queries of the same type issued prior to that query must also return TRUE.

If *pname* is QUERY\_RESULT, then the query object's result value is returned as a single integer in *params*. If the value is so large in magnitude that it cannot be represented with the requested type, then the nearest value representable using the requested type is returned. Querying QUERY\_RESULT for any given query object forces that query to complete within a finite amount of time.

Repeatedly querying the QUERY\_RESULT\_AVAILABLE state for any given query object is guaranteed to return true eventually. Note that multiple queries to the same occlusion object may result in a significant performance loss. For better performance it is recommended to wait N frames before querying this state. Nis implementation-dependent but is generally between one and three.

If multiple queries are issued using the same object name prior to calling **Get-QueryObjectuiv**, the result and availability information returned will always be from the last query issued. The results from any queries before the last one will be lost if they are not retrieved before starting a new query on the same *target* and *id*.

# 6.1.8 Sync Object Queries

Properties of sync objects may be queried using the command

void GetSynciv( sync sync, enum pname, sizei bufSize, sizei \*length, int \*values);

The value or values being queried are returned in the parameters *length* and *values*.

On success, **GetSynciv** replaces up to *bufSize* integers in *values* with the corresponding property values of the object being queried. The actual number of integers replaced is returned in *\*length*. If *length* is NULL, no length is returned.

If *pname* is OBJECT\_TYPE, a single value representing the specific type of the sync object is placed in *values*. The only type supported is SYNC\_FENCE.

If *pname* is SYNC\_STATUS, a single value representing the status of the sync object (SIGNALED or UNSIGNALED) is placed in *values*.

If *pname* is SYNC\_CONDITION, a single value representing the condition of the sync object is placed in *values*. The only condition supported is SYNC\_GPU\_-COMMANDS\_COMPLETE.

If *pname* is SYNC\_FLAGS, a single value representing the flags with which the sync object was created is placed in *values*. No flags are currently supported.

If *sync* is not the name of a sync object, an INVALID\_VALUE error is generated. If *pname* is not one of the values described above, an INVALID\_ENUM error is generated. If an error occurs, nothing will be written to *values* or *length*.

The command

boolean IsSync(sync sync);

returns TRUE if *sync* is the name of a sync object. If *sync* is not the name of a sync object, or if an error condition occurs, **IsSync** returns FALSE (note that zero is not the name of a sync object).

Sync object names immediately become invalid after calling **DeleteSync**, as discussed in sections 5.2 and D.2, but the underlying sync object will not be deleted until it is no longer associated with any fence command and no longer blocking any **\*WaitSync** command.

# 6.1.9 Buffer Object Queries

The command

```
boolean IsBuffer( uint buffer );
```

returns TRUE if *buffer* is the name of a buffer object. If *buffer* is zero, or if *buffer* is a non-zero value that is not the name of an buffer object, **IsBuffer** returns FALSE.

The commands

```
void GetBufferParameteriv( enum target, enum pname,
    int *data );
void GetBufferParameteri64v( enum target, enum pname,
    int64 *data );
```

return information about a bound buffer object. *target* must be one of the targets listed in table 2.6, and *pname* must be one of the buffer object parameters in table 2.7, other than BUFFER\_MAP\_POINTER. The value of the specified parameter of the buffer object bound to *target* is returned in *data*.

While the data store of a buffer object is mapped, the pointer to the data store can be queried by calling

```
void GetBufferPointerv( enum target, enum pname,
void **params);
```

with *target* set to one of the targets listed in table 2.6 and *pname* set to BUFFER\_-MAP\_POINTER. The single buffer map pointer is returned in *params*. **GetBuffer-Pointerv** returns the NULL pointer value if the buffer's data store is not currently mapped, or if the requesting client did not map the buffer object's data store, and the implementation is unable to support mappings on multiple clients.

To query which buffer objects are bound to the array of uniform buffer binding points and will be used as the storage for active uniform blocks, call **GetIntegeri\_v** with *param* set to UNIFORM\_BUFFER\_BINDING. *index* must be in the range zero to the value of MAX\_UNIFORM\_BUFFER\_BINDINGS minus one. The name of the buffer object bound to *index* is returned in *values*. If no buffer object is bound for *index*, zero is returned in *values*.

To query the starting offset or size of the range of each buffer object binding used for uniform buffers, call **GetInteger64i\_v** with *param* set to UNIFORM\_– BUFFER\_START or UNIFORM\_BUFFER\_SIZE respectively. *index* must be in the range zero to the value of MAX\_UNIFORM\_BUFFER\_BINDINGS minus one. If the parameter (starting offset or size) was not specified when the buffer object was bound (e.g. if bound with **BindBufferBase**), or if no buffer object is bound to *index*, zero is returned<sup>2</sup>.

To query which buffer objects are bound to the array of transform feedback binding points and will be used when transform feedback is active, call **GetInte-geri\_v** with *param* set to TRANSFORM\_FEEDBACK\_BUFFER\_BINDING. *index* must be in the range zero to the value of MAX\_TRANSFORM\_FEEDBACK\_SEPARATE\_-ATTRIBS minus one. The name of the buffer object bound to *index* is returned in *values*. If no buffer object is bound for *index*, zero is returned in *values*.

To query the starting offset or size of the range of each buffer object binding used for transform feedback, call **GetInteger64i\_v** with *param* set to TRANSFORM\_FEEDBACK\_BUFFER\_START or TRANSFORM\_FEEDBACK\_BUFFER\_START or TRANSFORM\_FEEDBACK\_TRANSFORM\_FEEDBACK\_SEPARATE\_ATTRIBS minus one. If the parameter (starting offset or size) was not specified when the buffer object was bound (e.g. if bound with **BindBufferBase**), or if no buffer object is bound to *index*, zero is returned<sup>2</sup>.

# 6.1.10 Vertex Array Object Queries

The command

#### boolean IsVertexArray(uint array);

returns TRUE if *array* is the name of a vertex array object. If *array* is zero, or a non-zero value that is not the name of a vertex array object, **IsVertexArray** returns FALSE. No error is generated if *array* is not a valid vertex array object name.

 $<sup>^{2}</sup>$ A zero size is a sentinel value indicating that the actual binding range size is determined by the size of the bound buffer at the time the binding is used.

# 6.1.11 Transform Feedback Queries

The command

```
boolean IsTransformFeedback( uint id );
```

returns TRUE if *id* is the name of a transform feedback object. If *id* is zero, or a non-zero value that is not the name of a transform feedback object, **IsTransformFeedback** returns FALSE. No error is generated if *id* is not a valid transform feedback object name.

# 6.1.12 Shader and Program Queries

State stored in shader or program objects can be queried by commands that accept shader or program object names. These commands will generate the error INVALID\_VALUE if the provided name is not the name of either a shader or program object, and INVALID\_OPERATION if the provided name identifies an object of the other type. If an error is generated, variables used to hold return values are not modified.

The command

boolean IsShader(uint shader);

returns TRUE if *shader* is the name of a shader object. If *shader* is zero, or a non-zero value that is not the name of a shader object, **IsShader** returns FALSE. No error is generated if *shader* is not a valid shader object name.

The command

void GetShaderiv(uint shader, enum pname, int \*params);

returns properties of the shader object named *shader* in *params*. The parameter value to return is specified by *pname*.

If *pname* is SHADER\_TYPE, VERTEX\_SHADER or FRAGMENT\_SHADER is returned if *shader* is a vertex or fragment shader object respectively. If *pname* is DELETE\_STATUS, TRUE is returned if the shader has been flagged for deletion and FALSE is returned otherwise. If *pname* is COMPILE\_STATUS, TRUE is returned if the shader was last compiled successfully, and FALSE is returned otherwise. If *pname* is INFO\_LOG\_LENGTH, the length of the info log, including a null terminator, is returned. If there is no info log, zero is returned. If *pname* is SHADER\_-SOURCE\_LENGTH, the length of the concatenation of the source strings making up the shader source, including a null terminator, is returned. If no source has been defined, zero is returned.

The command

boolean IsProgram(uint program);

returns TRUE if *program* is the name of a program object. If *program* is zero, or a non-zero value that is not the name of a program object, **IsProgram** returns FALSE. No error is generated if *program* is not a valid program object name.

The command

```
void GetProgramiv( uint program, enum pname,
    int *params);
```

returns properties of the program object named *program* in *params*. The parameter value to return is specified by *pname*.

Most properties set within program objects are specified not to take effect until the next call to **LinkProgram** or **ProgramBinary**. Some properties further require a successful call to either of these commands before taking effect. **GetProgramiv** returns the properties currently in effect for *program*, which may differ from the properties set within *program* since the most recent call to **LinkProgram** or **ProgramBinary**, which have not yet taken effect. If there has been no such call putting changes to *pname* into effect, initial values are returned.

If pname is DELETE\_STATUS, TRUE is returned if the program has been flagged for deletion, and FALSE is returned otherwise. If pname is LINK STATUS, TRUE is returned if the program was last linked successfully, and FALSE is returned otherwise. If *pname* is VALIDATE\_STATUS, TRUE is returned if the last call to ValidateProgram with program was successful, and FALSE is returned otherwise. If *pname* is INFO LOG LENGTH, the length of the info log, including a null terminator, is returned. If there is no info log, zero is returned. If pname is ATTACHED SHADERS, the number of objects attached is returned. If pname is ACTIVE ATTRIBUTES, the number of active attributes in *program* is returned. If no active attributes exist, zero is returned. If pname is ACTIVE\_ATTRIBUTE\_-MAX\_LENGTH, the length of the longest active attribute name, including a null terminator, is returned. If no active attributes exist, zero is returned. If pname is ACTIVE UNIFORMS, the number of active uniforms is returned. If no active uniforms exist, zero is returned. If pname is ACTIVE\_UNIFORM\_MAX\_LENGTH, the length of the longest active uniform name, including a null terminator, is returned. If no active uniforms exist, zero is returned. If pname is TRANSFORM\_-FEEDBACK BUFFER MODE, the buffer mode used when transform feedback is active is returned. It can be one of SEPARATE\_ATTRIBS or INTERLEAVED\_-ATTRIBS. If pname is TRANSFORM\_FEEDBACK\_VARYINGS, the number of output variables to capture in transform feedback mode for the program is returned. If pname is TRANSFORM FEEDBACK VARYING MAX LENGTH, the length of the

longest output variable name specified to be used for transform feedback, including a null terminator, is returned. If no outputs are used for transform feedback, zero is returned. If *pname* is ACTIVE\_UNIFORM\_BLOCKS, the number of uniform blocks for *program* containing active uniforms is returned. If *pname* is ACTIVE\_-UNIFORM\_BLOCK\_MAX\_NAME\_LENGTH, the length of the longest active uniform block name, including the null terminator, is returned. If *pname* is PROGRAM\_-BINARY\_RETRIEVABLE\_HINT, the value of whether the binary retrieval hint is enabled for *program* is returned.

The command

```
void GetAttachedShaders( uint program, sizei maxCount,
    sizei *count, uint *shaders);
```

returns the names of shader objects attached to *program* in *shaders*. The actual number of shader names written into *shaders* is returned in *count*. If no shaders are attached, *count* is set to zero. If *count* is NULL then it is ignored. The maximum number of shader names that may be written into *shaders* is specified by *maxCount*. The number of objects attached to *program* is given by can be queried by calling **GetProgramiv** with ATTACHED\_SHADERS.

A string that contains information about the last compilation attempt on a shader object or last link or validation attempt on a program object, called the *info log*, can be obtained with the commands

```
void GetShaderInfoLog( uint shader, sizei bufSize,
    sizei *length, char *infoLog);
void GetProgramInfoLog( uint program, sizei bufSize,
    sizei *length, char *infoLog);
```

These commands return the info log string in *infoLog*. This string will be null-terminated. The actual number of characters written into *infoLog*, excluding the null terminator, is returned in *length*. If *length* is NULL, then no length is returned. The maximum number of characters that may be written into *infoLog*, including the null terminator, is specified by *bufSize*. The number of characters in the info log can be queried with **GetShaderiv** or **GetProgramiv** with INFO\_LOG\_LENGTH. If *shader* is a shader object, the returned info log will either be an empty string or it will contain information about the last compilation attempt for that object. If *program* is a program object, the returned info log will either be an empty string or it will contain information about the last link attempt or last validation attempt for that object.

The info log is typically only useful during application development and an application should not expect different GL implementations to produce identical info logs.

The command

```
void GetShaderSource( uint shader, sizei bufSize,
    sizei *length, char *source );
```

returns in *source* the string making up the source code for the shader object *shader*. The string *source* will be null-terminated. The actual number of characters written into *source*, excluding the null terminator, is returned in *length*. If *length* is NULL, no length is returned. The maximum number of characters that may be written into *source*, including the null terminator, is specified by *bufSize*. The string *source* is a concatenation of the strings passed to the GL using **ShaderSource**. The length of this concatenation is given by SHADER\_SOURCE\_LENGTH, which can be queried with **GetShaderiv**.

The command

```
void GetShaderPrecisionFormat( enum shadertype,
    enum precisiontype, int *range, int *precision);
```

returns the range and precision for different numeric formats supported by the shader compiler. *shadertype* must be VERTEX\_SHADER or FRAGMENT\_SHADER. *precisiontype* must be one of LOW\_FLOAT, MEDIUM\_FLOAT, HIGH\_FLOAT, LOW\_-INT, MEDIUM\_INT or HIGH\_INT. *range* points to an array of two integers in which encodings of the format's numeric range are returned. If *min* and *max* are the smallest and largest values representable in the format, then the values returned are defined to be

```
range[0] = \lfloor log_2(|min|) \rfloorrange[1] = \lfloor log_2(|max|) \rfloor
```

precision points to an integer in which the  $log_2$  value of the number of bits of precision of the format is returned. If the smallest representable value greater than 1 is  $1 + \epsilon$ , then \*precision will contain  $|-log_2(\epsilon)|$ , and every value in the range

```
[-2^{range[0]}, 2^{range[1]}]
```

can be represented to at least one part in  $2^{*precision}$ . For example, an IEEE singleprecision floating-point format would return range[0] = 127, range[1] = 127,

and \*precision = 23, while a 32-bit two's-complement integer format would return range[0] = 31, range[1] = 30, and \*precision = 0.

The minimum required precision and range for formats corresponding to the different values of *precisiontype* are described in section 4.5 of the OpenGL ES Shading Language specification.

The commands

void GetVertexAttribfv( uint index, enum pname, float \*params); void GetVertexAttribiv( uint index, enum pname, int \*params); void GetVertexAttribIiv( uint index, enum pname, int \*params); void GetVertexAttribIuiv( uint index, enum pname, uint \*params);

obtain the vertex attribute state named by *pname* for the generic vertex attribute numbered *index* and places the information in the array *params*. *pname* must be one of VERTEX\_ATTRIB\_ARRAY\_BUFFER\_BINDING, VERTEX\_ATTRIB\_-ARRAY\_ENABLED, VERTEX\_ATTRIB\_ARRAY\_SIZE, VERTEX\_-ATTRIB\_ARRAY\_STRIDE, VERTEX\_ATTRIB\_ARRAY\_TYPE, VERTEX\_ATTRIB\_-ARRAY\_NORMALIZED, VERTEX\_ATTRIB\_ARRAY\_INTEGER, VERTEX\_ATTRIB\_-ARRAY\_DIVISOR, or CURRENT\_VERTEX\_ATTRIB. Note that all the queries except CURRENT\_VERTEX\_ATTRIB return values stored in the currently bound vertex array object (the value of VERTEX\_ARRAY\_BINDING). If the zero object is bound, these values are client state. The error INVALID\_VALUE is generated if *index* is greater than or equal to MAX\_VERTEX\_ATTRIBS.

All but CURRENT\_VERTEX\_ATTRIB return information about generic vertex attribute arrays. The enable state of a generic vertex attribute array is set by the command **EnableVertexAttribArray** and cleared by **DisableVertexAttribArray**. The size, stride, type, normalized flag, and unconverted integer flag are set by the commands **VertexAttribPointer** and **VertexAttribIPointer**. The normalized flag is always set to FALSE by **VertexAttribIPointer**. The unconverted integer flag is always set to FALSE by **VertexAttribPointer** and TRUE by **VertexAttribIPointer**.

The query CURRENT\_VERTEX\_ATTRIB returns the current value for the generic attribute *index*. GetVertexAttribfv reads and returns the current attribute values as floating-point values; GetVertexAttribiv reads them as floating-point values and converts them to integer values; GetVertexAttribliv reads and returns them as integers; GetVertexAttribluiv reads and returns them as unsigned integers. The results of the query are undefined if the current attribute values are read using one data type but were specified using a different one.

The command

```
void GetVertexAttribPointerv( uint index, enum pname,
    void **pointer);
```

obtains the pointer named *pname* for the vertex attribute numbered *index* and places the information in the array *pointer*. *pname* must be VERTEX\_ATTRIB\_ARRAY\_-POINTER. The value returned is queried from the currently bound vertex array object. If the zero object is bound, the value is queried from client state. An INVALID\_VALUE error is generated if *index* is greater than or equal to the value of MAX\_VERTEX\_ATTRIBS.

The commands

```
void GetUniformfv( uint program, int location,
  float *params);
void GetUniformiv( uint program, int location,
    int *params);
void GetUniformuiv( uint program, int location,
    uint *params);
```

return the value or values of the uniform at location *location* of the default uniform block for program object *program* in the array *params*. The type of the uniform at *location* determines the number of values returned. The error INVALID\_-OPERATION is generated if *program* has not been linked successfully, or if *location* is not a valid location for *program*. In order to query the values of an array of uniforms, a **GetUniform\*** command needs to be issued for each array element. If the uniform queried is a matrix, the values of the matrix are returned in column major order. If an error occurred, *params* will not be modified.

### 6.1.13 Framebuffer Object Queries

The command

```
boolean IsFramebuffer( uint framebuffer );
```

returns TRUE if *framebuffer* is the name of a framebuffer object. If *framebuffer* is zero, or if *framebuffer* is a non-zero value that is not the name of an framebuffer object, **IsFramebuffer** returns FALSE.

The command

void GetFramebufferAttachmentParameteriv( enum target, enum attachment, enum pname, int \*params);

returns information about attachments of a bound framebuffer object. *target* must be DRAW\_FRAMEBUFFER, READ\_FRAMEBUFFER, or FRAMEBUFFER. FRAMEBUFFER is equivalent to DRAW\_FRAMEBUFFER.

If the default framebuffer is bound to *target*, then *attachment* must be BACK, identifying the color buffer; DEPTH, identifying the depth buffer; or STENCIL, identifying the stencil buffer.

Otherwise, *attachment* must be one of the attachment points of the framebuffer listed in table 4.6.

If *attachment* is DEPTH\_STENCIL\_ATTACHMENT, the same object must be bound to both the depth and stencil attachment points of the framebuffer object, and information about that object is returned.

Upon successful return from GetFramebufferAttachmentParameteriv, if *pname* is FRAMEBUFFER\_ATTACHMENT\_OBJECT\_TYPE, then *params* will contain one of NONE, FRAMEBUFFER\_DEFAULT, TEXTURE, or RENDERBUFFER, identifying the type of object which contains the attached image. Other values accepted for *pname* depend on the type of object, as described below.

If the value of FRAMEBUFFER\_ATTACHMENT\_OBJECT\_TYPE is NONE, then no framebuffer is bound to *target*. In this case querying *pname* FRAMEBUFFER\_-ATTACHMENT\_OBJECT\_NAME will return zero, and all other queries will generate an INVALID\_OPERATION error.

If the value of FRAMEBUFFER\_ATTACHMENT\_OBJECT\_TYPE is not NONE, these queries apply to all other framebuffer types:

- If *pname* is FRAMEBUFFER\_ATTACHMENT\_RED\_SIZE, FRAMEBUFFER\_ATTACHMENT\_GREEN\_SIZE, FRAMEBUFFER\_ATTACHMENT\_BLUE\_SIZE, FRAMEBUFFER\_ATTACHMENT\_ALPHA\_SIZE, FRAMEBUFFER\_ATTACHMENT\_DEPTH\_SIZE, or FRAMEBUFFER\_ATTACHMENT\_STENCIL\_SIZE, then *params* will contain the number of bits in the corresponding red, green, blue, alpha, depth, or stencil component of the specified *attachment*. If the requested component is not present in *attachment*, zero is returned.
- If *pname* is FRAMEBUFFER\_ATTACHMENT\_COMPONENT\_TYPE, *params* will contain the format of components of the specified attachment, one of FLOAT, INT, UNSIGNED\_INT, SIGNED\_NORMALIZED, or UNSIGNED\_NORMALIZED for floating-point, signed integer, unsigned integer, signed normalized fixed-point, or unsigned normalized fixed-point components respectively. If no data storage or texture image has been specified for the attachment, *params* will contain NONE. This query cannot be performed for a combined depth+stencil attachment, since it does not have a single format.

• If *pname* is FRAMEBUFFER\_ATTACHMENT\_COLOR\_ENCODING, *params* will contain the encoding of components of the specified attachment, one of LINEAR or SRGB for linear or sRGB-encoded components, respectively. Only color buffer components may be sRGB-encoded; such components are treated as described in sections 4.1.7 and 4.1.8. For the default frame-buffer, color encoding is determined by the implementation. For framebuffer objects, components are sRGB-encoded if the internal format of a color attachment is one of the color-renderable sRGB formats described in section 3.8.16. If *attachment* is not a color attachment, or no data storage or texture image has been specified for the attachment, *params* will contain the value LINEAR.

If the value of FRAMEBUFFER\_ATTACHMENT\_OBJECT\_TYPE is RENDERBUFFER, then

• If *pname* is FRAMEBUFFER\_ATTACHMENT\_OBJECT\_NAME, *params* will contain the name of the renderbuffer object which contains the attached image.

If the value of FRAMEBUFFER\_ATTACHMENT\_OBJECT\_TYPE is TEXTURE, then

- If *pname* is FRAMEBUFFER\_ATTACHMENT\_OBJECT\_NAME, then *params* will contain the name of the texture object which contains the attached image.
- If *pname* is FRAMEBUFFER\_ATTACHMENT\_TEXTURE\_LEVEL, then *params* will contain the mipmap level of the texture object which contains the attached image.
- If *pname* is FRAMEBUFFER\_ATTACHMENT\_TEXTURE\_CUBE\_MAP\_FACE and the texture object named FRAMEBUFFER\_ATTACHMENT\_OBJECT\_NAME is a cube map texture, then *params* will contain the cube map face of the cubemap texture object which contains the attached image. Otherwise *params* will contain the value zero.
- If *pname* is FRAMEBUFFER\_ATTACHMENT\_TEXTURE\_LAYER and the value of FRAMEBUFFER\_ATTACHMENT\_OBJECT\_NAME is the name of a three-dimensional texture or a two-dimensional array texture, then *params* will contain the texture layer which contains the attached image. Otherwise *params* will contain zero.

### Errors

An INVALID\_ENUM error is generated if *target* is not DRAW\_-FRAMEBUFFER, READ\_FRAMEBUFFER, or FRAMEBUFFER.

An INVALID\_OPERATION error is generated if the default framebuffer is bound to *target* and *attachment* is not BACK, DEPTH, or STENCIL.

An INVALID\_OPERATION error is generated if a framebuffer object is bound to *target* and *attachment* is  $COLOR\_ATTACHMENTm$  where m is greater than or equal to the value of MAX\_COLOR\_ATTACHMENTS.

An INVALID\_ENUM error is generated if a framebuffer object is bound to *target*, *attachment* is not one of the attachments in table 4.6, and *attachment* is not COLOR\_ATTACHMENTm where m is greater than or equal to the value of MAX\_COLOR\_ATTACHMENTS.

An INVALID\_ENUM error is generated by any combinations of framebuffer type and *pname* not described above.

An INVALID\_OPERATION error is generated if the value of FRAMEBUFFER\_ATTACHMENT\_OBJECT\_TYPE is NONE and *pname* is not FRAMEBUFFER\_ATTACHMENT\_OBJECT\_NAME.

An INVALID\_OPERATION error is generated if *attachment* is DEPTH\_-STENCIL\_ATTACHMENT and *pname* is FRAMEBUFFER\_ATTACHMENT\_-COMPONENT\_TYPE.

An INVALID\_OPERATION error is generated if *attachment* is DEPTH\_-STENCIL\_ATTACHMENT and different objects are bound to the depth and stencil attachment points of *target*.

#### 6.1.14 Renderbuffer Object Queries

The command

```
boolean IsRenderbuffer( uint renderbuffer );
```

returns TRUE if *renderbuffer* is the name of a renderbuffer object. If *renderbuffer* is zero, or if *renderbuffer* is a non-zero value that is not the name of a renderbuffer object, **IsRenderbuffer** returns FALSE.

The command

```
void GetRenderbufferParameteriv( enum target, enum pname,
    int * params);
```

returns information about a bound renderbuffer object. *target* must be RENDERBUFFER and *pname* must be one of the symbolic values in table 6.15. If

the renderbuffer currently bound to *target* is zero, then an INVALID\_OPERATION error is generated.

Upon successful return from GetRenderbufferParameteriv, if *pname* is RENDERBUFFER\_WIDTH, RENDERBUFFER\_HEIGHT, RENDERBUFFER\_-INTERNAL\_FORMAT, or RENDERBUFFER\_SAMPLES, then *params* will contain the width in pixels, height in pixels, internal format, or number of samples, respectively, of the image of the renderbuffer currently bound to *target*.

If *pname* is RENDERBUFFER\_RED\_SIZE, RENDERBUFFER\_GREEN\_-SIZE, RENDERBUFFER\_BLUE\_SIZE, RENDERBUFFER\_ALPHA\_SIZE, RENDERBUFFER\_DEPTH\_SIZE, or RENDERBUFFER\_STENCIL\_SIZE, then *params* will contain the actual resolutions (not the resolutions specified when the image array was defined) for the red, green, blue, alpha depth, or stencil components, respectively, of the image of the renderbuffer currently bound to *target*.

Otherwise, an INVALID\_ENUM error is generated.

#### 6.1.15 Internal Format Queries

Information about implementation-dependent support for internal formats can be queried with the command

void GetInternalformativ( enum target, enum internalformat, enum pname, sizei bufSize, int \*params);

*internalformat* must be color-renderable, depth-renderable or stencil-renderable (as defined in section 4.4.4).

target indicates the usage of the internalformat, and must be RENDERBUFFER.

No more than *bufSize* integers will be written into *params*. If more data are available, they will be ignored and no error will be generated.

pname indicates the information to query, and is one of the following:

If *pname* is NUM\_SAMPLE\_COUNTS, the number of sample counts that would be returned by querying SAMPLES is returned in *params*.

If *pname* is SAMPLES, the sample counts supported for *internalformat* and *target* are written into *params*, in descending numeric order. Only positive values are returned.

Querying SAMPLES with a *bufSize* of one will return just the maximum supported number of samples for this format.

Since multisampling is not supported for signed and unsigned integer internal formats, the value of NUM\_SAMPLE\_COUNTS will be zero for such formats.

For every other accepted *internalformat*, the value of NUM\_SAMPLE\_COUNTS is guaranteed to be at least one, and the maximum value in SAMPLES is guaranteed to be at least the value of MAX\_SAMPLES.

An INVALID\_ENUM error is generated if *internalformat* is not color-, depth- or stencil-renderable; if *target* is not RENDERBUFFER; or if *pname* is not SAMPLES or NUM\_SAMPLE\_COUNTS.

An INVALID\_VALUE error is generated if *bufSize* is negative.

## 6.2 State Tables

The tables on the following pages indicate which state variables are obtained with what commands. State variables that can be obtained using any of **GetBooleanv**, **GetIntegerv**, **GetInteger64v**, or **GetFloatv** are listed with just one of these commands – the one that is most appropriate given the type of the data to be returned. These state variables cannot be obtained using **IsEnabled**. However, state variables for which **IsEnabled** is listed as the query command can also be obtained using **GetBooleanv**, **GetIntegerv**, **GetInteger64v**, and **GetFloatv**. State variables for which any other command is listed as the query command can be obtained by using that command or any of its typed variants, although information may be lost when not using the listed command. Unless otherwise specified, when floating-point state is returned as integer values or integer state is returned as floating-point values it is converted in the fashion described in section 6.1.2.

State table entries indicate a type is indicated for each variable. Table 6.1 explains these types. The type actually identifies all state associated with the indicated description; in certain cases only a portion of this state is returned. This is the case with textures, where only the selected texture or texture parameter is returned.

| Type code       | Explanation                                              |
|-----------------|----------------------------------------------------------|
| B               | Boolean                                                  |
| C               | Color (floating-point R, G, B, and A values)             |
| Z               | Integer                                                  |
| $Z^+$           | Non-negative integer or enumerated token value           |
| $Z_k, Z_{k*}$   | k-valued integer ( $k$ * indicates $k$ is minimum)       |
| R               | Floating-point number                                    |
| $R^+$           | Non-negative floating-point number                       |
| $R^k$           | k-tuple of floating-point numbers                        |
| S               | null-terminated string                                   |
| Ι               | Image                                                    |
| Y               | Pointer (data type unspecified)                          |
| $n \times type$ | n copies of type $type$ ( $n*$ indicates $n$ is minimum) |

Table 6.1: State Variable Types

## 6.2. STATE TABLES

| Sec.             | 2.9                        | 2.9                      | 2.9                        | 2.9                      | 2.9                                 | 2.9                                             | 2.9.3                                     | 2.9                          | 2.10.7             | 2.10                 |
|------------------|----------------------------|--------------------------|----------------------------|--------------------------|-------------------------------------|-------------------------------------------------|-------------------------------------------|------------------------------|--------------------|----------------------|
| u                | ıy enable                  | ıy size                  | ıy stride                  | iy type                  | ray nor-                            | rray has<br>gers                                | rray in-                                  | array                        | buffer             | buffer               |
| Description      | Vertex attrib array enable | Vertex attrib array size | Vertex attrib array stride | Vertex attrib array type | Vertex attrib array nor-<br>malized | Vertex attrib array has<br>unconverted integers | Vertex attrib array in-<br>stance divisor | attrib                       | tt array           | te array             |
|                  | Vertex                     | Vertex a                 | Vertex a                   | Vertex a                 | Vertex<br>malized                   | Vertex<br>unconv                                | Vertex attrib<br>stance divisor           | Vertex<br>pointer            | Element<br>binding | Attribute<br>binding |
| Initial<br>Value | FALSE                      | 4                        | 0                          | FLOAT                    | FALSE                               | FALSE                                           | 0                                         | NULL                         | 0                  | 0                    |
| Get<br>Command   | GetVertexAttribiv          | GetVertexAttribiv        | GetVertexAttribiv          | GetVertexAttribiv        | GetVertexAttribiv                   | GetVertexAttribiv                               | GetVertexAttribiv                         | GetVertex-<br>AttribPointerv | GetIntegerv        | GetVertexAttribiv    |
|                  | Get                        | g                        | J                          | 9                        | 9                                   | <u> </u>                                        | -                                         | - ,                          |                    |                      |
| Type             | $16 * \times B$ Get        | $16 * \times Z_5$ Ge     | $16 * \times Z^+$ G        | $16 * \times Z_9$ G      | $16 * \times B$ G                   | $16 * \times B$                                 | $16 * \times Z^+$                         | $16 * \times Y$              | $^+Z$              | $16 * \times Z^+$    |

Table 6.2: Vertex Array Object State

|         | Sec.        | 2.10                       | 2.11                                     | 2.9                                       |
|---------|-------------|----------------------------|------------------------------------------|-------------------------------------------|
|         | Description | Current buffer binding     | Current vertex array ob-<br>ject binding | Primitive restart with fixed index enable |
| Initial | Value       | 0                          | 0                                        | FALSE                                     |
| Get     | Command     | Z <sup>+</sup> GetIntegerv | GetIntegerv                              | IsEnabled                                 |
|         | Type        | $Z^+$                      | $^+Z$                                    | В                                         |
|         |             |                            |                                          |                                           |

 Table 6.3: Vertex Array Data (not in vertex array objects)

|         | Sec.        | 2.10                   | 2.10                 | 2.10                        | 2.10                 | 2.10                  | 2.10                         | 2.10                        |
|---------|-------------|------------------------|----------------------|-----------------------------|----------------------|-----------------------|------------------------------|-----------------------------|
|         | Description | Buffer data size       | Buffer usage pattern | Extended buffer access flag | Buffer map flag      | Mapped buffer pointer | Start of mapped buffer range | Size of mapped buffer range |
| Initial | Value       | 0                      | STATIC_DRAW          | 0                           | FALSE                | NULL                  | 0                            | 0                           |
| Get     | Command     | GetBufferParameteri64v | GetBufferParameteriv | GetBufferParameteriv        | GetBufferParameteriv | GetBufferPointerv     | GetBufferParameteri64v       | GetBufferParameteri64v      |
|         | Type        | $n \times Z^+$         | $n \times Z_9$       | $n \times Z^+$              | $n \times B$         | $n \times Y$          | $n \times Z^+$               | $n \times Z^+$              |
|         | Get value   | BUFFER_SIZE            | BUFFER_USAGE         | BUFFER_ACCESS_FLAGS         | BUFFER_MAPPED        | BUFFER_MAP_POINTER    | BUFFER_MAP_OFFSET            | BUFFER_MAP_LENGTH           |

Table 6.4: Buffer Object State† This state may be queried with GetBufferParameteriv, in which case values greater<br/>than or equal to  $2^{31}$  will be clamped to  $2^{31} - 1$ .

| Sec.             | 2.13.1                   | 2.13.1                  | 2.15                                                |
|------------------|--------------------------|-------------------------|-----------------------------------------------------|
| Description      | Viewport origin & extent | Depth range near & far  | Object bound for trans-<br>form feedback operations |
| Initial<br>Value | see 2.13.1               | 0,1                     | 0                                                   |
| Get<br>Command   | GetIntegerv              | $2 	imes R^+$ GetFloatv | GetIntegerv                                         |
| Tvpe             | $4 \times Z$             | $2 \times R^+$          | $Z^+$                                               |
| Get value        | VIEWPORT                 | DEPTH_RANGE             | ANSFORM_FEEDBACK_BINDING                            |

 Table 6.5: Transformation State

| Get value             | Type  | Get<br>Command | Initial<br>Value | Description                                  | Sec.  |
|-----------------------|-------|----------------|------------------|----------------------------------------------|-------|
| RASTERIZER_DISCARD    | В     | IsEnabled      | FALSE            | Discard primitives before rasteriza-<br>tion | 3.1   |
| LINE_WIDTH            | $R^+$ | GetFloatv      | 1.0              | Line width                                   | 3.5   |
| CULL_FACE             | В     | IsEnabled      | FALSE            | Polygon culling enabled                      | 3.6.1 |
| CULL_FACE_MODE        | $Z_3$ | GetIntegerv    | BACK             | Cull front-/back-facing polygons             | 3.6.1 |
| FRONT FACE            | $Z_2$ | GetIntegerv    | CCW              | Polygon frontface CW/CCW indica-<br>tor      | 3.6.1 |
| POLYGON_OFFSET_FACTOR | R     | GetFloatv      | 0                | Polygon offset factor                        | 3.6.2 |
| POLYGON_OFFSET_UNITS  | R     | GetFloatv      | 0                | Polygon offset units                         | 3.6.2 |
| POLY GON_OFFSET_FILL  | В     | IsEnabled      | FALSE            | Polygon offset enable                        | 3.6.2 |

Table 6.6: Rasterization

|      | Get         | Initial |                                              |       |
|------|-------------|---------|----------------------------------------------|-------|
| Type | Command     | Value   | Description                                  | Sec.  |
|      | IsEnabled   | FALSE   | Modify coverage from alpha                   | 4.1.3 |
|      | IsEnabled   | FALSE   | Mask to modify coverage                      | 4.1.3 |
|      | GetFloatv   | 1       | Coverage mask value                          | 4.1.3 |
|      | GetBooleanv | FALSE   | GetBooleanv FALSE Invert coverage mask value | 4.1.3 |

Table 6.7: Multisampling

| ion Sec.         | init selec- 2.8                   | bound to 3.8.1                         | bound to 3.8.1<br>ARRAY  | bound to 3.8.1<br>BE_MAP |
|------------------|-----------------------------------|----------------------------------------|--------------------------|--------------------------|
| Description      | Active texture unit selec-<br>tor | TEXTURE_XD                             | TEXTURE_2D_ARRAY         | TEXTURE_CUBE_MAP         |
| Initial<br>Value | TEXTUREO                          | 0                                      | 0                        | 0                        |
| Get<br>Command   | GetIntegerv                       | GetIntegerv                            | GetIntegerv              | GetIntegerv              |
| Type             | $Z_{32*}$                         | $32 * \times 2 \times Z^+$ GetIntegerv | $32 * \times Z^+$        | $32 * \times Z^+$        |
| Get value        | ACTIVE.TEXTURE                    | TEXTURE_BINDING_xD                     | TEXTURE.BINDING.2D_ARRAY | TEXTURE.BINDING.CUBE.MAP |

Table 6.8: Textures (selector, state per texture unit)

| Sec.             | 3.8.7                      | 3.8.7                        | 3.8.7                      | 3.8.7                        | 3.8.10                     | 3.8.11                 | 3.8.10.2               | 3.8.10.2                                      |             | 3.8.10.2                                  | 3.8                     | 3.8                     | 3.8                        | 3.8                        | 3.8.15            | 3.8.15                     | 3.8.4                          | 3.8.4                                       |
|------------------|----------------------------|------------------------------|----------------------------|------------------------------|----------------------------|------------------------|------------------------|-----------------------------------------------|-------------|-------------------------------------------|-------------------------|-------------------------|----------------------------|----------------------------|-------------------|----------------------------|--------------------------------|---------------------------------------------|
| Description      | Red component swizzle      | Green component swiz-<br>zle | Blue component swizzle     | Alpha component swiz-<br>zle | Minification function      | Magnification function | Texcoord $s$ wrap mode | Texcoord $t$ wrap mode (2D, 3D, cube map tex- | tures only) | Texcoord $r$ wrap mode (3D textures only) | Minimum level of detail | Maximum level of detail | Base texture array         | Max. texture array level   | Comparison mode   | Comparison function        | Size and format im-<br>mutable | Number of levels in im-<br>mutable textures |
| Initial<br>Value | RED                        | GREEN                        | BLUE                       | ALPHA                        | see sec. 3.8.14            | LINEAR                 | see sec. 3.8.14        | see sec. 3.8.14                               |             | see sec. 3.8.14                           | -1000                   | 1000                    | 0                          | 1000                       | NONE              | LEQUAL                     | FALSE                          | 0                                           |
| р                | eter                       | eter                         | eter                       | eter                         | eter                       | eter                   | eter                   | eter                                          |             | eter                                      | eterfy                  | leterfy                 | eterfy                     | leterfy                    | leteriv           | eteriv                     | eter                           | eter                                        |
| Get<br>Command   | GetTexParameter            | GetTexParameter              | GetTexParameter            | GetTexParameter              | GetTexParameter            | GetTexParameter        | GetTexParameter        | GetTexParameter                               |             | GetTexParameter                           | GetTexParameterfv       | GetTexParameterfv       | GetTexParameterfv          | GetTexParameterfv          | GetTexParameteriv | GetTexParameteriv          | GetTexParameter                | GetTexParameter                             |
| Type Commar      | Z <sub>6</sub> GetTexParam | Z <sub>6</sub> GetTexParam   | Z <sub>6</sub> GetTexParam | Z <sub>6</sub> GetTexParam   | Z <sub>6</sub> GetTexParam | $Z_2$ GetTexParam      | $Z_4$ GetTexParam      | Z <sub>4</sub> GetTexParam                    |             | Z <sub>4</sub> GetTexParam                | R GetTexParam           | R GetTexParam           | Z <sup>+</sup> GetTexParam | Z <sup>+</sup> GetTexParam | $Z_2$ GetTexParam | Z <sub>8</sub> GetTexParam | B GetTexParam                  | Z <sup>+</sup> GetTexParam                  |

 Table 6.9: Textures (state per texture object)

|                      | ł          | Get                                | Initial         | -                                     | ł        |
|----------------------|------------|------------------------------------|-----------------|---------------------------------------|----------|
| Get value            | Type       | Command                            | Value           | Description                           | Sec.     |
| TEXTURE_MIN_FILTER   | $Z_6$      | Z <sub>6</sub> GetSamplerParameter | see sec. 3.8.14 | see sec. 3.8.14 Minification function | 3.8.10   |
| TEXTURE_MAG_FILTER   | $Z_2$      | GetSamplerParameter                | LINEAR          | Magnification function                | 3.8.11   |
| TEXTURE_WRAP_S       | $Z_4$      | GetSamplerParameter                | see sec. 3.8.14 | Texcoord $s$ wrap mode                | 3.8.10.2 |
|                      | Ľ          | CotComnlowDoromotor                | 600 000 2 0 11  | Texcoord t wrap mode                  | 3 8 10 3 |
| IEALURE.WKAP.I       | <b>4</b> 4 |                                    | acc acc. 2.0.14 | tures only)                           | 7.01.0.0 |
|                      | L          | CatCommonDomotor                   | 2011            | Texcoord $r$ wrap mode                | 0100     |
| TEXTURE_WRAP_R       | <b>Z</b> 4 |                                    | sec sec. 2.0.14 | (3D textures only)                    | 2.01.0.0 |
| TEXTURE_MIN_LOD      | R          | GetSamplerParameterfv              | -1000           | Minimum level of detail               | 3.8      |
| TEXTURE_MAX_LOD      | R          | GetSamplerParameterfv              | 1000            | Maximum level of detail               | 3.8      |
| TEXTURE_COMPARE_MODE | $Z_2$      | GetSamplerParameteriv              | NONE            | Comparison mode                       | 3.8.15   |
| TEXTURE_COMPARE_FUNC | $Z_8$      | GetSamplerParameteriv              | LEQUAL          | Comparison function                   | 3.8.15   |
|                      |            |                                    |                 |                                       |          |

Table 6.10: Textures (state per sampler object)

| Sec.               | 4.1.2              | 4.1.2                   | 4.1.4              | 4.1.4                    | 4.1.4                    | 4.1.4                         | 4.1.4                     | 4.1.4                                  | 4.1.4                                       | 4.1.4                    | 4.1.4                    | 4.1.4                        | 4.1.4                    | 4.1.4                                 | 4.1.4                                 | 4.1.5              | 4.1.5                   | 4.1.7            | 4.1.7                        | 4.1.7                      | 4.1.7                       | 4.1.7                     | 4.1.7                    | 4.1.7                   | 4.1.7                | 4.1.9             |
|--------------------|--------------------|-------------------------|--------------------|--------------------------|--------------------------|-------------------------------|---------------------------|----------------------------------------|---------------------------------------------|--------------------------|--------------------------|------------------------------|--------------------------|---------------------------------------|---------------------------------------|--------------------|-------------------------|------------------|------------------------------|----------------------------|-----------------------------|---------------------------|--------------------------|-------------------------|----------------------|-------------------|
| Description        | Scissoring enabled | Scissor box             | Stenciling enabled | Front stencil function   | Front stencil mask       | Front stencil reference value | Front stencil fail action | Front stencil depth buffer fail action | Front stencil depth buffer pass ac-<br>tion | Back stencil function    | Back stencil mask        | Back stencil reference value | Back stencil fail action | Back stencil depth buffer fail action | Back stencil depth buffer pass action | Depth test enabled | Depth test function     | Blending enabled | Blending source RGB function | Blending source A function | Blending dest. RGB function | Blending dest. A function | RGB blending equation    | Alpha blending equation | Constant blend color | Dithering enabled |
| Initial<br>Value   | FALSE              | see 4.1.2               | FALSE              | ALWAYS                   | see 4.1.4                | 0                             | KEEP                      | KEEP                                   | KEEP                                        | ALWAYS                   | see 4.1.4                | 0                            | KEEP                     | KEEP                                  | KEEP                                  | FALSE              | LESS                    | FALSE            | ONE                          | ONE                        | ZERO                        | ZERO                      | FUNC_ADD                 | FUNC_ADD                | 0.0,0.0,0.0,0.0      | TRUE              |
| <del></del>        |                    |                         | _                  | ΓV                       | οrv                      | erv                           | erv                       | erv                                    | erv                                         | erv                      | erv                      | JLV                          | CLV                      | erv                                   | erv                                   | led                | gerv                    | led              | gerv                         | erv                        | erv                         | erv                       | erv                      | erv                     | atv                  | led               |
| Get<br>Command     | IsEnabled          | GetIntegerv             | IsEnabled          | GetIntegerv              | GetIntegerv              | GetIntegerv                   | GetIntegerv               | GetIntegerv                            | GetIntegerv                                 | GetIntegerv              | GetIntegerv              | GetIntegerv                  | GetIntegerv              | GetIntegerv                           | GetIntegerv                           | IsEnabled          | GetIntegerv             | IsEnabled        | GetIntegerv                  | GetIntegerv                | GetIntegerv                 | GetIntegerv               | GetIntegerv              | GetIntegerv             | GetFloatv            | IsEnabled         |
| Get<br>Type Comman | B IsEnabled        | $4 \times Z$ GetInteger | B IsEnabled        | Z <sub>8</sub> GetIntege | Z <sup>+</sup> GetIntege | Z <sup>+</sup> GetInteg       | Z <sub>8</sub> GetInteg   | Z <sub>8</sub> GetInteg                | Z <sub>8</sub> GetInteg                     | Z <sub>8</sub> GetIntege | Z <sup>+</sup> GetIntege | Z <sup>+</sup> GetIntege     | Z <sub>8</sub> GetIntege | Z <sub>8</sub> GetInteg               | Z <sub>8</sub> GetInteg               | B IsEnab           | Z <sub>8</sub> GetInteg | B IsEnabl        | Z <sub>19</sub> GetInteg     | Z <sub>19</sub> GetInteg   | Z <sub>19</sub> GetInteg    | Z <sub>19</sub> GetInteg  | Z <sub>5</sub> GetIntege | Z <sub>5</sub> GetInteg | C GetFlos            | B IsEnab          |

Table 6.11: Pixel Operations

6.2. STATE TABLES

256

# 6.2. STATE TABLES

| ļ                |                                    |                                       |                                   |                                  |                          |                          |                        |                                                       |                                                       |                                                 |
|------------------|------------------------------------|---------------------------------------|-----------------------------------|----------------------------------|--------------------------|--------------------------|------------------------|-------------------------------------------------------|-------------------------------------------------------|-------------------------------------------------|
| Sec.             | 4.2.2                              | 4.2.2                                 | 4.2.2                             | 4.2.2                            | 4.2.3                    | 4.2.3                    | 4.2.3                  | 4.4.1                                                 | 4.4.1                                                 | 4.4.2.1                                         |
| Description      | Color write en-<br>ables (R,G,B,A) | Depth buffer en-<br>abled for writing | Front stencil<br>buffer writemask | Back stencil<br>buffer writemask | Color buffer clear value | Depth buffer clear value | Stencil clear<br>value | Framebuffer<br>object bound<br>to DRAW<br>FRAMEBUFFER | Framebuffer<br>object bound<br>to READ<br>FRAMEBUFFER | Renderbuffer<br>object bound to<br>RENDERBUFFER |
| Initial<br>Value | (TRUE, TRUE, TRUE, TRUE)           | TRUE                                  | 1`S                               | 1'S                              | 0.0,0.0,0.0,0.0          | 1                        | 0                      | 0                                                     | 0                                                     | 0                                               |
| Get<br>Command   | GetBooleanv                        | GetBooleanv                           | GetIntegerv                       | GetIntegerv                      | GetFloatv                | GetFloatv                | GetIntegerv            | GetIntegerv                                           | GetIntegerv                                           | GetIntegerv                                     |
| Type             | $4 \times B$                       | В                                     | $^+Z$                             | $^+Z$                            | C                        | $R^+$                    | $^+Z$                  | $^+Z$                                                 | $^+Z$                                                 | Z                                               |
| Get value        | COLOR_WRITEMASK                    | DEPTH_WRITEMASK                       | STENCIL_WRITEMASK                 | STENCIL_BACK_WRITEMASK           | COLOR-CLEAR-VALUE        | DEPTH_CLEAR_VALUE        | STENCIL_CLEAR_VALUE    | DRAW FRAMEBUFFER BINDING                              | READ_FRAMEBUFFER_BINDING                              | RENDERBUFFER_BINDING                            |

Table 6.12: Framebuffer Control

257

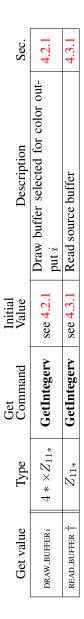

Table 6.13: Framebuffer (state per framebuffer object) † This state is queried from the currently bound read framebuffer.

| Sec.             |                        | 4.4.2                              |             |                    | 4.4.2                              |                  |                         | 4.4.2.4                              |                     |                         | 4 4 7 4                                             | +.7.+.+                                        |             |                        | 4.4.2.4                              |                      |                        | 6.1.13                                |             |                         | 6.1.13                                |             |                          |                            | 6.1.13                        |                  |         |
|------------------|------------------------|------------------------------------|-------------|--------------------|------------------------------------|------------------|-------------------------|--------------------------------------|---------------------|-------------------------|-----------------------------------------------------|------------------------------------------------|-------------|------------------------|--------------------------------------|----------------------|------------------------|---------------------------------------|-------------|-------------------------|---------------------------------------|-------------|--------------------------|----------------------------|-------------------------------|------------------|---------|
| Description      | Type of image attached | to framebuffer attach-             | ment point  | Name of object at- | tached to framebuffer              | attachment point | Mipmap level of texture | image attached, if object            | attached is texture | Cubemap face of texture | image attached, if object                           | attached is cubemap tex-                       | ture        | Layer of texture image | attached, if object at-              | tached is 3D texture | Encoding of components | in the attached image                 |             | Data type of components | in the attached incare                |             | Size in bits of attached | image's $x$ component; $x$ | is red, green, blue,          | ALPHA, DEPTH, or | STENCIL |
| Initial<br>Value |                        | NONE                               |             |                    | 0                                  |                  |                         | 0                                    |                     |                         | NONF                                                | INCINE                                         |             |                        | 0                                    |                      |                        | ı                                     |             |                         | ı                                     |             |                          |                            | I                             |                  |         |
| Get<br>Command   | GetFramebuffer-        | Attachment-                        | Parameteriv | GetFramebuffer-    | Attachment-                        | Parameteriv      | GetFramebuffer-         | Attachment-                          | Parameteriv         | GetFramehuffer-         | Attachment-                                         | Denomotoniu                                    | rarameteriv | GetFramebuffer-        | Attachment-                          | Parameteriv          | GetFramebuffer-        | Attachment-                           | Parameteriv | GetFramebuffer-         | Attachment-                           | Parameteriv |                          | GetFramebuffer-            | Attachment-                   | Parameteriv      |         |
| Type             |                        | $Z_4$                              |             |                    | $z^+$                              |                  |                         | $Z^+$                                |                     |                         | +2                                                  | 7                                              |             |                        | Ζ                                    |                      |                        | $Z_2$                                 |             |                         | $Z_4$                                 |             |                          |                            | $z^+$                         |                  |         |
| Get value        |                        | FRAMEBUFFER_ATTACHMENT_OBJECT_TYPE |             |                    | FRAMEBUFFER_ATTACHMENT_OBJECT_NAME |                  |                         | FRAMEBUFFER_ATTACHMENT_TEXTURE_LEVEL |                     |                         | ер амератесер - аттасциване техта пе стре м ар еасе | FRAMEBUFFER.AI IACHMEN1_IEX LUKE.CUBE_MAP_FACE |             |                        | FRAMEBUFFER_ATTACHMENT_TEXTURE_LAYER |                      |                        | FRAMEBUFFER_ATTACHMENT_COLOR_ENCODING |             |                         | FRAMEBUFFER_ATTACHMENT_COMPONENT_TYPE |             |                          |                            | FRAMEBUFFER_ATTACHMENT_x_SIZE |                  |         |

Table 6.14: Framebuffer (state per attachment point)

|                              | Ē        | Get                        | Initial |                                                        | U<br>U  |
|------------------------------|----------|----------------------------|---------|--------------------------------------------------------|---------|
| Uet value                    | Iype     | Command                    | value   | Description                                            | Sec.    |
| RENDERBUFFER_WIDTH           | $Z^+$    | GetRenderbufferParameteriv | 0       | Width of renderbuffer                                  | 4.4.2.1 |
| RENDERBUFFER_HEIGHT          | $Z^+$    | GetRenderbufferParameteriv | 0       | Height of renderbuffer                                 | 4.4.2.1 |
| RENDERBUFFER_INTERNAL_FORMAT | $Z_{43}$ | GetRenderbufferParameteriv | RGBA4   | Internal format of renderbuffer                        | 4.4.2.1 |
| RENDERBUFFER_RED_SIZE        | $Z^+$    | GetRenderbufferParameteriv | 0       | Size in bits of renderbuffer image's red component     | 4.4.2.1 |
| RENDERBUFFER_GREEN_SIZE      | $Z^+$    | GetRenderbufferParameteriv | 0       | Size in bits of renderbuffer image's green component   | 4.4.2.1 |
| RENDERBUFFER_BLUE_SIZE       | $Z^+$    | GetRenderbufferParameteriv | 0       | Size in bits of renderbuffer image's<br>blue component | 4.4.2.1 |
| RENDERBUFFER_ALPHA_SIZE      | $Z^+$    | GetRenderbufferParameteriv | 0       | Size in bits of renderbuffer image's alpha component   | 4.4.2.1 |
| RENDERBUFFER_DEPTH_SIZE      | $^+Z$    | GetRenderbufferParameteriv | 0       | Size in bits of renderbuffer image's depth component   | 4.4.2.1 |
| RENDERBUFFER_STENCIL_SIZE    | $^+Z$    | GetRenderbufferParameteriv | 0       | Size in bits of renderbuffer image's stencil component | 4.4.2.1 |
|                              |          |                            | ~       |                                                        | •       |

Table 6.15: Renderbuffer (state per renderbuffer object)

4.4.2.1

Number of samples

0

**GetRenderbufferParameteriv** 

 $Z^+$ 

RENDERBUFFER\_SAMPLES

| Get value                   | Type  | Get<br>Command | Initial<br>Value | Description                 | Sec.    |
|-----------------------------|-------|----------------|------------------|-----------------------------|---------|
|                             | + 2   | CotIntocom     | <                | Value of UNPACK_IMAGE       | 1 2 2 1 |
| UNPACK_IMAGE_HEIGHT         | V     | Genniegerv     | 0                | HEIGHT                      | 1./.C   |
|                             | $Z^+$ | GetIntegerv    | 0                | Value of UNPACK_SKIP_IMAGES | 3.7.1   |
| UNPACK_ROW_LENGTH           | $Z^+$ | GetIntegerv    | 0                | Value of UNPACK_ROW_LENGTH  | 3.7.1   |
|                             | $Z^+$ | GetIntegerv    | 0                | Value of UNPACK_SKIP_ROWS   | 3.7.1   |
|                             | $Z^+$ | GetIntegerv    | 0                | Value of UNPACK_SKIP_PIXELS | 3.7.1   |
|                             | $Z^+$ | GetIntegerv    | 4                | Value of UNPACK_ALIGNMENT   | 3.7.1   |
|                             | $Z^+$ | GetIntegerv    | 0                | Value of PACK_ROW_LENGTH    | 4.3.2   |
|                             | $Z^+$ | GetIntegerv    | 0                | Value of PACK_SKIP_ROWS     | 4.3.2   |
|                             | $Z^+$ | GetIntegerv    | 0                | Value of PACK_SKIP_PIXELS   | 4.3.2   |
|                             | $Z^+$ | GetIntegerv    | 4                | Value of PACK_ALIGNMENT     | 4.3.2   |
| PIXEL_PACK_BUFFER_BINDING   | $Z^+$ | GetIntegerv    | 0                | Pixel pack buffer binding   | 4.3.2   |
| PIXEL_UNPACK_BUFFER_BINDING | $Z^+$ | GetIntegerv    | 0                | Pixel unpack buffer binding | 6.1.9   |

|         | Sec.        | 2.12.1                              | 2.12.1                      | 2.12.1                 | 6.1.12                      | 6.1.12             | 2.12.1                   | 6.1.12                |
|---------|-------------|-------------------------------------|-----------------------------|------------------------|-----------------------------|--------------------|--------------------------|-----------------------|
|         | Description | Type of shader (vertex or fragment) | Shader flagged for deletion | Last compile succeeded | Info log for shader objects | Length of info log | Source code for a shader | Length of source code |
| Initial | Value       | I                                   | FALSE                       | FALSE                  | empty string                | 0                  | empty string             | 0                     |
| Get     | Command     | GetShaderiv                         | GetShaderiv                 | GetShaderiv            | GetShaderInfoLog            | GetShaderiv        | GetShaderSource          | GetShaderiv           |
|         | Type        | $Z_3$                               | В                           | В                      | S                           | $Z^+$              | S                        | $Z^+$                 |
|         | Get value   | HADER_TYPE                          | DELETE_STATUS               | OMPILE_STATUS          |                             | NF0-L0G-LENGTH     |                          | HADER_SOURCE_LENGTH   |

Table 6.17: Shader Object State

| Sec.             | 2.12.3                            | 2.12.3                 | 2.12.3                           | 2.12.3                               | 6.1.12                            | 6.1.12                  | 6.1.12                           | 2.12.6             | 2.12.6                         | 6.1.12                           | 2.12.6                 | 2.12.6                 | 2.12.6                 | 6.1.12                                | 2.12.6        | 2.12.5                           | 2.12.4                        | 2.12.4                             | 2.12.4                              |
|------------------|-----------------------------------|------------------------|----------------------------------|--------------------------------------|-----------------------------------|-------------------------|----------------------------------|--------------------|--------------------------------|----------------------------------|------------------------|------------------------|------------------------|---------------------------------------|---------------|----------------------------------|-------------------------------|------------------------------------|-------------------------------------|
| Description      | Name of current program<br>object | Program object deleted | Last link attempt suc-<br>ceeded | Last validate attempt suc-<br>ceeded | Number of attached shader objects | Shader objects attached | Info log for program ob-<br>ject | Length of info log | Number of active uni-<br>forms | Location of active uni-<br>forms | Size of active uniform | Type of active uniform | Name of active uniform | Maximum active uniform<br>name length | Uniform value | Number of active at-<br>tributes | Length of program bi-<br>nary | Retrievable binary hint<br>enabled | Binary representation of<br>program |
| Initial<br>Value | 0                                 | FALSE                  | FALSE                            | FALSE                                | 0                                 | empty                   | empty                            | 0                  | 0                              | I                                | Ι                      | I                      | empty                  | 0                                     | 0             | 0                                | 0                             | FALSE                              | I                                   |
| Get<br>Command   | GetIntegerv                       | GetProgramiv           | GetProgramiv                     | GetProgramiv                         | GetProgramiv                      | GetAttachedShaders      | GetProgramInfoLog                | GetProgramiv       | GetProgramiv                   | GetUniformLocation               | GetActiveUniform       | GetActiveUniform       | GetActiveUniform       | GetProgramiv                          | GetUniform    | GetProgramiv                     | GetProgramiv                  | GetProgramiv                       | GetProgramBinary                    |
| Type             | $^{+Z}$                           | В                      | В                                | В                                    | $^+Z$                             | $0 * \times Z^+$        | S                                | $Z^+$              | $^+Z$                          | $0 * \times Z$                   | $0 * \times Z^+$       | $0 * \times Z^+$       | 0 * 	imeschar          | $^+Z$                                 |               | $Z^+$                            | $^+Z$                         | В                                  | $0 * \times BMU$                    |
| Get value        | CURRENT_PROGRAM                   | DELETE_STATUS          | LINK_STATUS                      | VALIDATE_STATUS                      | ATTACHED_SHADERS                  | 1                       | I                                | INFO.LOG.LENGTH    | ACTIVE_UNIFORMS                | I                                | 1                      | 1                      | 1                      | ACTIVE_UNIFORM_MAX_LENGTH             | I             | ACTIVE_ATTRIBUTES                | PROGRAM_BINARY LENGTH         | PROGRAM BINARY JRETRIEVABLE-HINT   | I                                   |

 Table 6.18: Program Object State

| Sec.             | 2.12.5                               | 2.12.5                           | 2.12.5                          | 2.12.5                          | 6.1.12                               | 6.1.12                                     | 6.1.12                                             | 6.1.12                                                         | 2.12.8                                             | 2.12.8                                             | 2.12.8                                                                                                    |
|------------------|--------------------------------------|----------------------------------|---------------------------------|---------------------------------|--------------------------------------|--------------------------------------------|----------------------------------------------------|----------------------------------------------------------------|----------------------------------------------------|----------------------------------------------------|----------------------------------------------------------------------------------------------------|
| Description      | Location of active generic attribute | Size of active attribute         | Type of active attribute        | Name of active attribute        | Maximum active attribute name length | Transform feedback mode<br>for the program | Number of outputs to<br>stream to buffer object(s) | Maximum transform feed-<br>back output variable name<br>length | Size of each transform<br>feedback output variable | Type of each transform<br>feedback output variable | Name of each transform<br>feedback output variable                                                          |
| Initial<br>Value | I                                    | 1                                | 1                               | empty                           | 0                                    | INTERLEAVED<br>ATTRIBS                     | 0                                                  | 0                                                              | 1                                                  | I                                                  | I                                                                                                    |
|                  | ion                                  | _                                | q                               | ib                              |                                      |                                            |                                                    | _                                                              | r<br>ing                                           | -<br>ving                                          | n-<br>ying                                                                                                  |
| Get<br>Command   | GetAttribLocation                    | GetActiveAttrib                  | GetActiveAttrib                 | GetActiveAttrib                 | GetProgramiv                         | GetProgramiv                               | GetProgramiv                                       | GetProgramiv                                                   | GetTransform-<br>FeedbackVarying                   | GetTransform-<br>FeedbackVarying                   | GetTransform-<br>FeedbackVarying                                                                            |
| Type Command     | $0*\times Z$ GetAttribLocat          | $0 * \times Z^+$ GetActiveAttril | $0 * \times Z^+$ GetActiveAttri | $0 * \times char$ GetActiveAttr | Z <sup>+</sup> GetProgramiv          | Z <sub>2</sub> GetProgrami                 | Z <sup>+</sup> GetProgrami                         | Z <sup>+</sup> GetProgrami                                     | Z <sup>+</sup> GetTransform<br>FeedbackVary        | Z+ GetTransform<br>FeedbackVary                    | $0^+ \times char \left  \begin{array}{c} \mathbf{GetTransform} \\ \mathbf{FeedbackVar} \end{array} \right $ |

Table 6.19: Program Object State (cont.)

| Sec.             | 2.12.6.2                                          | 2.12.6.2                                       | 2.12.6.2                     | 2.12.6.2                    | 2.12.6.2                    | 2.12.6.2                | 2.12.6.2                  |
|------------------|---------------------------------------------------|------------------------------------------------|------------------------------|-----------------------------|-----------------------------|-------------------------|---------------------------|
| Description      | Number of active uni-<br>form blocks in a program | Length of longest active<br>uniform block name | Type of active uniform       | Size of active uniform      | Uniform name length         | Uniform block index     | Uniform buffer offset     |
| Initial<br>Value | 0                                                 | 0                                              | I                            | I                           | I                           | I                       | I                         |
| nand             | miv                                               | miv                                            | GetActiveUniformsiv          | GetActiveUniformsiv         | GetActiveUniformsiv         | Jniformsiv              | Iniformsiv                |
| Get<br>Command   | GetProgramiv                                      | GetProgramiv                                   | GetActivel                   | GetActivel                  | GetActivel                  | GetActiveUniformsiv     | GetActiveUniformsiv       |
| Type Comr        | Z <sup>+</sup> GetProgram                         | Z <sup>+</sup> GetProgra                       | $0*\times Z_{27}$ GetActivel | $0 * \times Z^+$ GetActivel | $0 * \times Z^+$ GetActivel | $0*\times Z$ GetActivel | $0 * \times Z$ GetActiveL |

Table 6.20: Program Object State (cont.)

# 6.2. STATE TABLES

| Get value                                      | Type           | Get<br>Command               | Initial<br>Value | Description                                                                        | Sec.     |
|------------------------------------------------|----------------|------------------------------|------------------|------------------------------------------------------------------------------------|----------|
| UNIFORM_ARRAY_STRIDE                           | $0 * \times Z$ | GetActiveUniformsiv          | 1                | Uniform buffer array<br>stride                                                     | 2.12.6.2 |
| UNIFORM_MATRIX_STRIDE                          | $0 * \times Z$ | GetActiveUniformsiv          | I                | Uniform buffer intra-<br>matrix stride                                             | 2.12.6.2 |
| UNIFORM_IS_ROW_MAJOR                           | $0 * \times B$ | GetActiveUniformsiv          | I                | Whether uniform is a row-major matrix                                              | 2.12.6.2 |
| UNIFORM_BLOCK_BINDING                          | $^+Z$          | GetActive-<br>UniformBlockiv | 0                | Uniform buffer binding<br>points associated with<br>the specified uniform<br>block | 2.12.6.2 |
| UNIFORM_BLOCK_DATA_SIZE                        | $Z^+$          | GetActive-<br>UniformBlockiv | I                | Size of the storage<br>needed to hold this<br>uniform block's data                 | 2.12.6.2 |
| UNIFORM_BLOCK_NAME_LENGTH                      | $^+Z$          | GetActive-<br>UniformBlockiv | I                | Uniform block name<br>length                                                       | 2.12.6.2 |
| UNIFORM_BLOCK_ACTIVE_UNI-<br>FORMS             | $Z^+$          | GetActive-<br>UniformBlockiv | I                | Count of active uniforms<br>in the specified uniform<br>block                      | 2.12.6.2 |
| UNIFORM_BLOCK_ACTIVE_UNI-<br>FORM_INDICES      | $n \times Z^+$ | GetActive-<br>UniformBlockiv | I                | Array of active uniform<br>indices of the specified<br>uniform block               | 2.12.6.2 |
| UNIFORM_BLOCK_REFERENCED<br>BY_VERTEX_SHADER   | В              | GetActive-<br>UniformBlockiv | 0                | True if uniform block<br>is actively referenced by<br>the vertex stage             | 2.12.6.2 |
| UNIFORM.BLOCK.REFERENCED<br>BY FRAGMENT.SHADER | В              | GetActive-<br>UniformBlockiv | 0                | True if uniform block<br>is actively referenced by<br>the fragment stage           | 2.12.6.2 |

Table 6.21: Program Object State (cont.)

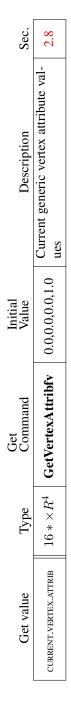

Table 6.22: Vertex Shader State (not part of program objects)

| GetOuervObje | +2 |     |
|--------------|----|-----|
|              |    |     |
| etQueryObje  | 9  | B G |

Table 6.23: Query Object State

| Sec.             | 6.1.9                                                                  | 6.1.9                                                                 | 6.1.9                                                                          | 6.1.9                                                                  | 6.1.9                                        | 6.1.9                                             |
|------------------|------------------------------------------------------------------------|-----------------------------------------------------------------------|--------------------------------------------------------------------------------|------------------------------------------------------------------------|----------------------------------------------|---------------------------------------------------|
| Description      | Buffer object bound to<br>generic bind point for<br>transform feedback | Buffer object bound to<br>each transform feedback<br>attribute stream | Start offset of binding<br>range for each transform<br>feedback attrib. stream | Size of binding range for<br>each transform feedback<br>attrib. stream | Is transform feedback paused on this object? | Is transform feedback ac-<br>tive on this object? |
| Initial<br>Value | 0                                                                      | 0                                                                     | 0                                                                              | 0                                                                      | FALSE                                        | FALSE                                             |
| Get<br>Command   | GetIntegerv                                                            | GetIntegeri_v                                                         | GetInteger64i_v                                                                | GetInteger64i_v                                                        | GetBooleanv                                  | GetBooleanv                                       |
| Type             | $^+Z$                                                                  | $n \times Z^+$                                                        | $n \times Z^+$                                                                 | $n \times Z^+$                                                         | В                                            | В                                                 |
| Get value        | TRANSFORM_FEEDBACK_BUFFER_BINDING                                      | TRANSFORM_FEEDBACK_BUFFER_BINDING                                     | TRANSFORM_FEEDBACK_BUFFER_START                                                | TRANSFORM_FEEDBACK_BUFFER_SIZE                                         | TRANSFORM_FEEDBACK_PAUSED                    | TRANSFORM_FEEDBACK_ACTIVE                         |

Table 6.24: Transform Feedback State

| Sec.             | 2.12.6.2                                                                             | 2.12.6.2                                                                 | 6.1.9                                   | 6.1.9                                  |
|------------------|--------------------------------------------------------------------------------------|--------------------------------------------------------------------------|-----------------------------------------|----------------------------------------|
| Description      | Uniform buffer object<br>bound to the context for<br>buffer object manipula-<br>tion | Uniform buffer object<br>bound to the specified<br>context binding point | Start of bound uniform<br>buffer region | Size of bound uniform<br>buffer region |
| Initial<br>Value | 0                                                                                    | 0                                                                        | 0                                       | 0                                      |
| Get<br>Command   | GetIntegerv                                                                          | $n \times Z^+$ GetIntegeri_v                                             | $n \times Z^+$ GetInteger64i_v          | $n \times Z^+$ GetInteger64i_v         |
| Type             | $Z^+$                                                                                | $n \times Z^+$                                                           | $n \times Z^+$                          | $n \times Z^+$                         |
| Get value        | UNIFORM_BUFFER_BINDING                                                               | UNIFORM_BUFFER_BINDING                                                   | UNIFORM_BUFFER_START                    | UNIFORM_BUFFER_SIZE                    |

Table 6.25: Uniform Buffer Binding State

|         | Sec.        | 5.2                 | 5.2                | 5.2                                  | 5.2               |
|---------|-------------|---------------------|--------------------|--------------------------------------|-------------------|
|         | Description | Type of sync object | Sync object status | Sync object condition                | Sync object flags |
| Initial | Value       | SYNC_FENCE          | UNSIGNALED         | GetSynciv SYNC_GPU_COMMANDS_COMPLETE | 0                 |
| Get     | Command     | GetSynciv           | GetSynciv          | GetSynciv                            | GetSynciv         |
|         | Type        | $Z_1$               | $Z_2$              | $Z_1$                                | Ζ                 |
|         | Get value   | OBJECT_TYPE         | SYNC_STATUS        | SYNC_CONDITION                       | SYNC_FLAGS        |

Table 6.26: Sync (state per sync object)

| Sec.             | 5.3                    | 5.3                                       |
|------------------|------------------------|-------------------------------------------|
| Description      | Mipmap generation hint | Fragment shader derivative accurracy hint |
| Initial<br>Value | DONT_CARE              | DONT_CARE                                 |
| Get<br>Command   | GetIntegerv            | GetIntegerv                               |
| Type             | $Z_3$                  | $Z_3$                                     |
| Get value        | GENERATE_MIPMAP_HINT   | FRAGMENT_SHADER_DERIVATIVE_HINT           |

Table 6.27: Hints

| Sec.             | 2.9.3                 | 3                                                              | 3.8.3                              | 3.8.3                              | 3.8.3                                            | 3.8.10                                        | 3.8.3                                    | 4.4.2.1                                        | 4.2.1                                 | 4.4.2.3                                                        | 2.13.1                      | 3.4                             | 3.5                             |
|------------------|-----------------------|----------------------------------------------------------------|------------------------------------|------------------------------------|--------------------------------------------------|-----------------------------------------------|------------------------------------------|------------------------------------------------|---------------------------------------|----------------------------------------------------------------|-----------------------------|---------------------------------|---------------------------------|
| Description      | Maximum element index | Number of bits of subpixel precision in screen $x_w$ and $y_w$ | Maximum 3D texture image dimension | Maximum 2D texture image dimension | Maximum number of layers for tex-<br>ture arrays | Maximum absolute texture level of detail bias | Maximum cube map texture image dimension | Maximum width and height of ren-<br>derbuffers | Maximum number of active draw buffers | Maximum number of FBO attach-<br>ment points for color buffers | Maximum viewport dimensions | Range (lo to hi) of point sizes | Range (lo to hi) of line widths |
| Minimum<br>Value | $2^{24} - 1$          | 4                                                              | 256                                | 2048                               | 256                                              | 2.0                                           | 2048                                     | 2048                                           | 4                                     | 4                                                              | see 2.13.1                  | 1,1                             | 1,1                             |
| Get<br>Command   | GetInteger64v         | GetIntegerv                                                    | GetIntegerv                        | GetIntegerv                        | GetIntegerv                                      | GetFloatv                                     | GetIntegerv                              | GetIntegerv                                    | GetIntegerv                           | GetIntegerv                                                    | GetIntegerv                 | GetFloatv                       | GetFloatv                       |
| Type             | $Z^+$                 | $Z^+$                                                          | $Z^+$                              | $Z^+$                              | $^{+Z}$                                          | $R^+$                                         | $Z^+$                                    | $^{+Z}$                                        | $Z^+$                                 | $Z^+$                                                          | $2 \times Z^+$              | $2 	imes R^+$                   | $2 	imes R^+$                   |
| Get value        | MAX-ELEMENT_INDEX     | SUBPIXEL_BITS                                                  | MAX.3D.TEXTURE.SIZE                | MAX.TEXTURE.SIZE                   | MAX_ARRAY_TEXTURE_LAYERS                         | MAX_TEXTURE_LOD_BIAS                          | MAX.CUBE.MAP.TEXTURE.SIZE                | MAX_RENDERBUFFER_SIZE                          | MAX_DRAW_BUFFERS                      | MAX.COLOR_ATTACHMENTS                                          | MAX_VIEWPORT_DIMS           | ALIASED_POINT_SIZE_RANGE        | ALIASED_LINE_WIDTH_RANGE        |

Table 6.28: Implementation Dependent Values

| Sec.             | 2.9                                                                  | 2.9                                                                   | 3.8.6                                 | 3.8.6                                | 2.12.4                                 | 2.12.4                                | 2.12.2                                | 2.12.2                             | 2.12                                        | 6.1.12                           | 6.1.12                        | 5.2.1                             |
|------------------|----------------------------------------------------------------------|-----------------------------------------------------------------------|---------------------------------------|--------------------------------------|----------------------------------------|---------------------------------------|---------------------------------------|------------------------------------|---------------------------------------------|----------------------------------|-------------------------------|-----------------------------------|
| Description      | Recommended<br>max. number of<br><b>DrawRangeElements</b><br>indices | Recommended<br>max. number of<br><b>DrawRangeElements</b><br>vertices | Enumerated compressed texture formats | Number of compressed texture formats | Enumerated program bi-<br>nary formats | Number of program bi-<br>nary formats | Enumerated shader bi-<br>nary formats | Number of shader binary<br>formats | Shader compiler sup-<br>ported, always TRUE | Shader data type ranges          | Shader data type precisions   | Maximum WaitSync timeout interval |
| Minimum<br>Value | I                                                                    | I                                                                     | Ι                                     | 10                                   | I                                      | 0                                     | I                                     | 0                                  | I                                           | Ι                                | I                             | 0                                 |
| Get<br>Command   | GetIntegerv                                                          | GetIntegerv                                                           | GetIntegerv                           | GetIntegerv                          | GetIntegerv                            | GetIntegerv                           | GetIntegerv                           | GetIntegerv                        | GetBooleanv                                 | GetShader-<br>PrecisionFormat    | GetShader-<br>PrecisionFormat | GetInteger64v                     |
| Type             | $Z^+$                                                                | $Z^+$                                                                 | $10 * \times Z^+$                     | $^{+Z}$                              | $0 * \times Z^+$                       | $Z^+$                                 | $0* \times Z^+$                       | $Z^+$                              | В                                           | $2 \times 6 \times 2 \times Z^+$ | $2	imes 6	imes Z^+$           | $Z^+$                             |
| Get value        | MAX_ELEMENTS_INDICES                                                 | MAX.ELEMENTS_VERTICES                                                 | COMPRESSED_TEXTURE_FORMATS            | NUM_COMPRESSED_TEXTURE_FORMATS       | PROGRAM_BINARY_FORMATS                 | NUM_PROGRAM_BINARY_FORMATS            | SHADER.BINARY_FORMATS                 | NUM.SHADER.BINARY FORMATS          | SHADER.COMPILER                             | I                                | Ι                             | MAX.SERVER.WAIT.TIMEOUT           |

Table 6.29: Implementation Dependent Values (cont.)

| Get value                | Type           | Get<br>Command | Minimum<br>Value | Description                               | Sec.  |
|--------------------------|----------------|----------------|------------------|-------------------------------------------|-------|
| EXTENSIONS               | $0 * \times S$ | GetStringi     | I                | Supported individual ex-<br>tension names | 6.1.5 |
| NUM.EXTENSIONS           | $^+Z$          | GetIntegerv    | I                | Number of individual ex-<br>tension names | 6.1.5 |
| MAJOR_VERSION            | $Z^+$          | GetIntegerv    | 3                | Major version number<br>supported         | 6.1.5 |
| MINOR VERSION            | $Z^+$          | GetIntegerv    | I                | Minor version number<br>supported         | 6.1.5 |
| RENDERER                 | S              | GetString      | 1                | Renderer string                           | 6.1.5 |
| SHADING_LANGUAGE_VERSION | S              | GetString      | I                | Shading Language ver-<br>sion supported   | 6.1.5 |
| VENDOR                   | S              | GetString      | I                | Vendor string                             | 6.1.5 |
| VERSION                  | S              | GetString      | I                | OpenGL ES version supported               | 6.1.5 |

Table 6.30: Implementation Dependent Version and Extension Support

| Sec.             | 2.8                                | 2.12.6                                                         | 2.12.6                                                      | 2.12.6.2                                                 | 2.12.8                                                                 | 2.12.9.4                                                            |
|------------------|------------------------------------|----------------------------------------------------------------|-------------------------------------------------------------|----------------------------------------------------------|------------------------------------------------------------------------|---------------------------------------------------------------------|
| Description      | Number of active vertex attributes | Number of components<br>for vertex shader uniform<br>variables | Number of vectors for<br>vertex shader uniform<br>variables | Max number of vertex<br>uniform buffers per pro-<br>gram | Max number of compo-<br>nents of outputs written<br>by a vertex shader | Number of texture image<br>units accessible by a ver-<br>tex shader |
| Minimum<br>Value | 16                                 | 1024                                                           | 256                                                         | 12                                                       | 64                                                                     | 16                                                                  |
| Get<br>Command   | GetIntegerv                        | GetIntegerv                                                    | GetIntegerv                                                 | GetIntegerv                                              | GetIntegerv                                                            | GetIntegerv                                                         |
| Type             | $Z^+$                              | $^+Z$                                                          | $^+Z$                                                       | $^+Z$                                                    | $Z^+$                                                                  | $^+Z$                                                               |
|                  |                                    |                                                                |                                                             |                                                          |                                                                        |                                                                     |

Table 6.31: Implementation Dependent Vertex Shader Limits

# 6.2. STATE TABLES

| Sec.             | 3.9.1                                                              | 3.9.1                                                         | 2.12.6.2                                                   | 3.9.2.2                                                              | 2.12.9.4                                                              | 2.12.9.4                                    | 2.12.9.4                                    |
|------------------|--------------------------------------------------------------------|---------------------------------------------------------------|------------------------------------------------------------|----------------------------------------------------------------------|-----------------------------------------------------------------------|---------------------------------------------|---------------------------------------------|
| Description      | Number of components<br>for fragment shader uni-<br>form variables | Number of vectors for<br>fragment shader uniform<br>variables | Max number of fragment<br>uniform buffers per pro-<br>gram | Max number of compo-<br>nents of inputs read by a<br>fragment shader | Number of texture im-<br>age units accessible by a<br>fragment shader | Minimum texel offset al-<br>lowed in lookup | Maximum texel offset al-<br>lowed in lookup |
| Minimum<br>Value | 896                                                                | 224                                                           | 12                                                         | 60                                                                   | 16                                                                    | -8                                          | 7                                           |
| Get<br>Command   | GetIntegerv                                                        | GetIntegerv                                                   | GetIntegerv                                                | GetIntegerv                                                          | GetIntegerv                                                           | GetIntegerv                                 | GetIntegerv                                 |
| Type             | $z^+$                                                              | $z^+$                                                         | +Z                                                         | $^+Z$                                                                | $z^+$                                                                 | Ζ                                           | Z                                           |
| Get value        | MAX.FRAGMENT_UNIFORM.COMPONENTS                                    | MAX_FRAGMENT_UNIFORM_VECTORS                                  | MAX.FRAGMENT.UNIFORM.BLOCKS                                | MAX.FRAGMENT_INPUT_COMPONENTS                                        | MAX.TEXTURE.IMAGE.UNITS                                               | MIN_PROGRAM_TEXEL_OFFSET                    | MAX_PROGRAM_TEXEL_OFFSET                    |

Table 6.32: Implementation Dependent Fragment Shader Limits

## 6.2. STATE TABLES

| Sec.             | 2.12.6.2                                                         | 2.12.6.2                                                   | 2.12.6.2                                                                | 2.12.6.2                                     | 2.12.6.2                                                                                                    | 2.12.6.2                                                                                                    | 2.12.8                                       | 2.12.8                                    | 2.12.9.4                                                 |
|------------------|------------------------------------------------------------------|------------------------------------------------------------|-------------------------------------------------------------------------|----------------------------------------------|----------------------------------------------------------------------------------------------------|----------------------------------------------------------------------------------------------------|----------------------------------------------|-------------------------------------------|----------------------------------------------------------|
| Description      | Max number of uniform<br>buffer binding points on<br>the context | Max size in basic ma-<br>chine units of a uniform<br>block | Minimum required align-<br>ment for uniform buffer<br>sizes and offsets | Max number of uniform<br>buffers per program | Number of words for<br>vertex shader uniform<br>variables in all uni-<br>form blocks (including<br>default) | Number of words for<br>fragment shader uniform<br>variables in all uni-<br>form blocks (including<br>default) | Number of components<br>for output variables | Number of vectors for<br>output variables | Total number of texture<br>units accessible by the<br>GL |
| Minimum<br>Value | 24                                                               | 16384                                                      | 256†                                                                    | 24                                           | ++                                                                                                    | +-+                                                                                                    | 09                                           | 15                                        | 32                                                       |
| Get<br>Command   | GetIntegerv                                                      | GetInteger64v                                              | GetIntegerv                                                             | GetIntegerv                                  | GetInteger64v                                                                                               | GetInteger64v                                                                                                 | GetIntegerv                                  | GetIntegerv                               | GetIntegerv                                              |
| Type             | $Z^+$                                                            | $z^+$                                                      | $z^+$                                                                   | $Z^+$                                        | $^+Z$                                                                                                    | +Z                                                                                                    | $Z^+$                                        | $^+Z$                                     | $z^+$                                                    |
| Get value        | MAX_UNIFORM_BUFFER_BINDINGS                                      | MAX.UNIFORM_BLOCK_SIZE                                     | UNIFORM_BUFFER_OFFSET_ALIGNMENT                                         | MAX_COMBINED_UNIFORM_BLOCKS                  | MAX.COMBINED_VERTEX_UNIFORM_COMPO-<br>NENTS                                                                 | MAX.COMBINED.FRAGMENT.UNIFORM.COMPO-<br>NENTS                                                                 | MAX_VARYING_COMPONENTS                       | MAX_VARYING_VECTORS                       | MAX.COMBINED_TEXTURE_IMAGE_UNITS                         |

 Table 6.33: Implementation Dependent Aggregate Shader Limits

 † The value of UNIFORM\_BUFFER\_OFFSET\_ALIGNMENT is the maximum allowed,

not the minimum.

the minimum value for each stage is MAX\_stage\_UNIFORM\_BLOCKS ×
MAX\_UNIFORM\_BLOCK\_SIZE / 4 + MAX\_stage\_UNIFORM\_COMPONENTS

278

|                                            |       | Get           | Minimum        |                             |      |
|--------------------------------------------|-------|---------------|----------------|-----------------------------|------|
| Get value                                  | Type  | Command       | Value          | Description                 | Sec. |
|                                            |       |               |                | Max number of compo-        |      |
| MAX_TRANSFORM_FEEDBACK_INTERLEAVED         | +5    | Cot Into com. | 77             | nents to write to a sin-    | 41 0 |
| COMPONENTS                                 |       | Alaganinan    | 0 <del>4</del> | gle buffer in interleaved   | C1.2 |
|                                            |       |               |                | mode                        |      |
|                                            |       |               |                | Max number of separate      |      |
|                                            | +2    | CotIntogomy   | ~              | attributes or outputs that  | 215  |
| MAA_I KANSFUKM_FEEUBACK_SEPAKAIE_AI I KIBS |       |               | t              | can be captured in trans-   | C1.7 |
|                                            |       |               |                | form feedback               |      |
|                                            |       |               |                | Max number of compo-        |      |
| MAA_I KANSFUKM_FEEUBACK_SEFAKAIE_CUMPU-    | $^+Z$ | GetIntegerv   | 4              | nents per attribute or out- | 2.15 |
| SINEN                                      |       |               |                | put in separate mode        |      |

Table 6.34: Implementation Dependent Transform Feedback Limits

| Get value                      | Type     | Get<br>Type Command        | Minimum<br>Value | Description                         | Sec.    |
|--------------------------------|----------|----------------------------|------------------|-------------------------------------|---------|
| SAMPLE_BUFFERS                 | $Z_2$    | Z <sub>2</sub> GetIntegerv | 0                | Number of multisample buffers       | 3.3     |
|                                | $Z^+$    | GetIntegerv                | 0                | Coverage mask size                  | 3.3     |
|                                | +2       | CotIntocom                 | ~                | Maximum number of samples sup-      |         |
|                                |          | Alaganinan                 | 4                | ported for multisampling            | 4.4.2.1 |
|                                |          |                            |                  | Number of bits in $x$ color buffer  |         |
|                                | $Z^+$    | GetIntegerv                | Ι                | component. $x$ is one of RED,       | 4       |
|                                |          |                            |                  | GREEN, BLUE, ALPHA                  |         |
|                                | $Z^+$    | GetIntegerv                | I                | Number of depth buffer planes       | 4       |
|                                | $Z^+$    | GetIntegerv                | I                | Number of stencil planes            | 4       |
| IMPLEMENTATION_COLOR_READ_TYPE | $Z_{14}$ | GetIntegerv                | I                | Implementation preferred pixel type | 4.3.2   |
|                                | $Z_{2}$  | <u>CatIntagary</u>         |                  | Implementation preferred pixel for- | 137     |
| INNUCTORY NOTON-NO             |          | outilingui                 |                  | mat                                 | 1.C.F   |

 Table 6.35: Framebuffer Dependent Values

<sup>†</sup> Unlike most framebuffer-dependent state which is queried from the currently bound draw framebuffer, this state is queried from the currently bound read framebuffer.

|             |                         |                                              | 2                         | S                                                       | Ś                                                        |
|-------------|-------------------------|----------------------------------------------|---------------------------|---------------------------------------------------------|----------------------------------------------------------|
| Sec.        | 2.5                     | 2.5                                          | 6.1.7                     | 2.10.5                                                  | 2.10.5                                                   |
| Description | Current error code(s)   | FALSE True if there is a corresponding error | Active query object names | Buffer object bound to copy buffer<br>'read" bind point | Buffer object bound to copy buffer<br>"write" bind point |
| Value       | 0                       | FALSE                                        | 0                         | 0                                                       | 0                                                        |
| Command     | $n \times Z_5$ GetError | I                                            | $3 \times Z^+$ GetQueryiv | GetIntegerv                                             | GetIntegerv                                              |
| Type        | $n 	imes Z_5$           | $n \times B$                                 | $3 \times Z^+$            | $Z^+$                                                   | $^+Z$                                                    |
| Get value   | I                       | 1                                            | CURRENT-QUERY             | COPY_READ_BUFFER_BINDING                                | COPY_WRITE_BUFFER_BINDING                                |

Table 6.36: Miscellaneous

# **Appendix A**

# Invariance

The OpenGL ES specification is not pixel exact. It therefore does not guarantee an exact match between images produced by different GL implementations. However, the specification does specify exact matches, in some cases, for images produced by the same implementation. The purpose of this appendix is to identify and provide justification for those cases that require exact matches.

# A.1 Repeatability

The obvious and most fundamental case is repeated issuance of a series of GL commands. For any given GL and framebuffer state *vector*, and for any GL command, the resulting GL and framebuffer state must be identical whenever the command is executed on that initial GL and framebuffer state.

One purpose of repeatability is avoidance of visual artifacts when a doublebuffered scene is redrawn. If rendering is not repeatable, swapping between two buffers rendered with the same command sequence may result in visible changes in the image. Such false motion is distracting to the viewer. Another reason for repeatability is testability.

Repeatability, while important, is a weak requirement. Given only repeatability as a requirement, two scenes rendered with one (small) polygon changed in position might differ at every pixel. Such a difference, while within the law of repeatability, is certainly not within its spirit. Additional invariance rules are desirable to ensure useful operation.

# A.2 Multi-pass Algorithms

Invariance is necessary for a whole set of useful multi-pass algorithms. Such algorithms render multiple times, each time with a different GL mode vector, to eventually produce a result in the framebuffer. Examples of these algorithms include:

- "Erasing" a primitive from the framebuffer by redrawing it in a different color.
- Using stencil operations to compute capping planes for stencil shadow volumes.

On the other hand, invariance rules can greatly increase the complexity of highperformance implementations of the GL. Even the weak repeatability requirement significantly constrains a parallel implementation of the GL. Because GL implementations are required to implement ALL GL capabilities, not just a convenient subset, those that utilize hardware acceleration are expected to alternate between hardware and software modules based on the current GL mode vector. A strong invariance requirement forces the behavior of the hardware and software modules to be identical, something that may be very difficult to achieve (for example, if the hardware does floating-point operations with different precision than the software).

What is desired is a compromise that results in many compliant, highperformance implementations, and in many software vendors choosing to port to OpenGL ES.

## A.3 Invariance Rules

For a given instantiation of an OpenGL ES rendering context:

**Rule 1** For any given GL and framebuffer state vector, and for any given GL command, the resulting GL and framebuffer state must be identical each time the command is executed on that initial GL and framebuffer state.

**Rule 2** *Changes to the following state values have no side effects (the use of any other state value is not affected by the change):* 

## **Required:**

- Framebuffer contents (all bitplanes)
- The color buffers enabled for writing

- Scissor parameters (other than enable)
- Writemasks (color, depth, stencil)
- Clear values (color, depth, stencil)

## Strongly suggested:

- *Stencil parameters (other than enable)*
- Depth test parameters (other than enable)
- Blend parameters (other than enable)
- Pixel storage state
- Polygon offset parameters (other than enables, and except as they affect the depth values of fragments)

**Corollary 1** Fragment generation is invariant with respect to the state values marked with  $\bullet$  in Rule 2.

**Rule 3** *The arithmetic of each per-fragment operation is invariant except with respect to parameters that directly control it.* 

**Corollary 2** *Images rendered into different color buffers sharing the same framebuffer, either simultaneously or separately using the same command sequence, are pixel identical.* 

**Rule 4** The same vertex or fragment shader will produce the same result when run multiple times with the same input. The wording 'the same shader' means a program object that is populated with the same source strings, which are compiled and then linked, possibly multiple times, and which program object is then executed using the same GL state vector.

**Rule 5** All fragment shaders that either conditionally or unconditionally assign gl\_FragCoord.z to gl\_FragDepth are depth-invariant with respect to each other, for those fragments where the assignment to gl\_FragDepth actually is done.

# A.4 What All This Means

Hardware accelerated GL implementations are expected to default to software operation when some GL state vectors are encountered. Even the weak repeatability requirement means, for example, that OpenGL ES implementations cannot apply hysteresis to this swap, but must instead guarantee that a given mode vector implies that a subsequent command *always* is executed in either the hardware or the software machine.

The stronger invariance rules constrain when the switch from hardware to software rendering can occur, given that the software and hardware renderers are not pixel identical. For example, the switch can be made when blending is enabled or disabled, but it should not be made when a change is made to the blending parameters.

Because floating point values may be represented using different formats in different renderers (hardware and software), many OpenGL ES state values may change subtly when renderers are swapped. This is the type of state value change that Rule 1 seeks to avoid.

# **Appendix B**

# Corollaries

The following observations are derived from the body and the other appendixes of the specification. Absence of an observation from this list in no way impugns its veracity.

- 1. The error semantics of upward compatible OpenGL ES revisions may change. Otherwise, only additions can be made to upward compatible revisions.
- 2. GL query commands are not required to satisfy the semantics of the **Flush** or the **Finish** commands. All that is required is that the queried state be consistent with complete execution of all previously executed GL commands.
- 3. Application specified line width must be returned as specified when queried. Implementation-dependent clamping affects the values only while they are in use.
- 4. The mask specified as the third argument to **StencilFunc** affects the operands of the stencil comparison function, but has no direct effect on the update of the stencil buffer. The mask specified by **StencilMask** has no effect on the stencil comparison function; it limits the effect of the update of the stencil buffer.
- 5. There is no atomicity requirement for OpenGL ES rendering commands, even at the fragment level.
- 6. Because rasterization of polygons is point sampled, polygons that have no area generate no fragments when they are rasterized, and the fragments generated by the rasterization of "narrow" polygons may not form a continuous array.

- 7. OpenGL ES does not force left- or right-handedness on any of its coordinates systems.
- 8. (No pixel dropouts or duplicates.) Let two polygons share an identical edge. That is, there exist vertices A and B of an edge of one polygon, and vertices C and D of an edge of the other polygon; the positions of vertex A and C are identical; and the positions of vertex B and D are identical. Vertex positions are identical if the gl\_Position values output by the vertex shader are identical. Then, when the fragments produced by rasterization of both polygons are taken together, each fragment intersecting the interior of the shared edge is produced exactly once.
- 9. Dithering algorithms may be different for different components. In particular, alpha may be dithered differently from red, green, or blue, and an implementation may choose to not dither alpha at all.

# **Appendix C**

# **Compressed Texture Image Formats**

# C.1 ETC Compressed Texture Image Formats

The ETC formats form a family of related compressed texture image formats. They are designed to do different tasks, but also to be similar enough that hardware can be reused between them. Each one is described in detail below, but we will first give an overview of each format and describe how it is similar to others and the main differences.

COMPRESSED\_RGB8\_ETC2 is a format for compressing RGB8 data. It is a superset of the older OES\_compressed\_ETC1\_RGB8\_texture format. This means that an older ETC1 texture can be decoded using by a COMPRESSED\_RGB8\_ETC2-compliant decoder, using the enum-value for COMPRESSED\_RGB8\_ETC2. The main difference is that the newer version contains three new modes; the 'T-mode' and the 'H-mode' which are good for sharp chrominance blocks and the 'Planar' mode which is good for smooth blocks.

COMPRESSED\_SRGB8\_ETC2 is the same as COMPRESSED\_RGB8\_ETC2 with the difference that the values should be interpeted as sRGB-values instead of RGB-values.

COMPRESSED\_RGBA8\_ETC2\_EAC encodes RGBA8 data. The RGB part is encoded exactly the same way as COMPRESSED\_RGB8\_ETC2. The alpha part is encoded separately.

 $\label{eq:compressed_srgB8_alpha8_etc2_eac} compressed_- RGBA8_etc2_eac$  but here the RGB-values (but not the alpha value) should be interpreted as sRGB-values.

COMPRESSED\_R11\_EAC is a one-channel unsigned format. It is similar to the alpha part of COMPRESSED\_SRGB8\_ALPHA8\_ETC2\_EAC but not exactly the same; it delivers higher precision. It is possible to make hardware that can decode both formats with minimal overhead.

COMPRESSED\_RG11\_EAC is a two-channel unsigned format. Each channel is decoded exactly as COMPRESSED\_R11\_EAC.

COMPRESSED\_SIGNED\_R11\_EAC is a one-channel signed format. This is good in situations when it is important to be able to preserve zero exactly, and still use both positive and negative values. It is designed to be similar enough to COMPRESSED\_R11\_EAC so that hardware can decode both with minimal overhead, but it is not exactly the same. For example; the signed version does not add 0.5 to the base codeword, and the extension from 11 bits differ. For all details, see the corresponding sections.

COMPRESSED\_SIGNED\_RG11\_EAC is a two-channel signed format. Each channel is decoded exactly as COMPRESSED\_SIGNED\_R11\_EAC.

COMPRESSED\_RGB8\_PUNCHTHROUGH\_ALPHA1\_ETC2 is very similar to COMPRESSED\_RGB8\_ETC2, but has the ability to represent "punchthrough"-alpha (completely opaque or transparent). Each block can select to be completely opaque using one bit. To fit this bit, there is no individual mode in COMPRESSED\_RGB8\_-PUNCHTHROUGH\_ALPHA1\_ETC2. In other respects, the opaque blocks are decoded as in COMPRESSED\_RGB8\_ETC2. For the transparent blocks, one index is reserved to represent transparency, and the decoding of the RGB channels are also affected. For details, see the corresponding sections.

COMPRESSED\_SRGB8\_PUNCHTHROUGH\_ALPHA1\_ETC2 is the same as COMPRESSED\_RGB8\_PUNCHTHROUGH\_ALPHA1\_ETC2 but should be interpreted as sRGB.

A texture compressed using any of the ETC texture image formats is described as a number of  $4 \times 4$  pixel blocks.

Pixel  $a_1$  (see Table C.1) of the first block in memory will represent the texture coordinate (u = 0, v = 0). Pixel  $a_2$  in the second block in memory will be adjacent to pixel  $m_1$  in the first block, etc. until the width of the texture. Then pixel  $a_3$  in the following block (third block in memory for a  $8 \times 8$  texture) will be adjacent to pixel  $d_1$  in the first block, etc. until the height of the texture. Calling **Compressed-TexImage2D** to get an  $8 \times 8$  texture using the first, second, third and fourth block shown in Table C.1 would have the same effect as calling **TexImage2D** where the bytes describing the pixels would come in the following memory order:  $a_1 e_1 i_1 m_1 a_2 e_2 i_2 m_2 b_1 f_1 j_1 n_1 b_2 f_2 j_2 n_2 c_1 g_1 k_1 o_1 c_2 g_2 k_2 o_2 d_1 h_1 l_1 p_1 d_2 h_2 l_2 p_2 a_3 e_3 i_3 m_3 a_4 e_4 i_4 m_4 b_3 f_3 j_3 n_3 b_4 f_4 j_4 n_4 c_3 g_3 k_3 o_3 c_4 g_4 k_4 o_4 d_3 h_3 l_3 p_3 d_4 h_4 l_4 p_4$ .

If the width or height of the texture (or a particular mip-level) is not a multiple

| u dire         | mem       | ock in 1<br> |       | Sec                   |                       | K III III | st bloc       | FII                   |
|----------------|-----------|--------------|-------|-----------------------|-----------------------|-----------|---------------|-----------------------|
| 2  <br>        | $m_2$     | $i_2$        | $e_2$ | <i>a</i> <sub>2</sub> | $m_1$                 | $i_1$     | $e_1$         | $a_1$                 |
| <br> <br> <br> | $n_1 n_2$ | $j_2$        | $f_2$ | $b_2$                 | $n_1$                 | $j_1$     | $f_1$         | $b_1$                 |
| <br> <br>      | 02        | $k_2$        | $g_2$ | <i>c</i> <sub>2</sub> | <i>o</i> <sub>1</sub> | $k_1$     | $g_1$         | $c_1$                 |
|                | $p_2$     | $l_2$        | $h_2$ | $d_2$                 | $p_1$                 | $l_1$     | $h_1$         | $d_1$                 |
| 1              | $m_4$     | $i_4$        | $e_4$ | $a_4$                 | $m_{3}$               | $i_3$     | $e_3$         | $a_3$                 |
|                | $n_4$     | $j_4$        | $f_4$ | $b_4$                 | $n_{3}$               | $j_3$     | $f_{1} f_{3}$ | $b_3$                 |
|                | 04        | $k_4$        | $g_4$ | $c_4$                 | 03                    | $k_3$     | $g_3$         | <i>c</i> <sub>3</sub> |
|                | $p_4$     | $l_4$        | $h_4$ | $d_4$                 | $p_3$                 | $l_3$     | $h_3$         | $d_3$                 |

First block in C nd block i

Table C.1: Pixel layout for a  $8 \times 8$  texture using four COMPRESSED\_RGB8\_ETC2 compressed blocks. Note how pixel  $a_3$  in the third block is adjacent to pixel  $d_1$  in the first block.

Fourth block in mem

 $\downarrow$  Third block in mem

v direction

of four, then padding is added to ensure that the texture contains a whole number of  $4 \times 4$  blocks in each dimension. The padding does not affect the texel coordinates. For example, the texel shown as  $a_1$  in Table C.1 always has coordinates i = 0, j = 0. The values of padding texels are irrelevant, e.g., in a  $3 \times 3$  texture, the texels marked as  $m_1$ ,  $n_1$ ,  $o_1$ ,  $d_1$ ,  $h_1$ ,  $l_1$  and  $p_1$  form padding and have no effect on the final texture image.

It is possible to update part of a compressed texture using CompressedTex-**SubImage2D**: Since ETC images are easily edited along  $4 \times 4$  texel boundaries, the limitations on CompressedTexSubImage2D are relaxed. CompressedTex-SubImage2D will result in an INVALID\_OPERATION error only if one of the following conditions occurs:

- *width* is not a multiple of four, and *width* plus *xoffset* is not equal to the texture width;
- *height* is not a multiple of four, and *height* plus *yoffset* is not equal to the texture height; or
- *xoffset* or *yoffset* is not a multiple of four.

The number of bits that represent a  $4 \times 4$  texel block is 64 bits if *in*ternalformat is given by COMPRESSED\_RGB8\_ETC2, COMPRESSED\_SRGB8\_ETC2, COMPRESSED\_SRGB8\_PUNCHTHROUGH\_ALPHA1\_ETC2 or COMPRESSED\_-SRGB8\_PUNCHTHROUGH\_ALPHA1\_ETC2.

In those cases the data for a block is stored as a number of bytes,  $\{q_0, q_1, q_2, q_3, q_4, q_5, q_6, q_7\}$ , where byte  $q_0$  is located at the lowest memory address and  $q_7$  at the highest. The 64 bits specifying the block are then represented by the following 64 bit integer:

The number of bits that represent a  $4 \times 4$  texel block is 128 bits if *internal-format* is given by COMPRESSED\_RGBA8\_ETC2\_EAC or COMPRESSED\_SRGB8\_-ALPHA8\_ETC2\_EAC. In those cases the data for a block is stored as a number of bytes: { $q_0, q_1, q_2, q_3, q_4, q_5, q_6, q_7, q_8, q_9, q_{10}, q_{11}, q_{12}, q_{13}, q_{14}, q_{15}$ }, where byte  $q_0$  is located at the lowest memory address and  $q_{15}$  at the highest. This is split into two 64-bit integers, one used for color channel decompression and one for alpha channel decompression:

int64bitAlpha =  $256 \times (256 \times (256 \times (256 \times (256 \times (256 \times (256 \times q_0 + q_1) + q_2) + q_3) + q_4) + q_5) + q_6) + q_7$ 

 $int64bitColor = 256 \times (256 \times (256 \times (256 \times (256 \times (256 \times (256 \times q_8 + q_9) + q_{10}) + q_{11}) + q_{12}) + q_{13}) + q_{14}) + q_{15}$ 

## C.1.1 Format COMPRESSED\_RGB8\_ETC2

For COMPRESSED\_RGB8\_ETC2, each 64-bit word contains information about a three-channel  $4 \times 4$  pixel block as shown in Table C.2.

The blocks are compressed using one of five different 'modes'. Table C.3a shows the bits used for determining the mode used in a given block. First, if the bit marked 'D' is set to 0, the 'individual' mode is used. Otherwise, the three 5-bit values R, G and B, and the three 3-bit values dR, dG and dB are examined. R,

| a                   | e      | i | m | $\rightarrow u$ direction |
|---------------------|--------|---|---|---------------------------|
| b                   | f      | j | n |                           |
| c                   | g      | k | 0 |                           |
| d                   | h      | 1 | р |                           |
| $\downarrow v$ dire | ection |   |   |                           |

Table C.2: Pixel layout for an COMPRESSED\_RGB8\_ETC2 compressed block.

G and B are treated as integers between 0 and 31 and dR, dG and dB as two'scomplement integers between -4 and +3. First, R and dR are added, and if the sum is not within the interval [0,31], the 'T' mode is selected. Otherwise, if the sum of G and dG is outside the interval [0,31], the 'H' mode is selected. Otherwise, if the sum of B and dB is outside of the interval [0,31], the 'planar' mode is selected. Finally, if the 'D' bit is set to 1 and all of the aforementioned sums lie between 0 and 31, the 'differential' mode is selected.

The layout of the bits used to decode the 'individual' and 'differential' modes are shown in Table C.3b and Table C.3c, respectively. Both of these modes share several characteristics. In both modes, the  $4 \times 4$  block is split into two subblocks of either size  $2 \times 4$  or  $4 \times 2$ . This is controlled by bit 32, which we dub the 'flip bit'. If the 'flip bit' is 0, the block is divided into two  $2 \times 4$  subblocks side-by-side, as shown in Table C.4. If the 'flip bit' is 1, the block is divided into two  $4 \times 2$ subblocks on top of each other, as shown in Table C.5. In both modes, a 'base color' for each subblock is stored, but the way they are stored is different in the two modes:

In the 'individual' mode, following the layout shown in Table C.3b, the base color for subblock 1 is derived from the codewords R1 (bit 63–60), G1 (bit 55–52) and B1 (bit 47–44). These four bit values are extended to RGB888 by replicating the four higher order bits in the four lower order bits. For instance, if R1 = 14 = 1110 binary (1110b for short), G1 = 3 = 0011b and B1 = 8 = 1000b, then the red component of the base color of subblock 1 becomes 11101110b = 238, and the green and blue components become 00110011b = 51 and 10001000b = 136. The base color for subblock 2 is decoded the same way, but using the 4-bit codewords

#### a) location of bits for mode selection:

| 63 62 61 60 59 58 57 56 55 54 53 52 51 50 49 48 47 46 45 44 43 42 41 40 39 38 37 36 35 34 33 32 |  |  |  | R |  |  |  | dB |  |  |  | G |  |  |  | dG |  |  |  | B |  |  |  | dB |  |  |  |  |  |  |  | л<br>П |  |
|-------------------------------------------------------------------------------------------------|--|--|--|---|--|--|--|----|--|--|--|---|--|--|--|----|--|--|--|---|--|--|--|----|--|--|--|--|--|--|--|--------|--|
|-------------------------------------------------------------------------------------------------|--|--|--|---|--|--|--|----|--|--|--|---|--|--|--|----|--|--|--|---|--|--|--|----|--|--|--|--|--|--|--|--------|--|

#### b) bit layout for bits 63 through 32 for 'individual' mode:

|    | R1    |       | R2        | G1         |      | G     | 2     |    | B1    |      | B2       |    | table1   | table2   | 0  | FB |
|----|-------|-------|-----------|------------|------|-------|-------|----|-------|------|----------|----|----------|----------|----|----|
| 0. | 02 01 | 00 55 | , 50 57 5 | 0 33 34 3. | 5 52 | JI 30 | 45 40 | 4/ | 40 45 | 44 9 | 42 42 41 | 40 | 55 50 57 | 36 35 34 | 55 | 52 |

#### c) bit layout for bits 63 through 32 for 'differential' mode:

| 63 62 61 60 59 | 58 57 56 | 55 54 53 52 51 | 50 49 48 | 47 46 45 44 43 | 42 41 40 | 39 38 37 | 36 35 34 | 33 | 32 |
|----------------|----------|----------------|----------|----------------|----------|----------|----------|----|----|
| R              | dR       | G              | dG       | В              | dB       | table1   | table2   | 1  | FB |

#### d) bit layout for bits 63 through 32 for 'T' mode:

| 63 62 61 | 60 59 | 58 | 57 56 | 55 54 53 52 | 51 50 49 48 | 47 46 45 44 | 43 42 41 40 | 39 38 37 36 | 35 34 | 33 | 32 |
|----------|-------|----|-------|-------------|-------------|-------------|-------------|-------------|-------|----|----|
|          | R1a   | -  | R1b   | G1          | B1          | R2          | G2          | B2          | da    | 1  | db |

#### e) bit layout for bits 63 through 32 for 'H' mode:

| -  | R1         | G1a        |          | G1b | B1a | -  | B1b      | R2          | G2          | B2          | da | 1  | db |
|----|------------|------------|----------|-----|-----|----|----------|-------------|-------------|-------------|----|----|----|
| 63 | 62 61 60 5 | 9 58 57 56 | 55 54 53 | 52  | 51  | 50 | 49 48 47 | 46 45 44 43 | 42 41 40 39 | 38 37 36 35 | 34 | 33 | 32 |

#### f) bit layout for bits 31 through 0 for 'individual', 'diff', 'T' and 'H' modes:

| г  | 31 | 30 | 29 | 28 | 27 | 26 | 25 | 24  | 23 | 22 | 21 | 20 | 19 | 18 | 17 | 16 | 15 | 14 | 13 | 12 | 11 | 10 | 9   | 8   | 7  | 6  | 5  | 4  | 3  | 2  | 1  | 0  |
|----|----|----|----|----|----|----|----|-----|----|----|----|----|----|----|----|----|----|----|----|----|----|----|-----|-----|----|----|----|----|----|----|----|----|
| ١. | 00 | 00 | n0 | m0 | 10 | k0 | iO | liO | h0 | g0 | fO | e0 | d0 | c0 | b0 | a0 | p1 | 01 | n1 | m1 | 11 | k1 | li1 | li1 | h1 | g1 | f1 | e1 | d1 | c1 | b1 | a1 |

#### g) bit layout for bits 63 through 0 for 'planar' mode:

| 63 | 62 61 60 59 58 57 | 56 55       | 54 53 52 51 50 49 | 9 48 47 46 4     | 5 44 43 42 | 41 40 39 3 | 8 37 36 35 34 | 33 | 32  |
|----|-------------------|-------------|-------------------|------------------|------------|------------|---------------|----|-----|
| -  | RO                | GO1 -       | GO2               | BO1              | BO2 -      | BO3        | RH1           | 1  | RH2 |
| 31 | 30 29 28 27 26 25 | 24 23 22 21 | 20 19 18 17 16 15 | 5 14 13 12 11 10 | 9876       | 5 4 3 2    | 1 0           |    |     |
|    | GH                | BH          | RV                |                  | GV         | BV         |               |    |     |

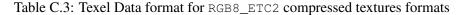

R2 (bit 59–56), G2 (bit 51–48) and B2 (bit 43–40) instead. In summary, the base colors for the subblocks in the individual mode are:

 $base \ col \ subblock1 = extend_4to8bits(R1, G1, B1)$  $base \ col \ subblock2 = extend_4to8bits(R2, G2, B2)$ 

In the 'differential' mode, following the layout shown in Table C.3c, the base color for subblock 1 is derived from the five-bit codewords R, G and B. These five-bit codewords are extended to eight bits by replicating the top three highest order bits to the three lowest order bits. For instance, if R = 28 = 11100b, the resulting eightbit red color component becomes 11100111b = 231. Likewise, if G = 4 = 00100band B = 3 = 00011b, the green and blue components become 00100001b = 33 and 00011000b = 24 respectively. Thus, in this example, the base color for subblock 1 is (231, 33, 24). The five-bit representation for the base color of subblock 2 is

| subb | lock1 | subbl | lock2 |
|------|-------|-------|-------|
| a    | e     | i     | m     |
| b    | f     | j     | n     |
| c    | g     | k     | о     |
| d    | h     | 1     | р     |

Table C.4: Two  $2 \times 4$ -pixel subblocks side-by-side.

| subblock 1 | m | i | e | a |
|------------|---|---|---|---|
| SUDDIOCK I | n | j | f | b |
| subblock 2 | 0 | k | g | c |
| SUDDIOCK 2 | р | 1 | h | d |

Table C.5: Two  $4 \times 2$ -pixel subblocks on top of each other.

obtained by modifying the five-bit codewords R G and B by the codewords dR, dG and dB. Each of dR, dG and dB is a 3-bit two's-complement number that can hold values between -4 and +3. For instance, if R = 28 as above, and dR = 100b = -4, then the five bit representation for the red color component is 28 + (-4) = 24 = 11000b, which is then extended to eight bits to 11000110b = 198. Likewise, if G = 4, dG = 2, B = 3 and dB = 0, the base color of subblock 2 will be RGB = (198, 49, 24). In summary, the base colors for the subblocks in the differential mode are:

base col subblock1 = 
$$extend_5to8bits(R, G, B)$$
  
base col subblock2 =  $extend_5to8bits(R + dR, G + dG, B + dG)$ 

Note that these additions will not under- or overflow, or one of the alternative decompression modes would have been chosen instead of the 'differential' mode.

After obtaining the base color, the operations are the same for the two modes

'individual' and 'differential'. First a table is chosen using the table codewords: For subblock 1, table codeword 1 is used (bits 39–37), and for subblock 2, table codeword 2 is used (bits 36–34), see Table C.3b or C.3c. The table codeword is used to select one of eight modifier tables, see Table C.6. For instance, if the table code word is 010 binary = 2, then the modifier table [-29, -9, 9, 29] is selected for the corresponding sub-block. Note that the values in Table C.6 are valid for all textures and can therefore be hardcoded into the decompression unit. Next, we

| table codeword | m    | odifie | r tabl | e   |
|----------------|------|--------|--------|-----|
| 0              | -8   | -2     | 2      | 8   |
| 1              | -17  | -5     | 5      | 17  |
| 2              | -29  | -9     | 9      | 29  |
| 3              | -42  | -13    | 13     | 42  |
| 4              | -60  | -18    | 18     | 60  |
| 5              | -80  | -24    | 24     | 80  |
| 6              | -106 | -33    | 33     | 106 |
| 7              | -183 | -47    | 47     | 183 |

Table C.6: Intensity modifier sets for 'individual' and 'differential' modes:

identify which modifier value to use from the modifier table using the two 'pixel index' bits. The pixel index bits are unique for each pixel. For instance, the pixel index for pixel d (see Table C.2) can be found in bits 19 (most significant bit, MSB), and 3 (least significant bit, LSB), see Table C.3f. Note that the pixel index for a particular texel is always stored in the same bit position, irrespectively of bits 'diffbit' and 'flipbit'. The pixel index bits are decoded using Table C.7. If, for instance, the pixel index bits are 01 binary = 1, and the modifier table [-29, -9, 9, 29] is used, then the modifier value selected for that pixel is 29 (see Table C.7).

| pixel in | ndex value | resulting modifier value  |
|----------|------------|---------------------------|
| msb      | lsb        |                           |
| 1        | 1          | -b (large negative value) |
| 1        | 0          | -a (small negative value) |
| 0        | 0          | a (small positive value)  |
| 0        | 1          | b (large positive value)  |

Table C.7: Mapping from pixel index values to modifier values for COMPRESSED\_-RGB8\_ETC2 compressed textures

This modifier value is now used to additively modify the base color. For example, if we have the base color (231, 8, 16), we should add the modifier value 29 to all three components: (231 + 29, 8 + 29, 16 + 29) resulting in (260, 37, 45). These values are then clamped to [0, 255], resulting in the color (255, 37, 45), and we are finished decoding the texel.

The 'T' and 'H' compression modes also share some characteristics: both use two base colors stored using 4 bits per channel decoded as in the individual mode. Unlike the 'individual' mode however, these bits are not stored sequentially, but in the layout shown in C.3d and C.3e. To clarify, in the 'T' mode, the two colors are constructed as follows:

base col 1 = extend\_4to8bits( 
$$(R1a \ll 2) | R1b, G1, B1$$
)  
base col 2 = extend\_4to8bits(R2, G2, B2)

where  $\ll$  denotes bit-wise left shift and | denotes bit-wise OR. In the 'H' mode, the two colors are constructed as follows:

```
base col 1 = extend_4to8bits(R1, (G1a \ll 1) | G1b, (B1a \ll 3) | B1b)
base col 2 = extend_4to8bits(R2, G2, B2)
```

Both the 'T' and 'H' modes have four 'paint colors' which are the colors that will be used in the decompressed block, but they are assigned in a different manner. In the 'T' mode, 'paint color 0' is simply the first base color, and 'paint color 2' is the second base color. To obtain the other 'paint colors', a 'distance' is first determined, which will be used to modify the luminance of one of the base colors. This is done by combining the values 'da' and 'db' shown in Table C.3d by  $(da \ll 1)|db$ , and then using this value as an index into the small look-up table shown in Table C.8. For example, if 'da' is 10 binary and 'db' is 1 binary, the index is 101

| distance index | distance |
|----------------|----------|
| 0              | 3        |
| 1              | 6        |
| 2              | 11       |
| 3              | 16       |
| 4              | 23       |
| 5              | 32       |
| 6              | 41       |
| 7              | 64       |

Table C.8: Distance table for 'T' and 'H' modes.

binary and the selected distance will be 32. 'Paint color 1' is then equal to the

second base color with the 'distance' added to each channel, and 'paint color 3' is the second base color with the 'distance' subtracted. In summary, to determine the four 'paint colors' for a 'T' block:

> paint color  $0 = base \ col \ 1$ paint color  $1 = base \ col \ 2 + (d, d, d)$ paint color  $2 = base \ col \ 2$ paint color  $3 = base \ col \ 2 - (d, d, d)$

In both cases, the value of each channel is clamped to within [0,255].

A 'distance' value is computed for the 'H' mode as well, but doing so is slightly more complex. In order to construct the three-bit index into the distance table shown in Table C.8, 'da' and 'db' shown in Table C.3e are used as the most significant bit and middle bit, respectively, but the least significant bit is computed as (base col 1 value  $\geq$  base col 2 value), the 'value' of a color for the comparison being equal to  $(R \ll 16) + (G \ll 8) + B$ . Once the 'distance' d has been determined for an 'H' block, the four 'paint colors' will be:

> paint color 0 = base col 1 + (d, d, d)paint color 1 = base col 1 - (d, d, d)paint color 2 = base col 2 + (d, d, d)paint color 3 = base col 2 - (d, d, d)

Again, all color components are clamped to within [0,255]. Finally, in both the 'T' and 'H' modes, every pixel is assigned one of the four 'paint colors' in the same way the four modifier values are distributed in 'individual' or 'differential' blocks. For example, to choose a paint color for pixel d, an index is constructed using bit 19 as most significant bit and bit 3 as least significant bit. Then, if a pixel has index 2, for example, it will be assigned paint color 2.

The final mode possible in an COMPRESSED\_RGB8\_ETC2-compressed block is the 'planar' mode. Here, three base colors are supplied and used to form a color plane used to determine the color of the individual pixels in the block.

All three base colors are stored in RGB 676 format, and stored in the manner shown in Table C.3g. The three colors are there labelled 'O', 'H' and 'V', so that the three components of color 'V' are RV, GV and BV, for example. Some color channels are split into non-consecutive bit-ranges, for example BO is reconstructed using BO1 as the most significant bit, BO2 as the two following bits, and BO3 as the three least significant bits.

Once the bits for the base colors have been extracted, they must be extended to 8 bits per channel in a manner analogous to the method used for the base colors in other modes. For example, the 6-bit blue and red channels are extended by replicating the two most significant of the six bits to the two least significant of the final 8 bits.

With three base colors in RGB888 format, the color of each pixel can then be determined as:

$$\begin{split} R(x,y) &= x \times (RH - RO)/4.0 + y \times (RV - RO)/4.0 + RO \\ G(x,y) &= x \times (GH - GO)/4.0 + y \times (GV - GO)/4.0 + GO \\ B(x,y) &= x \times (BH - BO)/4.0 + y \times (BV - BO)/4.0 + BO \end{split}$$

where x and y are values from 0 to 3 corresponding to the pixels coordinates within the block, x being in the u direction and y in the v direction. For example, the pixel g in Table C.2 would have x = 1 and y = 2.

These values are then rounded to the nearest integer (to the larger integer if there is a tie) and then clamped to a value between 0 and 255. Note that this is equivalent to

$$\begin{aligned} R(x,y) &= clamp255((x \times (RH - RO) + y \times (RV - RO) + 4 \times RO + 2) \gg 2) \\ G(x,y) &= clamp255((x \times (GH - GO) + y \times (GV - GO) + 4 \times GO + 2) \gg 2) \\ B(x,y) &= clamp255((x \times (BH - BO) + y \times (BV - BO) + 4 \times BO + 2) \gg 2) \end{aligned}$$

where clamp255 clamps the value to a number in the range [0, 255] and where  $\gg$  performs bit-wise right shift.

This specification gives the output for each compression mode in 8-bit integer colors between 0 and 255, and these values all need to be divided by 255 for the final floating point representation.

### C.1.2 Format COMPRESSED\_SRGB8\_ETC2

Decompression of floating point sRGB values in COMPRESSED\_SRGB8\_ETC2 follows that of floating point RGB values of COMPRESSED\_RGB8\_ETC2. The result is sRGB values between 0.0 and 1.0. The further conversion from an sRGB encoded component, *cs*, to a linear component, *cl*, is done according to Equation 3.26. Assume *cs* is the sRGB component in the range [0,1].

## C.1.3 Format COMPRESSED\_RGBA8\_ETC2\_EAC

If *internalformat* is COMPRESSED\_RGBA8\_ETC2\_EAC, each  $4 \times 4$  block of RGBA8888 information is compressed to 128 bits. To decode a block, the two 64-bit integers int64bitAlpha and int64bitColor are calculated as described in Section C.1. The RGB component is then decoded the same way as for

#### a) bit layout in bits 63 through 48

| base_codeword |    |    |    |    |    |    |    |    | mult | tiplier |    |    | table | index |    |
|---------------|----|----|----|----|----|----|----|----|------|---------|----|----|-------|-------|----|
| 63            | 62 | 61 | 60 | 59 | 58 | 57 | 56 | 55 | 54   | 53      | 52 | 51 | 50    | 49    | 48 |

b) bit layout in bits 47 through 0, with pixels named as in Table C.2, bits labelled from 0 being the LSB to 47 being the MSB.

| 47 | 46 | 45 | 44 | 43 | 42 | 41 | 40 | 39 | 38 | 37 | 36 | 35 | 34 | 33 | 32 |
|----|----|----|----|----|----|----|----|----|----|----|----|----|----|----|----|
| a0 | a1 | a2 | b0 | b1 | b2 | c0 | c1 | c2 | d0 | d1 | d2 | e0 | e1 | e2 | fO |
| 31 | 30 | 29 | 28 | 27 | 26 | 25 | 24 | 23 | 22 | 21 | 20 | 19 | 18 | 17 | 16 |
| f1 | f2 | g0 | g1 | g2 | h0 | h1 | h2 | i0 | i1 | i2 | j0 | j1 | j2 | k0 | k1 |
| 15 | 14 | 13 | 12 | 11 | 10 | 9  | 8  | 7  | 6  | 5  | 4  | 3  | 2  | 1  | 0  |
| k2 | 10 | 1  | 12 | m0 | m1 | m2 | n0 | n1 | n2 | 00 | 01 | 02 | p0 | p1 | p2 |

Table C.9: Texel Data format for alpha part of COMPRESSED\_RGBA8\_ETC2\_EAC compressed textures.

COMPRESSED\_RGB8\_ETC2 (see Section C.1.1), using int64bitColor as the int64bit codeword.

The 64-bits in int64bitAlpha used to decompress the alpha channel are laid out as shown in Table C.9. The information is split into two parts. The first 16 bits comprise a base codeword, a table codeword and a multiplier, which are used together to compute 8 pixel values to be used in the block. The remaining 48 bits are divided into 16 3-bit indices, which are used to select one of these 8 possible values for each pixel in the block.

The decoded value of a pixel is a value between 0 and 255 and is calculated the following way:

$$clamp255((base\_codeword) + modifier \times multiplier),$$
 (C.1)

where  $clamp255(\cdot)$  maps values outside the range [0, 255] to 0.0 or 255.0.

The *base\_codeword* is stored in the first 8 bits (bits 63–56) as shown in Table C.9a. This is the first term in Equation C.1.

Next, we want to obtain the modifier. Bits 51–48 in Table C.9a form a 4-bit index used to select one of 16 pre-determined 'modifier tables', shown in Table C.10. For example, a table index of 13 (1101 binary) means that we should use table [-1, -2, -3, -10, 0, 1, 2, 9]. To select which of these values we should use, we consult the pixel index of the pixel we want to decode. As shown in Table C.9b, bits 47–0 are used to store a 3-bit index for each pixel in the block, selecting one of the 8 possible values. Assume we are interested in pixel *b*. Its pixel indices are stored in bit 44–42, with the most significant bit stored in 44 and the least significant bit

| table index |    |    | mo  | difier | table | e |   |    |
|-------------|----|----|-----|--------|-------|---|---|----|
| 0           | -3 | -6 | -9  | -15    | 2     | 5 | 8 | 14 |
| 1           | -3 | -7 | -10 | -13    | 2     | 6 | 9 | 12 |
| 2           | -2 | -5 | -8  | -13    | 1     | 4 | 7 | 12 |
| 3           | -2 | -4 | -6  | -13    | 1     | 3 | 5 | 12 |
| 4           | -3 | -6 | -8  | -12    | 2     | 5 | 7 | 11 |
| 5           | -3 | -7 | -9  | -11    | 2     | 6 | 8 | 10 |
| 6           | -4 | -7 | -8  | -11    | 3     | 6 | 7 | 10 |
| 7           | -3 | -5 | -8  | -11    | 2     | 4 | 7 | 10 |
| 8           | -2 | -6 | -8  | -10    | 1     | 5 | 7 | 9  |
| 9           | -2 | -5 | -8  | -10    | 1     | 4 | 7 | 9  |
| 10          | -2 | -4 | -8  | -10    | 1     | 3 | 7 | 9  |
| 11          | -2 | -5 | -7  | -10    | 1     | 4 | 6 | 9  |
| 12          | -3 | -4 | -7  | -10    | 2     | 3 | 6 | 9  |
| 13          | -1 | -2 | -3  | -10    | 0     | 1 | 2 | 9  |
| 14          | -4 | -6 | -8  | -9     | 3     | 5 | 7 | 8  |
| 15          | -3 | -5 | -7  | -9     | 2     | 4 | 6 | 8  |

Table C.10: Intensity modifier sets for alpha component.

stored in 42. If the pixel index is 011 binary = 3, this means we should take the value 3 from the left in the table, which is -10. This is now our modifier, which is the starting point of our second term in the addition.

In the next step we obtain the multiplier value; bits 55–52 form a four-bit 'multiplier' between 0 and 15. This value should be multiplied with the modifier. An encoder is not allowed to produce a multiplier of zero, but the decoder should still be able to handle also this case (and produce  $0 \times \text{modifier} = 0$  in that case).

The modifier times the multiplier now provides the third and final term in the sum in Equation C.1. The sum is calculated and the value is clamped to the interval [0, 255]. The resulting value is the 8-bit output value.

For example, assume a base\_codeword of 103, a 'table index' of 13, a pixel index of 3 and a multiplier of 2. We will then start with the base codeword 103 (01100111 binary). Next, a 'table index' of 13 selects table [-1, -2, -3, -10, 0, 1, 2, 9], and using a pixel index of 3 will result in a modifier of -10. The multiplier is 2, forming  $-10 \times 2 = -20$ . We now add this to the base value and get 103 - 20 = 83. After clamping we still get 83 = 010100111 binary. This is our 8-bit output value.

This specification gives the output for each channel in 8-bit integer values be-

tween 0 and 255, and these values all need to be divided by 255 to obtain the final floating point representation.

Note that hardware can be effectively shared between the alpha decoding part of this format and that of COMPRESSED\_R11\_EAC texture. For details on how to reuse hardware, see Section C.1.5.

### C.1.4 Format COMPRESSED\_SRGB8\_ALPHA8\_ETC2\_EAC

Decompression of floating point sRGB values in COMPRESSED\_SRGB8\_-ALPHA8\_ETC2\_EAC follows that of floating point RGB values of RGBA8\_ETC2\_-EAC. The result is sRGB values between 0.0 and 1.0. The further conversion from an sRGB encoded component, *cs*, to a linear component, *cl*, is according to Equation 3.26. Assume *cs* is the sRGB component in the range [0,1].

The alpha component of COMPRESSED\_SRGB8\_ALPHA8\_ETC2\_EAC is done in the same way as for COMPRESSED\_RGBA8\_ETC2\_EAC.

## C.1.5 Format COMPRESSED\_R11\_EAC

The number of bits to represent a  $4 \times 4$  texel block is 64 bits if *internalformat* is given by COMPRESSED\_R11\_EAC. In that case the data for a block is stored as a number of bytes,  $\{q_0, q_1, q_2, q_3, q_4, q_5, q_6, q_7\}$ , where byte  $q_0$  is located at the lowest memory address and  $q_7$  at the highest. The red component of the  $4 \times 4$  block is then represented by the following 64 bit integer:

int64bit =  $256 \times (256 \times (256 \times (256 \times (256 \times (256 \times (256 \times (256 \times q_0 + q_1) + q_2) + q_3) + q_4) + q_5) + q_6) + q_7$ 

This 64-bit word contains information about a single-channel  $4 \times 4$  pixel block as shown in Table C.2. The 64-bit word is split into two parts. The first 16 bits comprise a base codeword, a table codeword and a multiplier. The remaining 48 bits are divided into 16 3-bit indices, which are used to select one of the 8 possible values for each pixel in the block, as shown in Table C.9.

The decoded value is calculated as

$$clamp1((base\_codeword+0.5) \times \frac{1}{255.875} + modifier \times multiplier \times \frac{1}{255.875}),$$
(C.2)

where  $clamp1(\cdot)$  maps values outside the range [0.0, 1.0] to 0.0 or 1.0.

We will now go into detail how the decoding is done. The result will be an 11-bit fixed point number where 0 represents 0.0 and 2047 represents 1.0. This is the exact representation for the decoded value. However, some implementations may use, e.g., 16-bits of accuracy for filtering. In such a case the 11-bit value will be extended to 16 bits in a predefined way, which we will describe later.

To get a value between 0 and 2047 we must multiply Equation C.2 by 2047.0:

$$clamp2((base\_codeword+0.5) \times \frac{2047.0}{255.875} + modifier \times multiplier \times \frac{2047.0}{255.875}), (C.3)$$

where  $clamp2(\cdot)$  clamps to the range [0.0, 2047.0]. Since 2047.0/255.875 is exactly 8.0, the above equation can be written as

$$clamp2(base\_codeword \times 8 + 4 + modifier \times multiplier \times 8)$$
 (C.4)

The base\_codeword is stored in the first 8 bits as shown in Table C.9a. Bits 63–56 in each block represent an eight-bit integer (base\_codeword) which is multiplied by 8 by shifting three steps to the left. We can add 4 to this value without addition logic by just inserting 100 binary in the last three bits after the shift. For example, if base\_codeword is 129 = 10000001 binary (or 10000001b for short), the shifted value is 10000001000b and the shifted value including the +4 term is  $10000001100b = 1036 = 129 \times 8 + 4$ . Hence we have summed together the first two terms of the sum in Equation C.4.

Next, we want to obtain the modifier. Bits 51–48 form a 4-bit index used to select one of 16 pre-determined 'modifier tables', shown in Table C.10. For example, a table index of 13 (1101 binary) means that we should use table [-1, -2, -3, -10, 0, 1, 2, 9]. To select which of these values we should use, we consult the pixel index of the pixel we want to decode. Bits 47–0 are used to store a 3-bit index for each pixel in the block, selecting one of the 8 possible values. Assume we are interested in pixel *b*. Its pixel indices are stored in bit 44–42, with the most significant bit stored in 44 and the least significant bit stored in 42. If the pixel index is 011 binary = 3, this means we should take the value 3 from the left in the table, which is -10. This is now our modifier, which is the starting point of our second term in the sum.

In the next step we obtain the multiplier value; bits 55–52 form a four-bit 'multiplier' between 0 and 15. We will later treat what happens if the multiplier value is zero, but if it is nonzero, it should be multiplied width the modifier. This product should then be shifted three steps to the left to implement the  $\times 8$  multiplication. The result now provides the third and final term in the sum in C.4. The sum is calculated and the result is clamped to a value in the interval [0, 2047]. The resulting value is the 11-bit output value.

For example, assume a base\_codeword of 103, a 'table index' of 13, a pixel index of 3 and a multiplier of 2. We will then first multiply the base\_codeword 103 (01100111b) by 8 by left-shifting it (0110111000b) and then add 4 resulting in 0110111100b =  $828 = 103 \times 8 + 4$ . Next, a 'table index' of 13 selects table [-1, -2, -3, -10, 0, 1, 2, 9], and using a pixel index of 3 will result in a modifier

of -10. The multiplier is nonzero, which means that we should multiply it with the modifier, forming  $-10 \times 2 = -20 = 111111101100b$ . This value should in turn be multiplied by 8 by left-shifting it three steps: 111101100000b = -160. We now add this to the base value and get 828 - 160 = 668. After clamping we still get 668 = 01010011100b. This is our 11-bit output value, which represents the value 668/2047 = 0.32633121...

If the multiplier\_value is zero (i.e., the multiplier bits 55–52 are all zero), we should set the multiplier to 1.0/8.0. Equation C.4 can then be simplified to

$$clamp2(base\_codeword \times 8 + 4 + modifier)$$
 (C.5)

As an example, assume a base\_codeword of 103, a 'table index' of 13, a pixel index of 3 and a multiplier\_value of 0. We treat the base\_codeword the same way, getting  $828 = 103 \times 8 + 4$ . The modifier is still -10. But the multiplier should now be 1/8, which means that third term becomes  $-10 \times (1/8) \times 8 = -10$ . The sum therefore becomes 828 - 10 = 818. After clamping we still get 818 = 01100110010b, and this is our 11-bit output value, and it represents 818/2047 = 0.39960918...

Some OpenGL ES implementations may find it convenient to use 16-bit values for further processing. In this case, the 11-bit value should be extended using bit replication. An 11-bit value x is extended to 16 bits through  $(x \ll 5) + (x \gg 6)$ . For example, the value 668 = 01010011100b should be extended to 0101001110001010b = 21386.

In general, the implementation may extend the value to any number of bits that is convenient for further processing, e.g., 32 bits. In these cases, bit replication should be used. On the other hand, an implementation is not allowed to truncate the 11-bit value to less than 11 bits.

Note that the method does not have the same reconstruction levels as the alpha part in the COMPRESSED\_RGBA8\_ETC2\_EAC-format. For instance, for a base\_value of 255 and a table\_value of 0, the alpha part of the COMPRESSED\_RGBA8\_ETC2\_EAC-format will represent a value of (255 + 0)/255.0 = 1.0 exactly. In COMPRESSED\_R11\_EAC the same base\_value and table\_value will instead represent (255.5 + 0)/255.875 = 0.99853444... That said, it is still possible to decode the alpha part of the COMPRESSED\_RGBA8\_ETC2\_EAC-format using COMPRESSED\_R11\_EAC-hardware. This is done by truncating the 11-bit number to 8 bits. As an example, if base\_value = 255 and table\_value = 0, we get the 11-bit value  $(255 \times 8 + 4 + 0) = 2044 = 111111100b$ , which after truncation becomes the 8-bit value 1111111b = 255 which is exactly the correct value according to the COMPRESSED\_RGBA8\_ETC2\_EAC. Clamping has to be done to [0, 255] after truncation for COMPRESSED\_RGBA8\_ETC2\_EAC-decoding. Care must also be taken to

handle the case when the multiplier value is zero. In the 11-bit version, this means multiplying by 1/8, but in the 8-bit version, it really means multiplication by 0. Thus, the decoder will have to know if it is a COMPRESSED\_RGBA8\_ETC2\_EAC texture or a COMPRESSED\_R11\_EAC texture to decode correctly, but the hardware can be 100% shared.

As stated above, a base\_value of 255 and a table\_value of 0 will represent a value of (255.5 + 0)/255.875 = 0.99853444..., and this does not reach 1.0 even though 255 is the highest possible base\_codeword. However, it is still possible to reach a pixel value of 1.0 since a modifier other than 0 can be used. Indeed, half of the modifiers will often produce a value of 1.0. As an example, assume we choose the base\_value 255, a multiplier of 1 and the modifier table [-3 - 5 - 7 - 9 2 4 6 8]. Starting with C.4,

$$clamp1((base\_codeword+0.5) \times \frac{1}{255.875} + table\_value \times multiplier \times \frac{1}{255.875}) \times \frac{1}{255.875} \times \frac{1}{255.875} \times \frac{1$$

we get

$$clamp1((255+0.5) \times \frac{1}{255.875} + \begin{bmatrix} -3 & -5 & -7 & -9 & 2 & 4 & 6 & 8 \end{bmatrix} \times \frac{1}{255.875} \times \frac{1}{255.875} \times \frac$$

which equals

 $clamp1([0.987 \ 0.979 \ 0.971 \ 0.963 \ 1.00 \ 1.01 \ 1.02 \ 1.03 ])$ 

or after clamping

 $\begin{bmatrix} 0.987 & 0.979 & 0.971 & 0.963 & 1.00 & 1.00 & 1.00 \end{bmatrix}$ 

which shows that several values can be 1.0, even though the base value does not reach 1.0. The same reasoning goes for 0.0.

## C.1.6 Format COMPRESSED\_RG11\_EAC

The number of bits to represent a  $4 \times 4$  texel block is 128 bits if *internalformat* is given by COMPRESSED\_RG11\_EAC. In that case the data for a block is stored as a number of bytes,  $\{q_0, q_1, q_2, q_3, q_4, q_5, q_6, q_7, p_0, p_1, p_2, p_3, p_4, p_5, p_6, p_7\}$  where byte  $q_0$  is located at the lowest memory address and  $p_7$  at the highest. The 128 bits specifying the block are then represented by the following two 64 bit integers:

 $int64bit0 = 256 \times (256 \times (256 \times (256 \times (256 \times (256 \times (256 \times (256 \times q_0 + q_1) + q_2) + q_3) + q_4) + q_5) + q_6) + q_7$ 

 $int64bit1 = 256 \times (256 \times (25)\times (25)\times (25)$ 

The 64-bit word int64bit0 contains information about the red component of a twochannel 4x4 pixel block as shown in Table C.2, and the word int64bit1 contains information about the green component. Both 64-bit integers are decoded in the same way as COMPRESSED\_R11\_EAC described in Section C.1.5.

### C.1.7 Format COMPRESSED\_SIGNED\_R11\_EAC

The number of bits to represent a  $4 \times 4$  texel block is 64 bits if *internalformat* is given by COMPRESSED\_SIGNED\_R11\_EAC. In that case the data for a block is stored as a number of bytes,  $\{q_0, q_1, q_2, q_3, q_4, q_5, q_6, q_7\}$ , where byte  $q_0$  is located at the lowest memory address and  $q_7$  at the highest. The red component of the  $4 \times 4$  block is then represented by the following 64 bit integer:

int64bit =  $256 \times (256 \times (256 \times (256 \times (256 \times (256 \times (256 \times (256 \times q_0 + q_1) + q_2) + q_3) + q_4) + q_5) + q_6) + q_7$ 

This 64-bit word contains information about a single-channel  $4 \times 4$  pixel block as shown in Table C.2. The 64-bit word is split into two parts. The first 16 bits comprise a base codeword, a table codeword and a multiplier. The remaining 48 bits are divided into 16 3-bit indices, which are used to select one of the 8 possible values for each pixel in the block, as shown in Table C.9.

The decoded value is calculated as

$$clamp1(base\_codeword \times \frac{1}{127.875} + modifier \times multiplier \times \frac{1}{127.875})$$
 (C.6)

where  $clamp1(\cdot)$  maps values outside the range [-1.0, 1.0] to -1.0 or 1.0. We will now go into detail how the decoding is done. The result will be an 11-bit two's-complement fixed point number where -1023 represents -1.0 and 1023 represents 1.0. This is the exact representation for the decoded value. However, some implementations may use, e.g., 16-bits of accuracy for filtering. In such a case the 11-bit value will be extended to 16 bits in a predefined way, which we will describe later.

To get a value between -1023 and 1023 we must multiply Equation C.6 by 1023.0:

$$clamp2(base\_codeword \times \frac{1023.0}{127.875} + modifier \times multiplier \times \frac{1023.0}{127.875}), (C.7)$$

where clamp2(.) clamps to the range [-1023.0, 1023.0]. Since 1023.0/127.875 is exactly 8, the above formula can be written as

$$clamp2(base\_codeword \times 8 + modifier \times multiplier \times 8).$$
 (C.8)

The base\_codeword is stored in the first 8 bits as shown in Table C.9a. It is a two's-complement value in the range [-127, 127], and where the value -128 is not allowed; however, if it should occur anyway it must be treated as -127. The base\_codeword is then multiplied by 8 by shifting it left three steps. For example the value 65 = 01000001 binary (or 01000001b for short) is shifted to  $01000001000b = 520 = 65 \times 8$ .

Next, we want to obtain the modifier. Bits 51–48 form a 4-bit index used to select one of 16 pre-determined 'modifier tables', shown in Table C.10. For example, a table index of 13 (1101 binary) means that we should use table [-1, -2, -3, -10, 0, 1, 2, 9]. To select which of these values we should use, we consult the pixel index of the pixel we want to decode. Bits 47–0 are used to store a 3-bit index for each pixel in the block, selecting one of the 8 possible values. Assume we are interested in pixel *b*. Its pixel indices are stored in bit 44–42, with the most significant bit stored in 44 and the least significant bit stored in 42. If the pixel index is 011 binary = 3, this means we should take the value 3 from the left in the table, which is -10. This is now our modifier, which is the starting point of our second term in the sum.

In the next step we obtain the multiplier value; bits 55–52 form a four-bit 'multiplier' between 0 and 15. We will later treat what happens if the multiplier value is zero, but if it is nonzero, it should be multiplied with the modifier. This product should then be shifted three steps to the left to implement the  $\times 8$  multiplication. The result now provides the third and final term in the sum in Equation C.8. The sum is calculated and the result is clamped to a value in the interval [-1023, 1023]. The resulting value is the 11-bit output value.

For example, assume a a base\_codeword of 60, a 'table index' of 13, a pixel index of 3 and a multiplier of 2. We start by multiplying the base\_codeword (00111100b) by 8 using bit shift, resulting in (0011110000b) =  $480 = 60 \times 8$ . Next, a 'table index' of 13 selects table [-1, -2, -3, -10, 0, 1, 2, 9], and using a pixel index of 3 will result in a modifier of -10. The multiplier is nonzero, which means that we should multiply it with the modifier, forming  $-10 \times 2 = -20 = 11111101100$ b. This value should in turn be multiplied by 8 by left-shifting it three steps: 11110110000b = -160. We now add this to the base value and get 480 - 160 = 320. After clamping we still get 320 = 0010100000b. This is our 11-bit output value, which represents the value 320/1023 = 0.31280547...

If the multiplier\_value is zero (i.e., the multiplier bits 55–52 are all zero), we should set the multiplier to 1.0/8.0. Equation C.8 can then be simplified to

$$clamp2(base\_codeword \times 8 + modifier)$$
 (C.9)

As an example, assume a base\_codeword of 65, a 'table index' of 13, a pixel index of 3 and a multiplier\_value of 0. We treat the base\_codeword the same way, getting  $480 = 60 \times 8$ . The modifier is still -10. But the multiplier should now be 1/8, which means that third term becomes  $-10 * (1/8) \times 8 = -10$ . The sum therefore becomes 480 - 10 = 470. Clamping does not affect the value since it is already in the range [-1023, 1023], and the 11-bit output value is therefore 470 = 00111010110b. This represents 470/1023 = 0.45943304...

Some OpenGL ES implementations may find it convenient to use two'scomplement 16-bit values for further processing. In this case, a positive 11-bit value should be extended using bit replication on all the bits except the sign bit. An 11-bit value x is extended to 16 bits through  $(x \ll 5) + (x \gg 5)$ . Since the sign bit is zero for a positive value, no addition logic is needed for the bit replication in this case. For example, the value 470 = 00111010110b in the above example should be expanded to 0011101011001110b = 15054. A negative 11-bit value must first be made positive before bit replication, and then made negative again:

Simply bit replicating a negative number without first making it positive will not give a correct result.

In general, the implementation may extend the value to any number of bits that is convenient for further processing, e.g., 32 bits. In these cases, bit replication according to the above should be used. On the other hand, an implementation is not allowed to truncate the 11-bit value to less than 11 bits.

Note that it is not possible to specify a base value of 1.0 or -1.0. The largest possible base\_codeword is +127, which represents 127/127.875 = 0.993... However, it is still possible to reach a pixel value of 1.0 or -1.0, since the base value is modified by the table before the pixel value is calculated. Indeed, half of the modifiers will often produce a value of 1.0. As an example, assume the base\_codeword is +127, the modifier table is  $[-3 - 5 - 7 - 9 \ 2 \ 4 \ 6 \ 8]$  and the multiplier is one. Starting with Equation C.6,

$$base\_codeword \times \frac{1}{127.875} + modifier \times multiplier \times \frac{1}{127.875}$$

we get

$$\frac{127}{127.875} + \begin{bmatrix} -3 & -5 & -7 & -9 & 2 & 4 & 6 & 8 \end{bmatrix} \times \frac{1}{127.875}$$

which equals

OpenGL ES 3.0.6 (November 1, 2019)

or after clamping

This shows that it is indeed possible to arrive at the value 1.0. The same reasoning goes for -1.0.

Note also that Equations C.8/C.9 are very similar to Equations C.4/C.5 in the unsigned version EAC\_R11. Apart from the +4, the clamping and the extension to bitsizes other than 11, the same decoding hardware can be shared between the two codecs.

### C.1.8 Format COMPRESSED\_SIGNED\_RG11\_EAC

The number of bits to represent a  $4 \times 4$  texel block is 128 bits if *internalformat* is given by COMPRESSED\_SIGNED\_RG11\_EAC. In that case the data for a block is stored as a number of bytes,  $\{q_0, q_1, q_2, q_3, q_4, q_5, q_6, q_7, p_0, p_1, p_2, p_3, p_4, p_5, p_6, p_7\}$  where byte  $q_0$  is located at the lowest memory address and  $p_7$  at the highest. The 128 bits specifying the block are then represented by the following two 64 bit integers:

 $int64bit0 = 256 \times (256 \times (256\times (256\times (256\times (256\times (256\times (256\times (256\times (256\times (256\times (256\times (256\times (256\times (256\times (256\times (256\times (256\times (256\times (256\times$ 

 $int64bit1 = 256 \times (256 \times (256 \times (256 \times (256 \times (256 \times (256 \times p_0 + p_1) + p_2) + p_3) + p_4) + p_5) + p_6) + p_7$ 

The 64-bit word int64bit0 contains information about the red component of a twochannel  $4 \times 4$  pixel block as shown in Table C.2, and the word int64bit1 contains information about the green component. Both 64-bit integers are decoded in the same way as COMPRESSED\_SIGNED\_R11\_EAC described in Section C.1.7.

#### C.1.9 Format COMPRESSED\_RGB8\_PUNCHTHROUGH\_ALPHA1\_ETC2

For COMPRESSED\_RGB8\_PUNCHTHROUGH\_ALPHA1\_ETC2, each 64-bit word contains information about a four-channel  $4 \times 4$  pixel block as shown in Table C.2.

The blocks are compressed using one of four different 'modes'. Table C.11a shows the bits used for determining the mode used in a given block.

To determine the mode, the three 5-bit values R, G and B, and the three 3-bit values dR, dG and dB are examined. R, G and B are treated as integers between 0 and 31 and dR, dG and dB as two's-complement integers between -4 and +3. First, R and dR are added, and if the sum is not within the interval [0,31], the 'T' mode is selected. Otherwise, if the sum of G and dG is outside the interval [0,31], the 'H' mode is selected. Otherwise, if the sum of B and dB is outside of the

#### a) location of bits for mode selection:

| R  |    |    | dR |    |    |    | G  |    |    |    | dG |    |    |    | в  |    |    |    | dB |    |    |    |    |    |    |    | Ор | -  | ]  |    |    |  |
|----|----|----|----|----|----|----|----|----|----|----|----|----|----|----|----|----|----|----|----|----|----|----|----|----|----|----|----|----|----|----|----|--|
| 63 | 62 | 61 | 60 | 59 | 58 | 57 | 56 | 55 | 54 | 53 | 52 | 51 | 50 | 49 | 48 | 47 | 46 | 45 | 44 | 43 | 42 | 41 | 40 | 39 | 38 | 37 | 36 | 35 | 34 | 33 | 32 |  |

b) bit layout for bits 63 through 32 for 'differential' mode:

| 6 | 36 | 52 | 61 | 60 | 59 | 58 | 57 | 56 | 55 | 54 | 53 | 52 | 51 | 50 | 49 | 48 | 47 | 46 | 45 | 44 | 43 | 42 | 41 | 40 | 39 | 38                | 37 | 36 | 35    | 34 | 33 | 32 |
|---|----|----|----|----|----|----|----|----|----|----|----|----|----|----|----|----|----|----|----|----|----|----|----|----|----|-------------------|----|----|-------|----|----|----|
|   |    |    | R  |    |    |    | dR |    |    |    | G  |    |    |    | dG |    |    |    | в  |    |    |    | dB |    | ta | uble <sup>-</sup> | 1  | ta | able2 | 2  | Ор | FB |

#### c) bit layout for bits 63 through 32 for 'T' mode:

| Г |    |    |    | R1 |    |    |    |    |    |    |    |    |    |    |    |    |    |    |    |    |    |    |    |    |    |    |    |    |    |    |    | db |
|---|----|----|----|----|----|----|----|----|----|----|----|----|----|----|----|----|----|----|----|----|----|----|----|----|----|----|----|----|----|----|----|----|
|   | 63 | 62 | 61 | 60 | 59 | 58 | 57 | 56 | 55 | 54 | 53 | 52 | 51 | 50 | 49 | 48 | 47 | 46 | 45 | 44 | 43 | 42 | 41 | 40 | 39 | 38 | 37 | 36 | 35 | 34 | 33 | 32 |

#### d) bit layout for bits 63 through 32 for 'H' mode:

| e | 53 | 62 61 | 60 | 59 | 58 | 57  | 56 | 55 | 54 | 53 | 52  | 51  | 50 | 49 | 48  | 47 | 46 | 45 | 44 | 43 | 42 | 41 | 40 | 39 | 38 | 37 | 36 | 35 | 34 | 33 | 32 |
|---|----|-------|----|----|----|-----|----|----|----|----|-----|-----|----|----|-----|----|----|----|----|----|----|----|----|----|----|----|----|----|----|----|----|
|   | -  | F     | 1  |    | C  | G1a |    |    |    |    | G1b | B1a | -  | E  | 31b |    |    | R2 | 2  |    |    | G  | 2  |    |    | B  | 2  |    | da | Ор | db |

#### e) bit layout for bits 31 through 0 for 'individual', 'diff', 'T' and 'H' modes:

| 31 | 30 | 29 | 28 | 27 | 26 | 25 | 24 | 23 | 22 | 21 | 20 | 19 | 18 | 17 | 16 | 15 | 14 | 13 | 12 | 11 | 10 | 9  | 8  | 7  | 6  | 5  | 4  | 3  | 2  | 1  | 0  |
|----|----|----|----|----|----|----|----|----|----|----|----|----|----|----|----|----|----|----|----|----|----|----|----|----|----|----|----|----|----|----|----|
| p0 | 00 | n0 | m0 | 10 | k0 | j0 | i0 | h0 | g0 | f0 | e0 | d0 | c0 | b0 | a0 | p1 | 01 | n1 | m1 | 11 | k1 | j1 | i1 | h1 | g1 | f1 | e1 | d1 | c1 | b1 | a1 |

#### f) bit layout for bits 63 through 0 for 'planar' mode:

| 63 | 62 61 60 59 58 57   | 56 55       | 54 53 52 51 50 4 | 9 48      | 47 46 45   | 44 43 42 | 41 40 39 | 38 37 36 35 34 | 33 | 32  |
|----|---------------------|-------------|------------------|-----------|------------|----------|----------|----------------|----|-----|
| -  | RO                  | GO1 -       | GO2              | BO1       |            | BO2 -    | BO3      | RH1            | 1  | RH2 |
| 31 | 30 29 28 27 26 25 2 | 24 23 22 21 | 20 19 18 17 16 1 | 5 14 13 1 | 12 11 10 9 | 9876     | 543      | 2 1 0          |    |     |
|    | GH                  | BH          | RV               |           | G          | iV       | В        | 3V             |    |     |

Table C.11: Texel Data format for RGB8\_PUNCHTHROUGH\_ALPHA1\_ETC2 compressed textures formats

interval [0,31], the 'planar' mode is selected. Finally, if all of the aforementioned sums lie between 0 and 31, the 'differential' mode is selected.

The layout of the bits used to decode the 'differential' mode is shown in Table C.11b. In this mode, the  $4 \times 4$  block is split into two subblocks of either size  $2 \times 4$  or  $4 \times 2$ . This is controlled by bit 32, which we dub the 'flip bit'. If the 'flip bit' is 0, the block is divided into two  $2 \times 4$  subblocks side-by-side, as shown in Table C.4. If the 'flip bit' is 1, the block is divided into two  $4 \times 2$  subblocks on top of each other, as shown in Table C.5. For each subblock, a 'base color' is stored.

In the 'differential' mode, following the layout shown in Table C.11b, the base color for subblock 1 is derived from the five-bit codewords R, G and B. These five-bit codewords are extended to eight bits by replicating the top three highest order bits to the three lowest order bits. For instance, if R = 28 = 11100 binary (11100b for short), the resulting eight-bit red color component becomes 11100111b = 231. Likewise, if G = 4 = 00100b and B = 3 = 00011b, the green and blue components

become 00100001b = 33 and 00011000b = 24 respectively. Thus, in this example, the base color for subblock 1 is (231, 33, 24). The five bit representation for the base color of subblock 2 is obtained by modifying the 5-bit codewords R, G and B by the codewords dR, dG and dB. Each of dR, dG and dB is a 3-bit two's-complement number that can hold values between -4 and +3. For instance, if R = 28 as above, and dR = 100b = -4, then the five bit representation for the red color component is 28 + (-4) = 24 = 11000b, which is then extended to eight bits to 11000110b = 198. Likewise, if G = 4, dG = 2, B = 3 and dB = 0, the base color of subblock 2 will be RGB = (198, 49, 24). In summary, the base colors for the subblocks in the differential mode are:

base col subblock1 = 
$$extend_5to8bits(R, G, B)$$
  
base col subblock2 =  $extend_5to8bits(R + dR, G + dG, B + dG)$ 

Note that these additions will not under- or overflow, or one of the alternative decompression modes would have been chosen instead of the 'differential' mode.

After obtaining the base color, a table is chosen using the table codewords: For subblock 1, table codeword 1 is used (bits 39–37), and for subblock 2, table codeword 2 is used (bits 36–34), see Table C.11b. The table codeword is used to select one of eight modifier tables. If the 'opaque'-bit (bit 33) is set, Table C.12a is used. If it is unset, Table C.12b is used. For instance, if the 'opaque'-bit is 1 and the table code word is 010 binary = 2, then the modifier tables [-29, -9, 9, 29] is selected for the corresponding sub-block. Note that the values in Tables C.12a and C.12b are valid for all textures and can therefore be hardcoded into the decompression unit.

Next, we identify which modifier value to use from the modifier table using the two 'pixel index' bits. The pixel index bits are unique for each pixel. For instance, the pixel index for pixel d (see Table C.2) can be found in bits 19 (most significant bit, MSB), and 3 (least significant bit, LSB), see Table C.11e. Note that the pixel index for a particular texel is always stored in the same bit position, irrespectively of the 'flipbit'.

If the 'opaque'-bit (bit 33) is set, the pixel index bits are decoded using Table C.13a. If the 'opaque'-bit is unset, Table C.13b will be used instead. If, for instance, the 'opaque'-bit is 1, and the pixel index bits are 01 binary = 1, and the modifier table [-29, -9, 9, 29] is used, then the modifier value selected for that pixel is 29 (see Table C.13a). This modifier value is now used to additively modify the base color. For example, if we have the base color (231, 8, 16), we should add the modifier value 29 to all three components: (231+29, 8+29, 16+29) resulting in (260, 37, 45). These values are then clamped to [0, 255], resulting in the color (255, 37, 45).

| table codeword | m    | odifie | r tabl | e   |
|----------------|------|--------|--------|-----|
| 0              | -8   | -2     | 2      | 8   |
| 1              | -17  | -5     | 5      | 17  |
| 2              | -29  | -9     | 9      | 29  |
| 3              | -42  | -13    | 13     | 42  |
| 4              | -60  | -18    | 18     | 60  |
| 5              | -80  | -24    | 24     | 80  |
| 6              | -106 | -33    | 33     | 106 |
| 7              | -183 | -47    | 47     | 183 |

a) Intensity modifier sets for the 'differential' if 'opaque' is set:

b) Intensity modifier sets for the 'differential' if 'opaque' is unset:

| mounter sets for th | • •  | 10110 | iui i  | u opu |
|---------------------|------|-------|--------|-------|
| table codeword      | mo   | difie | er tal | ole   |
| 0                   | -8   | 0     | 0      | 8     |
| 1                   | -17  | 0     | 0      | 17    |
| 2                   | -29  | 0     | 0      | 29    |
| 3                   | -42  | 0     | 0      | 42    |
| 4                   | -60  | 0     | 0      | 60    |
| 5                   | -80  | 0     | 0      | 80    |
| 6                   | -106 | 0     | 0      | 106   |
| 7                   | -183 | 0     | 0      | 183   |

Table C.12: Intensity modifier sets if 'opaque' is set and if 'opaque' is unset.

The alpha component is decoded using the 'opaque'-bit, which is positioned in bit 33 (see Table C.11b). If the 'opaque'-bit is set, alpha is always 255. However, if the 'opaque'-bit is zero, the alpha-value depends on the pixel indices; if MSB==1 and LSB==0, the alpha value will be zero, otherwise it will be 255. Finally, if the alpha value equals 0, the red-, green- and blue components will also be zero.

```
\begin{array}{l} \mbox{if}(\mbox{ opaque} == 0 \ \& \ MSB == 1 \ \& \ LSB == 0) \\ \mbox{red} = 0; \\ \mbox{green} = 0; \\ \mbox{blue} = 0; \\ \mbox{alpha} = 0; \\ \mbox{else} \\ \mbox{alpha} = 255; \\ \mbox{end} \end{array}
```

a) Mapping from pixel index values to modifier values when 'opaque'-bit is set.

| pixel index value |     | resulting modifier value  |
|-------------------|-----|---------------------------|
| msb               | lsb |                           |
| 1                 | 1   | -b (large negative value) |
| 1                 | 0   | -a (small negative value) |
| 0                 | 0   | a (small positive value)  |
| 0                 | 1   | b (large positive value)  |

b) Mapping from pixel index values to modifier values when 'opaque'-bit is unset.

. 1 . . .

1.6

| pixel index value |     | resulting modifier value  |
|-------------------|-----|---------------------------|
| msb               | lsb |                           |
| 1                 | 1   | -b (large negative value) |
| 1                 | 0   | 0 (zero)                  |
| 0                 | 0   | 0 (zero)                  |
| 0                 | 1   | b (large positive value)  |

Table C.13:Mapping from pixel index values to modifier values forCOMPRESSED RGB8 PUNCHTHROUGH ALPHA1 ETC2 compressed textures

In the example above, assume that the 'opaque'-bit was instead 0. Then, since the MSB = 0 and LSB 1, alpha will be 255, and the final decoded RGBA-tuple will be (255, 37, 45, 255).

The 'T' and 'H' compression modes share some characteristics: both use two base colors stored using 4 bits per channel. These bits are not stored sequentially, but in the layout shown in Tables C.11c and C.11d. To clarify, in the 'T' mode, the two colors are constructed as follows:

base col 1 = extend\_4to8bits(  $(R1a \ll 2) | R1b, G1, B1$ ) base col 2 = extend\_4to8bits(R2, G2, B2)

In the 'H' mode, the two colors are constructed as follows:

base col 1 =  $extend_4to8bits(R1, (G1a \ll 1) | G1b, (B1a \ll 3) | B1b)$ base col 2 =  $extend_4to8bits(R2, G2, B2)$ 

The function extend\_4to8bits() just replicates the four bits twice. This is equivalent to multiplying by 17. As an example, extend\_4to8bits(1101b) equals 11011101b = 221.

Both the 'T' and 'H' modes have four 'paint colors' which are the colors that will be used in the decompressed block, but they are assigned in a different manner.

In the 'T' mode, 'paint color 0' is simply the first base color, and 'paint color 2' is the second base color. To obtain the other 'paint colors', a 'distance' is first determined, which will be used to modify the luminance of one of the base colors. This is done by combining the values 'da' and 'db' shown in Table C.11c by  $(da \ll 1)|db$ , and then using this value as an index into the small look-up table shown in Table C.8. For example, if 'da' is 10 binary and 'db' is 1 binary, the index is 101 binary and the selected distance will be 32. 'Paint color 1' is then equal to the second base color with the 'distance' added to each channel, and 'paint color 3' is the second base color with the 'distance' subtracted. In summary, to determine the four 'paint colors' for a 'T' block:

```
paint color 0 = base \ col \ 1
paint color 1 = base \ col \ 2 + (d, d, d)
paint color 2 = base \ col \ 2
paint color 3 = base \ col \ 2 - (d, d, d)
```

In both cases, the value of each channel is clamped to within [0,255].

Just as for the differential mode, the RGB channels are set to zero if alpha is zero, and the alpha component is caluclated the same way:

```
\begin{array}{l} \mbox{if}(\mbox{ opaque} == 0 \ \& \ MSB == 1 \ \& \ LSB == 0) \\ \mbox{ red} = 0; \\ \mbox{ green} = 0; \\ \mbox{ blue} = 0; \\ \mbox{ alpha} = 0; \\ \mbox{ else} \\ \mbox{ alpha} = 255; \\ \mbox{ end} \end{array}
```

A 'distance' value is computed for the 'H' mode as well, but doing so is slightly more complex. In order to construct the three-bit index into the distance table shown in Table C.8, 'da' and 'db' shown in Table C.11d are used as the most significant bit and middle bit, respectively, but the least significant bit is computed as (base col 1 value  $\geq$  base col 2 value), the 'value' of a color for the comparison being equal to ( $R \ll 16$ ) + ( $G \ll 8$ ) + B. Once the 'distance' d has been determined for an 'H' block, the four 'paint colors' will be:

> paint color  $0 = base \ col \ 1 + (d, d, d)$ paint color  $1 = base \ col \ 1 - (d, d, d)$ paint color  $2 = base \ col \ 2 + (d, d, d)$ paint color  $3 = base \ col \ 2 - (d, d, d)$

Yet again, RGB is zeroed if alpha is 0 and the alpha component is determined the same way:

```
\begin{array}{l} \mbox{if( opaque == 0 &\& MSB == 1 &\& LSB == 0)} \\ \mbox{red = 0;} \\ \mbox{green = 0;} \\ \mbox{blue = 0;} \\ \mbox{alpha = 0;} \\ \mbox{else} \\ \mbox{alpha = 255;} \\ \mbox{end} \end{array}
```

Hence paint color 2 will have R=G=B=alpha=0 if opaque == 0.

Again, all color components are clamped to within [0,255]. Finally, in both the 'T' and 'H' modes, every pixel is assigned one of the four 'paint colors' in the same way the four modifier values are distributed in 'individual' or 'differential' blocks. For example, to choose a paint color for pixel d, an index is constructed using bit 19 as most significant bit and bit 3 as least significant bit. Then, if a pixel has index 2, for example, it will be assigned paint color 2.

The final mode possible in an COMPRESSED\_RGB8\_PUNCHTHROUGH\_-ALPHA1\_ETC2- compressed block is the 'planar' mode. In this mode, the 'opaque'-bit must be 1 (a valid encoder should not produce an 'opaque'-bit equal to 0 in the planar mode), but should the 'opaque'-bit anyway be 0 the decoder should treat it as if it were 1. In the 'planar' mode, three base colors are supplied and used to form a color plane used to determine the color of the individual pixels in the block.

All three base colors are stored in RGB 676 format, and stored in the manner shown in Table C.11f. The three colors are there labelled 'O', 'H' and 'V', so that the three components of color 'V' are RV, GV and BV, for example. Some color channels are split into non-consecutive bit-ranges, for example BO is reconstructed using BO1 as the most significant bit, BO2 as the two following bits, and BO3 as the three least significant bits.

Once the bits for the base colors have been extracted, they must be extended to 8 bits per channel in a manner analogous to the method used for the base colors in other modes. For example, the 6-bit blue and red channels are extended by replicating the two most significant of the six bits to the two least significant of the final 8 bits.

With three base colors in RGB888 format, the color of each pixel can then be determined as:

$$\begin{aligned} R(x,y) &= x \times (RH - RO)/4.0 + y \times (RV - RO)/4.0 + RO \\ G(x,y) &= x \times (GH - GO)/4.0 + y \times (GV - GO)/4.0 + GO \\ B(x,y) &= x \times (BH - BO)/4.0 + y \times (BV - BO)/4.0 + BO \\ A(x,y) &= 255, \end{aligned}$$

where x and y are values from 0 to 3 corresponding to the pixels coordinates within the block, x being in the u direction and y in the v direction. For example, the pixel g in Table C.2 would have x = 1 and y = 2.

These values are then rounded to the nearest integer (to the larger integer if there is a tie) and then clamped to a value between 0 and 255. Note that this is equivalent to

 $\begin{aligned} R(x,y) &= clamp255((x \times (RH - RO) + y \times (RV - RO) + 4 \times RO + 2) \gg 2) \\ G(x,y) &= clamp255((x \times (GH - GO) + y \times (GV - GO) + 4 \times GO + 2) \gg 2) \\ B(x,y) &= clamp255((x \times (BH - BO) + y \times (BV - BO) + 4 \times BO + 2) \gg 2) \\ A(x,y) &= 255, \end{aligned}$ 

where clamp255 clamps the value to a number in the range [0, 255].

Note that the alpha component is always 255 in the planar mode.

This specification gives the output for each compression mode in 8-bit integer colors between 0 and 255, and these values all need to be divided by 255 for the final floating point representation.

#### C.1.10 Format COMPRESSED\_SRGB8\_PUNCHTHROUGH\_ALPHA1\_ETC2

Decompression of floating point sRGB values in COMPRESSED\_SRGB8\_-PUNCHTHROUGH\_ALPHA1\_ETC2 follows that of floating point RGB values of COMPRESSED\_RGB8\_PUNCHTHROUGH\_ALPHA1\_ETC2. The result is sRGB values between 0.0 and 1.0. The further conversion from an sRGB encoded component, *cs*, to a linear component, *cl*, is according to Equation 3.26. Assume *cs* is the sRGB component in the range [0,1]. Note that the alpha component is not gamma corrected, and hence does not use the above formula.

## **Appendix D**

# Shared Objects and Multiple Contexts

This appendix describes special considerations for objects shared between multiple OpenGL ES contexts, including deletion behavior and how changes to shared objects are propagated between contexts.

Objects that can be shared between contexts include buffer objects, program and shader objects, renderbuffer objects, sync objects, sampler objects, and texture objects (except for the texture objects named zero).

Framebuffer, query, transform feedback, and vertex array objects are not shared.

Implementations may allow sharing between contexts implementing different OpenGL ES versions. However, implementation-dependent behavior may result when aspects and/or behaviors of such shared objects do not apply to, and/or are not described by more than one version or profile.

## **D.1** Object Deletion Behavior

#### D.1.1 Side Effects of Shared Context Destruction

The *share list* is the group of all contexts which share objects. If a shared object is not explicitly deleted, then destruction of any individual context has no effect on that object unless it is the only remaining context in the share list. Once the last context on the share list is destroyed, all shared objects, and all other resources allocated for that context or share list, will be deleted and reclaimed by the implementation as soon as possible.

#### **D.1.2** Automatic Unbinding of Deleted Objects

When a buffer, texture, or renderbuffer object is deleted, it is unbound from any bind points it is bound to in the current context, as described for **DeleteBuffers**, **DeleteTextures**, and **DeleteRenderbuffers**. Bind points in other contexts are not affected. Attachments to unbound container objects, such as deletion of a buffer attached to a vertex array object which is not bound to the context, are not affected and continue to act as references on the deleted object, as described in the following section.

#### D.1.3 Deleted Object and Object Name Lifetimes

When a buffer, texture, sampler, renderbuffer, query, or sync object is deleted, its name immediately becomes invalid (e.g. is marked unused), but the underlying object will not be deleted until it is no longer *in use*. A buffer, texture, sampler, or renderbuffer object is in use while it is attached to any *container object* (such as a buffer object attached to a vertex array object, or a renderbuffer or texture attached to a framebuffer object) or bound to a context bind point in any context. A sync object is in use while there is a corresponding fence command which has not yet completed and signaled the sync object, or while there are any GL clients and/or servers blocked on the sync object as a result of **ClientWaitSync** or **WaitSync** commands. Query objects are in use so long as they are active, as described in section 2.14.

When a shader object or program object is deleted, it is flagged for deletion, but its name remains valid until the underlying object can be deleted because it is no longer in use. A shader object is in use while it is attached to any program object. A program object is in use while it is the current program in any context.

Caution should be taken when deleting an object attached to a container object, or a shared object bound in multiple contexts. Following its deletion, the object's name may be returned by **Gen\*** commands, even though the underlying object state and data may still be referred to by container objects, or in use by contexts other than the one in which the object was deleted. Such a container or other context may continue using the object, and may still contain state identifying its name as being currently bound, until such time as the container object is deleted, the attachment point of the container object is changed to refer to another object, or another attempt to bind or attach the name is made in that context. Since the name is marked unused, binding the name will create a new object with the same name, and attaching the name will generate an error. The underlying storage backing a deleted object will not be reclaimed by the GL until all references to the object from container object attachment points or context binding points are removed.

## **D.2** Sync Objects and Multiple Contexts

When multiple GL clients and/or servers are blocked on a single sync object and that sync object is signalled, all such blocks are released. The order in which blocks are released is implementation-dependent.

### **D.3** Propagating Changes to Objects

GL objects contain two types of information, *data* and *state*. Collectively these are referred to below as the *contents* of an object. For the purposes of propagating changes to object contents as described below, data and state are treated consistently.

*Data* is information the GL implementation does not have to inspect, and does not have an operational effect. Currently, data consists of:

- Pixels in the framebuffer.
- The contents of textures and renderbuffers.
- The contents of buffer objects.

*State* determines the configuration of the rendering pipeline and the driver does have to inspect.

In hardware-accelerated GL implementations, state typically lives in GPU registers, while data typically lives in GPU memory.

When the contents of an object T are changed, such changes are not always immediately visible, and do not always immediately affect GL operations involving that object. Changes may occur via any of the following means:

- State-setting commands, such as TexParameter.
- Data-setting commands, such as **TexSubImage**\* or **BufferSubData**.
- Data-setting through rendering to attached renderbuffers or transform feedback operations.
- Commands that affect both state and data, such as **TexImage**\* and **Buffer-Data**.
- Changes to mapped buffer data followed by a command such as **Unmap-Buffer** or **FlushMappedBufferRange**.

#### **D.3.1** Determining Completion of Changes to an object

The contents of an object T are considered to have been changed once a command such as described in section D.3 has completed. Completion of a command <sup>1</sup> may be determined either by calling **Finish**, or by calling **FenceSync** and executing a **WaitSync** command on the associated sync object. The second method does not require a round trip to the GL server and may be more efficient, particularly when changes to T in one context must be known to have completed before executing commands dependent on those changes in another context.

#### **D.3.2** Definitions

In the remainder of this section, the following terminology is used:

- An object *T* is *directly attached* to the current context if it has been bound to one of the context binding points. Examples include but are not limited to bound textures, bound framebuffers, bound vertex arrays, and current programs.
- *T* is *indirectly attached* to the current context if it is attached to another object *C*, referred to as a *container object*, and *C* is itself directly or indirectly attached. Examples include but are not limited to renderbuffers or textures attached to framebuffers; buffers attached to vertex arrays; and shaders attached to programs.
- An object *T* which is directly attached to the current context may be *re-attached* by re-binding *T* at the same bind point. An object *T* which is indirectly attached to the current context may be re-attached by re-attaching the container object *C* to which *T* is attached.

*Corollary:* re-binding *C* to the current context re-attaches *C* and its hierarchy of contained objects.

#### D.3.3 Rules

The following rules must be obeyed by all GL implementations:

**Rule 1** *If the contents of an object* T *are changed in the current context while* T *is directly or indirectly attached, then all operations on* T *will use the new contents in the current context.* 

<sup>&</sup>lt;sup>1</sup>The GL already specifies that a single context processes commands in the order they are received. This means that a change to an object in a context at time *t* must be completed by the time a command issued in the same context at time t + 1 uses the result of that change.

Note: The intent of this rule is to address changes in a single context only. The multi-context case is handled by the other rules.

Note: "Updates" via rendering or transform feedback are treated consistently with update via GL commands. Once EndTransformFeedback has been issued, any command in the same context that uses the results of the transform feedback operation will see the results. If a feedback loop is setup between rendering and transform feedback (see above), results will be undefined.

**Rule 2** While a container object C is bound, any changes made to the contents of C's attachments in the current context are guaranteed to be seen. To guarantee seeing changes made in another context to objects attached to C, such changes must be completed in that other context (see section D.3.1) prior to C being bound. Changes made in another context but not determined to have completed as described in section D.3.1, or after C is bound in the current context, are not guaranteed to be seen.

**Rule 3** Changes to the contents of shared objects are not automatically propagated between contexts. If the contents of a shared object T are changed in a context other than the current context, and T is already directly or indirectly attached to the current context, any operations on the current context involving T via those attachments are not guaranteed to use its new contents.

**Rule 4** If the contents of an object T are changed in a context other than the current context, T must be attached or re-attached to at least one binding point in the current context, or at least one attachment point of a currently bound container object C, in order to guarantee that the new contents of T are visible in the current context.

Note: "Attached or re-attached" means either attaching an object to a binding point it wasn't already attached to, or attaching an object again to a binding point it was already attached to.

Note: To be sure that a data update resulting from a transform-feedback operation in another context is visible in the current context, the app needs to make sure that the command **EndTransformFeedback** has completed (see section D.3.1).

Example: If a texture image is bound to multiple texture bind points and the texture is changed in another context, re-binding the texture at any one of the texture bind points is sufficient to cause the changes to be visible at all texture bind points.

## **Appendix E**

# **Version 3.0 and Before**

OpenGL ES version 3.0, released on August 6, 2012, is the third revision since the original version 1.0. OpenGL ES 3.0 is upward compatible with OpenGL ES version 2.0, meaning that any program that runs with an OpenGL ES 2.0 implementation will also run unchanged with an OpenGL ES 3.0 implementation. Note the subtle changes in runtime behavior between versions 2.0 and 3.0, documented in Appendix F.2.

Following are brief descriptions of changes and additions to OpenGL ES 3.0.

#### **E.1** New Features

New features in OpenGL ES 3.0 include:

- OpenGL Shading Language ES 3.00
- transform feedback 1 and 2 (with restrictions)
- uniform buffer objects including block arrays
- vertex array objects
- sampler objects
- sync objects and fences
- pixel buffer objects
- buffer subrange mapping
- buffer object to buffer object copies

- boolean occlusion queries, including conservative mode
- instanced rendering, via shader variable and/or vertex attribute divisor
- multiple render targets
- 2D array and 3D textures
- simplified texture storage specification
- R and RG textures
- texture swizzles
- seamless cube maps
- non-power-of-two textures with full wrap mode support and mipmapping
- texture LOD clamps and mipmap level base offset and max clamp
- at least 32 textures, at least 16 each for fragment and vertex shaders
- 16-bit (with filtering) and 32-bit (without filtering) floating-point textures
- 32-bit, 16-bit, and 8-bit signed and unsigned integer renderbuffers, textures, and vertex attributes
- 8-bit sRGB textures and framebuffers (without mixed RGB/sRGB rendering)
- 11/11/10 floating-point RGB textures
- shared exponent RGB 9/9/9/5 textures
- 10/10/10/2 unsigned normalized and unnormalized integer textures
- 10/10/10/2 signed and unsigned normalized vertex attributes
- 16-bit floating-point vertex attributes
- 8-bit-per-component signed normalized textures
- ETC2/EAC texture compression formats
- sized internal texture formats with minimum precision guarantees
- multisample renderbuffers

- 8-bit unsigned normalized renderbuffers
- depth textures and shadow comparison
- 24-bit depth renderbuffers and textures
- 24/8 depth/stencil renderbuffers and textures
- 32-bit depth and 32F/8 depth/stencil renderbuffers and textures
- stretch blits (with restrictions)
- framebuffer invalidation hints
- primitive restart with fixed index
- unsigned integer element indices with at least 24 usable bits
- draw command allowing specification of range of accessed elements
- ability to attach any mipmap level to a framebuffer object
- minimum/maximum blend equations
- program binaries, including querying binaries from linked GLSL programs
- mandatory online compiler
- non-square and transposable uniform matrices
- additional pixel store state
- indexed extension string queries

## E.2 Change Log for OpenGL ES 3.0.6, November 1, 2019

Changes since the 3.0.5 specification:

• Remove definition of the nonexistent (in version 3.0) **ProvokingVertex** command in section 2.17, which was accidentally cut-and-paste from GL specification language, and just use table 2.12 instead (gitlab #121).

### E.3 Change Log for 3.0.5

Changes since the 3.0.4 specification:

- Remove unusable bool and byec\* types from table 2.11 (Bug 15023).
- Clean up **LinkProgram** link failure list in section 2.12.3 and add a missing error when no shader objects are attached (Bug 13841).
- Specify that the COLOR\_ATTACHMENT*m* tokens are defined for *m* in the range [0, 31] in section 4.4.1, and specify that INVALID\_OPERATION errors are generated for valid COLOR\_ATTACHMENT*m* tokens where *m* is outside the range of valid color attachments for the commands GetFramebufferAttachmentParameteriv (section 6.1.13), FramebufferRenderbuffer (section 4.4.2.3), FramebufferTexture2D (section 4.4.2.4), DrawBuffers (section 4.2.1), InvalidateSubFramebuffer (section 4.5), and ReadBuffer (section 4.3.1. Also, update some of chapter 4 to use error language and phrasing based on the restructured OpenGL ES 3.2 Specification (Bugs 13858 / 15784).
- Cleanup description of *level*<sub>base</sub> and *level*<sub>max</sub> in sections 3.8.7 and 3.8.10.4 (Bugs 15813 / 15824).

### E.4 Change Log for 3.0.4

Changes since the 3.0.3 specification:

- Update description of internal format determination for **CopyTexImage2D** (Bug 9807).
- Clarify behavior of rendering to multiple attachments of different sizes, and clarify what constitutes a rendering command (Bug 10403).
- Relax spec language governing rounding of the texture coordinate used to select the layer of an array texture (Bug 11399).
- Change query command in table 6.12 for DEPTH\_CLEAR\_VALUE to glGet-Floatv (Bug 11456).
- Change value of UNIFORM\_BUFFER\_OFFSET\_ALIGNMENT in table 6.33 to 256, and make clear that this is a maximum alignment value, not minimum (Bug 11962).

## E.5 Change Log for 3.0.3

Changes since the 3.0.2 specification:

- Remove "non-64-bit" from first sentence of section 6.1.2 (Bug 7895).
- Remove redundant reference to setting TEXTURE\_IMMUTABLE\_FORMAT and TEXTURE\_IMMUTABLE\_LEVELS from the end of section 3.8.4 (Bug 9342).
- Clarify framebuffer attachment completeness rules with respect to the FRAMEBUFFER\_ATTACHMENT\_TEXTURE\_LEVEL and mipmap completeness (Bug 9689).
- Clarify active uniform enumeration rules (Bug 9797).
- Clarify behavior of mipmap completeness with unsized base internal formats (Bug 9807).
- Introduce INVALID\_VALUE error when **BindBufferRange** is called with a negative *offset* (Bug 9873).
- Clarify that when **DrawBuffers** is called with 0 as the value of *n*, in the default framebuffer case INVALID\_OPERATION is generated, and in the framebuffer object case, NONE is assigned to all draw buffers (Bug 10059).
- Allow alternate formulation of equation 3.21's mipmap array selection (Bug 10119).
- Untangle ReadBuffer from ReadPixels and put it into its own section, while clarifying the error conditions (Bug 10172).
- Specify that std140 and shared layout uniform blocks and their members are always active (Bug 10182).
- Introduce missing INVALID\_OPERATION error when **BindAttribLocation** is called with a *name* that starts with the reserved "gl\_" prefix (Bug 10271).
- Clarify return values from GetFramebufferAttachmentParameteriv of NONE and LINEAR for FRAMEBUFFER\_ATTACHMENT\_COMPONENT\_TYPE and FRAMEBUFFER\_ATTACHMENT\_COLOR\_ENCODING, respectively, when the attachment has not been initialized (Bug 10357).
- Fix description of fragment shader outputs to only require explicit output variable bindings to fragment colors when there are more than one output variable (Bug 10363).

- Clarify that ValidateProgram is only required to check for the errors described in the Validation section, not all INVALID\_OPERATION errors that can be generated by rendering commands (Bug 10650).
- Clarify behavior of commands that don't specify whether an error is generated when accessing a mapped buffer object (Bug 10684).
- Clarify that SAMPLE\_BUFFERS and SAMPLES are framebuffer-dependent state, and that SAMPLE\_BUFFERS can only assume the values zero or one (Bug 10689).
- Simplify description of multisample rasterization to specify it is in effect when SAMPLE\_BUFFERS is one, eliminating extraneous language about GL contexts, EGL, etc. (Bug 10690).
- Clarify the type of stencil bits in table 3.14 (Bug 10748).
- Clarify that writing different color values to the same image attached multiple times is undefined (Bug 10983).
- Clean up description of FRAMEBUFFER\_ATTACHMENT\_TEXTURE\_LAYER query (Bug 11199).
- Clarify that samplers behave the same as textures, renderbuffers, and buffers with respective to object name lifetimes (Bug 11374).

## E.6 Change Log for 3.0.2

Changes since the 3.0.1 specification:

- Clarify **BlitFramebuffer** downsampling behavior for different types of samples (Bug 9690).
- Clarify that program object state queries return the state presently in effect, which may be different than most recently set state (Bug 9702).
- Clarify that current vertex attributes are not program object state (Bug 9781).
- Clarify that integer state is undefined when set with out-of-range floating-point values (Bug 9846).
- Clarify that **Draw\*** commands are silently ignored when there is no current program object, rather than it being an error condition (Bug 9879).

- Clarify that texel fetches are undefined when texel coordinates fall outside the computed level of detail, not the specified level of detail (Bug 9891).
- Clarify which pixels are read and written by **BlitFramebuffer** (Bug 9946).
- Clarify that either truncation or rounding are acceptable when converting from floating-point to normalized fixed-point (Bug 9976).
- Make the minification vs. magnification switch-over point always zero (Bug 9997).
- Clarify that DrawArrays transfers no elements when *count* is zero (Bug 10015).
- Tweak the language covering the conditions that can affect framebuffer completeness (Bug 10047).
- Remove language in Appendix D that preserves binding-related state after an object is deleted and automatically unbound (Bug 10076).
- Remove language in Appendix D that implies that active transform feedback objects can be deleted (Bug 10079).

## E.7 Change Log for 3.0.1

Changes since the 3.0.0 specification:

- Remove the clamp on reference value for shadow maps with floating-point depth formats (Bug 7975).
- Clarify **GetFramebufferAttachmentParameteriv** behavior for a few different cases (Bug 9170).
- Move description of level\_base and level\_max clamping for immutable textures to Mipmapping section (Bug 9342).
- Remove references to floating-point formats when describing **BlitFramebuffer** (Bug 9388).
- Remove PACK\_IMAGE\_HEIGHT and PACK\_SKIP\_IMAGES which have no effect (Bug 9414).
- Require that Invalidate[Sub]Framebuffer accept DRAW\_FRAMEBUFFER and READ\_FRAMEBUFFER (Bug 9421).

- Fix initial value of read buffer to be NONE if there is no default framebuffer associated with the context (Bug 9473).
- Require that Invalidate[Sub]Framebuffer accept DEPTH\_STENCIL\_-ATTACHMENT (Bug 9480).
- Require that GenerateMipmap throw INVALID\_OPERATION for depth textures (Bug 9481).
- Clarify that a texture is incomplete if it has a depth component, no shadow comparison, and linear filtering (also Bug 9481).
- Minor tweaks to description of RGB9\_E5 (Bug 9486).
- Clarify behavior when drawing to an FBO with both NULL and non-NULL attachments (Bug 9494).
- Clarify behavior of **BindBufferBase** (Bug 9513).
- Return to a clamp-on-specification behavior for **ClearDepth** and **DepthRange** (Bug 9517).
- Eliminate references to programs without fragment shaders (Bug 9543).
- Move some uniform buffer state out of program object state tables (Bug 9566).
- Clarify that gl\_VertexID is undefined if any client-side vertex arrays are enabled (Bug 9603).
- Clarify that vertex attribute aliasing is not permitted in conjunction with GLSL-ES 3.00 shaders (Bug 9609).
- Fix description of LINK\_STATUS which was incorrectly specified to return the compilation status (Bug 9698).
- Clarifications and clean up in query object language (Bug 9766).
- Clarify that *mask* may be zero for **BlitFramebuffer** indicating no action be taken (Bug 9748).
- Clarify that arguments to **TexSubImage**\* need not exactly match the values passed to **TexImage**\* (Bug 9750).
- Clarify that **BindBufferRange** only performs error checking of *size* and *offset* if *buffer* is not zero (Bug 9765).

- Fix minor typos and other minor tweaks to transform feedback description (Bug 9842).
- Clarify that primitives collected with transform feedback must match (not merely be compatible with) the transform feedback *primitiveMode*.
- Clarify that only the specified portion(s) (depth and/or stencil) of depth/stencil attachment may be invalidated by **Invalidate[Sub]Framebuffer**.
- Remove references to FLOAT in table 3.14.
- Cleaned up index entries for state tables 6.13 and 6.35 which were overly verbose.
- Added individual bookmarks to each state table in the PDF.

#### E.8 Credits and Acknowledgements

OpenGL ES 3.0 is the result of the contributions of many people and companies. Members of the Khronos OpenGL ES Working Group during the development of OpenGL ES 3.0, including the company that they represented at the time of their contributions, follow. In addition, many people participated in developing desktop OpenGL specifications and extensions on which the OpenGL ES 3.0 functionality is based in large part; those individuals are listed in the respective specifications in the OpenGL Registry.

- Acorn Pooley, NVIDIA Alberto Moreira, Qualcomm Aleksandra Krstic, Qualcomm Alex Eddy, Apple Alon Or-Bach, Nokia Andrzej Kacprowski, Intel Arzhange Safdarzadeh, Intel Aske Simon Christensen, ARM Avi Shapira, Graphic Remedy Barthold Lichtenbelt, NVIDIA Ben Bowman, Imagination Technologies Ben Brierton, Broadcom Benj Lipchak, Apple Benson Tao, Vivante Bill Licea-Kane, AMD Brent Insko, Intel Brian Murray, Freescale
- Bruce Merry, ARM Carlos Santa, TI Cass Everitt, Epic Games & NVIDIA Cemil Azizoglu, TI Chang-Hyo Yu, Samsung Chris Dodd, NVIDIA Chris Knox, NVIDIA Chris Tserng, TI Clay Montgomery, TI Cliff Gibson, Imagination Technologies Daniel Kartch, NVIDIA Daniel Koch, Transgaming Daoxiang Gong, Imagination Technologies Dave Shreiner, ARM David Garcia, AMD David Jarmon, Vivante Derek Cornish, Epic Games

Dominik Witczak, ARM & Mobica Eben Upton, Broadcom Ed Plowman, Intel & ARM Eisaku Ohbuchi, DMP Elan Lennard, ARM Erik Faye-Lund, ARM Georg Kolling, Imagination Technologies Graeme Leese, Broadcom Graham Connor, Imagination Technologies Graham Sellers, AMD Greg Roth, NVIDIA Guillaume Portier, Hi Guofang Jiao, Qualcomm Hans-Martin Will, Vincent Hwanyong Lee, Huone I-Gene Leong, NVIDIA Ian Romanick, Intel Ian South-Dickinson, NVIDIA Ilan Aelion-Exch, Samsung Inkyun Lee, Huone Jacob Ström, Ericsson James Adams, Broadcom James Jones, Imagination Technologies James McCombe, Imagination Technologies Jamie Gennis, Google Jan-Harald Fredriksen, ARM Jani Vaisanen, Nokia Jarkko Kemppainen, Symbio Jauko Kylmaoja, Symbio Jeff Bolz, NVIDIA Jeff Leger, Qualcomm Jeff Vigil, Qualcomm Jeremy Sandmel, Apple Jeremy Thorne, Broadcom Jim Hauxwell, Broadcom Jinsung Kim, Huone Jiyoung Yoon, Huone Jon Kennedy, 3DLabs Jon Leech, Khronos Jonathan Putsman, Imagination Technologies Jørn Nystad, ARM Jussi Rasanen, NVIDIA Kalle Raita, drawElements Kari Pulli, Nokia Keith Whitwell, VMware Kent Miller, Netlogic Microsystems Kimmo Nikkanen, Nokia Konsta Karsisto, Nokia Krzysztof Kaminski, Intel

Kyle Haughey, Apple Larry Seiler, Intel Lars Remes, Symbio Lee Thomason, Adobe Lefan Zhong, Vivante Luc Semeria, Apple Marcus Lorentzon, Ericsson Mark Butler, Imagination Technologies Mark Callow, Hi Mark Cresswell, Broadcom Mark Snyder, Alt Software Mark Young, AMD Mathieu Robart, STM Matt Russo, Matrox Matthew Netsch, Qualcomm Maurice Ribble, AMD & Qualcomm Max Kazakov, DMP Mika Pesonen, Nokia Mike Cai, Vivante Mike Weiblen, Zebra Imaging Mila Smith, AMD Nakhoon Baek, Kyungpook Univeristy Nate Huang, NVIDIA Neil Trevett, NVIDIA Nelson Kidd, Intel Nick Haemel, AMD & NVIDIA Nick Penwarden, Epic Games Niklas Smedberg, Epic Games Nizar Romdan, ARM Oliver Wohlmuth, Fujitsu Pat Brown, NVIDIA Paul Ruggieri, Qualcomm Paul Wilkinson, Broadcom Per Wennersten, Ericsson Petri Talalla, Symbio Phil Huxley, ZiiLabs Philip Hatcher, Freescale Piers Daniell, NVIDIA Piotr Tomaszewski, Ericsson Piotr Uminski, Intel Rami Mayer, Samsung Rauli Laatikainen, RightWare Richard Schreyer, Apple Rob Barris, NVIDIA Rob Simpson, Qualcomm Robert Simpson, AMD Roj Langhi, Vivante Rune Holm, ARM Sami Kyostila, Nokia

Scott Bassett, Apple Sean Ellis, ARM Shereef Shehata, TI Sila Kayo, Nokia Slawomir Grajewski, Intel Steve Hill, STM & Broadcom Steven Olney, DMP Suman Sharma, Intel Tapani Palli, Nokia Teemu Laakso, Symbio Tero Karras, NVIDIA Timo Suoranta, Imagination Technologies Tom Cooksey, ARM Tom McReynolds, NVIDIA Tom Olson, TI & ARM Tomi Aarnio, Nokia Tommy Asano, Takumi Wes Bang, Nokia Yanjun Zhang, Vivante Yuan Wang, Imagination Technologies

The OpenGL ES Working Group gratefully acknowledges administrative support by the members of Gold Standard Group, including Andrew Riegel, Elizabeth Riegel, Glenn Fredericks, and Michelle Clark, and technical support from James Riordon, webmaster of Khronos.org and OpenGL.org.

## **Appendix F**

# **OpenGL ES 2.0 Compatibility**

The OpenGL ES 3.0 API is backward compatible with OpenGL ES 2.0. It accepts all of the same commands and their arguments, including the same token values. This appendix describes OpenGL ES 3.0 features that were carried forward from OpenGL ES 2.0 solely to maintain backward compatibility as well as those that have changed in behavior relative to OpenGL ES 2.0.

## F.1 Legacy Features

The following features are present to maintain backward compatibility with OpenGL ES 2.0, but their use in not recommended as it is likely for these features to be removed in a future version.

- Fixed-point (16.16) vertex attributes
- Application-chosen object names (those not generated via Gen\* or Create\*)
- Client-side vertex arrays (those not stored in buffer objects)
- Luminance, alpha, and luminance alpha formats
- Queryable shader range and precision (GetShaderPrecisionFormat)
- Old-style non-indexed extensions query
- Vector-wise uniform limits
- Default vertex array object

## F.2 Differences in Runtime Behavior

The following behaviors are different in OpenGL ES 3.0 than they were in OpenGL ES 2.0.

- OpenGL ES 3.0 requires that all cube map filtering be seamless. OpenGL ES 2.0 specified that a single cube map face be selected and used for filtering. See section 3.8.9.1.
- OpenGL ES 3.0 specifies a zero-preserving mapping when converting back and forth between signed normalized fixed-point values and floating-point values. OpenGL ES 2.0 specified a mapping by which zeros are not preserved. See section 2.1.6.
- OpenGL ES 3.0 requires that framebuffer objects not be shared between contexts. OpenGL ES 2.0 left it undefined whether framebuffer objects could be shared. See appendix D.

## Index

x\_BITS, 280 ACTIVE\_ATTRIBUTE\_MAX\_-LENGTH, 56, 236, 264 ACTIVE\_ATTRIBUTES, 55, 56, 236, 263 ACTIVE\_TEXTURE, 122, 124, 228, 253 ACTIVE\_UNIFORM\_BLOCK\_-MAX\_NAME\_LENGTH, 237, 265 ACTIVE\_UNIFORM\_BLOCKS, 60, 237, 265 ACTIVE\_UNIFORM\_MAX\_LENGTH, 62, 236, 263 ACTIVE\_UNIFORMS, 61, 62, 236, 263 ActiveTexture, 72, 122, 122 ADDED ERRORS SECTION, 185, 206, 208, 219, 243 ALIASED\_LINE\_WIDTH\_RANGE, 99, 273 ALIASED\_POINT\_SIZE\_RANGE, 98, 273 ALPHA, 113, 115, 127, 128, 139, 142, 150, 163, 167, 168, 181, 254, 259, 280 ALPHA\_BITS, 217 ALREADY\_SIGNALED, 224 ALWAYS, 149, 164, 176, 177, 256 ANY\_SAMPLES\_PASSED, 84, 177, 178, 231 ANY\_SAMPLES\_PASSED\_CONSER-

VATIVE, 84, 177, 178, 231 ARRAY\_BUFFER, 25, 33, 42 ARRAY\_BUFFER\_BINDING, 42, 248 ATTACHED\_SHADERS, 236, 237, 263 AttachShader, 48 BACK, 105, 176, 184–187, 191, 241, 243, 251 BeginQuery, 84, 84, 91, 177 BeginTransformFeedback, 87, 87–89 BindAttribLocation, 54, 56, 57, 325 BindBuffer, 32, 32–34, 43 BindBufferBase, 34, 35, 71, 88, 91, 234, 328 BindBufferRange, 34, 35, 71, 88, 89, 91, 325, 328 BindFramebuffer, 200, 200, 202, 215 BindRenderbuffer, 203, 203, 204 BindSampler, 124, 124, 125 BindTexture, 72, 122, 123, 123 BindTransformFeedback, 86, 86, 87 BindVertexArray, 44, 44 BLEND, 178, 256 BLEND\_COLOR, 256 BLEND\_DST\_ALPHA, 256 BLEND\_DST\_RGB, 256 BLEND\_EQUATION\_ALPHA, 256 BLEND\_EQUATION\_RGB, 256 BLEND\_SRC\_ALPHA, 256 BLEND\_SRC\_RGB, 256 BlendColor, 180, 182 BlendEquation, 178, 179

BlendEquationSeparate, 178, 179 BlendFunc, 180, 180 BlendFuncSeparate, 180, 180 BlitFramebuffer, 19, 97, 190, 196, 196, 198, 326–328 BLUE, 150, 163, 167, 254, 259, 280 BLUE\_BITS, 217 BOOL, 63 bool, 63, 68, 90, 324 BOOL\_VEC2, 63 BOOL\_VEC3, 63 BOOL\_VEC4, 63 BUFFER\_ACCESS\_FLAGS, 34, 36, 39, 40, 249 BUFFER\_MAP\_LENGTH, 34, 36, 39, 40, 249 BUFFER\_MAP\_OFFSET, 34, 36, 39, 40, 249 BUFFER\_MAP\_POINTER, 34, 36, 39, 40, 233, 249 BUFFER\_MAPPED, 34, 36, 39, 40, 249 BUFFER\_SIZE, 34, 36, 37, 39, 249 BUFFER\_USAGE, 34, 36, 38, 249 BufferData, **35**, 36, 41, 59, 318 BufferSubData, 37, 59, 318 bvec\*, 324 bvec2, 63, 66, 90 bvec3, 63, 90 bvec4, 63, 90 BYTE, 24, 26, 111, 112, 114, 195 CCW, 105, 251 centroid in, 166 CHANGED ITEMS, 92, 323 CHANGED ITEMS (OLD), 1, 49, 72,

79, 90, 140, 141, 150, 155, 158, 171, 177, 185, 201, 205– 207, 217, 219, 220, 241, 242, 278 CheckFramebufferStatus, 215, **216**, 216

CLAMP\_TO\_EDGE, 150, 152, 156, 197 Clear, 19, 96, 187, 188–190 ClearBuffer, 189, 190 ClearBuffer\*, 96 ClearBuffer{if ui}v, 189 ClearBufferfi, 189, 189, 190 ClearBufferfv, 189, 190 ClearBufferiv, 189, 190 ClearBufferuiv, 189, 190 ClearColor, 188 ClearDepth, 328 ClearDepthf, 188 ClearStencil, 188 ClientWaitSync, 222, 223, 223–225, 317 COLOR, 189, 190, 220 COLOR\_ATTACHMENTm, 324 COLOR\_ATTACHMENTO, 186, 191, 201 COLOR\_BUFFER\_BIT, 188, 190, 196, 197 COLOR\_CLEAR\_VALUE, 257 COLOR\_WRITEMASK, 257 ColorMask, 186, 186, 187 COMPARE\_REF\_TO\_TEXTURE, 149, 163 COMPILE\_STATUS, 46, 48, 235, 262 CompileShader, **46**, 46, 47, 170 COMPRESSED\_R11\_EAC, 147, 289, 301, 303, 304 COMPRESSED\_RG11\_EAC, 147, 289, 304 COMPRESSED\_RGB8\_ETC2, 147, 288-292, 295, 297-299 COMPRESSED\_RGB8\_-PUNCHTHROUGH\_AL-PHA1\_ETC2, 147, 289, 291, 308, 312, 314, 315 COMPRESSED\_RGBA8\_ETC2\_EAC, 147, 288, 291, 298, 299, 301,

303, 304 COMPRESSED\_SIGNED\_R11\_EAC, 147, 289, 305, 308 COMPRESSED\_SIGNED\_RG11\_EAC, 147, 289, 308 COMPRESSED\_SRGB8\_AL-PHA8\_ETC2\_EAC, 147, 164, 288, 289, 291, 301 COMPRESSED\_SRGB8\_ALPHA8\_-ETC2\_EAC, 301 COMPRESSED\_SRGB8\_ETC2, 147. 164, 288, 291, 298 COMPRESSED\_SRGB8\_-PUNCHTHROUGH\_AL-PHA1\_ETC2, 147, 164, 289, 291.315 COMPRESSED\_TEXTURE\_FOR-MATS, 146, 274 CompressedTexImage, 148 CompressedTexImage\*, 136, 138, 215 CompressedTexImage2D, 146, 147, 148.289 CompressedTexImage3D, 146, 147, 148 CompressedTexSubImage\*, 149 CompressedTexSubImage2D, 147, 148, 290 CompressedTexSubImage3D, 147, 148 CONDITION\_SATISFIED, 224 CONSTANT\_ALPHA, 181 CONSTANT\_COLOR, 181 COPY\_READ\_BUFFER, 33, 41 COPY\_READ\_BUFFER\_BINDING, 281 COPY\_WRITE\_BUFFER, 33, 41 COPY\_WRITE\_BUFFER\_BINDING, 281 CopyBufferSubData, 41 CopyTex\*, 127, 140 CopyTexImage, 140, 217 CopyTexImage\*, 138, 207, 212, 215

CopyTexImage2D, 139, 141, 143, 145, 158, 324 CopyTexImage3D, 143 CopyTexSubImage, 217 CopyTexSubImage\*, 207 CopyTexSubImage2D, 143, 143–145 CopyTexSubImage3D, 143, 143–145 Create\*, 332 CreateProgram, 48 CreateShader, 45 CULL\_FACE, 105, 251 CULL\_FACE\_MODE, 251 CullFace, 105, 105, 108 CURRENT\_PROGRAM, 263 CURRENT\_QUERY, 231, 281 CURRENT\_VERTEX\_ATTRIB, 239. 267 CW, 105 DECR, 176 DECR\_WRAP, 176 DELETE\_STATUS, 47, 235, 236, 262, 263 DeleteBuffers, 32, 33, 41, 317 DeleteFramebuffers, 201 DeleteProgram, 53, 53 DeleteQueries, 84, 85 DeleteRenderbuffers, 203, 215, 317 DeleteSamplers, 124, 125 DeleteShader, 47, 47 DeleteSync, 223, 223, 233 DeleteTextures, 123, 215, 317 DeleteTransformFeedbacks, 86, 86, 87 DeleteVertexArrays, 44, 44 DEPTH, 189, 190, 220, 241, 243, 259 DEPTH24\_STENCIL8, 112, 129, 133 DEPTH32F\_STENCIL8, 112, 129, 133 DEPTH\_ATTACHMENT, 201, 206, 214, 219 DEPTH\_BITS, 217, 280

DEPTH\_BUFFER\_BIT, 188, 190, 196-198 DEPTH\_CLEAR\_VALUE, 257, 324 DEPTH\_COMPONENT, 78, 112, 115, 127, 133, 163, 168, 193 DEPTH\_COMPONENT16, 112, 129, DrawArraysOneInstance, 28, 28 133 DEPTH\_COMPONENT24, 112, 129, 133 DEPTH\_COMPONENT32F, 112, 129, 133 DEPTH\_FUNC, 256 DEPTH\_RANGE, 250 DEPTH\_STENCIL, 78, 112, 115, 117, 120, 121, 127, 133, 160, 163, 168, 189, 190, 193, 206, 210, 213, 219 DEPTH\_STENCIL\_ATTACHMENT, 206, 210, 219, 241, 243, 328 DEPTH\_TEST, 177, 256 DEPTH\_WRITEMASK, 257 DepthFunc, 177 DepthMask, 186, 187 DepthRange, 328 DepthRangef, 82, 228 DetachShader, 48 dFdx, 226 dFdy, 226 Disable, 27, 96, 105, 108, 174, 175, 177, 178, 183 DisableVertexAttribArray, 26, 239 DITHER, 183, 256 DONT\_CARE, 226, 272 Draw\*, 326 DRAW\_BUFFER*i*, 186, 189, 258 DRAW\_FRAMEBUFFER, 199, 200, 202, 205–208, 216, 219, 241, 243, 257, 327 DRAW\_FRAMEBUFFER\_BIND-ING, 157, 184, 185, 198, 202,

216-218, 257 DrawArrays, 19, 27, 29, 29, 42, 44, 78, 88.89 DrawArraysInstanced, 26, 29, 30, 88, 89 DrawBuffers, 184, 184–187, 190, 324, 325 DrawElements, 27, 30, 30, 31, 42–44, 88 DrawElementsInstanced, 26, 27, 30, 42, 43,88 DrawElementsOneInstance, 29, 29, 30 DrawRangeElements, 27, 31, 42, 43, 88, 274 DST\_ALPHA, 181 DST\_COLOR, 181 DYNAMIC\_COPY, 34, 36 DYNAMIC\_DRAW, 34, 36 DYNAMIC\_READ, 34, 36 ELEMENT\_ARRAY\_BUFFER, 33, 42, 43 ELEMENT\_ARRAY\_BUFFER\_BIND-ING, 247 Enable, 27, 96, 105, 108, 174, 175, 177, 178, 183, 228 EnableVertexAttribArray, 26, 44, 239 EndQuery, 84, 85, 177 EndTransformFeedback, 87, 87, 91, 320 EQUAL, 149, 164, 176, 177 EXTENSIONS, 230, 231, 275 FALSE, 14, 34, 36, 40, 41, 46, 49, 52-54, 58, 66, 79-81, 85, 162, 163, 169, 175, 178, 228, 229, 231, 233–236, 239, 240, 243, 247-249, 251, 252, 254, 256, 262, 263, 268, 269, 281

FASTEST, 226

#### INDEX

FenceSync, 222, 222, 223, 226, 319 Finish, 221, 221, 222, 286, 319 FIXED, 24, 25 flat, 92 FLOAT, 24, 25, 31, 56, 63, 111, 112, 114, 194, 195, 241, 247, 329 float, 55, 63, 68, 90 FLOAT\_32\_UNSIGNED\_INT\_-24\_8\_REV, 112–114, 116, 117, 119 FLOAT\_MAT2, 56, 63 FLOAT\_MAT2x3, 56, 63 FLOAT\_MAT2x4, 56, 63 FLOAT\_MAT3, 56, 63 FLOAT\_MAT3x2, 56, 63 FLOAT\_MAT3x4, 56, 63 FLOAT\_MAT4, 56, 63 FLOAT\_MAT4x2, 56, 63 FLOAT\_MAT4x3, 56, 63 FLOAT\_VEC2, 56, 63 FLOAT\_VEC3, 56, 63 FLOAT\_VEC4, 56, 63 Flush, **221**, 225, 286 FlushMappedBufferRange, 38, 39, 40, 40, 318 FRAGMENT\_SHADER, 165, 235, 238 FRAGMENT\_SHADER\_DERIVA-TIVE\_HINT, 226, 272 FRAMEBUFFER, 200, 205-208, 216, 219, 241, 243 FRAMEBUFFER\_ALPHA\_SIZE, 141 FRAMEBUFFER\_ATTACHMENT\_x\_-SIZE, 259 FRAMEBUFFER\_ATTACHMENT\_-ALPHA\_SIZE, 241 FRAMEBUFFER\_ATTACHMENT\_-BLUE\_SIZE, 241 FRAMEBUFFER\_ATTACHMENT\_-COLOR\_ENCODING,

325 FRAMEBUFFER\_ATTACHMENT\_-COMPONENT\_TYPE, 241, 243, 259, 325 FRAMEBUFFER\_ATTACHMENT\_-DEPTH\_SIZE, 241 FRAMEBUFFER\_ATTACHMENT\_-ENCODING, 141 FRAMEBUFFER\_ATTACHMENT\_-GREEN\_SIZE, 241 FRAMEBUFFER\_ATTACH-MENT\_OBJECT\_NAME, 206, 209, 213, 214, 241-243, 259 FRAMEBUFFER\_ATTACH-MENT\_OBJECT\_TYPE, 206, 209, 213, 217, 241-243, 259 FRAMEBUFFER\_ATTACHMENT\_-RED\_SIZE, 241 FRAMEBUFFER\_ATTACHMENT\_-STENCIL\_SIZE, 241 FRAMEBUFFER\_ATTACHMENT\_-TEXTURE\_-CUBE\_MAP\_FACE, 209, 242, 259 FRAMEBUFFER\_ATTACHMENT\_-TEXTURE\_LAYER, 209, 213, 218, 242, 259, 326 FRAMEBUFFER\_ATTACHMENT\_-**TEXTURE\_LEVEL**, 157, 209, 211, 213, 214, 242, 259, 325 FRAMEBUFFER\_BINDING, 202 FRAMEBUFFER\_BLUE\_SIZE, 141 FRAMEBUFFER\_COMPLETE, 216 FRAMEBUFFER\_DEFAULT, 241 FRAMEBUFFER\_GREEN\_SIZE, 141 FRAMEBUFFER\_INCOMPLETE\_AT-TACHMENT, 214 FRAMEBUFFER\_INCOMPLETE\_DI-MENSIONS, 214

139, 179, 182, 197, 242, 259, FRAMEBUFFER\_INCOMPLETE\_-

MISSING\_ATTACHMENT, 214 FRAMEBUFFER\_INCOMPLETE\_-MULTISAMPLE, 215 FRAMEBUFFER\_RED\_SIZE, 141 FRAMEBUFFER\_UNDEFINED, 214 FRAMEBUFFER\_UNSUPPORTED, 214, 215 FramebufferRenderbuffer, 205, 205, 206, 215, 324 FramebufferTexture\*, 209, 210, 215 FramebufferTexture2D, 207, 208, 209, 324 FramebufferTextureLayer, 208, 209 FRONT, 105, 176, 187 FRONT\_AND\_BACK, 105, 176, 187 FRONT\_FACE, 251 FrontFace, **104**, 105, 169 FUNC\_ADD, 179, 180, 182, 256 FUNC\_REVERSE\_SUBTRACT, 179, 180 FUNC\_SUBTRACT, 179, 180 fwidth, 226 Gen\*, 317, 332 GenBuffers, 32, 32 GENERATE\_MIPMAP\_HINT, 226, 272 GenerateMipmap, 159, 328 GenFramebuffers, **199**, 199, 202 GenQueries, 84, 84, 85 GenRenderbuffers, 203, 203, 204 GenSamplers, 124, 124–126, 229 GenTextures, 122, 123 GenTransformFeedbacks, 86, 86, 87 GenVertexArrays, 43, 43, 44 GEQUAL, 149, 164, 176, 177 Get, 83, 227, 228

GetActiveAttrib, **56**, 75, 264

GetActiveUniform, 50, 59, 62, 62–64, 67.263 GetActiveUniformBlockiv, 60, 266 GetActiveUniformBlockName, 50, 60 GetActiveUniformsiv, 62, 62, 64, 265, 266 GetAttachedShaders, 237, 263 GetAttribLocation, 51, 56, 56, 57, 264 GetBooleanv, 175, 227, 228, 245, 252, 257, 269, 274 GetBufferParameteri64v, 233, 249 GetBufferParameteriv, 233, 249 GetBufferPointerv, 233, 233, 249 GetError, 17, 17, 281 GetFloatv, 12, 175, 227, 228, 245, 250-252, 256, 257, 273 GetFragDataLocation, 51, 170 GetFramebufferAttachmentParameteriv, 217, 240, 241, 259, 324, 325, 327 GetInteger64i\_v, 227, 234, 269, 270 GetInteger64v, 30, 61, 224, 227, 228, 245, 273, 274, 278 GetIntegeri\_v, 227, 234, 269, 270 GetIntegerv, 31, 68, 71, 97, 125, 185, 186, 191, 193, 202, 203, **227**, 228, 230, 245, 247, 248, 250, 251, 253, 256–258, 261, 263, 269, 270, 272-281 GetInternalformativ, 204, 244 GetProgramBinary, 53, 53, 54, 263 GetProgramInfoLog, 52, 54, 237, 263 GetProgramiv, 49, 53-56, 60, 61, 74, 75, 79, **236**, 236, 237, 263–265 GetQueryiv, 231, 281 GetQueryObjectuiv, 231, 232, 268 GetRenderbufferParameteriv, 217, 243, 244, 260 GetSamplerParameter, 229, 255 GetSamplerParameter\*, 124, 229

GetSamplerParameterfv, 255 GetSamplerParameteriv, 255 GetShaderInfoLog, 46, 237, 262 GetShaderiv, 46, 47, 235, 237, 238, 262 GetShaderPrecisionFormat, 47, 238, 274.332 GetShaderSource, 238, 262 GetString, 230, 230, 231, 275 GetStringi, 230, 275 GetSynciv, 222, 232, 232, 271 GetTexParameter, 136, 229, 254 GetTexParameterfv, 254 GetTexParameteriv, 254 GetTransformFeedbackVarying, 74, 264 GetUniform, 263 GetUniform\*, 240 GetUniformBlockIndex, 51, 60 GetUniformfv, 240 GetUniformIndices, 51, 61, 62 GetUniformiv, 240 GetUniformLocation, 51, 59, 72, 263 GetUniformuiv, 240 GetVertexAttribfv, 239, 239, 267 GetVertexAttribIiv, 239, 239 GetVertexAttribIuiv, 239, 239 GetVertexAttribiv, 239, 239, 247 GetVertexAttribPointerv, 240, 247 gl\_FragColor, 169, 170, 185 gl\_FragCoord, 169 gl\_FragCoord.z, 284 gl\_FragData, 170, 185 gl\_FragData[n], 169, 170 gl\_FragDepth, 169, 170, 284 gl\_FrontFacing, 169 gl\_InstanceID, 28, 29, 55, 78 gl\_PointCoord, 98 gl\_PointSize, 79, 98 gl\_Position, 73, 79, 82, 287 gl\_VertexID, 55, 78, 328

GREATER, 149, 164, 176, 177 GREEN, 150, 163, 167, 254, 259, 280 GREEN\_BITS, 217 HALF\_FLOAT, 24, 25, 111, 112, 114, 194, 195 HIGH\_FLOAT, 238 HIGH\_INT, 238 highp, 89 Hint, 226 IMPLEMENTATION\_COLOR\_-READ\_FORMAT, 193, 217, 280 IMPLEMENTATION\_COLOR\_-READ\_TYPE, 193, 217, 280 **INCR**, 176 INCR\_WRAP, 176 INFO\_LOG\_LENGTH, 235-237, 262, 263 INT, 24, 26, 56, 63, 111, 112, 114, 140, 193, 195, 241 int, 63, 68, 90 INT\_2\_10\_10\_10\_REV, 24, 25, 27 INT\_SAMPLER\_2D, 64 INT\_SAMPLER\_2D\_ARRAY, 64 INT\_SAMPLER\_3D, 64 INT\_SAMPLER\_CUBE, 64 INT\_VEC2, 56, 63 INT\_VEC3, 56, 63 INT\_VEC4, 56, 63 INTERLEAVED\_ATTRIBS, 73, 74, 81, 89, 236, 264 INVALID\_ENUM, 18, 47, 122, 125, 136-138, 186, 190, 191, 206-208, 219, 220, 222, 229, 232, 243-245 INVALID\_FRAMEBUFFER\_OP-ERATION, 18, 145, 193, 198,

glGetFloatv, 324

217 INVALID\_INDEX, 60, 62 INVALID\_OPERATION, 18, 24, 33, 37, 39–42, 44, 45, 48, 49, 52, 53, 56, 57, 59, 67, 72, 79, 84-89, 91, 113, 116, 123-125, 127, 134, 136–141, 145–148, 159, 160, 170, 186, 191, 193-198, 201, 204, 206–209, 219, 229, 231, 235, 240, 241, 243, 244, 290, 324–326, 328 INVALID\_VALUE, 18, 24-26, 28, 31, 34, 35, 37, 39-42, 45, 47, 56, 57, 60, 62, 71, 72, 74, 83, 88, 99, 109, 124, 133-136, 141, 143, 144, 146, 148, 158, 174, 185, 188, 190, 196, 204, 208, 209, 220, 223-225, 228, 231, 232, 235, 239, 240, 245, 325 Invalidate[Sub]Framebuffer, 327–329 InvalidateFramebuffer, 220 InvalidateSubFramebuffer, **219**, 219, 324 **INVERT**, 176 isampler2D, 64 isampler2DArray, 64 isampler3D, 64 isamplerCube, 64 IsBuffer, 233, 233 IsEnabled, 228, 245, 248, 251, 252, 256 IsFramebuffer, 240, 240 IsProgram, 236, 236 IsQuery, 231, 231 IsRenderbuffer, 243, 243 IsSampler, 124, 229, 229 IsShader, 235, 235 IsSync, 233, 233 IsTexture, 229, 229 IsTransformFeedback, 235, 235 IsVertexArray, 234, 234

ivec2, 63, 90 ivec3, 63, 90 ivec4, 63, 90 KEEP, 176, 177, 256 layout, 69 LEQUAL, 149, 163, 164, 176, 177, 254, 255 LESS, 149, 164, 176, 177, 256 LINE\_LOOP, 21 LINE\_STRIP, 21 LINE\_WIDTH, 251 LINEAR, 76, 139, 141, 149, 152, 155-157, 159–161, 163, 197, 198, 211, 242, 254, 255, 325 LINEAR\_MIPMAP\_LINEAR, 149, 157, 159, 211 LINEAR\_MIPMAP\_NEAREST, 149, 157, 158, 211 LINES, 21, 87 LineWidth, 99 LINK\_STATUS, 49, 53, 54, 236, 263, 328 LinkProgram, 48, 49, 49, 50, 52, 54, 57, 71, 72, 74, 91, 236, 324 LOW\_FLOAT, 238 LOW\_INT, 238 lowp, 89 LUMINANCE, 113, 115, 121, 127, 128, 139, 142, 168 LUMINANCE\_, 142 LUMINANCE\_ALPHA, 113, 115, 121, 127, 128, 139, 168 MAJOR\_VERSION, 230, 275 MAP\_FLUSH\_EXPLICIT\_BIT, 38-40 MAP\_INVALIDATE\_BUFFER\_BIT, 38, 39 MAP\_INVALIDATE\_RANGE\_BIT, 38, 39

MAP\_READ\_BIT, 37–39 MAP\_UNSYNCHRONIZED\_BIT, 39 MAP\_WRITE\_BIT, 38, 39 MapBufferRange, 34, 37, 37–39, 59, 91 mat*C*, **68**, **69** mat*C*x*R*, 68, 69 mat2, 55, 63, 90 mat2x3, 55, 63, 90 mat2x4, 55, 63, 90 mat3, 55, 63, 90 mat3x2, 55, 63, 90 mat3x4, 55, 63, 90 mat4, 55, 63, 90 mat4x2, 55, 63, 90 mat4x3, 55, 63, 90 MAX, 179, 180 MAX\_3D\_TEXTURE\_SIZE, 133, 208, 273 MAX\_ARRAY\_TEXTURE\_LAYERS, 134, 208, 273 MAX\_COLOR\_ATTACHMENTS, 184, 191, 200, 206–208, 216, 220, 243, 273 MAX\_COMBINED\_FRAGMENT\_-UNIFORM\_COMPONENTS, 166, 278 MAX\_COMBINED\_TEXTURE\_-IMAGE\_UNITS, 77, 122, 124, 278 MAX\_COMBINED\_UNIFORM\_-BLOCKS, 68, 278 MAX\_COMBINED\_VERTEX\_UNI-FORM\_COMPONENTS, 58, 278 MAX\_CUBE\_MAP\_TEXTURE\_SIZE, 134, 207, 273 MAX\_DRAW\_BUFFERS, 185, 190, 273 MAX\_ELEMENT\_INDEX, 30, 273 MAX\_ELEMENTS\_INDICES, 31, 274

MAX\_ELEMENTS\_VERTICES, 31. 274 MAX\_FRAGMENT\_-INPUT\_COMPONENTS, 169, 277 MAX\_FRAGMENT\_UNIFORM\_-BLOCKS, 68, 277 MAX\_FRAGMENT\_UNI-FORM\_COMPONENTS, 166, 277 MAX\_FRAGMENT\_UNIFORM\_VEC-TORS, 166, 277 MAX\_PROGRAM\_TEXEL\_OFFSET, 153, 277 MAX\_RENDERBUFFER\_SIZE, 204, 273 MAX\_SAMPLES, 205, 245, 280 MAX\_SERVER\_WAIT\_TIMEOUT, 224, 274 MAX\_TEXTURE\_IMAGE\_UNITS, 77, 168, 277 MAX\_TEXTURE\_LOD\_BIAS, 153. 273 MAX\_TEXTURE\_SIZE, 134, 207, 209, 273 MAX\_TRANSFORM\_FEEDBACK\_-INTERLEAVED\_COMPO-NENTS, 74, 279 MAX\_TRANSFORM\_FEEDBACK\_-SEPARATE\_ATTRIBS, 74. 88, 89, 234, 279 MAX\_TRANSFORM\_FEEDBACK\_-SEPARATE\_COMPONENTS, 74, 279 MAX\_UNIFORM\_BLOCK\_SIZE, 61, 278 MAX\_UNIFORM\_BUFFER\_BIND-INGS, 71, 234, 278 MAX\_VARYING\_COMPONENTS, 73, 278

#### INDEX

MAX\_VARYING\_VECTORS, 73, 278 MAX\_VERTEX\_ATTRIBS, 23–26, 31, 55, 57, 239, 240, 276 MAX\_VERTEX\_OUTPUT\_COMPO-NENTS, 73, 169, 276 MAX\_VERTEX\_TEXTURE\_IMAGE\_-UNITS, 77, 276 MAX\_VERTEX\_UNIFORM\_-BLOCKS, 68, 276 MAX\_VERTEX\_UNIFORM\_COMPO-NENTS, 58, 276 MAX\_VERTEX\_UNIFORM\_VEC-TORS, 58, 276 MAX\_VIEWPORT\_DIMS, 220, 273 MEDIUM\_FLOAT, 238 MEDIUM\_INT, 238 mediump, 89 MIN, 179, 180 MIN\_PROGRAM\_TEXEL\_OFFSET, 153, 277 MINOR\_VERSION, 230, 275 MIRRORED\_REPEAT, 150, 156 NEAREST, 76, 149, 152, 155, 157, 159–161, 164, 197, 211 NEAREST\_MIPMAP\_-LINEAR, 149, 157, 159, 163, 211 NEAREST\_MIPMAP\_NEAREST, 149, 157, 158, 161, 164, 211 NEVER, 149, 164, 176, 177 NICEST, 226 NO\_ERROR, 17 NONE, 78, 145, 149, 161-163, 168, 174, 184–186, 190, 191, 193, 209, 213, 241, 243, 254, 255, 259, 325, 328 NOTEOUAL, 149, 164, 176, 177 NULL, 25, 31, 34-36, 39, 42, 43, 46, 53, 56, 60, 62, 74, 135, 143,

147, 232, 233, 237, 238, 247, 249.328 NUM\_COMPRESSED\_TEXTURE\_-FORMATS, 146, 274 NUM\_EXTENSIONS, 231, 275 NUM\_PROGRAM\_BINARY\_FOR-MATS, 54, 274 NUM\_SAMPLE\_COUNTS, 244, 245 NUM\_SHADER\_BINARY\_FOR-MATS, 45, 47, 274 OBJECT\_TYPE, 223, 232, 271 OES\_compressed\_ETC1\_RGB8\_texture, 288 ONE, 150, 167, 180-182, 256 ONE\_MINUS\_CONSTANT\_ALPHA, 181 ONE\_MINUS\_CONSTANT\_COLOR, 181 ONE\_MINUS\_DST\_ALPHA, 181 ONE\_MINUS\_DST\_COLOR, 181 ONE\_MINUS\_SRC\_ALPHA, 181 ONE\_MINUS\_SRC\_COLOR, 181 out, 185 OUT\_OF\_MEMORY, 18, 37, 39, 136, 204 PACK\_ALIGNMENT, 192, 261 PACK\_IMAGE\_HEIGHT, 327 PACK\_ROW\_LENGTH, 192, 261 PACK\_SKIP\_IMAGES, 327 PACK\_SKIP\_PIXELS, 192, 261 PACK\_SKIP\_ROWS, 192, 261 PauseTransformFeedback, 88, 88 PIXEL\_PACK\_BUFFER, 33, 109, 191 PIXEL\_PACK\_BUFFER\_BINDING, 195.261 PIXEL\_UNPACK\_BUFFER, 33, 109

PIXEL\_UNPACK\_BUFFER\_BIND-ING, 113, 146, 261

#### INDEX

PixelStorei, 109, 109, 192, 198 POINTS, 21, 87 POLYGON\_OFFSET\_FACTOR, 251 POLYGON\_OFFSET\_FILL, 108, 251 POLYGON\_OFFSET\_UNITS, 251 PolygonOffset, 107 PRIMITIVE\_RESTART\_FIXED\_IN-DEX, 27, 248 PROGRAM\_BINARY\_FORMATS, 54, 274 PROGRAM\_BINARY\_LENGTH, 53. 54, 263 PROGRAM\_BINARY\_RETRIEV-ABLE\_HINT, 54, 237, 263 ProgramBinary, 52, 53, 54, 91, 236 ProgramParameteri, 52, 54 ProvokingVertex, 323 QUERY\_RESULT, 231, 232, 268 QUERY\_RESULT\_AVAILABLE, 231, 232, 268 R11F\_G11F\_B10F, 111, 129, 131 R16F, 112, 129, 131 R16I, 112, 129, 131 R16UI, 112, 129, 131 R32F, 112, 129, 131 R32I, 112, 129, 131 R32UI, 112, 129, 131 R8, 112, 129, 130, 142 R8\_SNORM, 112, 129, 130 R8I, 112, 129, 131 R8UI, 112, 129, 131 RASTERIZER\_DISCARD, 96, 217. 251 READ\_BUFFER, 145, 191, 193, 258 READ\_FRAMEBUFFER, 199, 200, 202, 205–208, 216, 219, 241, 243, 257, 327

READ\_FRAMEBUFFER\_BINDING, 145, 193, 194, 198, 202, 217, 257 ReadBuffer, 184, 191, 198, 324 ReadPixels, 91, 108, 109, 117, 139, 140, 190, 191, 191–194, 217 RED, 112, 115, 127, 130, 131, 147, 150, 151, 163, 167, 168, 194, 196, 254, 259, 280 RED\_BITS, 217 **RED\_INTEGER**, 112, 115 ReleaseShaderCompiler, 46, 46 RENDERBUFFER, 203–207, 217. 241-245, 257 RENDERBUFFER\_ALPHA\_SIZE, 244, 260 RENDERBUFFER\_BINDING, 203. 257 RENDERBUFFER\_BLUE\_SIZE, 244, 260 RENDERBUFFER\_DEPTH\_SIZE, 244, 260 RENDERBUFFER\_GREEN\_SIZE, 244, 260 RENDERBUFFER\_HEIGHT, 204, 244, 260 RENDERBUFFER\_INTERNAL\_FOR-MAT, 204, 244, 260 RENDERBUFFER\_RED\_SIZE, 244, 260 RENDERBUFFER\_SAMPLES, 204. 215, 216, 244, 260 RENDERBUFFER\_STENCIL\_SIZE, 244, 260 RENDERBUFFER\_WIDTH, 204, 244, 260 RenderbufferStorage, 205 RenderbufferStorageMultisample, 204, 204.205 renderbuffertarget, 205

RENDERER, 230, 275 REPEAT, 150, 156, 163 REPLACE, 176 ResumeTransformFeedback, 87, 88, 88, 91 RG, 112, 115, 127, 130, 131, 147, 168, 194, 196 RG16F, 112, 129, 131 RG16I, 112, 129, 131 RG16UI, 112, 129, 131 RG32F, 112, 129, 131 RG32I, 112, 129, 131 RG32UI, 112, 129, 131 RG8, 112, 129, 130, 142 RG8\_SNORM, 112, 129, 130 RG8I, 112, 129, 131 RG8UI, 112, 129, 131 RG\_INTEGER, 112, 115 RGB, 111, 113, 115, 117, 120, 127, 128, 130-132, 139, 142, 147, 168, 181, 194, 196, 212 RGB10\_A2, 111, 128, 131, 141, 193 RGB10\_A2UI, 111, 128, 131 RGB16F, 111, 129, 131 RGB16I, 111, 129, 131 RGB16UI, 111, 129, 131 RGB32F, 111, 129, 131 RGB32I, 112, 129, 131 RGB32UI, 112, 129, 132 RGB565, 111, 128, 130, 142 RGB5\_A1, 111, 128, 131, 142 RGB8, 111, 128, 130, 142 RGB8\_SNORM, 111, 129, 130 RGB8I, 111, 129, 131 RGB8UI, 111, 129, 131 RGB9\_E5, 111, 129, 131, 145, 165, 328 RGB\_INTEGER, 111, 112, 115 RGBA, 111, 113, 115, 117, 120, 127, 128, 130–132, 139, 140, 142, 147, 162, 168, 193, 194, 212

RGBA10\_A2, 142 RGBA16F, 111, 129, 131 RGBA16I, 111, 128, 132 RGBA16UI, 111, 128, 132 RGBA32F, 111, 129, 131 RGBA32I, 111, 128, 132 RGBA32UI, 111, 128, 132 RGBA4, 111, 128, 130, 142, 260 RGBA8, 111, 128, 131, 142 RGBA8\_ETC2\_EAC, 301 RGBA8\_SNORM, 111, 129, 131 RGBA8I, 111, 128, 132 RGBA8UI, 111, 128, 132 RGBA\_INTEGER, 111, 115, 117, 140, 193 SAMPLE\_ALPHA\_TO\_COVERAGE, 174, 252 SAMPLE\_BUFFERS, 97–99, 103, 108, 145, 174, 183, 187, 193, 198, 216, 280, 326 SAMPLE\_COVERAGE, 174, 175, 252 SAMPLE\_COVERAGE\_INVERT, 174, 175, 252 SAMPLE\_COVERAGE\_VALUE, 174, 175, 252 SampleCoverage, 175 sampler\*Shadow, 78, 168 sampler2D, 64, 72 sampler2DArray, 64 sampler2DArrayShadow, 64 sampler2DShadow, 64 sampler3D, 64 SAMPLER\_2D, 64 SAMPLER\_2D\_ARRAY, 64 SAMPLER\_2D\_ARRAY\_SHADOW, 64 SAMPLER\_2D\_SHADOW, 64 SAMPLER\_3D, 64

SAMPLER\_BINDING, 125, 253

SAMPLER\_CUBE, 64 SAMPLER\_CUBE\_SHADOW, 64 samplerCube, 64 samplerCubeShadow, 64 SamplerParameter, 125 SamplerParameter\*, 124, 125, 229 SAMPLES, 97, 98, 216, 244, 245, 280, 326 Scissor. 173 SCISSOR\_BOX, 256 SCISSOR\_TEST, 174, 256 SEPARATE\_ATTRIBS, 73, 74, 89, 236 SHADER\_BINARY\_FORMATS, 47. 274 SHADER\_COMPILER, 45, 274 SHADER\_SOURCE\_LENGTH, 235. 238, 262 SHADER\_TYPE, 80, 235, 262 ShaderBinary, 47, 47, 48 ShaderSource, 46, 46, 238 SHADING\_LANGUAGE\_VERSION, 230, 275 shared, 51, 58, 325 SHORT, 24, 26, 111, 112, 114, 195 SIGNALED, 222, 232 SIGNED\_NORMALIZED, 241 SRC\_ALPHA, 181 SRC\_ALPHA\_SATURATE, 181 SRC\_COLOR, 181 SRGB, 139, 141, 179, 182, 197, 242 SRGB8, 111, 129, 131, 164 SRGB8\_ALPHA8, 111, 128, 131, 164 SRGB\_ALPHA8, 142 STATIC\_COPY, 34, 36 STATIC\_DRAW, 34, 36, 249 STATIC\_READ, 34, 36 std140, 51, 58, 61, 69, 325 STENCIL, 189, 190, 220, 241, 243, 259 STENCIL\_ATTACHMENT, 201, 206, 214, 219

STENCIL\_BACK\_FAIL, 256 STENCIL\_BACK\_FUNC, 256 STENCIL\_BACK\_PASS\_DEPTH\_-FAIL, 256 STENCIL\_BACK\_PASS\_DEPTH\_-PASS. 256 STENCIL\_BACK\_REF, 256 STENCIL\_BACK\_VALUE\_MASK, 256 STENCIL\_BACK\_WRITEMASK, 257 STENCIL\_BITS, 217, 280 STENCIL\_BUFFER\_BIT, 188, 190. 196–198 STENCIL\_CLEAR\_VALUE, 257 STENCIL\_FAIL, 256 STENCIL\_FUNC, 256 STENCIL\_INDEX8, 205, 213 STENCIL\_PASS\_DEPTH\_FAIL, 256 STENCIL\_PASS\_DEPTH\_PASS, 256 STENCIL\_REF, 256 STENCIL\_TEST, 175, 256 STENCIL\_VALUE\_MASK, 256 STENCIL\_WRITEMASK, 257 StencilFunc, 175, 176, 177, 286 StencilFuncSeparate, 175, 176 StencilMask, 187, 187, 286 StencilMaskSeparate, 187, 187 StencilOp, 175, 176 StencilOpSeparate, 175, 176 STREAM\_COPY, 34, 35 STREAM\_DRAW, 34, 35 STREAM\_READ, 34, 35 SUBPIXEL\_BITS, 273 SYNC\_CONDITION, 223, 232, 271 SYNC\_FENCE, 223, 232, 271 SYNC\_FLAGS, 223, 232, 271 SYNC\_FLUSH\_COMMANDS\_BIT, 224, 225 SYNC\_GPU\_COMMANDS\_COM-PLETE, 222, 223, 232, 271 SYNC\_STATUS, 222, 223, 232, 271

TexImage, 122, 143, 144 TexImage\*, 117, 136, 138, 141, 215, 318, 328 TexImage\*D, 108, 109 TexImage2D, 109, 132, 134, 134, 135, 139, 140, 143, 146, 147, 158, 289 TexImage3D, 109, 126, 126, 132–135, 143, 146, 147, 158 TexParameter, 122, 125, 149, 318 TexParameter\*, 125 TexParameter[if], 153, 158 TexStorage\*, 138, 215 TexStorage2D, 137 TexStorage3D, 137 TexSubImage, 143 TexSubImage\*, 318, 328 TexSubImage\*D, 109 TexSubImage2D, 109, 143, 143, 144, 148 TexSubImage3D, 109, 141, 143, 144, 148 TEXTURE, 209, 213, 241, 242 TEXTUREi, 122 TEXTURE0, 122, 253 TEXTURE\_xD, 253 TEXTURE\_2D, 72, 122, 127, 134, 137, 139, 143, 149, 159, 207, 208, 229 TEXTURE\_2D\_ARRAY, 122, 126, 127, 138, 143, 147–149, 159, 229, 253 TEXTURE\_2D\_MULTISAMPLE, 208 TEXTURE\_3D, 122, 126, 137, 138, 143, 149, 159, 229 TEXTURE\_BASE\_LEVEL, 149, 150, 158, 162, 163, 211, 213, 254 TEXTURE\_BINDING\_xD, 253 TEXTURE\_BINDING\_2D\_ARRAY, 253

TEXTURE\_BINDING\_CUBE\_MAP, 253 TEXTURE\_COMPARE\_FUNC, 125, 149, 163, 254, 255 TEXTURE\_COMPARE\_MODE, 78. 125, 149, 161, 163, 168, 254, 255 TEXTURE\_CUBE\_MAP, 122. 127, 134, 137, 149, 159, 229, 253 TEXTURE\_CUBE\_MAP\_\*, 134 TEXTURE\_CUBE\_MAP\_-NEGATIVE\_X, 134, 139, 143, 151 TEXTURE\_CUBE\_MAP\_-NEGATIVE\_Y, 134, 139, 143, 151 TEXTURE\_CUBE\_MAP\_-NEGATIVE\_Z, 134, 139, 143, 151 TEXTURE\_CUBE\_-MAP\_POSITIVE\_X, 134, 139, 143, 151 TEXTURE\_CUBE\_-MAP\_POSITIVE\_Y, 134, 139, 143, 151 TEXTURE\_CUBE\_-MAP\_POSITIVE\_Z, 134, 139, 143, 151 TEXTURE\_IMMUTABLE\_FORMAT, 136, 163, 229, 254, 325 TEXTURE\_IMMUTABLE\_LEVELS, 136, 150, 163, 229, 254, 325 TEXTURE\_MAG\_FILTER, 125, 149, 160, 163, 164, 254, 255 TEXTURE\_MAX\_LEVEL, 149, 150, 158, 162, 163, 211, 254 TEXTURE\_MAX\_LOD, 125, 149, 150, 153, 163, 254, 255 TEXTURE\_MIN\_FILTER, 125, 149,

155, 157, 160, 161, 163, 164, TRANSFORM\_FEEDBACK\_VARY-211, 254, 255 TEXTURE\_MIN\_LOD, 125, 150, 153, 163, 254, 255 TEXTURE\_SWIZZLE\_A, 150, 163, 167, 254 TEXTURE\_SWIZZLE\_B, 150, 163. 167, 254 TEXTURE\_SWIZZLE\_G, 150, 167, 254 TEXTURE\_SWIZZLE\_R, 150, 167, 254 TEXTURE\_WRAP\_R, 125, 150, 156, 254, 255 TEXTURE\_WRAP\_S, 125, 150, 156, 254, 255 TEXTURE\_WRAP\_T, 125, 150, 156, 254, 255 TIMEOUT\_EXPIRED, 224 TIMEOUT\_IGNORED, 224, 225 TRANSFORM\_FEEDBACK, 86 TRANSFORM\_FEEDBACK\_ACTIVE, 269 TRANSFORM\_FEEDBACK\_BIND-ING, 250 TRANSFORM\_FEEDBACK\_-BUFFER, 33, 34, 88, 91 TRANSFORM\_FEEDBACK\_-BUFFER\_BINDING, 234, 269 TRANSFORM\_FEEDBACK\_-BUFFER\_MODE, 236, 264 TRANSFORM\_FEEDBACK\_-BUFFER\_SIZE, 234, 269 TRANSFORM\_FEEDBACK\_-BUFFER\_START, 234, 269 TRANSFORM\_FEEDBACK\_-PAUSED, 269 TRANSFORM\_FEEDBACK\_-PRIMITIVES\_WRITTEN, 83, 91, 231

ING\_MAX\_LENGTH, 75. 236, 264 TRANSFORM\_-FEEDBACK\_VARYINGS, 74, 236.264 TransformFeedbackVaryings, 73, 74, 89 TRIANGLE\_FAN, 22, 23 163, TRIANGLE\_STRIP, 21, 23 TRIANGLES, 22, 23, 87 163, TRUE, 14, 25, 34, 39, 40, 45, 46, 48, 49, 54, 66, 79, 136, 169, 175, 178, 186, 228, 229, 231–236, 239, 240, 243, 256, 257, 274 uint, 63, 68, 90 Uniform, **13**, **65** Uniform\*, 59, 66, 67, 72 Uniform\*f $\{v\}$ , 66 Uniform\*i{v}, 66 Uniform\*ui $\{v\}$ , 66 Uniform1f, 13 Uniform1i, 13 Uniform $1i\{v\}, 66, 72$ Uniform1iv, 67 Uniform2{if ui}\*, 66Uniform<sub>2f</sub>, 13 Uniform2i, 13 Uniform3f, 13 Uniform3i, 13 Uniform4f, 12, 13 Uniform4f $\{v\}$ , 67 Uniform4i, 13 Uniform4i $\{v\}$ , 67 UNIFORM\_ARRAY\_STRIDE, 65, 69, 266 UNIFORM\_BLOCK\_ACTIVE\_UNI-FORM\_INDICES, 61, 266 UNIFORM\_BLOCK\_ACTIVE\_UNI-FORMS, 61, 266

UNIFORM\_BLOCK\_BINDING, 60. 261 UNPACK\_ROW\_LENGTH, 109, 116, 266 UNIFORM\_BLOCK\_DATA\_SIZE, 61, 126, 261 UNPACK\_SKIP\_IMAGES, 109, 126, 71.266 UNIFORM\_BLOCK\_INDEX, 65, 265 UNIFORM\_BLOCK\_NAME\_-LENGTH, 61, 266 261 UNIFORM\_BLOCK\_REFERENCED\_-BY\_FRAGMENT\_SHADER, 61, 266 UNIFORM\_BLOCK\_REFERENCED\_-BY\_VERTEX\_SHADER, 61, 266 UNIFORM\_BUFFER, 33, 34, 71 UNIFORM\_BUFFER\_BINDING, 234, 270 UNIFORM\_BUFFER\_OFFSET\_-195 ALIGNMENT, 71, 278, 324 UNIFORM\_BUFFER\_SIZE, 234, 270 119 UNIFORM\_BUFFER\_START, 234, 270 UNIFORM\_IS\_ROW\_MAJOR, 65, 266 UNIFORM\_MATRIX\_STRIDE, 65, 69, 266 UNIFORM\_NAME\_LENGTH, 64, 265 UNIFORM\_OFFSET, 65, 265 UNIFORM\_SIZE, 64, 265 UNIFORM\_TYPE, 64, 265 Uniform{1234}ui, 65 Uniform{1234}uiv, 66 UniformBlockBinding, 71, 71 UniformMatrix2x4fv, 66 64 UniformMatrix3fv, 67 UniformMatrix{234}fv, 66, 66 UniformMatrix{2x3,3x2,2x4,4x2,3x4,4x3UNSIGNED\_INT\_VEC4, 56, 63 **66**, 66 UnmapBuffer, 32, 36, 39, 40, 40, 41, 59, UNSIGNED\_SHORT, 24, 26, 27, 29, 318 UNPACK\_ALIGNMENT, 109, 116, UNSIGNED\_SHORT\_4\_4\_4, 126.261

349

- 134, 261
- UNPACK\_SKIP\_PIXELS, 109, 116,
- UNPACK\_SKIP\_ROWS, 109, 116, 261 UNSIGNALED, 223, 232, 271
- UNSIGNED\_BYTE, 24, 26, 27, 29, 111-114, 128, 140, 193, 195
- UNSIGNED\_INT, 24, 26, 27, 29, 30, 56, 63, 111, 112, 114, 140, 193, 195, 241
- UNSIGNED\_INT\_10F\_11F\_11F\_REV, 111, 114, 117, 119, 120, 194,
- UNSIGNED\_INT\_24\_8, 112, 114, 117,
- UNSIGNED\_INT\_2\_10\_10\_REV, 24, 25, 27, 111, 114, 117, 119, 140, 193, 195
- UNSIGNED\_INT\_5\_9\_-9\_9\_REV, 111, 114, 117, 119, 120, 130 UNSIGNED\_INT\_SAMPLER\_2D, 64 UNSIGNED\_INT\_SAMPLER\_2D\_AR-
- RAY, 64 UNSIGNED\_INT\_SAMPLER\_3D, 64
- UNSIGNED\_INT\_SAMPLER\_CUBE,
- UNSIGNED\_INT\_VEC2, 56, 63 UNSIGNED\_INT\_VEC3, 56, 63
  - UNSIGNED\_NORMALIZED, 241 111, 112, 114, 195
    - 111, 113, 114, 117, 118, 128,
- UNPACK\_IMAGE\_HEIGHT, 109, 126,
- 195

#### INDEX

UNSIGNED\_SHORT\_5\_5\_1, 111, 113, 114, 117, 118, 128, 195 UNSIGNED\_SHORT\_5\_6\_5, 111, 113, 114, 117, 118, 128, 195 usampler2D, 64 usampler2DArray, 64 usampler3D, 64 usamplerCube, 64 UseProgram, 52, 52, 75, 91 uvec2, 63, 90 uvec3, 63, 90 uvec4, 63, 90 VALIDATE\_STATUS, 79, 236, 263 ValidateProgram, 79, 79, 236, 326 varying, 185 vec2, 55, 63, 90 vec3, 55, 63, 90 vec4, 55, 63, 67, 90 VENDOR, 230, 275 VERSION, 230, 275 228, VERTEX\_ARRAY\_BINDING, 239, 248 VERTEX\_ATTRIB\_ARRAY\_-BUFFER\_BINDING, 42, 239, 247 VERTEX\_ATTRIB\_ARRAY\_DIVI-SOR, 239, 247 VERTEX\_ATTRIB\_ARRAY\_EN-ABLED, 239, 247 VERTEX\_ATTRIB\_ARRAY\_INTE-GER, 239, 247 VERTEX\_ATTRIB\_ARRAY\_NOR-MALIZED, 239, 247 VERTEX\_ATTRIB\_ARRAY\_-POINTER, 240, 247 VERTEX\_ATTRIB\_ARRAY\_SIZE, 239, 247

VERTEX\_ATTRIB\_ARRAY\_STRIDE, 239, 247 VERTEX\_ATTRIB\_ARRAY\_TYPE, 239, 247 VERTEX\_SHADER, 45, 235, 238 VertexAttrib\*, 23, 24, 55 VertexAttrib1\*, 23 VertexAttrib2\*, 23 VertexAttrib3\*, 23 VertexAttrib4\*, 23 VertexAttribDivisor, 26, 28–30 VertexAttribI4, 23 VertexAttribIPointe, 25 VertexAttribIPointer, 24, 25, 26, 239 VertexAttribPointer, 24, 25, 26, 42, 44, 239 VIEWPORT, 250 Viewport, 83 WAIT\_FAILED, 224 WaitSync, 222, 223, 224, 224, 225, 233, 274, 317, 319

ZERO, 150, 167, 176, 180-182, 256